# **Cirq Documentation**

*Release 0.5.0.dev*

**The Cirq Developers**

**Jan 17, 2019**

## **Contents**

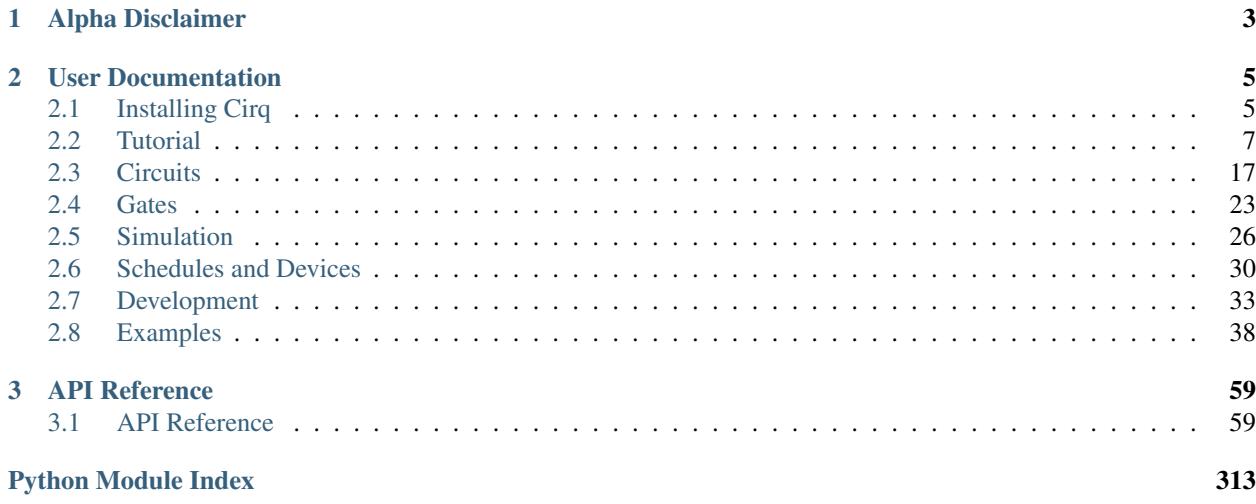

Cirq is a software library for writing, manipulating, and optimizing quantum circuits and then running them against quantum computers and simulators. Cirq attempts to expose the details of hardware, instead of abstracting them away, because, in the Noisy Intermediate-Scale Quantum (NISQ) regime, these details determine whether or not it is possible to execute a circuit at all.

## CHAPTER 1

Alpha Disclaimer

<span id="page-6-0"></span>Cirq is currently in alpha. We are still making breaking changes. We *will* break your code when we make new releases. We recommend that you target a specific version of Cirq, and periodically bump to the latest release. That way you have control over when a breaking change affects you.

## CHAPTER 2

## User Documentation

## <span id="page-8-1"></span><span id="page-8-0"></span>**2.1 Installing Cirq**

Choose your operating system:

- *[Installing on Linux](#page-8-2)*
- *[Installing on Mac OS X](#page-9-0)*
- *[Installing on Windows](#page-9-1)*
- *[Installing on Docker](#page-10-1)*

If you want to create a development environment, see [development.md.](development.md)

#### **2.1.1 Alpha Disclaimer**

Cirq is currently in alpha. We are still making breaking changes. We *will* break your code when we make new releases. We recommend that you target a specific version of Cirq, and periodically bump to the latest release. That way you have control over when a breaking change affects you.

#### <span id="page-8-2"></span>**2.1.2 Installing on Linux**

1. Make sure you have python 3.5.2 or greater (or else python 2.7).

See [Installing Python 3 on Linux](https://docs.python-guide.org/starting/install3/linux/) @ the hitchhiker's guide to python.

- 2. Consider using a [virtual environment.](https://packaging.python.org/guides/installing-using-pip-and-virtualenv/)
- 3. Use pip to install cirq:

```
pip install --upgrade pip
pip install cirq
```
4. (Optional) install system dependencies that pip can't handle.

```
sudo apt-get install python3-tk texlive-latex-base latexmk
```
- Without  $p$ <sup>thon 3-tk, plotting functionality won't work.</sup>
- Without texlive-latex-base and latexmk, pdf writing functionality will not work.
- 5. Check that it works!

```
python -c 'import cirq; print(cirq.google.Foxtail)'
# should print:
\# (0, 0) (0, 1) - (0, 2) - (0, 3) - (0, 4) - (0, 5) - (0, 6) - (0, 7) - (0, 0)\leftrightarrow 8) (0, 9) (0, 10)
#\mathbb{R}\Boxightharpoonup#ightharpoonup\# (1, 0) — (1, 1) — (1, 2) — (1, 3) — (1, 4) — (1, 5) — (1, 6) — (1, 7) — (1, ,
\leftrightarrow 8) (1, 9) (1, 10)
```
#### <span id="page-9-0"></span>**2.1.3 Installing on Mac OS X**

1. Make sure you have python 3.5 or greater (or else python 2.7).

See [Installing Python 3 on Mac OS X](https://docs.python-guide.org/starting/install3/osx/) @ the hitchhiker's guide to python.

- 2. Consider using a [virtual environment.](https://packaging.python.org/guides/installing-using-pip-and-virtualenv/)
- 3. Use pip to install cirq:

```
pip install --upgrade pip
pip install cirq
```
4. Check that it works!

```
python -c 'import cirq; print(cirq.google.Foxtail)'
# should print:
# (0, 0) - (0, 1) - (0, 2) - (0, 3) - (0, 4) - (0, 5) - (0, 6) - (0, 7) - (0, \Box\leftrightarrow 8) (0, 9) (0, 10)
#and the
                                                                                                                               L.
ightharpoonup\mathbb{L}#ightharpoonup# (1, 0) \longrightarrow (1, 1) \longrightarrow (1, 2) \longrightarrow (1, 3) \longrightarrow (1, 4) \longrightarrow (1, 5) \longrightarrow (1, 6) \longrightarrow (1, 7) \longrightarrow (1, \Box\leftrightarrow 8) (1, 9) (1, 10)
```
#### <span id="page-9-1"></span>**2.1.4 Installing on Windows**

- 1. If you are using the [Windows Subsystem for Linux,](https://docs.microsoft.com/en-us/windows/wsl/about) use the *[Linux install instructions](#page-8-2)* instead of these instructions.
- 2. Make sure you have python 3.5 or greater (or else python 2.7.9+).

See [Installing Python 3 on Windows](https://docs.python-guide.org/starting/install3/win/) @ the hitchhiker's guide to python.

3. Use pip to install cirq:

```
python -m pip install --upgrade pip
python -m pip install cirq
```
4. Check that it works!

```
python -c "import cirq; print(cirq.google.Foxtail)"
# should print:
\# (0, 0) (0, 1) (0, 2) (0, 3) (0, 4) (0, 5) (0, 6) (0, 7) (0, 0)
\leftrightarrow 8) (0, 9) (0, 10)
#˓→
                                              the contract of the contract of the con-
#ightharpoonup# (1, 0) \longrightarrow (1, 1) \longrightarrow (1, 2) \longrightarrow (1, 3) \longrightarrow (1, 4) \longrightarrow (1, 5) \longrightarrow (1, 6) \longrightarrow (1, 7) \longrightarrow (1, \Box˓→8) (1, 9) (1, 10)
```
#### <span id="page-10-1"></span>**2.1.5 Installing on Docker**

This will create a Docker image containing Cirq's source code. It will isolate a Cirq installation from the rest of the system.

- 1. [Install Docker](https://docs.docker.com/install/#supported-platforms) on your host sytem.
- 2. Build the docker image for your system:

```
git clone https://github.com/quantumlib/Cirq
cd Cirq
docker build -t cirq/cirq . # This builds the actual image based on latest Ubuntu,
˓→ and installs Cirq with the needed dependencies.
```
3. Check that it works!

```
docker run -it cirq/cirq python3 -c "import cirq; print(cirq.google.Foxtail)"
# should print:
# (0, 0) \rightarrow (0, 1) \rightarrow (0, 2) \rightarrow (0, 3) \rightarrow (0, 4) \rightarrow (0, 5) \rightarrow (0, 6) \rightarrow (0, 7) \rightarrow (0, 0
\leftrightarrow 8) — (0, 9) — (0, 10)
#- 17
                              \mathbb{R}^nightharpoonupT
#\mathbb{R}Contract Contract
˓→
\# (1, 0) \qquad (1, 1) \qquad (1, 2) \qquad (1, 3) \qquad (1, 4) \qquad (1, 5) \qquad (1, 6) \qquad (1, 7) \qquad (1, 1)\leftrightarrow 8) (1, 9) (1, 10)
```
4. You can use the created image as:

docker run -it cirq/cirq

## <span id="page-10-0"></span>**2.2 Tutorial**

In this tutorial we will go from knowing nothing about Cirq to creating a [quantum variational algorithm.](https://arxiv.org/abs/1304.3061) Note that this tutorial isn't a quantum computing 101 tutorial, we assume familiarity of quantum computing at about the level of the textbook "Quantum Computation and Quantum Information" by Nielsen and Chuang.

To begin, please follow the instructions for [installing Cirq.](install.md)

## **2.2.1 Background: Variational quantum algorithms**

The [variational method](https://en.wikipedia.org/wiki/Variational_method_(quantum_mechanics)) in quantum theory is a classical method for finding low energy states of a quantum system. The rough idea of this method is that one defines a trial wave function (sometimes called an ansatz) as a function of some parameters, and then one finds the values of these parameters that minimize the expectation value of the energy with respect to these parameters. This minimized ansatz is then an approximation to the lowest energy eigenstate, and the expectation value serves as an upper bound on the energy of the ground state.

In the last few years (see [arXiv:1304.3061](https://arxiv.org/abs/1304.3061) and [arXiv:1507.08969](https://arxiv.org/abs/1507.08969) for example), it has been realized that quantum computers can mimic the classical technique and that a quantum computer does so with certain advantages. In particular, when one applies the classical variational method to a system of n qubits, an exponential number (in n) of complex numbers are necessary to generically represent the wave function of the system. However with a quantum computer one can directly produce this state using a parameterized quantum circuit, and then by repeated measurements estimate the expectation value of the energy.

This idea has led to a class of algorithms known as variational quantum algorithms. Indeed this approach is not just limited to finding low energy eigenstates, but minimizing any objective function that can be expressed as a quantum observable. It is an open question to identify under what conditions these quantum variational algorithms will succeed, and exploring this class of algorithms is a key part of research for [noisy intermediate scale quantum computers.](https://arxiv.org/abs/1801.00862)

The classical problem we will focus on is the 2D +/- Ising model with transverse field [\(ISING\)](http://iopscience.iop.org/article/10.1088/0305-4470/15/10/028/meta). This problem is NPcomplete. So it is highly unlikely that quantum computers will be able to efficiently solve it across all instances. Yet this type of problem is illustrative of the general class of problems that Cirq is designed to tackle.

Consider the energy function

where here each si, Ji,j, and hi are either +1 or -1. Here each index i is associated with a bit on a square lattice, and the  $\langle i, j \rangle$  notation means sums over neighboring bits on this lattice. The problem we would like to solve is, given Ji,j, and hi, find an assignment of si values that minimize E.

How does a variational quantum algorithm work for this? One approach is to consider n qubits and associate them with each of the bits in the classical problem. This maps the classical problem onto the quantum problem of minimizing the expectation value of the observable

Then one defines a set of parameterized quantum circuits, i.e. a quantum circuit where the gates (or more general quantum operations) are parameterized by some values. This produces an ansatz state

where pi are the parameters that produce this state (here we assume a pure state, but mixed states are of course possible).

The variational algorithm then works by noting that one can obtain the value of the objective function for a given ansatz state by

- 1. Prepare the ansatz state.
- 2. Make a measurement which samples from some terms in H.
- 3. Goto 1.

Note that one cannot always measure H directly (without the use of quantum phase estimation). So one often relies on the linearity of expectation values to measure parts of H in step 2. One always needs to repeat the measurements to obtain an estimate of the expectation value. How many measurements needed to achieve a given accuracy is beyond the scope of this tutorial, but Cirq can help investigate this question.

The above shows that one can use a quantum computer to obtain estimates of the objective function for the ansatz. This can then be used in an outer loop to try to obtain parameters for the the lowest value of the objective function. For these values, one can then use that best ansatz to produce samples of solutions to the problem which obtain a hopefully good approximation for the lowest possible value of the objective function.

#### **2.2.2 Create a circuit on a Grid**

To build the above variational quantum algorithm using Cirq, one begins by building the appropriate circuit. In Cirq circuits are represented either by a Circuit object or a Schedule object. Schedules offer more control over quantum gates and circuits at the timing level, which we do not need, so here we will work with Circuits instead.

Conceptually: a Circuit is a collection of Moments. A Moment is a collection of Operations that all act during the same abstract time slice. An Operation is a an effect that operates on a specific subset of Qubits. The most common type of Operation is a Gate applied to several qubits (a GateOperation). The following diagram should help illustrate these concepts.

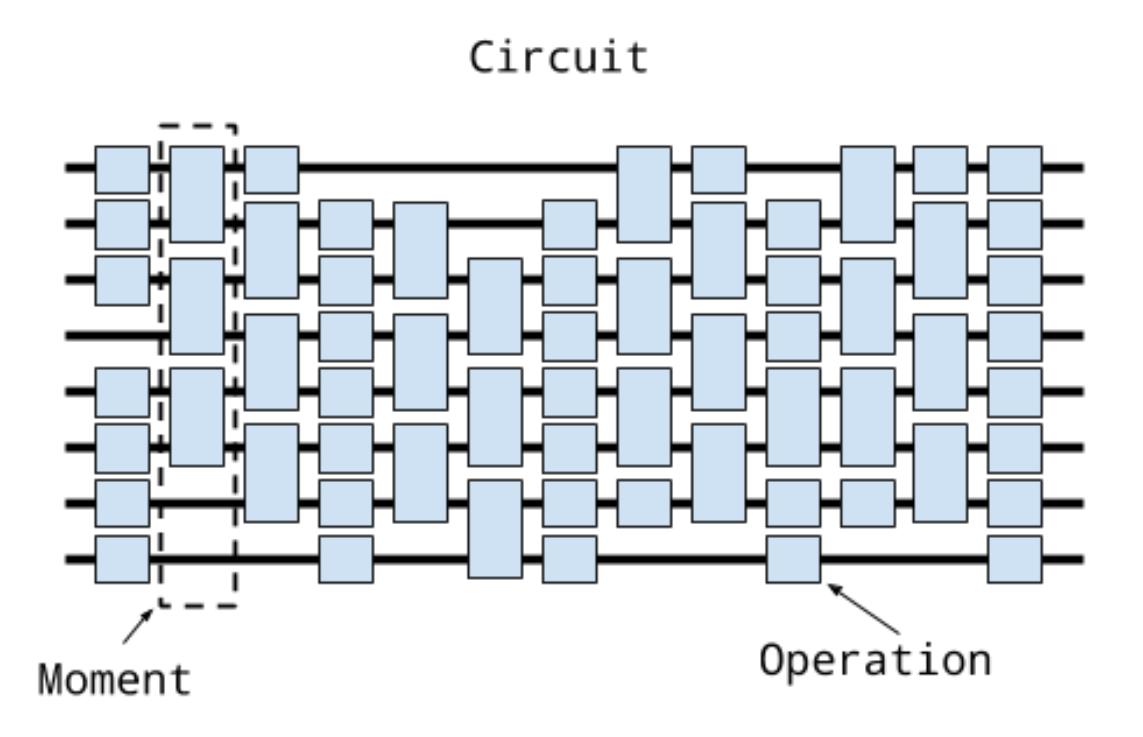

Because the problem we have defined has a natural structure on a grid, we will use Cirq's built in GridQubits as our qubits. We will demonstrate some of how this works in an interactive Python environment, the following code can be run in series in a Python environment where you have Cirq installed.

Let's begin by talking about our qubits. In an interactive Python environment run

```
import cirq
# define the length of the grid.
length = 3# define qubits on the grid.
qubits = [cirq.GridQubit(i, j) for i in range(length) for j in range(length)]
print(qubits)
```

```
# prints
# [cirq.GridQubit(0, 0), cirq.GridQubit(0, 1), cirq.GridQubit(0, 2), cirq.GridQubit(1,
˓→ 0), cirq.GridQubit(1, 1), cirq.GridQubit(1, 2), cirq.GridQubit(2, 0), cirq.
˓→GridQubit(2, 1), cirq.GridQubit(2, 2)]
```
Here we see that we've created a bunch of GridQubits. GridQubits implement the QubitId class, which just means that they are equatable and hashable. QubitId has an abstract comparison  $key$  method that must be implemented by child types in order to ensure there's a reasonable sorting order for diagrams and that this matches what happens when sorted (qubits) is called.GridQubits in addition have a row and column, indicating their position on a grid.

Now that we have some qubits, let us construct a Circuit on these qubits. For example, suppose we want to apply the Hadamard gate H to every qubit whose row index plus column index is even and an X gate to every qubit whose row index plus column index is odd. To do this we write

```
circuit = cirq.Circuit()
circuit.append(cirq.H(q) for q in qubits if (q.row + q.col) \frac{1}{2} 2 == 0)
circuit.append(cirq.X(q) for q in qubits if (q, row + q, col) % 2 == 1)
print(circuit)
# (0, 0): \underline{\hspace{1cm}} H#
# (0, 1): -#
# (0, 2): -#
  (1, 0): -
#
  (1, 1): -#
  (1, 2): -#
  (2, 0): -#
  (2, 1): -#
  (2, 2): \frac{1}{1}
```
One thing to notice here. First cirq.X is a Gate object. There are many different gates supported by Cirq. A good place to look at gates that are defined is in [common\\_gates.py.](/cirq/ops/common_gates.py) One common confusion to avoid is the difference between a gate class and a gate object (which is an instantiation of a class). The second is that gate objects are transformed into Operations (technically GateOperations) via either the method on(qubit) or, as we see for the X gates, via simply applying the gate to the qubits (qubit). Here we only apply single qubit gates, but a similar pattern applies for multiple qubit gates with a sequence of qubits as parameters.

Another thing to notice about the above circuit is that the gates from both the append instructions appear on the same vertical line. Gates appearing on the same vertical line constitue a Moment.

We can modify this by changing the InsertStrategy of the append method. InsertStrategys describe how new insertions into Circuits place their gates. Details of these strategies can be found in the [circuit documentation.](circuits.md) The default InsertStrategy used in the above circuit is EARLIEST which resulted in the X gates sliding over to act at the earliest Moment they can. If we wanted to insert the gates so that they form individual Moments, we could instead use the NEW\_THEN\_INLINE insertion strategy:

```
circuit = cirq.Circuit()
circuit.append([circ:H(q) for q in qubits if (q,row + q, col) % 2 == 0,
               strategy=cirq.InsertStrategy.NEW_THEN_INLINE)
```
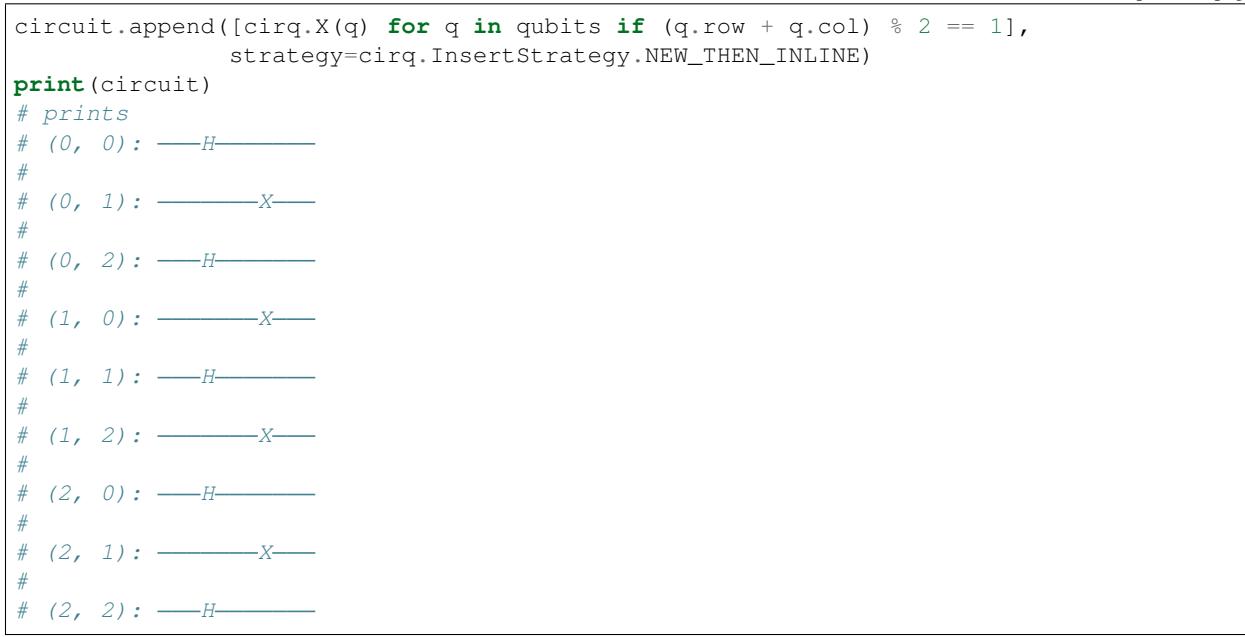

This circuit has now has staggered gates created by two Moments.

```
for i, m in enumerate(circuit):
   print('Moment {}: {}'.format(i, m))
# prints
# Moment 0: H((0, 0)) and H((0, 2)) and H((1, 1)) and H((2, 0)) and H((2, 2))# Moment 1: X((0, 1)) and X((1, 0)) and X((1, 2)) and X((2, 1))
```
Here we see that we can iterate over a Circuit's Moments.

#### **2.2.3 Creating the Ansatz**

If you look closely at the circuit creation code above you will see that we applied the append method to both a generator and a list (recall that in Python one can use generator comprehensions in method calls). Inspecting the [code](/cirq/circuits/circuit.py) for append one sees that the append method generally takes an OP\_TREE (or a Moment). What is an OP\_TREE? It is not a class but a contract. Roughly an OP TREE is anything that can be flattened, perhaps recursively, into a list of operations, or into a single operation. Examples of an OP\_TREE are

- A single Operation.
- A list of Operations.
- A tuple of Operations.
- A list of a list of Operationss.
- A generator yielding Operations.

This last case yields a nice pattern for defining sub-circuits / layers: define a function that takes in the relevant parameters and then yields the operations for the sub circuit and then this can be appended to the Circuit:

```
def rot_x_layer(length, half_turns):
    """Yields X rotations by half_turns on a square grid of given length."""
   rot = cirq.XPowGate(exponent=half_turns)
   for i in range(length):
```

```
for j in range(length):
                   yield rot(cirq.GridQubit(i, j))
circuit = cirq.Circuit()
circuit.append(rot_x_layer(2, 0.1))
print(circuit)
# prints
# (0, 0): \underline{\hspace{1cm}} X^00.1 \underline{\hspace{1cm}}#
# (0, 1): \underline{\hspace{1cm}} X^00.1#
   (1, 0): \underline{\hspace{1cm}} X^00.1#
   (1, 1): \underline{\hspace{1cm}} X^00.1 \underline{\hspace{1cm}}
```
Another important concept here is that the rotation gate is specified in "half turns". For a rotation about X this is the gate  $cos(half_turns * pi) I + i sin(half_turns * pi) X$ .

There is a lot of freedom defining a variational ansatz. Here we will do a variation on a [QAOA strategy](https://arxiv.org/abs/1411.4028) and define an ansatz related to the problem we are trying to solve.

First we need to choose how the instances of the problem are represented. These are the values J and h in the Hamiltonian definition. We will represent these as two dimensional arrays (lists of lists). For J we will use two such lists, one for the row links and one for the column links.

Here is code that we can use to generate random problem instances

```
import random
def rand2d(rows, cols):
    return [[random.choice([+1, -1]) for _ in range(rows)] for _ in range(cols)]
def random_instance(length):
    # transverse field terms
   h = rand2d(length, length)
    # links within a row
    jr = rand2d(lenqth, length - 1)# links within a column
    jc = rand2d(length - 1, length)return (h, jr, jc)
h, jr, jc = random_instance(3)
print('transverse fields: {}'.format(h))
print('row j fields: {}'.format(jr))
print('column j fields: {}'.format(jc))
# prints something like
# transverse fields: [[-1, 1, -1], [1, -1, -1], [-1, 1, -1]]# row j fields: [[1, 1, -1], [1, -1, 1]]
# column j fields: [[1, -1], [-1, 1], [-1, 1]]
```
where the actual values will be different for an individual run because they are using random.choice.

Given this definition of the problem instance we can now introduce our ansatz. Our ansatz will consist of one step of a circuit made up of

- 1. Apply an XPowGate for the same parameter for all qubits. This is the method we have written above.
- 2. Apply a ZPowGate for the same parameter for all qubits where the transverse field term h is +1.

```
def rot_z_layer(h, half_turns):
    """Yields Z rotations by half_turns conditioned on the field h."""
   gate = cirq.ZPowGate(exponent=half_turns)
   for i, h_row in enumerate(h):
       for j, h_ij in enumerate(h_row):
           if h_ij == 1:
                yield gate(cirq.GridQubit(i, j))
```
1. Apply a CZPowGate for the same parameter between all qubits where the coupling field term J is +1. If the field is -1 apply CZPowGate conjugated by X gates on all qubits.

```
def rot_11_layer(jr, jc, half_turns):
    """Yields rotations about |11> conditioned on the jr and jc fields."""
    gate = cirq.CZPowGate(exponent=half_turns)
    for i, jr_row in enumerate(jr):
        for j, jr_ij in enumerate(jr_row):
            if j r_i j == -1:
                yield cirq.X(cirq.GridQubit(i, j))
                yield cirq.X(cirq.GridQubit(i + 1, j))
            yield gate(cirq.GridQubit(i, j),
                       cirq.GridQubit(i + 1, j))
            if jr_{j} = -1:
                yield cirq.X(cirq.GridQubit(i, j))
                yield cirq.X(cirq.GridQubit(i + 1, j))
    for i, jc_row in enumerate(jc):
        for j, jc_ij in enumerate(jc_row):
            if jc_ij == -1:
                yield cirq.X(cirq.GridQubit(i, j))
                yield cirq.X(cirq.GridQubit(i, j + 1))
            yield gate(cirq.GridQubit(i, j),
                        cirq.GridQubit(i, j + 1))
            if \begin{bmatrix} i & -1 \\ 1 & -1 \end{bmatrix}yield cirq.X(cirq.GridQubit(i, j))
                yield cirq.X(cirq.GridQubit(i, j + 1))
```
Putting this together we can create a step that uses just three parameters. The code to do this uses the generator for each of the layers (note to advanced Python users that this code is not a bug in using yield due to the auto flattening of the OP\_TREE concept. Normally one would want to use yield from here, but this is not necessary):

```
def one_step(h, jr, jc, x_half_turns, h_half_turns, j_half_turns):
    length = len(h)
     yield rot_x_layer(length, x_half_turns)
     yield rot_z_layer(h, h_half_turns)
     yield rot_11_layer(jr, jc, j_half_turns)
h, jr, jc = random_instance(3)
circuit = cirq.Circuit()
circuit.append(one_step(h, jr, jc, 0.1, 0.2, 0.3),
                   strategy=cirq.InsertStrategy.EARLIEST)
print(circuit)
# prints something like
\# (0, 0): ——X^0.
 ˓→1 @ X @ X
#
# (0, 1): \frac{X^0 - X^0}{1 - X^0} \frac{1}{1 - Z^0} (1/5) \frac{1}{1 - Z^0} \frac{1}{1 - Z^0} \frac{1}{1 - Z^0} \frac{1}{1 - Z^0} \frac{1}{1 - Z^0} \frac{1}{1 - Z^0} \frac{1}{1 - Z^0} \frac{1}{1 - Z^0} \frac{1}{1 - Z^0} \frac{1}{1 - Z^0} \frac{1}{1 - Z^0} \frac{1}{1 - Z^0} \frac
```
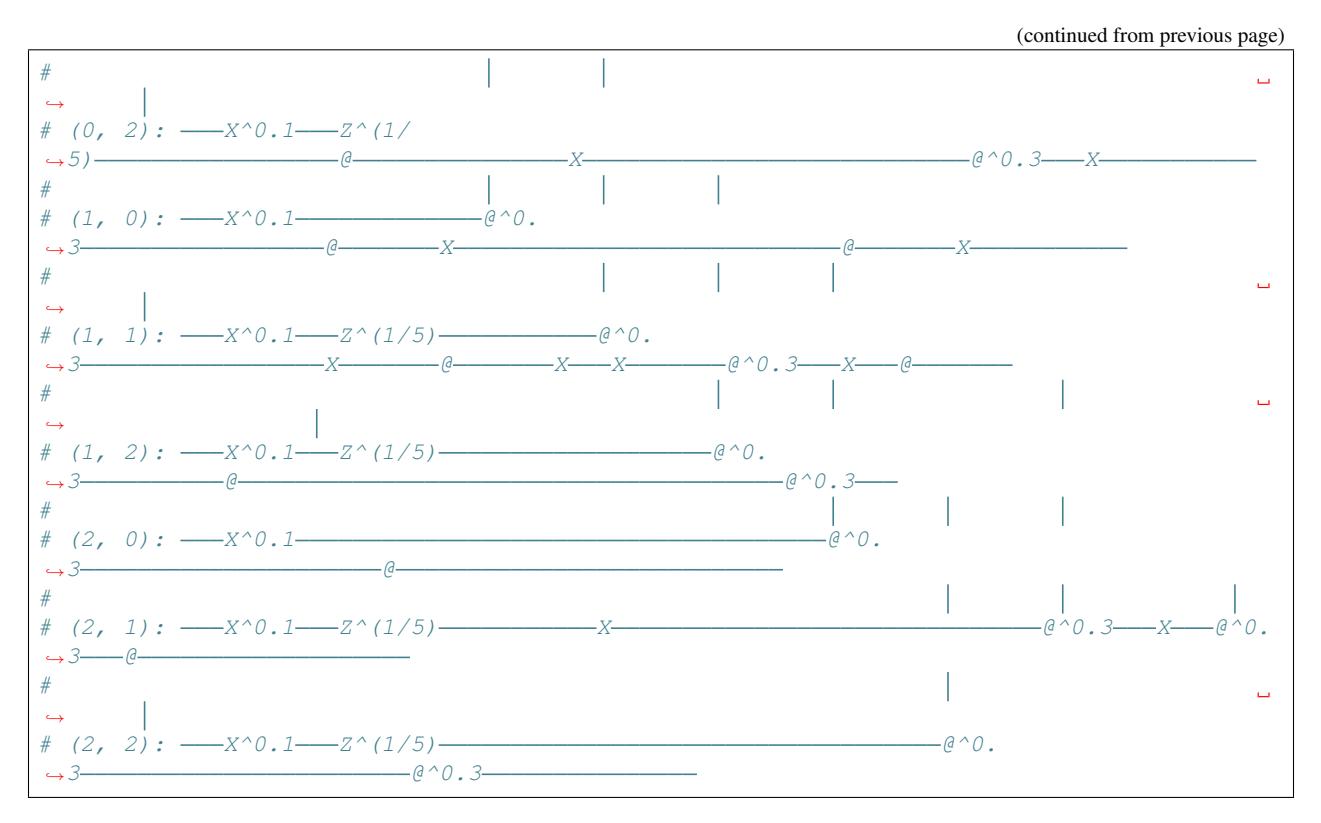

Here we see that we have chosen particular parameter values  $(0.1, 0.2, 0.3)$ .

## **2.2.4 Simulation**

Now let's see how to simulate the circuit corresponding to creating our ansatz. In Cirq the simulators make a distinction between a "run" and a "simulation". A "run" only allows for a simulation that mimics the actual quantum hardware. For example, it does not allow for access to the amplitudes of the wave function of the system, since that is not experimentally accessible. "Simulate" commands, however, are more broad and allow different forms of simulation. When prototyping small circuits it is useful to execute "simulate" methods, but one should be wary of relying on them when run against actual hardware.

Currently Cirq ships with a simulator tied strongly to the gate set of the Google xmon architecture. However, for convenience, the simulator attempts to automatically convert unknown operations into XmonGates (as long as the operation specifies a matrix or a decomposition into XmonGates). This can in principle allows us to simulate any circuit that has gates that implement one and two qubit KnownMatrix gates. Future releases of Cirq will expand these simulators.

Because the simulator is tied to the xmon gate set, the simulator lives, in contrast to core Cirq, in the cirq.google module. To run a simulation of the full circuit we simply create a simulator, and pass the circuit to the simulator.

```
simulator = cirq.google.XmonSimulator()
circuit = cirq.Circuit()
circuit.append(one_step(h, jr, jc, 0.1, 0.2, 0.3))
circuit.append(cirq.measure(*qubits, key='x'))
results = simulator.run(circuit, repetitions=100)print(results.histogram(key='x'))
# prints something like
# Counter({0: 85, 128: 5, 32: 3, 1: 2, 4: 1, 2: 1, 8: 1, 18: 1, 20: 1})
```
Note that we have run the simulation 100 times and produced a histogram of the counts of the measurement results. What are the keys in the histogram counter? Note that we have passed in the order of the qubits. This ordering is then used to translate the order of the measurement results to a register using a [big endian](https://en.wikipedia.org/wiki/Endianness) representation.

For our optimization problem we will want to calculate the value of the objective function for a given result run. One way to do this is use the raw measurement data from the result of simulator.run. Another way to do this is to provide to the histogram a method to calculate the objective: this will then be used as the key for the returned Counter.

```
import numpy as np
def energy_func(length, h, jr, jc):
    def energy(measurements):
        # Reshape measurement into array that matches grid shape.
        meas_list_of_lists = [measurements[i * length: (i + 1) * length]
                              for i in range(length)]
        # Convert true/false to +1/-1.
        pm\_meas = 1 - 2 * np.array(meas\_list_of\_lists) .astype(np.int32)tot\_energy = np.sum(pm\_meas * h)for i, jr_row in enumerate(jr):
            for j, jr_ij in enumerate(jr_row):
               tot_energy += jr\_ij * pm\_mes[i, j] * pm\_meas[i + 1, j]for i, jc_row in enumerate(jc):
            for j, jc_ij in enumerate(jc_row):
                tot_energy += jc_i + pm_meas[i, j] * pm_meas[i, j + 1]
        return tot_energy
    return energy
print(results.histogram(key='x', fold_func=energy_func(3, h, jr, jc)))
# prints something like
# Counter({7: 79, 5: 12, -1: 4, 1: 3, 13: 1, -3: 1})
```
One can then calculate the expectation value over all repetitions

```
def obj_func(result):
    energy_hist = result.histogram(key='x', fold_func=energy_func(3, h, jr, jc))
    return np.sum([k * v for k,v in energy_hist.items()]) / result.repetitions
print('Value of the objective function {}'.format(obj_func(results)))
# prints something like
# Value of the objective function 6.2
```
#### **2.2.5 Parameterizing the Ansatz**

Now that we have constructed a variational ansatz and shown how to simulate it using Cirq, we can now think about optimizing the value. On quantum hardware one would most likely want to have the optimization code as close to the hardware as possible. As the classical hardware that is allowed to inter-operate with the quantum hardware becomes better specified, this language will be better defined. Without this specification, however, Cirq also provides a useful concept for optimizing the looping in many optimization algorithms. This is the fact that many of the value in the gate sets can, instead of being specified by a float, be specified by a Symbol and this Symbol can be substituted for a value specified at execution time.

Luckily for us, we have written our code so that using parameterized values is as simple as passing Symbol objects where we previously passed float values.

```
circuit = cirq.Circuit()
alpha = cirq.Symbol('alpha')
beta = cirq.Symbol('beta')
```
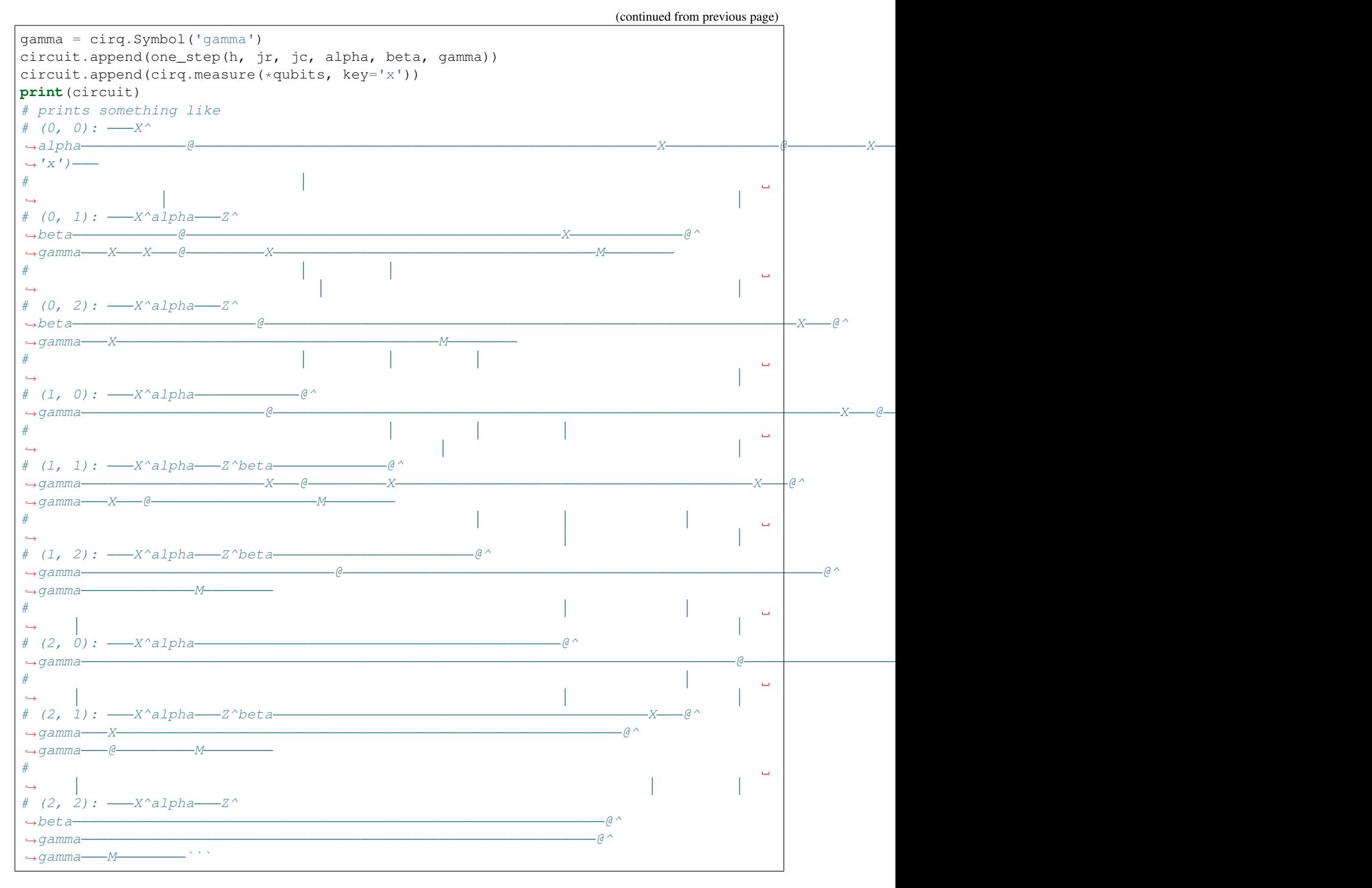

Note now that the circuit's gates are parameterized.

Parameters are specified at runtime using a ParamResolver which is which is just a dictionary from Symbol keys to runtime values. For example,

```
resolver = cirq.ParamResolver({'alpha': 0.1, 'beta': 0.3, 'gamma': 0.7})
resolved_circuit = cirq.resolve_parameters(circuit, resolver)
```
resolves the parameters to actual values in the above circuit.

More usefully, Cirq also has the concept of a "sweep". A sweep is essentially a collection of parameter resolvers. This runtime information is very useful when one wants to run many circuits for many different parameter values. Sweeps can be created to specify values directly (this is one way to get classical information into a circuit), or a variety of helper methods. For example suppose we want to evaluate our circuit over an equally spaced grid of parameter values. We can easily create this using LinSpace.

```
sweep = (cirq.Linspace(key='alpha', start=0.1, stop=0.9, length=5)
         * cirq.Linspace(key='beta', start=0.1, stop=0.9, length=5)
         * cirq.Linspace(key='gamma', start=0.1, stop=0.9, length=5))
results = simulator.run_sweep(circuit, params=sweep, repetitions=100)
for result in results:
   print(result.params.param_dict, obj_func(result))
# prints something like
# OrderedDict([('alpha', 0.1), ('beta', 0.1), ('gamma', 0.1)]) 6.42
# OrderedDict([('alpha', 0.1), ('beta', 0.1), ('gamma', 0.30000000000000004)]) 6.48
# OrderedDict([('alpha', 0.1), ('beta', 0.1), ('gamma', 0.5)]) 6.44
# OrderedDict([('alpha', 0.1), ('beta', 0.1), ('gamma', 0.7000000000000001)]) 6.58
# OrderedDict([('alpha', 0.1), ('beta', 0.1), ('gamma', 0.9)]) 6.58
...
# OrderedDict([('alpha', 0.9), ('beta', 0.9), ('gamma', 0.7000000000000001)]) 0.76
# OrderedDict([('alpha', 0.9), ('beta', 0.9), ('gamma', 0.9)]) 0.94```
```
#### **2.2.6 Finding the Minimum**

Now we have all the code to we need to do a simple grid search over values to find a minimal value. Grid search is most definitely not the best optimization algorithm, but is here simply illustrative.

```
sweep_size = 10
sweep = (cirq.Linspace(key='alpha', start=0.0, stop=1.0, length=10)
         \star cirq.Linspace(key='beta', start=0.0, stop=1.0, length=10)
         * cirq.Linspace(key='gamma', start=0.0, stop=1.0, length=10))
results = simulator.run_sweep(circuit, params=sweep, repetitions=100)
min = None
min_params = None
for result in results:
    value = obj_func(result)
    if min is None or value < min:
       min = value
        min_params = result.params
print('Minimum objective value is {}.'.format(min))
# prints something like
# Minimum objective value is -1.42.
```
We've created a simple variational quantum algorithm using Cirq. Where to go next? Perhaps you can play around with the above code and work on analyzing the algorithms performance. Add new parameterized circuits and build an end to end program for analyzing these circuits.

## <span id="page-20-0"></span>**2.3 Circuits**

#### **2.3.1 Conceptual overview**

There are two primary representations of quantum programs in Cirq, each of which are represented by a class: Circuit and Schedule. Conceptually a Circuit object is very closely related to the abstract quantum circuit model, while a Schedule object is like the abstract quantum circuit model but includes detailed timing information.

Conceptually: a Circuit is a collection of Moments. A Moment is a collection of Operations that all act during the same abstract time slice. An Operation is a some effect that operates on a specific subset of Qubits, the most common type of Operation is a GateOperation.

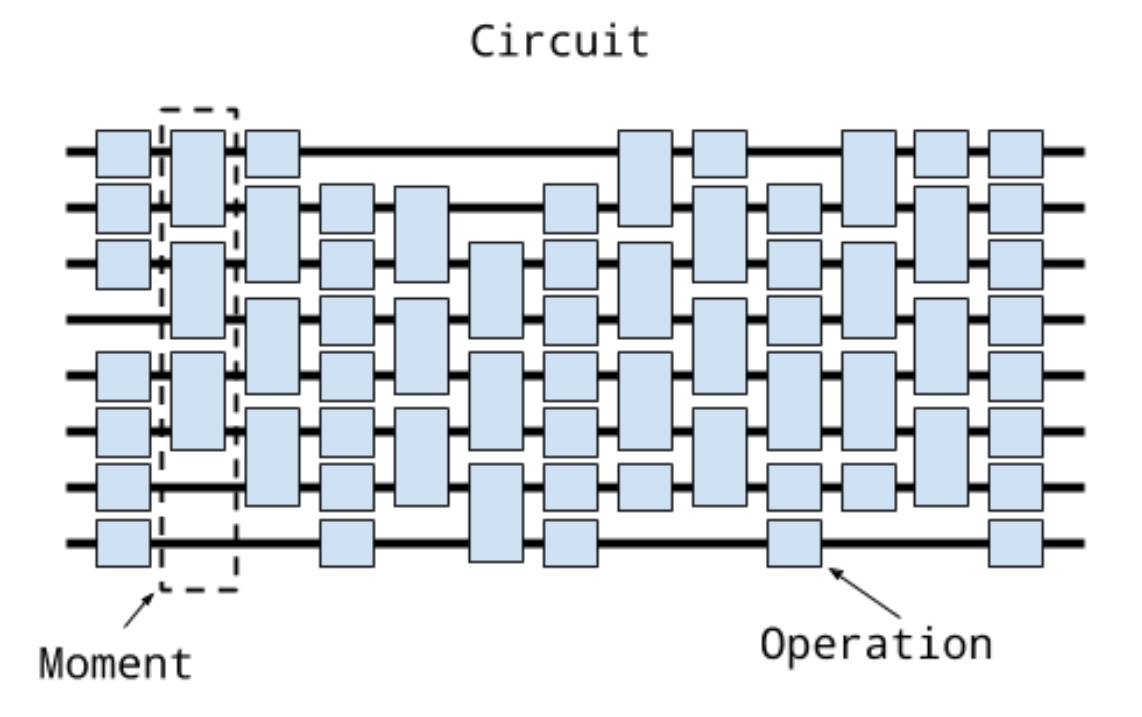

Let's unpack this.

At the base of this construction is the notion of a qubit. In Cirq, qubits are represented by subclasses of the QubitId base class. Different subclasses of QubitId can be used for different purposes. For example the qubits that Google's Xmon devices use are often arranged on the vertices of a square grid. For this the class GridQubit subclasses QubitId. For example, we can create a 3 by 3 grid of qubits using

```
qubits = [cirq.GridQubit(x, y) for x in range(3) for y in range(3)]
print(qubits[0])
# prints "(0, 0)"
```
The next level up conceptually is the notion of a Gate. A Gate represents a physical process that occurs on a Qubit. The important property of a Gate is that it can be applied *on* to one or more qubits. This can be done via the Gate.on method itself or via () and doing this turns the Gate into a GateOperation.

```
# This is an Pauli X gate. It is an object instance.
x_gate = cirq.X
# Applying it to the qubit at location (0, 0) (defined above)
# turns it into an operation.
x\_op = x\_gate(qubits[0])print(x_op)
# prints "X((0, 0))"
```
A Moment is quite simply a collection of operations, each of which operates on a different set of qubits, and which conceptually represents these operations as occurring during this abstract time slice. The Moment structure itself is not required to be related to the actual scheduling of the operations on a quantum computer, or via a simulator, though it can be. For example, here is a Moment in which Pauli  $X$  and a  $CZ$  gate operate on three qubits:

```
cz = cirq.CZ(qubits[0], qubits[1])x = \text{cing.X(qubits[2])}moment = \text{cirq.Moment}([x, cz])print(moment)
# prints "X((0, 2)) and CZ((0, 0), (0, 1))"
```
Note that is not the only way to construct moments, nor even the typical method, but illustrates that a Moment is just a collection of operations on disjoint sets of qubits.

Finally at the top level a Circuit is an ordered series of Moments. The first Moment in this series is, conceptually, contains the first Operations that will be applied. Here, for example, is a simple circuit made up of two moments

```
cz01 = cirq.CZ(qubits[0], qubits[1])x2 = \text{cing.X(qubits[2])}cz12 = cirq.CZ(qubits[1], qubits[2])moment0 = cirq.Moment([cz01, x2])moment1 = cirq.Moment([cz12])
circuit = cirq.Circuit((moment0, moment1))
print(circuit)
# prints the text diagram for the circuit:
# (0, 0): \underline{\hspace{1cm}} \underline{\hspace{1cm}}#
# (0, 1): \underline{\hspace{1cm}} \theta \underline{\hspace{1cm}} \theta#
# (0, 2): \frac{X}{X} =
```
Again, note that this is only one way to construct a Circuit but illustrates the concept that a Circuit is an iterable of Moments.

#### **2.3.2 Constructing circuits**

Constructing Circuits as a series of Moments with each Moment being hand-crafted is tedious. Instead we provide a variety of different manners to create a Circuit.

One of the most useful ways to construct a Circuit is by appending onto the Circuit with the Circuit. append method.

```
from cirq.ops import CZ, H
q0, q1, q2 = [cirq.GridQubit(i, 0) for i in range(3)]
circuit = cirq.Circuit()
circuit.append([CZ(q0, q1), H(q2)])
print(circuit)
# prints
# (0, 0): -
#
# (1, 0): -
#
  (2, 0): \underline{\hspace{1cm}} H
```
This appended an entire new moment to the qubit, which we can continue to do,

```
circuit.append([H(q0), CZ(q1, q2)])
print(circuit)
# prints
# (0, 0): \underline{\hspace{1cm}} \theta#
# (1, 0): \_\_\theta#
   (2, 0): \underline{\hspace{1cm}-H}
```
In these two examples, we have appending full moments, what happens when we append all of these at once?

```
circuit = cirq.Circuit()
circuit.append([CZ(q0, q1), H(q2), H(q0), CZ(q1, q2)])
print(circuit)
# prints
# (0, 0): \underline{\hspace{1cm}} \theta \underline{\hspace{1cm}} H#
   (1, 0): -
#
   (2, 0): \underline{\hspace{1cm}} H
```
We see that here we have again created two Moments. How did Circuit know how to do this? Circuit's Circuit.append method (and its cousin Circuit.insert) both take an argument called the InsertStrategy. By default the InsertStrategy is InsertStrategy.NEW\_THEN\_INLINE.

#### **2.3.3 InsertStrategies**

InsertStrategy defines how Operations are placed in a Circuit when requested to be inserted at a given location. Here a location is identified by the index of the Moment (in the Circuit) where the insertion is requested to be placed at (in the case of Circuit.append this means inserting at the Moment at an index one greater than the maximum moment index in the Circuit). There are four such strategies: InsertStrategy.EARLIEST, InsertStrategy.NEW, InsertStrategy.INLINE and InsertStrategy.NEW\_THEN\_INLINE.

InsertStrategy.EARLIEST is defined as

InsertStrategy.EARLIEST: Scans backward from the insert location until a moment with operations touching qubits affected by the operation to insert is found. The operation is added into the moment just after that location.

For example, if we first create an Operation in a single moment, and then use InsertStrategy.EARLIEST the Operation can slide back to this first Moment if there is space:

```
from cirq.circuits import InsertStrategy
circuit = cirq.Circuit()
circuit.append([CZ(q0, q1)])
circuit.append([H(q0), H(q2)], strategy=InsertStrategy.EARLIEST)
print(circuit)
# prints
# (0, 0): \frac{1}{0}#
 (1, 0): \_\_\theta
```
# #  $(2, 0): \t—H-$ 

After creating the first moment with a CZ gate, the second append uses the InsertStrategy. EARLIEST strategy. The H on  $q0$  cannot slide back, while the H on  $q2$  can and so ends up in the first Moment.

Contrast this with the InsertStrategy.NEW InsertStrategy:

InsertStrategy.NEW: Every operation that is inserted is created in a new moment.

```
circuit = cirq.Circuit()
circuit.append([H(q0), H(q1), H(q2)], strategy=InsertStrategy.NEW)
print(circuit)
# prints
# (0, 0): \underline{\hspace{1cm}} H#
# (1, 0): H
#
# (2, 0): H
```
Here every operator processed by the append ends up in a new moment. InsertStrategy.NEW is most useful when you are inserting a single operation and don't want it to interfere with other Moments.

Another strategy is InsertStrategy.INLINE:

InsertStrategy.INLINE: Attempts to add the operation to insert into the moment just before the desired insert location. But, if there's already an existing operation affecting any of the qubits touched by the operation to insert, a new moment is created instead.

```
circuit = cirq.Circuit()
circuit.append([CZ(q1, q2)])
circuit.append([CZ(q1, q2)])
circuit.append([H(q0), H(q1), H(q2)], strategy=InsertStrategy.INLINE)
print(circuit)
# prints
# (0, 0): H
#
# (1, 0): \underline{\hspace{1cm}} \underline{\hspace{1cm}}#
\# (2, 0): \_\_\theta \_\_\theta \_\_\theta
```
After two initial CZ between the second and third qubit, we try to insert 3 H Operations. We see that the H on the first qubit is inserted into the previous Moment, but the H on the second and third qubits cannot be inserted into the previous Moment, so a new Moment is created.

Finally we turn to the default strategy:

InsertStrategy.NEW\_THEN\_INLINE: Creates a new moment at the desired insert location for the first operation, but then switches to inserting operations according to InsertStrategy. INLINE.

```
circuit = cirq.Circuit()
circuit.append([H(q0)])
circuit.append([CZ(q1,q2), H(q0)], strategy=InsertStrategy.NEW_THEN_INLINE)
print(circuit)
# prints
```
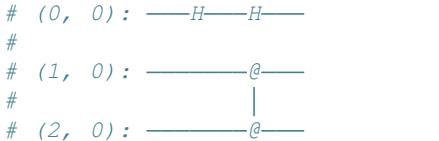

The first append creates a single moment with a H on the first qubit. Then the append with the InsertStrategy. NEW\_THEN\_INLINE strategy begins by inserting the CZ in a new Moment (the InsertStrategy.NEW in InsertStrategy.NEW\_THEN\_INLINE). Subsequent appending is done InsertStrategy.INLINE so the next H on the first qubit is appending in the just created Moment.

Here is a helpful diagram for the different InsertStrategies.

TODO(dabacon): diagram.

#### **2.3.4 Patterns for Arguments to Append and Insert**

Above we have used a series of Circuit.append calls with a list of different Operations we are adding to the circuit. But the argument where we have supplied a list can also take more than just list values.

Example:

```
def my_layer():
     yield CZ(q0, q1)
     yield [H(q) for q in (q0, q1, q2)]
     yield [CZ(q1, q2)]
     yield [H(q0), [CZ(q1, q2)]]
circuit = cirq.Circuit()
circuit.append(my_layer())
for x in my_layer():
    print(x)
# prints
\# CZ((0, 0), (1, 0))# [cirq.H.on(cirq.GridQubit(0, 0)), cirq.H.on(cirq.GridQubit(1, 0)), cirq.H.on(cirq.
˓→GridQubit(2, 0))]
# [cirq.CZ.on(cirq.GridQubit(1, 0), cirq.GridQubit(2, 0))]
# [cirq.H.on(cirq.GridQubit(0, 0)), [cirq.CZ.on(cirq.GridQubit(1, 0), cirq.
˓→GridQubit(2, 0))]]
print(circuit)
# prints
# (0, 0): \underline{\hspace{1cm}} \theta \underline{\hspace{1cm}} H \underline{\hspace{1cm}} H#
# (1, 0): \underline{\hspace{1cm}} \theta \underline{\hspace{1cm}} H \underline{\hspace{1cm}} \theta \underline{\hspace{1cm}}#
   (2, 0): \underline{\hspace{1cm}} H
```
Recall that in Python functions that have a yield are *generators*. Generators are functions that act as *iterators*. Above we see that we can iterate over  $my\_\text{layer}$  (). We see that when we do this each of the yields produces what was yielded, and here these are Operations, lists of Operations or lists of Operations mixed with lists of Operations. But when we pass this iterator to the append method, something magical happens. Circuit is able to flatten all of these an pass them as one giant list to Circuit.append (this also works for Circuit.insert).

The above idea uses a concept we call an OP\_TREE. An OP\_TREE is not a class, but a contract. The basic idea is that, if the input can be iteratively flattened into a list of operations, then the input is an OP\_TREE. A very nice pattern emerges from this structure: define *generators* for sub-circuits, which can vary by size or Operation parameters.

Another useful method is to construct a Circuit fully formed from an OP\_TREE via the static method Circuit. from\_ops (which takes an insertion strategy as a parameter):

```
circuit = cirq.Circuit.from_ops(H(q0), H(q1))print(circuit)
# prints
# (0, 0): \underline{\hspace{1cm}} H \underline{\hspace{1cm}}#
# (1, 0): \underline{\hspace{1cm}-H}
```
#### **2.3.5 Slicing and Iterating over Circuits**

Circuits can be iterated over and sliced. When they are iterated over each item in the iteration is a moment:

```
circuit = cirq.Circuit.from_ops(H(q0), CZ(q0, q1))
for moment in circuit:
   print(moment)
# prints
# H((0, 0))\# CZ((0, 0), (1, 0))
```
Slicing a Circuit on the other hand, produces a new Circuit with only the moments corresponding to the slice:

```
circuit = cirq.Circuit.from_ops(H(q0), CZ(q0, q1), H(q1), CZ(q0, q1))
print(circuit[1:3])
# prints
# (0, 0): \underline{\hspace{1cm}} \theta#
# (1, 0): \underline{\hspace{1cm}} \theta \underline{\hspace{1cm}} H \underline{\hspace{1cm}}
```
Especially useful is dropping the last moment (which are often just measurements): circuit  $[-1]$ , or reversing a circuit: circuit [::-1].

## <span id="page-26-0"></span>**2.4 Gates**

A Gate is an operation that can be applied to a collection of qubits (objects with a QubitId). Gates can be applied to qubits by calling their on method, or, alternatively calling the gate on the qubits. The object created by such calls is an Operation.

```
from cirq.ops import CNOT
from cirq.devices import GridQubit
q0, q1 = (GridQubit(0, 0), GridQubit(0, 1))
print(CNOT.on(q0, q1))
print(CNOT(q0, q1))
# prints
# CNOT((0, 0), (0, 1))
# CNOT((0, 0), (0, 1))
```
## **2.4.1 Magic Methods**

A class that implements Gate can be applied to qubits to produce an Operation. In order to support functionality beyond that basic task, it is necessary to implement several *magic methods*.

Standard magic methods in python are  $\_\_add\_\_\_$   $\_\_eg\_\_$ , and  $\_\_len\_\_$ . Cirq defines several additional magic methods, for functionality such as parameterization, diagramming, and simulation. For example, if a gate specifies a \_unitary\_ method that returns a matrix for the gate, then simulators will be able to simulate applying the gate. Or, if a gate specifies a \_\_pow\_\_ method that works for an exponent of -1, then cirq.inverse will start to work on lists including the gate.

We describe some magic methods below.

#### **cirq.unitary and def \_unitary\_**

When an object can be described by a unitary matrix, it can expose that unitary matrix by implementing a \_unitary\_(self) -> np.ndarray method. Callers can query whether or not an object has a unitary matrix by calling cirq.unitary on it. The \_unitary\_ method may also return NotImplemented, in which case cirq.unitary behaves as if the method is not implemented.

#### **cirq.decompose and def \_decompose\_**

Operations and gates can be defined in terms of other operations by implementing a \_decompose\_ method that returns those other operations. Operations implement \_decompose\_(self) whereas gates implement \_decompose\_(self, qubits) (since gates don't know their qubits ahead of time).

The main requirements on the output of \_decompose\_ methods are:

- 1. DO NOT CREATE CYCLES. The cirq.decompose method will iterative decompose until it finds values satisfying a keep predicate. Cycles cause it to enter an infinite loop.
- 2. Head towards operations defined by Cirq, because these operations have good decomposition methods that terminate in single-qubit and two qubit gates. These gates can be understood by the simulator, optimizers, and other code.
- 3. All that matters is functional equivalence. Don't worry about staying within or reaching a particular gate set; it's too hard to predict what the caller will want. Gate-set-aware decomposition is useful, but *this is not the protocol that does that*. Gate-set-aware decomposition may be added in the future, but doesn't exist within Cirq at the moment.

For example, cirq.CCZ decomposes into a series of cirq.CNOT and cirq.T operations. This allows code that doesn't understand three-qubit operation to work with cirq. CCZ; by decomposing it into operations they do understand. As another example, cirq.TOFFOLI decomposes into a cirq.H followed by a cirq.CCZ followed by a cirq.H. Although the output contains a three qubit operation (the CCZ), that operation can be decomposed into two qubit and one qubit operations. So code that doesn't understand three qubit operations can deal with Toffolis by decomposing them, and then decomposing the CCZs that result from the initial decomposition.

In general, decomposition-aware code consuming operations is expected to recursively decompose unknown operations until the code either hits operations it understands or hits a dead end where no more decomposition is possible. The cirq.decompose method implements logic for performing exactly this kind of recursive decomposition. Callers specify a keep predicate, and optionally specify intercepting and fallback decomposers, and then cirq. decompose will repeatedly decompose whatever operations it was given until the operations satisfy the given keep. If cirq.decompose hits a dead end, it raises an error.

Cirq doesn't make any guarantees about the "target gate set" decomposition is heading towards. cirq.decompose is not a method Decompositions within Cirq happen to converge towards X, Y, Z, CZ, PhasedX, specified-matrix gates, and others. But this set will vary from release to release, and so it is important for consumers of decompositions to

look for generic properties of gates, such as "two qubit gate with a unitary matrix", instead of specific gate types such as CZ gates.

#### **cirq.inverse and \_\_pow\_\_**

Gates and operations are considered to be *invertable* when they implement a <u>pow</u> method that returns a result besides NotImplemented for an exponent of -1. This inverse can be accessed either directly as value\*\*-1, or via the utility method cirq.inverse(value). If you are sure that value has an inverse, saying value\*\*-1 is more convenient than saying cirq.inverse(value). cirq.inverse is for cases where you aren't sure if value is invertable, or where value might be a *sequence* of invertible operations.

cirq.inverse has a default parameter used as a fallback when value isn't invertable. For example, cirq. inverse(value, default=None) returns the inverse of value, or else returns None if value isn't invertable. (If no default is specified and value isn't invertible, a TypeError is raised.)

When you give cirq. inverse a list, or any other kind of iterable thing, it will return a sequence of operations that (if run in order) undoes the operations of the original sequence (if run in order). Basically, the items of the list are individually inverted and returned in reverse order. For example, the expression cirq.inverse( $[cirq.S(b),$ cirq.CNOT(a, b)]) will return the tuple (cirq.CNOT(a, b), cirq.S(b)\*\*-1).

Gates and operations can also return values beside Not Implemented from their pow\_method for exponents besides  $-1$ . This pattern is used often by Cirq. For example, the square root of X gate can be created by raising cirq.X to 0.5:

```
import cirq
print(cirq.unitary(cirq.X))
# prints
# [[0.+0.j 1.+0.j]
\# [1.+0. j 0.+0. j]]
sqrt\_x = cirq.X**0.5print(cirq.unitary(sqrt_x))
# prints
# [[0.5+0.5j 0.5-0.5j]
  [0.5-0.5j 0.5+0.5j]
```
The Pauli gates included in Cirq use the convention  $Z**0.5$  S np.diag(1, i),  $Z***-0.5$  S\*\*-1,  $X**0.5$  H·S·H, and the square root of Y is inferred via the right hand rule.

#### **\_circuit\_diagram\_info\_(self, args) and cirq.circuit\_diagram\_info(val, [args], [default])**

Circuit diagrams are useful for visualizing the structure of a Circuit. Gates can specify compact representations to use in diagrams by implementing a \_circuit\_diagram\_info\_ method. For example, this is why SWAP gates are shown as linked '×' characters in diagrams.

The \_circuit\_diagram\_info\_ method takes an args parameter of type cirq. CircuitDiagramInfoArgs and returns either a string (typically the gate's name), a sequence of strings (a label to use on each qubit targeted by the gate), or an instance of cirq.CircuitDiagramInfo (which can specify more advanced properties such as exponents and will expand in the future).

You can query the circuit diagram info of a value by passing it into cirq.circuit diagram info.

#### **2.4.2 Xmon gates**

Google's Xmon devices support a specific gate set. Gates in this gate set operate on GridQubits, which are qubits arranged on a square grid and which have an x and y coordinate.

The native Xmon gates are

cirq.PhasedXPowGate This gate is a rotation about an axis in the XY plane of the Bloch sphere. The PhasedXPowGate takes two parameters, exponent and phase\_exponent. The gate is equivalent to the circuit  $Z^{\wedge}$ -p— $X^{\wedge}$ t —  $Z^{\wedge}$ p— where p is the phase\_exponent and t is the exponent.

cirg. Z / cirg.Rz Rotations about the Pauli Z axis. The matrix of  $\text{cirg.} Z \star \star t$  is exp(i pi |1><1| t) whereas the matrix of cirq. Rz( $\theta$ ) is exp(-i Z  $\theta/2$ ). Note that in quantum computing hardware, this gate is often implemented in the classical control hardware as a phase change on later operations, instead of as a physical modification applied to the qubits. (TODO: explain this in more detail)

cirq.CZ The controlled-Z gate. A two qubit gate that phases the  $|11\rangle$  state. The matrix of cirq.CZ\*\*t is exp(i) pi |11><11| t).

cirq.MeasurementGate This is a single qubit measurement in the computational basis.

#### **2.4.3 Other Common Gates**

Cirq comes with a number of common named gates:

CNOT the controlled-X gate

SWAP the swap gate

H the Hadamard gate

S the square root of Z gate

and our error correcting friend the T gate

TODO: describe these in more detail.

## <span id="page-29-0"></span>**2.5 Simulation**

Cirq comes with built in Python simulators for testing out small circuits. One of these simulators works for generic gates that implement their unitary matrix, cirq. Simulator. The other simulator is customized for the native gate set of Google's Xmon hardware cirq.google.XmonSimulator. This later simulator can shard its simulation across different processes/threads and so take advantage of multiple cores/CPUs. Depending on your local computer architecture one or the other of these may be faster, but we recommend starting with cirq. Simulator.

Here is a simple circuit

```
import cirq
q0 = \text{cing.GridQubit}(0, 0)q1 = \text{cing.GridQubit}(1, 0)def basic_circuit(meas=True):
    sqrt_{x} = \text{cing}.X**0.5yield sqrt_x(q0), sqrt_x(q1)
    yield cirq.CZ(q0, q1)
    yield sqrt_x(q0), sqrt_x(q1)
    if meas:
```

```
yield cirq.measure(q0, key='q0'), cirq.measure(q1, key='q1')
circuit = cirq.Circuit()
circuit.append(basic_circuit())
print(circuit)
# prints
  (0, 0): \frac{1}{1-x^0.5} \frac{1}{0-x^0.5} \frac{1}{0.5} \frac{1}{0.5} \frac{1}{0.5} \frac{1}{0.5}#
   (1, 0): \frac{1}{1}X^0.5 \frac{1}{1}X^0.5 \frac{1}{1}X^0.5 \frac{1}{1}X^1
```
We can simulate this by creating a cirq. Simulator and passing the circuit into its run method:

```
from cirq import Simulator
simulator = Simulator()
result = simulator.run(circuit)
print(result)
# prints something like
# q0=1 q1=1
```
Run returns an TrialResult. As you can see the result contains the result of any measurements for the simulation run.

The actual measurement results here depend on the seeding numpys random seed generator. (You can set this using numpy.random seed) Another run, can result in a different set of measurement results:

```
result = simulator.run(circuit)
print(result)
# prints something like
# q0=1 q1=0
```
The simulator is designed to mimic what running a program on a quantum computer is actually like. In particular the run methods (run and run\_sweep) on the simulator do not give access to the wave function of the quantum computer (since one doesn't have access to this on the actual quantum hardware). Instead the simulate methods (simulate, simulate\_sweep, simulate\_moment\_steps) should be used if one wants to debug the circuit and get access to the full wave function:

```
import numpy as np
circuit = cirq.Circuit()
circuit.append(basic_circuit(False))
result = simulator.simulate(circuit, qubit_order=[q0, q1])
print(np.around(result.final_state, 3))
# prints
# [0.5+0.j 0. +0.5j 0. +0.5j 0.5+0.j]
```
Note that the simulator uses numpy's float 32 precision (which is complex64 for complex numbers) by default, but that the simulator can take in a a dtype of np.complex128 if higher precision is needed.

#### **2.5.1 Qubit and Amplitude Ordering**

The qubit\_order argument to the simulator's run method determines the ordering of some results, such as the amplitudes in the final wave function. The qubit\_order argument is optional. When it is omitted, qubits are ordered ascending by their name (i.e. what their \_str\_ method returns).

The simplest qubit order value you can provide is a list of the qubits in the desired ordered. Any qubits from the circuit that are not in the list will be ordered using the default  $\text{str}$  ordering, but come after qubits that are in the list. Be aware that all qubits in the list are included in the simulation, even if they are not operated on by the circuit.

The mapping from the order of the qubits to the order of the amplitudes in the wave function can be tricky to understand. Basically, it is the same as the ordering used by numpy.kron:

```
outside = [1, 10]inside = [1, 2]print(np.kron(outside, inside))
# prints
# [ 1 2 10 20]
```
More concretely, the k'th amplitude in the wave function will correspond to the k'th case that would be encountered when nesting loops over the possible values of each qubit. The first qubit's computational basis values are looped over in the outermost loop, the last qubit's computational basis values are looped over in the inner-most loop, etc:

```
i = 0for first in [0, 1]:
   for second in [0, 1]:
       print('amps[{}] is for first={}, second={}'.format(i, first, second))
       i + = 1# prints
# amps[0] is for first=0, second=0
# amps[1] is for first=0, second=1
# amps[2] is for first=1, second=0
 amps[3] is for first=1, second=1
```
We can check that this is in fact the ordering with a circuit that flips one qubit out of two:

```
q_stay = cirq.NamedQubit('q_stay')
q_flip = cirq.NamedQubit('q_flip')
c = cirq.Circuit.from_ops(cirq.X(q_flip))
# first qubit in order flipped
result = simulator.simulate(c, qubit_order=[q_flip, q_stay])
print(abs(result.final_state).round(3))
# prints
# [0. 0. 1. 0.]
# second qubit in order flipped
result = simulator.simulate(c, qubit_order=[q_stay, q_flip])
print(abs(result.final_state).round(3))
# prints
# [0. 1. 0. 0.]
```
#### **2.5.2 Stepping through a Circuit**

Often when debugging it is useful to not just see the end result of a circuit, but to inspect, or even modify, the state of the system at different steps in the circuit. To support this Cirq provides a method to return an iterator over a Moment by Moment simulation. This is the method simulate moment steps:

```
circuit = cirq.Circuit()
circuit.append(basic_circuit())
for i, step in enumerate(simulator.simulate_moment_steps(circuit)):
   print('state at step %d: %s' % (i, np.around(step.state(), 3)))
```

```
# prints something like
# state at step 0: [ 0.5+0.j 0.0+0.5j 0.0+0.5j -0.5+0.j ]
# state at step 1: [ 0.5+0.j 0.0+0.5j 0.0+0.5j 0.5+0.j ]
# state at step 2: [-0.5-0.j -0.0+0.5j -0.0+0.5j -0.5+0.j ]
# state at step 3: [ 0.+0.j 0.+0.j -0.+1.j 0.+0.j]
```
The object returned by the moment\_steps iterator is a StepResult. This object has the state along with any measurements that occurred during that step (so does not include measurement results from previous Moments). In addition, the StepResult contains set\_state() which can be used to set the state. One can pass a valid full state to this method by passing a numpy array. Or alternatively one can pass an integer and then the state will be set lie entirely in the computation basis state for the binary expansion of the passed integer.

## **2.5.3 XmonSimulator**

In addition to  $\text{circ}$  simulator there is also a simulator which is specialized to the Google native gate set. In particular this simulator is specialized to use the CZPowGate, MeasurementGate, PhasedXPowGate, XPowGate, YPowGate, and the ZPowGate. This simulator can be configured to use processes or threads, and depending on your local computing architecture may sometimes be faster or slower that cirq. Simulator.

## **2.5.4 Gate sets**

The XmonSimulator is designed to work with operations that are either a GateOperation applying a supported gate (such as cirq.CZ), a composite operation that implements \_decompose\_, or a 1-qubit or 2-qubit operation that returns a unitary matrix from its \_unitary\_ method.

So if you are implementing a custom gate, there are two options for getting it to work with the simulator:

- Implement a \_decompose\_ method that returns supported gates (or gates that decompose into supported gates).
- If the operation applies to two or fewer qubits, implement a \_unitary\_ method that returns the operation's matrix.

## **2.5.5 Parameterized Values and Studies**

In addition to circuit gates with fixed values, Cirq also supports gates which can have Symbol value (see [Gates\)](gates.md). These are values that can be resolved at *run-time*. For simulators these values are resolved by providing a ParamResolver. A ParamResolver provides a map from the Symbol's name to its assigned value.

```
rot_w_qate = cirq.X*circ_*g_mbol('x')circuit = cirq.Circuit()
circuit.append([rot_w_gate(q0), rot_w_gate(q1)])
for y in range(5):
    resolver = cirq.ParamResolver(\{ 'x': y / 4.0 \})
    result = simulator.simulate(circuit, resolver)
    print(np.round(result.final_state, 2))
# prints something like
# [1. +0. j 0. +0. j 0. +0. j 0. +0. j 0. +0. j]\# [0.85+0. j \quad 0. -0.35j \quad 0. -0.35j \quad -0.15+0. j]# [0.5 +0. j \t 0. -0.5 j \t 0. -0.5 j \t -0.5 +0. j]# [0.15+0.j 0.-0.35j 0.-0.35j -0.85+0.j]
  [0. +0. j 0. -0. j 0. -0. j -1. +0. j]
```
Here we see that the Symbol is used in two gates, and then the resolver provide this value at run time.

Parameterized values are most useful in defining what we call a Study. A Study is a collection of trials, where each trial is a run with a particular set of configurations and which may be run repeatedly. Running a study returns one TrialContext and TrialResult per set of fixed parameter values and repetitions (which are reported as the repetition\_id in the TrialContext object). Example:

```
resolvers = [cirq.ParamResolver({'x': y / 2.0}) for y in range(3)]
circuit = cirq.Circuit()
circuit.append([rot_w_gate(q0), rot_w_gate(q1)])
circuit.append([cirq.measure(q0, key='q0'), cirq.measure(q1, key='q1')])
results = simulator.run_sweep(program=circuit,
                              params=resolvers,
                              repetitions=2)
for result in results:
   print(result)
# prints something like
# repetition_id=0 x=0.0 q0=0 q1=0
# repetition_id=1 x=0.0 q0=0 q1=0
# repetition_id=0 x=0.5 q0=0 q1=1
# repetition_id=1 x=0.5 q0=1 q1=1
# repetition id=0 x=1.0 q0=1 q1=1
# repetition_id=1 x=1.0 q0=1 q1=1
```
where we see that different repetitions for the case that the qubit has been rotated into a superposition over computational basis states yield different measurement results per run. Also note that we now see the use of the TrialContext returned as the first tuple from run: it contains the param\_dict describing what values were actually used in resolving the Symbols.

TODO(dabacon): Describe the iterable of parameterized resolvers supported by Google's API.

## **2.5.6 XmonSimulator Configurations and Options**

The xmon simulator also contain some extra configuration on the simulate commands. One of these is initial\_state.This can be passed the full wave function as a numpy array, or the initial state as the binary expansion of a supplied integer (following the order supplied by the qubits list).

A simulator itself can also be passed Options in it's constructor. These options define some configuration for how the simulator runs. For the xmon simulator, these include

num\_shards: The simulator works by sharding the wave function over this many shards. If this is not a power of two, the smallest power of two less than or equal to this number will be used. The sharding shards on the first log base 2 of this number qubit's state. When this is not set the simulator will use the number of cpus, which tends to max out the benefit of multi-processing.

min\_qubits\_before\_shard: Sharding and multiprocessing does not really help for very few number of qubits, and in fact can hurt because processes have a fixed (large) cost in Python. This is the minimum number of qubits that are needed before the simulator starts to do sharding. By default this is 10.

## <span id="page-33-0"></span>**2.6 Schedules and Devices**

Schedule and Circuit are the two major container classes for quantum circuits. In contrast to Circuit, a Schedule includes detailed information about the timing and duration of the gates.

Conceptually a Schedule is made up of a set of ScheduledOperations as well as a description of the Device on which the schedule is intended to be run. Each ScheduledOperation is made up of a time when the operation starts and a duration describing how long the operation takes, in addition to the Operation itself (like in a Circuit an Operation is made up of a Gate and the QubitIds upon which the gate acts.)

#### **2.6.1 Devices**

The Device class is an abstract class which encapsulates constraints (or lack thereof) that come when running a circuit on actual hardware. For instance, most hardware only allows certain gates to be enacted on qubits. Or, as another example, some gates may be constrained to not be able to run at the same time as neighboring gates. Further the Device class knows more about the scheduling of Operations.

Here for example is a Device made up of 10 qubits on a line:

```
import cirq
from cirq.devices import GridQubit
class Xmon10Device(cirq.Device):
 def __init__(self):
      self. qubits = [GridQubit(i, 0) for i in range(10)]def duration_of(self, operation):
      # Wouldn't it be nice if everything took 10ns?
      return cirq.Duration(nanos=10)
 def validate_operation(self, operation):
      if not isinstance(operation, cirq.GateOperation):
          raise ValueError('{!r} is not a supported operation'.format(operation))
      if not isinstance(operation.gate, (cirq.CZPowGate,
                                         cirq.XPowGate,
                                         cirq.PhasedXPowGate,
                                         cirq.YPowGate)):
          raise ValueError('{!r} is not a supported gate'.format(operation.gate))
      if len(operation.qubits) == 2:
          p, q = operation.qubits
          if not p.is_adjacent(q):
            raise ValueError('Non-local interaction: {}'.format(repr(operation)))
 def validate_scheduled_operation(self, schedule, scheduled_operation):
      self.validate_operation(scheduled_operation.operation)
 def validate_circuit(self, circuit):
      for moment in circuit:
          for operation in moment.operations:
              self.validate_operation(operation)
 def validate_schedule(self, schedule):
      for scheduled_operation in schedule.scheduled_operations:
          self.validate_scheduled_operation(schedule, scheduled_operation)
```
This device, for example, knows that two qubit gates between next-nearest-neighbors is not valid:

```
device = Xmon10Device()
circuit = cirq.Circuit()
circuit.append([cirq.CZ(device.qubits[0], device.qubits[2])])
try:
  device.validate_circuit(circuit)
except ValueError as e:
```

```
print(e)
 prints something like
# ValueError: Non-local interaction: Operation(cirq.CZ, (GridQubit(0, 0), GridQubit(2,
  ˓→ 0)))
```
## **2.6.2 Schedules**

A Schedule contains more timing information above and beyond that which is provided by the Moment structure of a Circuit. This can be used both for fine grained timing control, but also to optimize a circuit for a particular device. One can work directly with Schedules or, more common, use a custom scheduler that converts a Circuit to a Schedule. A simple example of such a scheduler is the moment\_by\_moment\_schedule method of schedulers.py. This scheduler attempts to keep the Moment structure of the underlying Circuit as much as possible: each Operation in a Moment is scheduled to start at the same time (such a schedule may not be possible, in which case this method raises an exception.)

Here, for example, is a simple Circuit on the Xmon10Device defined above

```
circuit = cirq.Circuit()
circuit.append([cirq.CZ(device.qubits[0], device.qubits[1]), cirq.X(device.
\rightarrowqubits[0])])
print(circuit)
# prints:
# (0, 0): \underline{\hspace{1cm}} \mathcal{C} X-
#
  (1, 0): -
```
This can be converted over into a schedule using the moment by moment schedule

schedule = cirq.moment\_by\_moment\_schedule(device, circuit)

Schedules have an attributed scheduled\_operations which contains all the scheduled operations in a SortedListWithKey, where the key is the start time of the SortedOperation. Schedules support nice helpers for querying about the time-space layout of the schedule. For instance, the Schedule behaves as if it has an index corresponding to time. So, we can look up which operations occur at a specific time

```
print(schedule[cirq.Timestamp(nanos=15)])
# prints something like
# [ScheduledOperation(Timestamp(picos=10000), Duration(picos=10000),...)]
```
or even a start and end time using slicing notation

```
slice = schedule[cirq.Timestamp(nanos=5):cirq.Timestamp(nanos=15)]
slice_schedule = cirq.Schedule(device, slice)
print(slice_schedule == schedule)
# prints True
```
More complicated queries across Schedules can be done using the query.

Schedules are usually built by converting from Circuits, but one can also directly manipulate the schedule using the include and exclude methods. include will check if there are any collisions with other schedule operations.
## **2.7 Development**

This document is a summary of how to do various tasks one runs into as a developer of Cirq. Note that all commands assume a Debian environment, and all commands (except the initial repository cloning command) assume your current working directory is the cirq repo root.

## **2.7.1 Cloning the repository**

The simplest way to get a local copy of cirq that you can edit is by cloning Cirq's github repository:

```
git clone git@github.com:quantumlib/cirq.git
cd cirq
```
To do your development in a Docker virtual machine, you can use dev\_tools/Dockerfile:

```
git clone https://github.com/quantumlib/Cirq
   cd Cirq/dev_tools
   docker build -t cirq/dev . # This builds the actual image based on latest Ubuntu,
˓→cloning the Cirq tree into it with the needed dependencies.
   docker run -it cirq/dev python3 -c "import cirq; print(cirq.google.Foxtail)"
```
If you want to contribute changes to Cirq, you will instead want to fork the repository and submit pull requests from your fork.

## **2.7.2 Forking the repository**

- 1. Fork the Cirq repo (Fork button in upper right corner of [repo page\)](https://github.com/quantumlib/Cirq). Forking creates a new github repo at the location https://github.com/USERNAME/cirq where USERNAME is your github id.
- 2. Clone the fork you created to your local machine at the directory where you would like to store your local copy of the code, and cd into the newly created directory.

```
git clone git@github.com:USERNAME/cirq.git
cd cirq
```
(Alternatively, you can clone the repository using the URL provided on your repo page under the green "Clone or Download" button)

3. Add a remote called upstream to git. This remote will represent the main git repo for cirq (as opposed to the clone, which you just created, which will be the origin remote). This remote can be used to merge changes from Cirq's main repository into your local development copy.

git remote add upstream https://github.com/quantumlib/cirq.git

To verify the remote, run git remote  $-v$ . You should see both the origin and upstream remotes.

4. Sync up your local git with the upstream remote:

git fetch upstream

You can check the branches that are on the upstream remote by running git remote -va or git branch -r. Most importantly you should see upstream/master listed.

5. Merge the upstream master into your local master so that it is up to date.

```
git checkout master
git merge upstream/master
```
At this point your local git master should be synced with the master from the main cirq repo.

## **2.7.3 Setting up an environment**

- 1. First clone the repository, if you have not already done so. See the previous section for instructions.
- 1. Install system dependencies.

Make sure you have python 3.5 or greater. You can install most other dependencies via  $apt-qet$ :

```
cat apt-system-requirements.txt dev_tools/conf/apt-list-dev-tools.txt | xargs
˓→sudo apt-get install --yes
```
If you change protocol buffers you will need to regenerate the proto files, so you should install the protocol buffer compiler. Instructions for this can be found [here.](https://github.com/protocolbuffers/protobuf/blob/master/src/README.md)

2. Prepare a virtual environment including the dev tools (such as mypy).

One of the system dependencies we installed was  $virtual$  envalently  $r$  and  $r$  which makes it easy to create virtual environments. If you did not have virtualenvwrapper previously, you may need to re-open your terminal or run source ~/.bashrc before these commands will work:

```
mkvirtualenv cirq-py3 --python=/usr/bin/python3
pip install --upgrade pip
pip install -r requirements.txt
pip install -r dev_tools/conf/pip-list-dev-tools.txt
pip install -r cirq/contrib/contrib-requirements.txt
```
(When you later open another terminal, you can activate the virtualenv with workon cirq-py3.)

3. Check that the tests pass.

pytest .

4. (OPTIONAL) include your development copy of cirq in your python path.

PYTHONPATH="**\$(**pwd**)**":"\${PYTHONPATH}"

or add it to the python path, but only in the virtualenv.

add2virtualenv ./

## **2.7.4 Running continuous integration checks locally**

There are a few options for running continuous integration checks, varying from easy and fast to slow and reliable.

The simplest way to run checks is to invoke pytest, pylint, or mypy for yourself as follows:

```
pytest
pylint --rcfile=dev_tools/conf/.pylintrc cirq
mypy --config-file=dev_tools/conf/mypy.ini .
```
This can be a bit tedious, because you have to specify the configuration files each time. A more convenient way to run checks is to via the scripts in the [check/](#page-0-0) directory, which specify configuration arguments for you and cover more use cases:

```
# Run all tests in the repository.
./check/pytest [files-and-flags-for-pytest]
# Check all relevant files in the repository for lint.
./check/pylint [files-and-flags-for-pylint]
# Typecheck all python files in the repository.
./check/mypy [files-and-flags-for-mypy]
# Transpile to python 2 and run tests.
./check/pytest2 # Note: you must be in a python 2 virtual env to run this.
# Compute incremental coverage vs master (or a custom revision of your choice).
./check/pytest-and-incremental-coverage [BASE_REVISION]
# Only run tests associated with files that have changed when diffed vs master (or a,
˓→custom revision of your choice).
./check/pytest-changed-files [BASE_REVISION]
```
The above scripts are convenient and reasonably fast, but they often won't exactly match the results computed by the continuous integration builds run on travis. For example, you may be running an older version of pylint or numpy. In order to run a check that is significantly more likely to agree with the travis builds, you can use the [continuous-integration/check.sh](/continuous-integration/check.sh) script:

./continuous-integration/check.sh

This script will create (temporary) virtual environments, do a fresh install of all relevant dependencies, transpile the python 2 code, and run all relevant checks within those clean environments. Note that creating the virtual environments takes time, and prevents some caching mechanisms from working, so continuous-integration/check.sh is significantly slower than the simpler check scripts. When using this script, you can run a subset of the checks using the --only flag. This flag value can be pylint, typecheck, pytest, pytest2, or incremental-coverage.

## **2.7.5 Producing the Python 2.7 code**

Run [dev\\_tools/python2.7-generate.sh](/dev_tools/python2.7-generate.sh) to transpile cirq's python 3 code into python 2.7 code:

```
./dev_tools/python2.7-generate.sh [output_dir] [input_dir] [virtual_env_with_3to2]
```
If you don't specify any arguments then the input directory will be the current working directory, the output directory will be python2.7-output within the current directory, and 3to2 will be invoked in the current environment.

The script fails with no effects if the output directory already exists.

#### **2.7.6 Writing docstrings and generating documentation**

Cirq uses [Google style doc strings](http://google.github.io/styleguide/pyguide.html#381-docstrings) with a markdown flavor and support for latex. Here is an example docstring:

```
def some_method(a: int, b: str) -> float:
   r"""One line summary of method.
   Additional information about the method, perhaps with some sort of latex
```

```
equation to make it clearer:
     SSM = \begin{bmatrix} \text{begin} \text{format} \text{r} \text{1} \text{)} \end{bmatrix}0 6 1 111 & 0
         \end{bmatrix}
     ssNotice that this docstring is an r-string, since the latex has backslashes.
We can also include example code:
    print(cirq.google.Foxtail)
You can also do inline latex like \zeta y = x^2 \zeta and inline code like
`cirq.unitary(cirq.X)`.
And of course there's the standard sections.
Args:
    a: The first argument.
    b: Another argument.
Returns:
    An important value.
Raises:
    ValueError: The value of `a` wasn't quite right.
"" ""
```
Documentation is generated automatically by readthedocs when pushing to master, but you can also generated a local copy by running:

dev\_tools/build-docs.sh

The HTML output will go into the docs/ build directory.

## **2.7.7 Producing a pypi package**

1. Do a dry run with test pypi.

If you're making a release, you should have access to a test pypi account capable of uploading packages to cirq. Put its credentials into the environment variables TEST\_TWINE\_USERNAME and TEST\_TWINE\_PASSWORD then run

./dev\_tools/packaging/publish-dev-package.sh EXPECTED\_VERSION --test

You must specify the EXPECTED\_VERSION argument to match the version in  $\text{cirq}/\text{version.py}$ , and it must contain the string dev. This is to prevent accidentally uploading the wrong version.

The script will append the current date and time to the expected version number before uploading to test pypi. It will print out the full version that it uploaded. Take not of this value.

Once the package has uploaded, verify that it works

```
./dev_tools/packaging/verify-published-package.sh FULL_VERSION_REPORTED_BY_
˓→PUBLISH_SCRIPT --test
```
The script will create fresh virtual environments, install cirq and its dependencies, check that code importing cirq executes, and run the tests over the installed code. It will do this for both python 2 and python 3. If everything goes smoothly, the script will finish by printing VERIFIED.

2. Do a dry run with prod pypi

This step is essentially identical to the test dry run, but with production pypi. You should have access to a production pypi account capable of uploading packages to cirq. Put its credentials into the environment variables PROD\_TWINE\_USERNAME and PROD\_TWINE\_PASSWORD then run

./dev\_tools/packaging/publish-dev-package.sh EXPECTED\_VERSION --prod

Once the package has uploaded, verify that it works

```
./dev_tools/packaging/verify-published-package.sh FULL_VERSION_REPORTED_BY_
˓→PUBLISH_SCRIPT --prod
```
If everything goes smoothly, the script will finish by printing VERIFIED.

3. Set the version number in [cirq/\\_version.py.](/cirq/_version.py)

Development versions end with .dev or .dev#. For example, 0.0.4.dev500 is a development version of the release version 0.0.4. For a release, create a pull request turning  $\#.\#.\#.\text{dev}\times \text{into } \#.\#.\#$  and a follow up pull request turning  $\#.\#.\#$  into  $(\#+1).\#.\#.\text{dev.}$ 

4. Run [dev\\_tools/packaging/produce-package.sh](/dev_tools/packaging/produce-package.sh) to produce pypi artifacts.

dev\_tools/packaging/produce-package.sh dist

The output files will be placed in the directory dist/.

5. Create a github release.

Describe major changes (especially breaking changes) in the summary. Make sure you point the tag being created at the one and only revision with the non-dev version number. Attach the package files you produced to the release.

6. Upload to pypi.

You can use a tool such as  $t$ wine for this. For example:

twine upload -u "\${PROD\_TWINE\_USERNAME}" -p "\${PROD\_TWINE\_PASSWORD}" dist/\*

You should then run the verification script to check that the uploaded package works:

./dev\_tools/packaging/verify-published-package.sh VERSION\_YOU\_UPLOADED --prod

And try it out for yourself:

```
pip install cirq
python -c "import cirq; print(cirq.google.Foxtail)"
python -c "import cirq; print(cirq.__version__)"
```
# **2.8 Examples**

## **2.8.1 BCS Mean Field**

```
# coding=utf-8
"""Quantum circuit to prepare the BCS ground states for
superconductors/superfluids. Such states can be prepared by
applying pairwise Bogoliubov transformations on basis states
with opposite spins and momenta, followed by the fermionic Fourier
transformations. In this simple example, we consider a 1D 4-site Hubbard model.
The fermionic quantum state is mapped that of a qubit ladder (two coupled
chains) using the Jordan-Wigner transformation, the upper (lower) chain
represent spin-up (down) basis states.
The Bogoliubov transformation can be readily implemented by
applying quantum gates on vertical pairs of qubits, which takes the form
|BCS = \prod k (u_k + v_k c^{\dagger}| daq_{k},t) c^{\dagger} daq_{k},t\} |vac where |vac isthe vacuum state and u_k^2 = (1 + \xi_k)/(E_k^2 + \Delta_k^2) (1/2})/2 and v_k^2= (1 - \xi_k/(\xi_k^2 + \Delta_k^2)^{(1/2)})/2.
We use the fast fermionic Fourier transformation (FFFT) to implement the basis
transformation from the momentum picture to the position picture.
This is an attempt to reduce the number of the gates that have to be
calibrated in experiments (compared to the Givens rotation approach); one
only needs to calibrate a couple of two-qubit gates using FFFT, i.e.,
the iSWAP gate and its square root iSWAP. We use the single-qubit S gate to
convert the iSWAP gate and the iSWAP gate to fermionic gates.
== REFERENCE ==F. Verstraete, J. I. Cirac, and J. I. Latorre, "Quantum circuits for strongly
correlated quantum systems," Physical Review A 79, 032316 (2009).
Zhang Jiang, Kevin J. Sung, Kostyantyn Kechedzhi, Vadim N. Smelyanskiy,
and Sergio Boixo Phys. Rev. Applied 9, 044036 (2018).
== EXAMPLE OUTPUT ==Quantum circuits to prepare the BCS mean field state.
Number of sites = 4
Number of fermions =Tunneling strength = 1.0
On-site interaction strength = -4.0Superconducting gap = 1.1261371093950703
Circuit for the Bogoliubov transformation:
(0, 0) (0, 1) (0, 2) (0, 3) (1, 0) (1, 1) (1, 2) (1, 3)W(.25)iSwap iSwap^-1.83
W(.625)
       W(.25)
        iSwap iSwap^-1.67
```
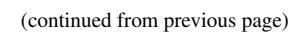

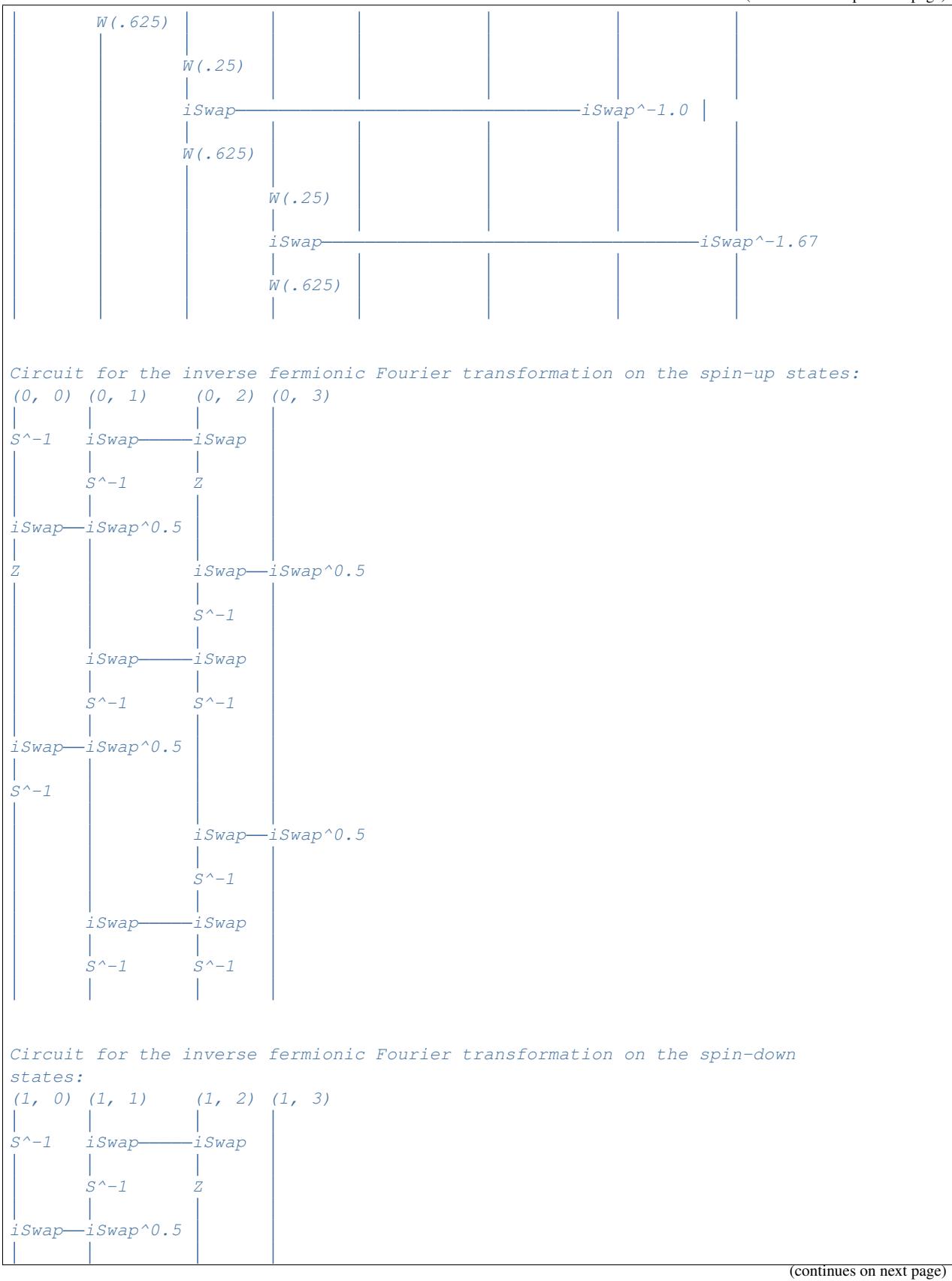

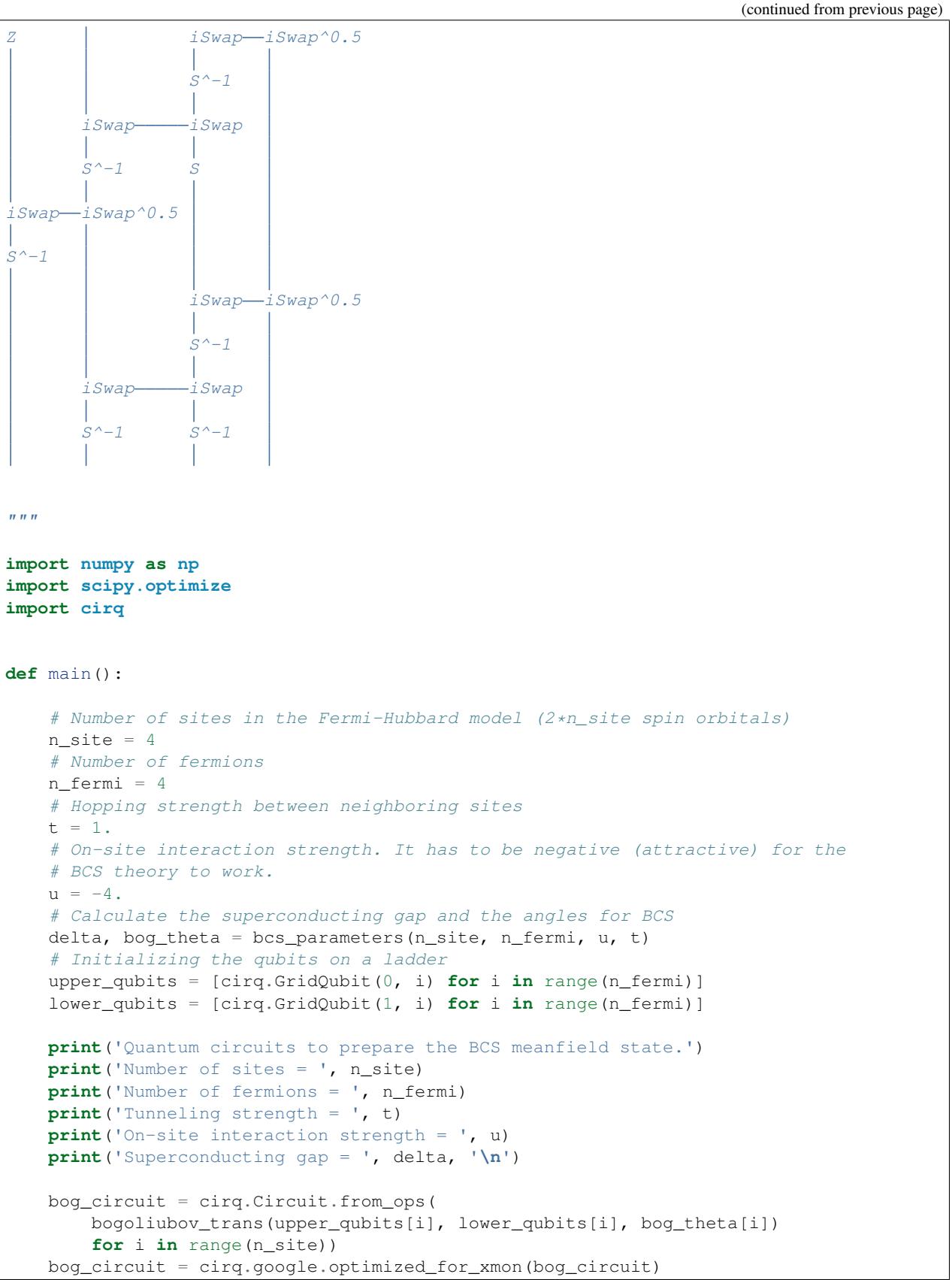

```
print('Circuit for the Bogoliubov transformation:')
   print(bog_circuit.to_text_diagram(transpose=True), '\n')
    # The inverse fermionic Fourier transformation on the spin-up states
   print(('Circuit for the inverse fermionic Fourier transformation on the '
           'spin-up states:'))
    fourier_circuit_spin_up = cirq.Circuit.from_ops(
        fermi_fourier_trans_inverse_4(upper_qubits),
        strategy=cirq.InsertStrategy.EARLIEST)
    fourier_circuit_spin_up = cirq.google.optimized_for_xmon(
        fourier_circuit_spin_up)
   print(fourier_circuit_spin_up.to_text_diagram(transpose=True), '\n')
    # The inverse fermionic Fourier transformation on the spin-down states
   print(('Circuit for the inverse fermionic Fourier transformation on the '
           'spin-down states:'))
    fourier_circuit_spin_down = cirq.Circuit.from_ops(
        fermi_fourier_trans_inverse_conjugate_4(lower_qubits),
        strategy=cirq.InsertStrategy.EARLIEST)
    fourier_circuit_spin_down = cirq.google.optimized_for_xmon(
        fourier_circuit_spin_down)
    print(fourier_circuit_spin_down.to_text_diagram(transpose=True))
def fswap(p, q):
    """Decompose the Fermionic SWAP gate into two single-qubit gates and
   one iSWAP gate.
    Aras:
        p: the id of the first qubit
        q: the id of the second qubit
    """
    yield cirq.ISWAP(q, p), cirq.Z(p) ** 1.5
    yield cirq.Z(q) ** 1.5
def bogoliubov_trans(p, q, theta):
    """The 2-mode Bogoliubov transformation is mapped to two-qubit operations.
     We use the identity X S^\wedge and X S X = Y X S^\wedge and Y S X = X to transform
     the Hamiltonian XY+YX to XX+YY type. The time evolution of the XX + YY
     Hamiltonian can be expressed as a power of the iSWAP gate.
    Args:
        p: the first qubit
        q: the second qubit
        theta: The rotational angle that specifies the Bogoliubov
       transformation, which is a function of the kinetic energy and
       the superconducting gap.
    "" "" "
    # The iSWAP gate corresponds to evolve under the Hamiltonian XX+YY for
    # time -pi/4.
    expo = -4 \times \text{theta} / np.pi
    yield cirq.X(p)
    yield cirq.S(p)
```

```
yield cirq.ISWAP(p, q)**expo
    yield cirq.S(p) ** 1.5
    yield cirq.X(p)
def fermi_fourier_trans_2(p, q):
    """The 2-mode fermionic Fourier transformation can be implemented
    straightforwardly by the iSWAP gate. The iSWAP gate can be readily
    implemented with the gmon qubits using the XX + YY Hamiltonian. The matrix
    representation of the 2-qubit fermionic Fourier transformation is:
    \begin{array}{cccc} \text{[}1 & 0 & 0 & 0 \text{]} \end{array},[0 1/2 1/2 0],
    [0 \t1/2 \t-1/2 \t0],\begin{bmatrix} 0 & 0 & 0 & -1 \end{bmatrix}The square root of the iSWAP gate is:
    [1, 0, 0, 0],
    [0, 0.5 + 0.5j, 0.5 - 0.5j, 0],[0, 0.5 - 0.5j, 0.5 + 0.5j, 0],[0, 0, 0, 1]
    Args:
       p: the first qubit
        q: the second qubit
    "...
    yield \text{cirq.2(p)} \star \star 1.5yield cirq. ISWAP(q, p) **0.5yield \text{cirq. Z}(p) * *1.5def fermi_fourier_trans_inverse_4(qubits):
    """The reverse fermionic Fourier transformation implemented on 4 qubits
    on a line, which maps the momentum picture to the position picture.
    Using the fast Fourier transformation algorithm, the circuit can be
    decomposed into 2-mode fermionic Fourier transformation, the fermionic
    SWAP gates, and single-qubit rotations.
    Args:
       qubits: list of four qubits
    """
    yield fswap(qubits[1], qubits[2]),
    yield fermi_fourier_trans_2(qubits[0], qubits[1])
    yield fermi_fourier_trans_2(qubits[2], qubits[3])
    yield fswap(qubits[1], qubits[2])
    yield fermi_fourier_trans_2(qubits[0], qubits[1])
    yield cirq.S(qubits[2])
    yield fermi_fourier_trans_2(qubits[2], qubits[3])
    yield fswap(qubits[1], qubits[2])
def fermi_fourier_trans_inverse_conjugate_4(qubits):
   """We will need to map the momentum states in the reversed order for
    spin-down states to the position picture. This transformation can be
    simply implemented the complex conjugate of the former one. We only
    need to change the S gate to S* = S**3.
```

```
Args:
        qubits: list of four qubits
    """
    yield fswap(qubits[1], qubits[2]),
    yield fermi_fourier_trans_2(qubits[0], qubits[1])
    yield fermi_fourier_trans_2(qubits[2], qubits[3])
    yield fswap(qubits[1], qubits[2])
    yield fermi_fourier_trans_2(qubits[0], qubits[1])
    yield cirq.S(qubits[2]) ** 3
    yield fermi_fourier_trans_2(qubits[2], qubits[3])
    yield fswap(qubits[1], qubits[2])
def bcs parameters(n site, n fermi, u, t) :
    """Generate the parameters for the BCS ground state, i.e., the
    superconducting gap and the rotational angles in the Bogoliubov
    transformation.
     Args:
        n_site: the number of sites in the Hubbard model
        n_fermi: the number of fermions
        u: the interaction strength
        t: the tunneling strength
    Returns:
       float delta, List[float] bog_theta
    """
    # The wave numbers satisfy the periodic boundary condition.
    wave_num = npu.linspace(0, 1, n_site, endpoint=False)
    # The hopping energy as a function of wave numbers
    hop_erg = -2 \times t \times np \cdot cos(2 \times np \cdot pi \times wave_num)# Finding the Fermi energy
    fermi_erg = hop_erg[n_fermi // 2]
    # Set the Fermi energy to zero
    hop_erg = hop_erg - fermi_erg
    def _bcs_gap(x):
        """Defines the self-consistent equation for the BCS wavefunction.
        Aras:
           x: the superconducting gap
        . . . . . . . . <u>.</u>
        s = 0.for i in range(n_site):
            s += 1. / np.sqrt(hop_erg[i] ** 2 + x ** 2)
        return 1 + s * u / (2 * n\_site)# Superconducting gap
    delta = scipy.optimize.bisect(_bcs_gap, 0.01, 10000. * abs(u))
    # The amplitude of the double excitation state
    bcs v = np \sqrt{(0.5 * (1 - hop\,erg / np \sqrt{1 - top\,erg / top\,erg / k^2 + 2 + delta \sqrt{k^2 - 2}}))})# The rotational angle in the Bogoliubov transformation.
    bog_theta = np.arcsin(bcs_v)
```

```
return delta, bog_theta
if __name__ == "__main__":
   main()
```
## **2.8.2 Bell Inequality**

```
"""Creates and simulates a circuit equivalent to a Bell inequality test.
== EXAMPLE OUTPUT ==Circuit:
(0, 0): H @ X^-0.25 X^0.5 M
(0, 1): H @ M
(1, 0): \frac{1}{1} X \cdot 0.5 M \cdot 3.5 M \cdot 3.5 M \cdot 3.5 \cdot 3.5 \cdot 3.5 \cdot 3.5 \cdot 4.5 \cdot 3.5 \cdot 4.6 \cdot 3.5 \cdot 4.6 \cdot 3.5 \cdot 4.6 \cdot 3.5 \cdot 4.6 \cdot 3.5 \cdot 4.6 \cdot 4.6 \cdot
(1, 1): \frac{1}{1} \frac{1}{1} \frac{1}{1} \frac{1}{1} \frac{1}{1} \frac{1}{1} \frac{1}{1} \frac{1}{1} \frac{1}{1} \frac{1}{1} \frac{1}{1} \frac{1}{1} \frac{1}{1} \frac{1}{1} \frac{1}{1} \frac{1}{1} \frac{1}{1} \frac{1}{1} \frac{1}{1} \frac{1}{1} \frac{1}{1} \Simulating 75 repetitions...
Results
a: _1__11111___111111_1__1_11_11__111________1___1_111_111_____1111_1_111__1_1
b: _1__1__11_1_1_1__1_1_1_1_11____111_111__11_____1_1__1111_1_11___111_11_1__1
x: ____11______11111__1_1111111____1_111__1111___1111_1__11_1__11_11_11_1__11_
y: 11_111_____1_1_111__11111_111_1____1____11_____11___11_1_1___1_111111_1_1_1
(a \ XOR \ b) == (x \ AND \ y):
   1111_1_111_11111111111111111_1111111__1111_111_111_11111111_11_11111111_111
Win rate: 84.0%
\boldsymbol{m} \boldsymbol{m}import numpy as np
import cirq
def main():
    # Create circuit.
    circuit = make_bell_test_circuit()
     print('Circuit:')
    print(circuit)
    # Run simulations.
     print()
    repetitions = 75
     print('Simulating {} repetitions...'.format(repetitions))
    result = cirq.google.XmonSimulator().run(circuit=circuit,
                                                           repetitions=repetitions)
     # Collect results.
     a = np.array(result.measurements['a'][:, 0])
     b = np.array(result-measures['b'][:, 0])x = np.array(result-measures['x'][:, 0])
```

```
(continued from previous page)
```

```
y = np.array(result-measures['y'][:, 0])outcomes = a \wedge b == x \& ywin_percent = len([e for e in outcomes if e]) * 100 / repetitions
    # Print data.
   print()
   print('Results')
   print('a:', bitstring(a))
   print('b:', bitstring(b))
   print('x:', bitstring(x))
   print('y:', bitstring(y))
   print('(a XOR b) == (x AND y) :\n\cdot \n\cdot, bitstring(outcomes))
   print('Win rate: {}%'.format(win_percent))
def make_bell_test_circuit():
   alice = cirq.GridQubit(0, 0)bob = cirq.GridQubit(1, 0)alice_referee = cirq.GridQubit(0, 1)bob_referee = \text{cirq.GridQubit}(1, 1)circuit = cirq.Circuit()
    # Prepare shared entangled state.
    circuit.append([
        cirq.H(alice),
        cirq.CNOT(alice, bob),
        cirq.X(alice) **-0.25,
    ])
    # Referees flip coins.
   circuit.append([
        cirq.H(alice_referee),
        cirq.H(bob_referee),
   ])
    # Players do a sqrt(X) based on their referee's coin.
   circuit.append([
        cirq.CNOT(alice_referee, alice)**0.5,
        cirq.CNOT(bob_referee, bob)**0.5,
   ])
    # Then results are recorded.
    circuit.append([
        cirq.measure(alice, key='a'),
        cirq.measure(bob, key='b'),
        cirq.measure(alice_referee, key='x'),
        cirq.measure(bob_referee, key='y'),
    ])
    return circuit
def bitstring(bits):
   return ''.join('1' if e else '_' for e in bits)
```

```
if __name__ == ' __main__':
   main()
```
## **2.8.3 Bernstein Vazirani**

```
"""Demonstrates the Bernstein-Vazirani algorithm.
The (non-recursive) Bernstein-Vazirani algorithm takes a black-box oracle
implementing a function f(a) = a \cdot factors + bias \pmod{2}, where 'bias' is 0 or 1,
'a' and 'factors' are vectors with all elements equal to 0 or 1, and the
algorithm solves for 'factors' in a single query to the oracle.
= REFERENCE =Bernstein, Ethan, and Umesh Vazirani. "Quantum complexity theory."
SIAM Journal on Computing 26.5 (1997): 1411-1473.
== EXAMPLE OUTPUT ==Secret function:
f(a) = a \cdot 0, 1, 1, 1, 0, 0, 1, 0 > + 1 \pmod{2}Circuit:
(0, 0): H H M
(1, 0): H - H \theta H - H(2, 0): \frac{1}{1 - 1} H \frac{1}{1 - 1} \theta H \frac{1}{1 - 1} H \frac{1}{1 - 1}(3, 0): \frac{1}{1} \frac{1}{1} \frac{1}{1} \frac{1}{1} \frac{1}{1} \frac{1}{1} \frac{1}{1} \frac{1}{1} \frac{1}{1} \frac{1}{1} \frac{1}{1} \frac{1}{1} \frac{1}{1} \frac{1}{1} \frac{1}{1} \frac{1}{1} \frac{1}{1} \frac{1}{1} \frac{1}{1} \frac{1}{1} \frac{1}{1} \frac{1\overline{\phantom{a}}(4, 0): \frac{1}{1 + 4} (4, 0) \therefore H \frac{1}{1 + 4} H \frac{1}{1 + 4} M \frac{1}{1 + 4} M \frac{1}{1 + 4} M \frac{1}{1 + 4} M \frac{1}{1 + 4} M \frac{1}{1 + 4} M \frac{1}{1 + 4} M \frac{1}{1 + 4} M \frac{1}{1 + 4} M \frac{1}{1 + 4} M \frac{1}{1 + 4} M \frac{1}{1(5, 0): \frac{1}{1 + 4} (5, 0) = H - 4 H \frac{1}{1 + 4} M
(6, 0): \frac{1}{1} H \frac{1}{1} \frac{1}{1} \frac{1}{1} \frac{1}{1} \frac{1}{1} \frac{1}{1} \frac{1}{1} \frac{1}{1} \frac{1}{1} \frac{1}{1} \frac{1}{1} \frac{1}{1} \frac{1}{1} \frac{1}{1} \frac{1}{1} \frac{1}{1} \frac{1}{1} \frac{1}{1} \frac{1}{1} \frac{1}{1} \frac{(7, 0): \frac{1}{1 - 1} (7, 0) \frac{1}{1 - 1} (7, 0) \frac{1}{1 - 1} (1) \frac{1}{1 - 1} (1) \frac{1}{1 - 1} (1) \frac{1}{1 - 1} (1) \frac{1}{1 - 1} (1) \frac{1}{1 - 1} (1) \frac{1}{1 - 1} (1) \frac{1}{1 - 1} (1) \frac{1}{1 - 1} (1) \frac{1}{1 - 1} (1) \frac{1(8, 0): \frac{X}{X} H \frac{X}{X}Sampled results:
Counter({'01110010': 3})
Most common matches secret factors:
True
\bar{n} \bar{n} \bar{n}import random
import cirq
def main():
     qubit_count = 8
       circuit_sample_count = 3
        # Choose qubits to use.
                                                                                                                                        (continues on next page)
```

```
input_qubits = [cirq.GridQubit(i, 0) for i in range(qubit_count)]
    output_qubit = cirq.GridQubit(qubit_count, 0)
    # Pick coefficients for the oracle and create a circuit to query it.
    secret_bias_bit = random.randint(0, 1)secret_factor_bits = [random.random(0, 1) for _ in range(qubit_count)]oracle = make_oracle(input_qubits,
                         output_qubit,
                         secret_factor_bits,
                         secret_bias_bit)
   print('Secret function:\ln f(a) = a \cdot \langle \} + {} (mod 2)'.format(
        ', '.join(str(e) for e in secret_factor_bits),
        secret_bias_bit))
    # Embed the oracle into a special quantum circuit querying it exactly once.
    circuit = make_bernstein_vazirani_circuit(
        input_qubits, output_qubit, oracle)
    print('Circuit:')
   print(circuit)
    # Sample from the circuit a couple times.
    simulator = cirq.google.XmonSimulator()
   result = simulator.run(circuit, repetitions=circuit_sample_count)
    frequencies = result.histogram(key='result', fold_func=bitstring)
   print('Sampled results:\n{}'.format(frequencies))
    # Check if we actually found the secret value.
   most common bitstring = frequencies.most common(1)[0][0]
   print('Most common matches secret factors:\n{}'.format(
        most_common_bitstring == bitstring(secret_factor_bits)))
def make_oracle(input_qubits,
                output_qubit,
                secret_factor_bits,
                secret_bias_bit):
    """Gates implementing the function f(a) = a \cdot factors + bias \pmod{2}."""
    if secret_bias_bit:
        yield cirq.X(output_qubit)
    for qubit, bit in zip(input_qubits, secret_factor_bits):
        if bit:
            yield cirq.CNOT(qubit, output_qubit)
def make_bernstein_vazirani_circuit(input_qubits, output_qubit, oracle):
    """Solves for factors in f(a) = a·factors + bias (mod 2) with one query."""
   c = \text{cing.Circuit}()# Initialize qubits.
   c.append([
        cirq.X(output_qubit),
        cirq.H(output_qubit),
        cirq.H.on_each(input_qubits),
    ])
```

```
# Query oracle.
   c.append(oracle)
    # Measure in X basis.
   c.append([
        cirq.H.on_each(input_qubits),
        cirq.measure(*input_qubits, key='result')
   ])
   return c
def bitstring(bits):
   return ''.join(str(int(b)) for b in bits)
if __name__ == ' __main__':
    main()
```
## **2.8.4 Grover**

```
"""Demonstrates Grover algorithm.
The Grover algorithm takes a black-box oracle implementing a function
{f(x) = 1 \text{ if } x=x', f(x) = 0 \text{ if } x!= x'} and finds x' within a randomly
ordered sequence of N items using O(sqrt(N)) operations and O(N log(N)) gates,
with the probability p \geq 2/3.
At the moment, only 2-bit sequences (for which one pass through Grover operator
is enough) are considered.
= REFERENCE =Coles, Eidenbenz et al. Quantum Algorithm Implementations for Beginners
https://arxiv.org/pdf/1804.03719.pdf
== EXAMPLE OUTPUT ==Secret bit sequence: [1, 0]
Circuit:
(0, 0): -H - \theta - H X
(1, 0): \frac{1}{1} \frac{1}{1} \frac{1}{1} \frac{1}{1} \frac{1}{1} \frac{1}{1} \frac{1}{1} \frac{1}{1} \frac{1}{1} \frac{1}{1} \frac{1}{1} \frac{1}{1} \frac{1}{1} \frac{1}{1} \frac{1}{1} \frac{1}{1} \frac{1}{1} \frac{1}{1} \frac{1}{1} \frac{1}{1} \frac{1}{1} \(2, 0): \underline{\hspace{1cm}} X \underline{\hspace{1cm}} HSampled results:
Counter({'10': 10})
Most common bitstring: 10
Found a match: True
\bar{n} \bar{n} \bar{n}import random
import cirq
```

```
(continued from previous page)
```

```
def set_io_qubits(qubit_count):
    """Add the specified number of input and output qubits."""
   input_qubits = [cirq.GridQubit(i, 0) for i in range(qubit_count)]
   output_qubit = cirq.GridQubit(qubit_count, 0)
   return (input_qubits, output_qubit)
def make_oracle(input_qubits, output_qubit, x_bits):
    """Implement function {f(x) = 1 if x == x', f(x) = 0 if x!= x'}."""
    # Make oracle.
    # for (1, 1) it's just a Toffoli gate
    # otherwise negate the zero-bits.
   yield(cirq.X(q) for (q, bit) in zip(input_qubits, x_bits) if not bit)
   yield(cirq.TOFFOLI(input_qubits[0], input_qubits[1], output_qubit))
   yield(cirq.X(q) for (q, bit) in zip(input_qubits, x_bits) if not bit)
def make_grover_circuit(input_qubits, output_qubit, oracle):
    """Find the value recognized by the oracle in sqrt(N) attempts."""
    # For 2 input qubits, that means using Grover operator only once.
   c = \text{cing.Circuit}()# Initialize qubits.
   c.append([
       cirq.X(output_qubit),
        cirq.H(output_qubit),
       cirq.H.on_each(input_qubits),
   ])
    # Query oracle.
   c.append(oracle)
    # Construct Grover operator.
   c.append(cirq.H.on_each(input_qubits))
    c.append(cirq.X.on_each(input_qubits))
   c.append(cirq.H.on(input_qubits[1]))
   c.append(cirq.CNOT(input_qubits[0], input_qubits[1]))
    c.append(cirq.H.on(input_qubits[1]))
    c.append(cirq.X.on_each(input_qubits))
   c.append(cirq.H.on_each(input_qubits))
    # Measure the result.
    c.append(cirq.measure(*input_qubits, key='result'))
    return c
def bitstring(bits):
   return ''.join(str(int(b)) for b in bits)
def main():
   qubit_count = 2
   circuit sample count = 10#Set up input and output qubits.
    (input_qubits, output_qubit) = set_io_qubits(qubit_count)
```

```
#Choose the x' and make an oracle which can recognize it.
   x_bits = [random.randint(0, 1) for \angle in range(qubit_count)]
   print('Secret bit sequence: {}'.format(x_bits))
    # Make oracle (black box)
   oracle = make_oracle(input_qubits, output_qubit, x_bits)
    # Embed the oracle into a quantum circuit implementing Grover's algorithm.
   circuit = make_grover_circuit(input_qubits, output_qubit, oracle)
   print('Circuit:')
   print(circuit)
    # Sample from the circuit a couple times.
   simulator = cirq.google.XmonSimulator()
   result = simulator.run(circuit, repetitions=circuit_sample_count)
    frequencies = result.histogram(key='result', fold_func=bitstring)
   print('Sampled results:\n{}'.format(frequencies))
    # Check if we actually found the secret value.
   most_common_bitstring = frequencies.most_common(1)[0][0]
   print('Most common bitstring: {}'.format(most_common_bitstring))
   print('Found a match: {}'.format(
       most_common_bitstring == bitstring(x_bits)))
if name == '_main ':
   main()
```
## **2.8.5 Hello Qubit**

```
"""Creates and simulates a simple circuit.
== EXAMPLE OUTPUT ==Circuit:
(0, 0): \frac{1}{1-x^0}.5 \frac{1}{1-x^0}.Results:
m=11000111111011001000
"''"''"''"import cirq
def main():
    # Pick a qubit.
    qubit = cirq.GridQubit(0, 0)# Create a circuit
    circuit = cirq.Circuit.from_ops(
        cirq.X(qubit)**0.5, # Square root of NOT.
        cirq.measure(qubit, key='m') # Measurement.)
    print("Circuit:")
    print(circuit)
```

```
# Simulate the circuit several times.
   simulator = cirq.google.XmonSimulator()
   result = simulator.run(circuit, repetitions=20)
   print("Results:")
    print(result)
if __name__ == '__main__':
   main()
```
### **2.8.6 Phase Estimator**

```
"""Creates and simulates a phase estimator circuit.
=== EXAMPLE OUTPUT ===
Estimation with 2qubits.
Actual, Estimation (Raw binary)
0.0000, 0.0000 (00)
0.1000, 0.0000 (00)
0.2000, 0.2500 (01)
0.3000, 0.2500 (01)
0.4000, 0.5000 (10)
0.5000, 0.5000 (10)
0.6000, 0.5000 (10)
0.7000, 0.7500 (11)
0.8000, 0.7500 (11)
0.9000, 0.0000 (00)
RMS Error: 0.2915
Estimation with 4qubits.
Actual, Estimation (Raw binary)
0.0000, 0.0000 (0000)
0.1000, 0.1250 (0010)
0.2000, 0.1875 (0011)
0.3000, 0.3125 (0101)
0.4000, 0.3750 (0110)
0.5000, 0.5000 (1000)
0.6000, 0.6250 (1010)
0.7000, 0.6875 (1011)
0.8000, 0.8125 (1101)
0.9000, 0.8750 (1110)
RMS Error: 0.0177
Estimation with 8qubits.
Actual, Estimation (Raw binary)
0.0000, 0.0000 (00000000)
0.1000, 0.1016 (00011010)
0.2000, 0.1992 (00110011)
0.3000, 0.3008 (01001101)
0.4000, 0.3984 (01100110)
0.5000, 0.5000 (10000000)
0.6000, 0.6016 (10011010)
0.7000, 0.6992 (10110011)
0.8000, 0.8008 (11001101)
```

```
0.9000, 0.8984 (11100110)
RMS Error: 0.0011
"''"import numpy as np
import cirq
class QftInverse(cirq.Gate):
    """Quantum gate for the inverse Quantum Fourier Transformation
    \pi \pi \pidef _decompose_(self, qubits):
         """A quantum circuit (QFT_inv) with the following structure.
         ---H--@-------@--------@----------------------------------------------
               | \qquad \qquad |------@^-0.5--+--------+---------H--@-------@-------------------------
                       |I| is a set of the set of the set of the set of the set of the set of the set of the set of the set of the set of the set of the set of the set of the set of the set of the set of the set of the set of the set of the s
         ------------------@^-0.25--+--------------@^-0.5--+------------------------------
                                  | | |
         -----------------------@^-0.125-------------@^-0.25------@^-0.5---H---
         The number of qubits can be arbitrary.
         \boldsymbol{u} \boldsymbol{u} \boldsymbol{n}qubits = list(qubits)
        while len(qubits) > 0:
             q_{\text{head}} = q_{\text{ubits}}.pop(0)yield cirq.H(q_head)
             for i, qubit in enumerate(qubits):
                  yield (circ.CZ**(-1/2.0**(1+1))) (qubit, q_head)
def run_estimate(unknown_gate, qnum, repeats):
    """Construct the following phase estimator circuit and execute simulations.
                                          ---------
    ---H---------------------@------| |---M--- [m4]:lowest bit
                                 \| I \| \| I \|---H---------------@-----+------| |---M--- [m3]
                | | | QFT_inv |
    ---H---------@-----+-----+------| |---M--- [m2]
               | I | = | I | = | I | = | I | = | I |---H---@-----+-----+-----+------| |---M--- [m1]:highest bit
            |I| = |I| = |I| = |I|-------U-----U^2---U^4---U^8-----------------
    The measurement results M=[m1, m2, \ldots] are translated to the estimated
    phase with the following formula:
    phi = m1*(1/2) + m2*(1/2)^2 + m3*(1/2)^3 + ...
    \boldsymbol{H} . \boldsymbol{H}qubits = [None] * qnumfor i in range(len(qubits)):
       qubits[i] = cirq.GridQubit(0, i)
```

```
(continued from previous page)
```

```
ancilla = cirq.GridQubit(0, len(qubits))circuit = cirq.Circuit.from_ops(
        cirq.H.on_each(qubits),
        [cirq.ControlledGate(unknown_qate**(2**i)).on(qubits[qnum-i-1], ancilla)
         for i in range(qnum)],
        QftInverse()(*qubits),
        cirq.measure(*qubits, key='phase'))
    simulator = cirq.google.XmonSimulator()
    result = simulator.run(circuit, repetitions=repeats)
    return result
def experiment(qnum, repeats=100):
    """Execute the phase estimator cirquit with multiple settings and
    show results.
    \boldsymbol{H}^{\dagger}\boldsymbol{H}^{\dagger}\boldsymbol{H}def example_gate(phi):
         "''''An example unitary 1-qubit gate U with an eigen vector |0\rangle and an
        eigen value exp(2*Pi*i*phi)
         \boldsymbol{u} \boldsymbol{u} \boldsymbol{n}gate = cirq.SingleQubitMatrixGate(
            matrix=np.array([[np.exp(2*np.pi*1.0j*phi), 0], [0, 1]]))
        return gate
    print ('Estimation with {}qubits.'.format(qnum))
    print('Actual, Estimation (Raw binary)')
    errors = []
    fold_func = lambda ms: ''.join(np.flip(ms, 0).astype(int).astype(str))
    for phi in np.arange(0, 1, 0.1):
        result = run_estimate(example_gate(phi), qnum, repeats)
        hist = result.histogram(key='phase', fold_func=fold_func)
        estimate_bin = hist.most_common(1)[0][0]estimate = (sum([float(s)*0.5**(order+1))for order, s in enumerate(estimate_bin)]))
        print('{:0.4f}, {:0.4f} ({})'.format(phi, estimate, estimate_bin))
        errors.append((phi-estimate)**2)
    print('RMS Error: {:0.4f}\n'.format(np.sqrt(sum(errors)/len(errors))))
def main():
    for qnum in [2, 4, 8]:
        experiment(qnum)
if __name__ == '__main__':
    main()
```
## **2.8.7 Place on Bristlecone**

```
# pylint: disable=line-too-long
"""Create a circuit, optimize it, and map it onto a Bristlecone chip.
```
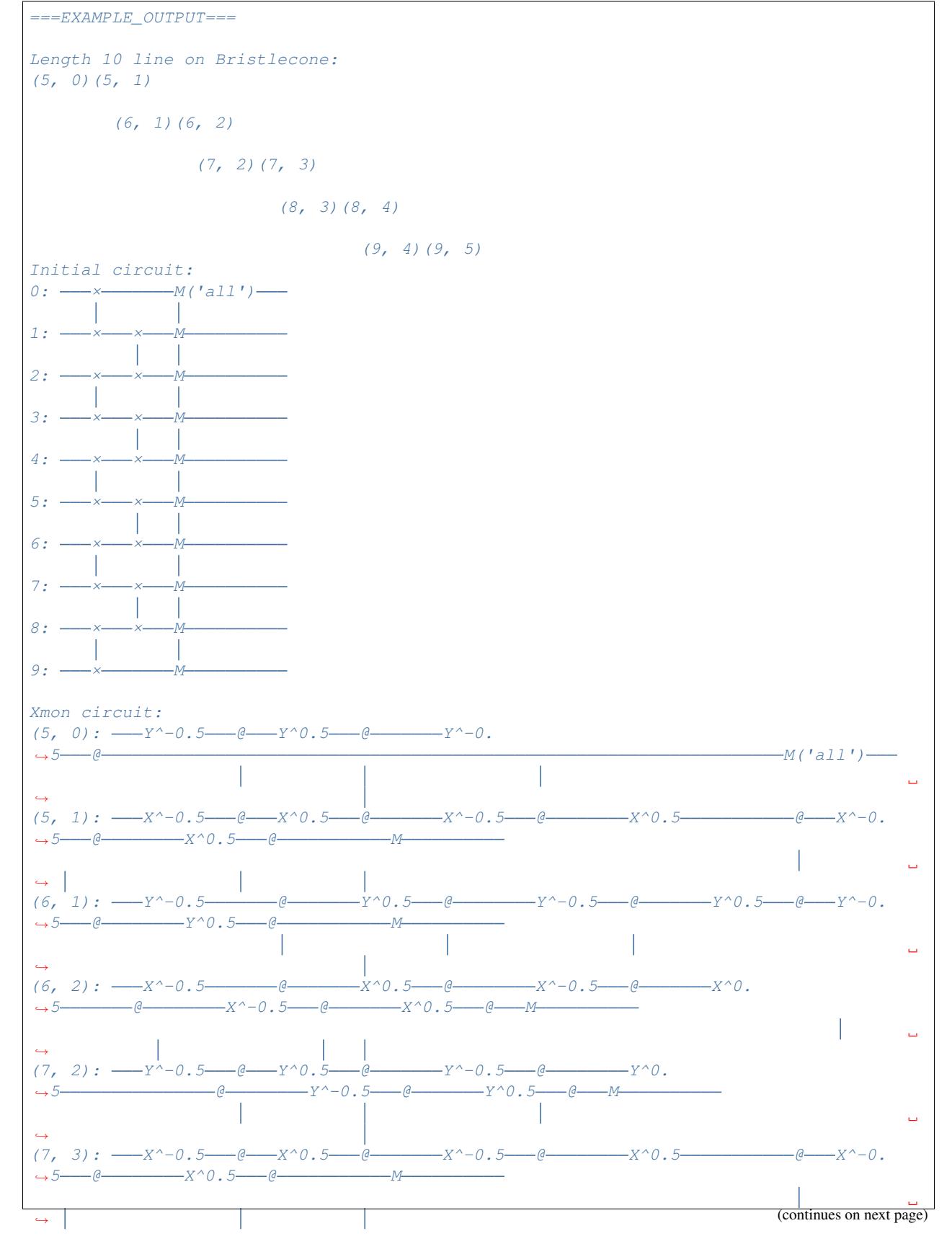

```
(8, 3): \frac{y^{2}-y^{2}-0.5}{x^{2}-y^{2}-0.5} = 0 \times 10^{-5} \text{ F}^{-1} = 0.5 \times 10^{-5} \text{ F}^{-1} = 0.5 \times 10^{-5} \text{ F}^{-1} = 0.5 \times 10^{-5} \text{ F}^{-1} = 0.5 \times 10^{-5} \text{ F}^{-1} = 0.5 \times 10^{-5} \text{ F}^{-1} = 0.5 \times 10^{-5} \text{ F}^{-1} = 0.5 \times 10^{-5} \text{ F}^{-1} = 0.5 \times 10^{-5} \text{ F}^{-1}\leftrightarrow 5 \frac{a}{x} \frac{a}{y} \frac{a}{y} \frac{y}{y} \frac{y}{y} \frac{z}{y} \frac{z}{y} \frac{z}{y} \frac{z}{y} \frac{z}{y} \frac{z}{z} \frac{z}{z} \frac{z}{z} \frac{z}{z} \frac{z}{z} \frac{z}{z} \frac{z}{z} \frac{z}{z} \frac{z}{z} \frac{z}{z} \frac{z}{z} \frac{\omega˓→
(8, 4): \frac{X^2-0.5}{X^2-0.5} \theta X^2-0.5 \theta X^2-0.5 \theta X^2-0.5-\theta   X^{\wedge}-0 , 5   \theta   X^{\wedge}0 , 5   \theta   M\Box˓→
(9, 4): Y^-0.5 @ Y^0.5 @ Y^-0.5 @ Y^0.
 ˓→5 @ Y^-0.5 @ Y^0.5 @ M
                                                                                                                           Ĺ.
 ˓→
(9, 5): \frac{1}{1}X^0 - 0.5 - 0.5 - 0.8 - 0.5 - 0.8 - 0.8˓→5 @ M
"''"import cirq
def main():
     print("Length 10 line on Bristlecone:")
     line = cirq.google.line_on_device(cirq.google.Bristlecone, length=10)
     print(line)
     print("Initial circuit:")
     n = 10depth = 2circuit = cirq.Circuit.from_ops(
           cirq.SWAP(cirq.LineQubit(j), cirq.LineQubit(j + 1))
           for i in range(depth)
           for j in range(i \text{ } \% 2, n - 1, 2)
     )
     circuit.append(cirq.measure(*cirq.LineQubit.range(n), key='all'))
     print(circuit)
     print()
     print("Xmon circuit:")
     translated = cirq.google.optimized_for_xmon(
          circuit=circuit,
           new_device=cirq.google.Bristlecone,
           qubit_map=lambda q: line[q.x])
     print(translated)
if __name__ == '__main__':
     main()
```
## **2.8.8 Quantum Fourier Transform**

```
\bar{n} \bar{n} \bar{n}Creates and simulates a circuit for Quantum Fourier Transform(QFT)
on a 4 qubit system.
In this example we demonstrate Fourier Transform on
(1,0,0,0,0,0,0,0,0,0,0,0,0,0,0,0) vector. To do the same, we prepare
```

```
(continued from previous page)
the input state of the qubits as |0000\rangle.
== EXAMPLE OUTPUT ==Circuit:
(0, 0): -H \theta \gamma 0.5 \rightarrow H \rightarrow \theta \sim 0.5 \rightarrow \theta \sim 0.5 \rightarrow \rightarrow H \rightarrow \theta \sim 0.5 \rightarrow \sim H(0, 1): \frac{1}{\sqrt{3}} \frac{1}{\sqrt{3}} \frac{1(1, 0): \frac{1}{\sqrt{1-\frac{1}{c}}}\frac{\partial^2}{\partial x^2}(1, 1): -
FinalState
[0.25+0.j 0.25+0.j 0.25+0.j 0.25+0.j 0.25+0.j 0.25+0.j 0.25+0.j 0.25+0.j
0.25+0.j 0.25+0.j 0.25+0.j 0.25+0.j 0.25+0.j 0.25+0.j 0.25+0.j 0.25+0.j]
"''"import numpy as np
import cirq
def main():
     """Demonstrates Quantum Fourier transform.
     "''"''"''"# Create circuit
    qft_circuit = generate_2x2_grid_qft_circuit()
    print('Circuit:')
    print(qft_circuit)
    # Simulate and collect final_state
    simulator = cirq.google.XmonSimulator()
    result = simulator.simulate(qft_circuit)
    print()
     print('FinalState')
    print(np.around(result.final_state, 3))
def _cz_and_swap(q0, q1, rot):
    yield cirq.CZ(q0, q1)**rot
    yield cirq.SWAP(q0,q1)
# Create a quantum fourier transform circuit for 2*2 planar qubit architecture.
# Circuit is adopted from https://arxiv.org/pdf/quant-ph/0402196.pdf
def generate_2x2_grid_qft_circuit():
     # Define a 2*2 square grid of qubits.
     a, b, c, d = [cirq.GridQubit(0, 0), cirq.GridQubit(0, 1),cirq.GridQubit(1, 1), cirq.GridQubit(1, 0)]
    circuit = cirq.Circuit.from_ops(
          cirq.H(a),
          cz_and_swap(a, b, 0.5),
          cz_and_swap(b, c, 0.25),
          cz_and_swap(c, d, 0.125),
          cirq.H(a),
          cz_and_swap(a, b, 0.5),
          cz_and_swap(b, c, 0.25),
          cirq.H(a),
          cz_and_swap(a, b, 0.5),
          cirq.H(a),
```

```
strategy=cirq.InsertStrategy.EARLIEST
   )
   return circuit
if __name__ == '__main__':
   main()
```
# CHAPTER 3

# API Reference

# **3.1 API Reference**

## **3.1.1 Devices and Qubits**

Classes for identifying the qubits and hardware you want to operate on.

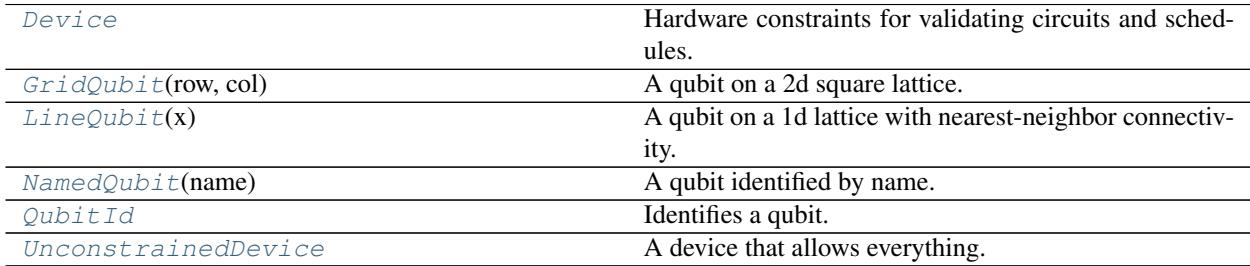

#### **cirq.Device**

#### <span id="page-62-0"></span>**class** cirq.**Device**

Hardware constraints for validating circuits and schedules.

**\_\_init\_\_**()

Initialize self. See help(type(self)) for accurate signature.

#### **Methods**

[can\\_add\\_operation\\_into\\_moment](#page-63-0)(operation, Determines if it's possible to add an operation into a moment) moment.

Continued on next page

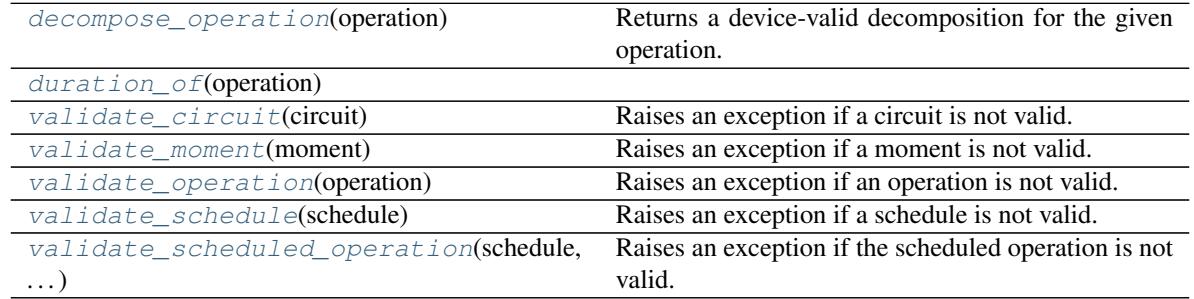

#### Table 2 – continued from previous page

#### **cirq.Device.can\_add\_operation\_into\_moment**

<span id="page-63-0"></span>Device.**can\_add\_operation\_into\_moment**(*operation: cirq.Operation*, *moment:*  $cing.Moment$   $\rightarrow$  bool Determines if it's possible to add an operation into a moment.

For example, on the XmonDevice two CZs shouldn't be placed in the same moment if they are on adjacent qubits.

#### Parameters

- **operation** The operation being added.
- **moment** The moment being transformed.

Returns Whether or not the moment will validate after adding the operation.

#### **cirq.Device.decompose\_operation**

<span id="page-63-1"></span>Device.**decompose\_operation**(*operation: cirq.Operation*) → cirq.OP\_TREE Returns a device-valid decomposition for the given operation.

This method is used when adding operations into circuits with a device specified, to avoid spurious failures due to e.g. using a Hadamard gate that must be decomposed into native gates.

#### **cirq.Device.duration\_of**

<span id="page-63-2"></span>Device.**duration\_of**(*operation: cirq.Operation*) → cirq.value.duration.Duration

#### **cirq.Device.validate\_circuit**

```
Device.validate_circuit(circuit: cirq.Circuit) → None
     Raises an exception if a circuit is not valid.
```
Parameters circuit – The circuit to validate.

Raises ValueError – The circuit isn't valid for this device.

#### **cirq.Device.validate\_moment**

<span id="page-64-1"></span>Device.**validate\_moment**(*moment: cirq.Moment*) → None Raises an exception if a moment is not valid.

Parameters **moment** – The moment to validate.

Raises ValueError – The moment isn't valid for this device.

#### **cirq.Device.validate\_operation**

<span id="page-64-2"></span>Device.**validate\_operation**(*operation: cirq.Operation*) → None Raises an exception if an operation is not valid.

Parameters **operation** – The operation to validate.

Raises ValueError – The operation isn't valid for this device.

#### **cirq.Device.validate\_schedule**

<span id="page-64-3"></span>Device.**validate\_schedule**(*schedule: cirq.Schedule*) → None Raises an exception if a schedule is not valid.

**Parameters schedule** – The schedule to validate.

Raises ValueError – The schedule isn't valid for this device.

#### **cirq.Device.validate\_scheduled\_operation**

```
Device.validate_scheduled_operation(schedule: cirq.Schedule, scheduled_operation:
                                              cirq.ScheduledOperation) → None
    Raises an exception if the scheduled operation is not valid.
```
Parameters

- **schedule** The schedule to validate against.
- **scheduled\_operation** The scheduled operation to validate.

Raises ValueError – If the scheduled operation is not valid for the schedule.

#### **cirq.GridQubit**

```
class cirq.GridQubit(row: int, col: int)
```
A qubit on a 2d square lattice.

GridQubits use row-major ordering:

GridQubit(0, 0) < GridQubit(0, 1) < GridQubit(1, 0) < GridQubit(1, 1)

**\_\_init\_\_**(*row: int*, *col: int*)

Initialize self. See help(type(self)) for accurate signature.

#### **Methods**

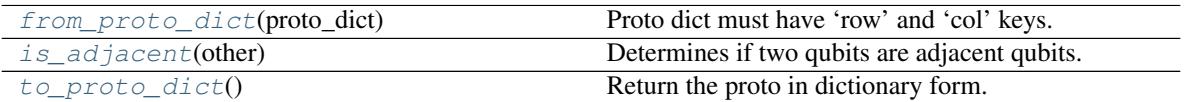

#### **cirq.GridQubit.from\_proto\_dict**

<span id="page-65-1"></span>**static** GridQubit.**from\_proto\_dict**(*proto\_dict: Dict*) → cirq.devices.grid\_qubit.GridQubit Proto dict must have 'row' and 'col' keys.

#### **cirq.GridQubit.is\_adjacent**

<span id="page-65-2"></span>GridQubit.**is\_adjacent**(*other: cirq.ops.raw\_types.QubitId*) → bool Determines if two qubits are adjacent qubits.

#### **cirq.GridQubit.to\_proto\_dict**

<span id="page-65-3"></span>GridQubit.**to\_proto\_dict**() → Dict Return the proto in dictionary form.

#### **cirq.LineQubit**

```
class cirq.LineQubit(x: int)
     A qubit on a 1d lattice with nearest-neighbor connectivity.
```
 $\_init$ <sub> $\_$ </sub> $(x: int)$   $\rightarrow$  None Initializes a line qubit at the given x coordinate.

#### **Methods**

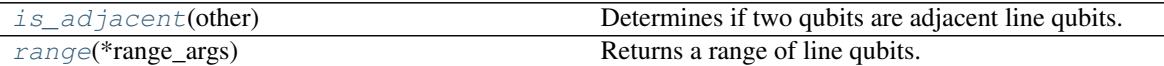

#### **cirq.LineQubit.is\_adjacent**

<span id="page-65-4"></span>LineQubit.**is\_adjacent**(*other: cirq.ops.raw\_types.QubitId*) → bool Determines if two qubits are adjacent line qubits.

#### **cirq.LineQubit.range**

<span id="page-65-5"></span>**static** LineQubit.**range**(*\*range\_args*) → List[cirq.line.line\_qubit.LineQubit] Returns a range of line qubits.

Parameters **\*range\_args** – Same arguments as python's built-in range method.

Returns A list of line qubits.

#### **cirq.NamedQubit**

```
class cirq.NamedQubit(name: str)
```
A qubit identified by name.

By default, NamedQubit has a lexicographic order. However, numbers within the name are handled correctly. So, for example, if you print a circuit containing cirq.NamedQubit('qubit22') and cirq.NamedQubit('qubit3'), the wire for 'qubit3' will correctly come before 'qubit22'.

 $\_init$ <sub>(*name: str*)  $\rightarrow$  None</sub> Initialize self. See help(type(self)) for accurate signature.

#### **Methods**

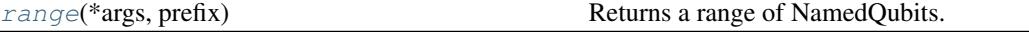

#### **cirq.NamedQubit.range**

<span id="page-66-2"></span>**static** NamedQubit.**range**(*\*args*, *prefix: str*) Returns a range of NamedQubits.

> The range returned starts with the prefix, and followed by a qubit for each number in the range, e.g.:

NamedQubit.range(3, prefix="a") -> ["a1", "a2", "a3] NamedQubit.range $(2, 4, \text{prefix}='a")$  ->  $['a2", 'a3]$ 

#### Parameters

- **\*args** Args to be passed to Python's standard range function.
- **prefix** A prefix for constructed NamedQubits.

Returns A list of NamedQubits.

#### **cirq.QubitId**

```
class cirq.QubitId
```
Identifies a qubit. Child classes implement specific types of qubits.

The main criteria that a "qubit id" must satisfy is *comparability*. Child classes meet this criteria by implementing the \_comparison\_key method. For example, cirq.LineQubit's \_comparison\_key method returns self.x. This ensures that line qubits with the same x are equal, and that line qubits

will be sorted ascending by  $x$ . QubitId implements all equality, comparison, and hashing methods via \_comparison\_key.

**\_\_init\_\_**()

Initialize self. See help(type(self)) for accurate signature.

#### **cirq.UnconstrainedDevice**

<span id="page-67-0"></span>cirq.**UnconstrainedDevice = cirq.UnconstrainedDevice** A device that allows everything.

## **3.1.2 Single Qubit Gates**

Unitary operations you can apply to a single qubit. Also measurement.

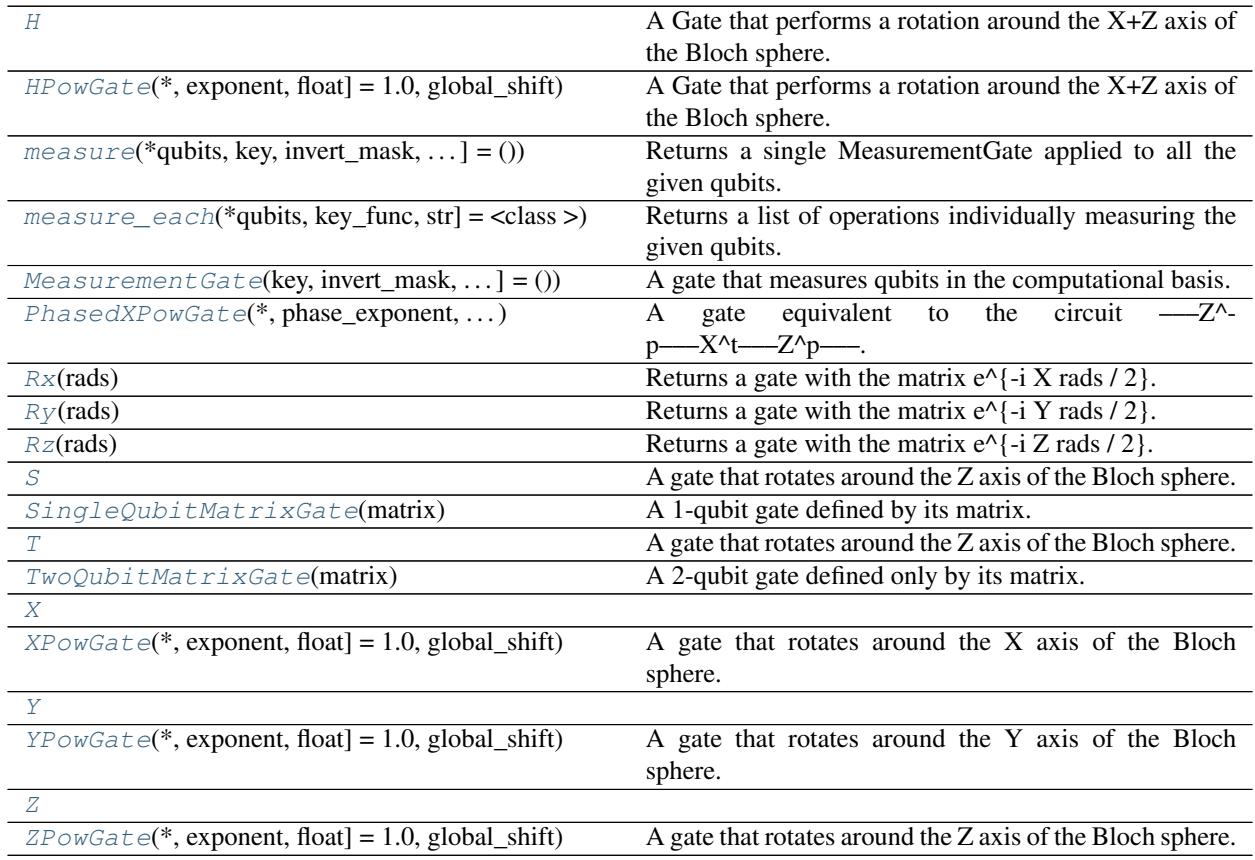

#### **cirq.H**

<span id="page-67-1"></span>cirq.**H = cirq.H**

A Gate that performs a rotation around the X+Z axis of the Bloch sphere.

The unitary matrix of HPowGate(exponent=t) is:

 $[ [g \cdot (c-i \cdot s/sqrt(2))$ ,  $-i \cdot g \cdot s/sqrt(2)]$ ,  $[-i\cdot g\cdot s/sqrt(2)],$   $g\cdot(c+i\cdot s/sqrt(2))]$ 

where

```
c = \cos(\pi \cdot t/2)s = sin(\pi \cdot t/2)q = exp(i \cdot \pi \cdot t/2).
```
Note in particular that for  $t=1$ , this gives the Hadamard matrix.

cirq.H, the Hadamard gate, is an instance of this gate at exponent=1.

#### **cirq.HPowGate**

```
class cirq.HPowGate(*, exponent: Union[cirq.value.symbol.Symbol, float] = 1.0, global_shift: float =
                           0.0)
```
A Gate that performs a rotation around the X+Z axis of the Bloch sphere.

The unitary matrix of HPowGate (exponent=t) is:

```
[ [q \cdot (c-i \cdot s/sqrt(2)), -i \cdot q \cdot s/sqrt(2)],
[-i\cdot g\cdot s/sqrt(2)], g\cdot(c+i\cdot s/sqrt(2))]
```
where

```
c = cos(\pi \cdot t/2)s = sin(\pi \cdot t/2)g = exp(i \cdot \pi \cdot t/2).
```
Note in particular that for  $t=1$ , this gives the Hadamard matrix.

cirq.H, the Hadamard gate, is an instance of this gate at exponent=1.

 $\_init$ <sub> $\_$ </sub>(\*, *exponent: Union[cirq.value.symbol.Symbol, <i>float]* = 1.0, *global\_shift: float* = 0.0)  $\rightarrow$ None

Initializes the parameters used to compute the gate's matrix.

The eigenvalue of each eigenspace of a gate is computed by

1. Starting with an angle in half turns as returned by the gate's \_eigen\_components method:

 $\theta$ 

2. Shifting the angle by global\_shift:

 $\theta$  + s

3. Scaling the angle by exponent:

 $(\theta + s) * e$ 

4. Converting from half turns to a complex number on the unit circle:

 $exp(i * pi * (\theta + s) * e)$ 

Parameters

- **exponent** The t in gate\*\*t. Determines how much the eigenvalues of the gate are scaled by. For example, eigenvectors phased by -1 when *gate*\*\**1* is applied will gain a relative phase of e^{i pi exponent} when *gate\*\*exponent* is applied (relative to eigenvectors unaffected by *gate\*\*1*).
- **global\_shift** Offsets the eigenvalues of the gate at exponent=1. In effect, this controls a global phase factor on the gate's unitary matrix. The factor is:

 $exp(i * pi * global\_shift * exponent)$ 

For example, *cirq.X\*\*t* uses a *global\_shift* of 0 but *cirq.Rx(t)* uses a *global\_shift* of -0.5, which is why *cirq.unitary(cirq.Rx(pi))* equals -iX instead of X.

#### **Methods**

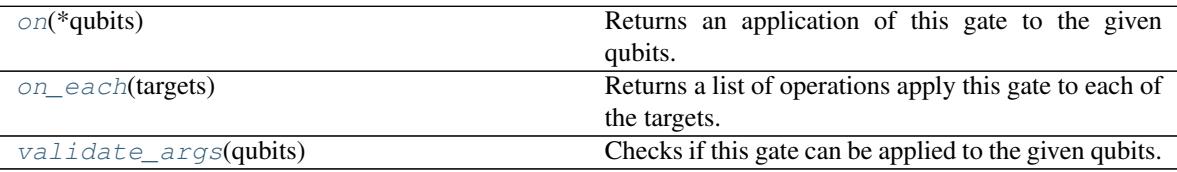

#### **cirq.HPowGate.on**

<span id="page-69-0"></span>HPowGate.**on**(*\*qubits*) → gate\_operation.GateOperation Returns an application of this gate to the given qubits.

**Parameters**  $\star$ **qubits** – The collection of qubits to potentially apply the gate to.

#### **cirq.HPowGate.on\_each**

<span id="page-69-1"></span>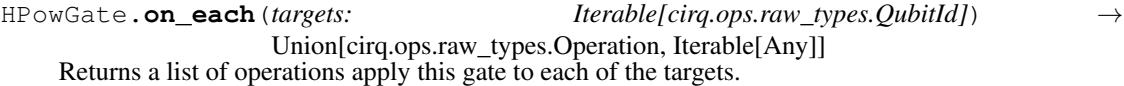

Parameters **targets** – The qubits to apply this gate to.

Returns Operations applying this gate to the target qubits.

#### **cirq.HPowGate.validate\_args**

<span id="page-69-2"></span>HPowGate.**validate\_args**(*qubits*)

Checks if this gate can be applied to the given qubits.

Does no checks by default. Child classes can override.

Parameters qubits – The collection of qubits to potentially apply the gate to.

Throws: ValueError: The gate can't be applied to the qubits.

#### **Attributes**

[exponent](#page-70-3)

#### **cirq.HPowGate.exponent**

<span id="page-70-3"></span>HPowGate.**exponent**

#### **cirq.measure**

<span id="page-70-0"></span>cirq.**measure**(*\*qubits*, *key: Optional[str] = None*, *invert\_mask: Tuple[bool*, *...] = ()*) → cirq.ops.gate\_operation.GateOperation Returns a single MeasurementGate applied to all the given qubits.

The qubits are measured in the computational basis.

#### **Parameters**

- **\*qubits** The qubits that the measurement gate should measure.
- **key** The string key of the measurement. If this is None, it defaults to a comma-separated list of the target qubits' str values.
- **invert\_mask** A list of Truthy or Falsey values indicating whether the corresponding qubits should be flipped. None indicates no inverting should be done.

Returns An operation targeting the given qubits with a measurement.

Raises ValueError if the qubits are not instances of QubitId.

#### **cirq.measure\_each**

<span id="page-70-1"></span>cirq.**measure\_each**(*\*qubits*, *key\_func: Callable[cirq.ops.raw\_types.QubitId*, *str] = <class 'str'>*) → List[cirq.ops.gate\_operation.GateOperation] Returns a list of operations individually measuring the given qubits.

The qubits are measured in the computational basis.

#### **Parameters**

- **\*qubits** The qubits to measure.
- **key\_func** Determines the key of the measurements of each qubit. Takes the qubit and returns the key for that qubit. Defaults to str.

Returns A list of operations individually measuring the given qubits.

#### **cirq.MeasurementGate**

<span id="page-70-2"></span>**class** cirq.**MeasurementGate**(*key: str = "*, *invert\_mask: Tuple[bool*, *...] = ()*) A gate that measures qubits in the computational basis.

The measurement gate contains a key that is used to identify results of measurements.

 $\text{unit}$ *(key: str = ", invert\_mask: Tuple[bool, ...] = ())*  $\rightarrow$  None

Parameters

- **key** The string key of the measurement.
- **invert\_mask** A list of values indicating whether the corresponding qubits should be flipped. The list's length must not be longer than the number of qubits, but it is permitted to be shorter. Qubits with indices past the end of the mask are not flipped.

#### **Methods**

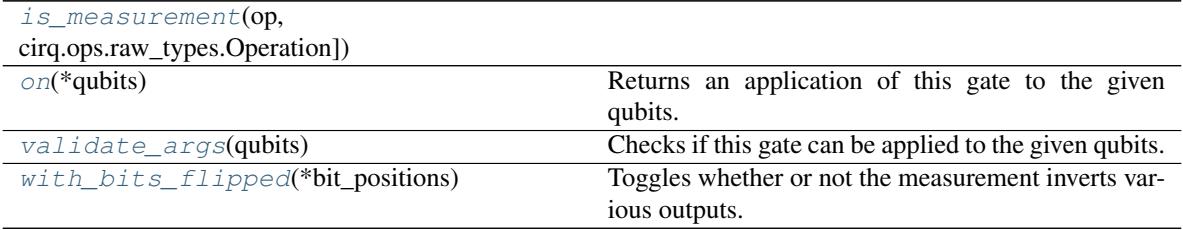

#### **cirq.MeasurementGate.is\_measurement**

<span id="page-71-0"></span>**static** MeasurementGate.**is\_measurement**(*op: Union[cirq.ops.raw\_types.Gate, cirg.ops.raw\_types.Operation*])  $\rightarrow$  bool

#### **cirq.MeasurementGate.on**

<span id="page-71-1"></span>MeasurementGate.**on**(*\*qubits*) → gate\_operation.GateOperation Returns an application of this gate to the given qubits.

**Parameters \*qubits** – The collection of qubits to potentially apply the gate to.

#### **cirq.MeasurementGate.validate\_args**

<span id="page-71-2"></span>MeasurementGate.**validate\_args**(*qubits*)

Checks if this gate can be applied to the given qubits.

Does no checks by default. Child classes can override.

Parameters qubits – The collection of qubits to potentially apply the gate to.

Throws: ValueError: The gate can't be applied to the qubits.

#### **cirq.MeasurementGate.with\_bits\_flipped**

<span id="page-71-3"></span>MeasurementGate.**with\_bits\_flipped**(*\*bit\_positions*) → cirq.ops.common\_gates.MeasurementGate Toggles whether or not the measurement inverts various outputs.
## **cirq.PhasedXPowGate**

**class** cirq.**PhasedXPowGate**(*\*, phase\_exponent: Union[float, cirq.value.symbol.Symbol], exponent: Union[float, cirq.value.symbol.Symbol] = 1.0, global\_shift: float = 0.0*) A gate equivalent to the circuit  $-Z^p$ -p  $-X^r$ t  $-Z^p$ 

**\_\_init\_\_**(*\*, phase\_exponent: Union[float, cirq.value.symbol.Symbol], exponent: Union[float, cirq.value.symbol.Symbol]* = 1.0, global\_shift: float = 0.0)  $\rightarrow$  None

#### Parameters

- **phase\_exponent** The exponent on the Z gates conjugating the X gate.
- **exponent** The exponent on the X gate conjugated by Zs.
- **global\_shift** How much to shift the operation's eigenvalues at exponent=1.

## **Methods**

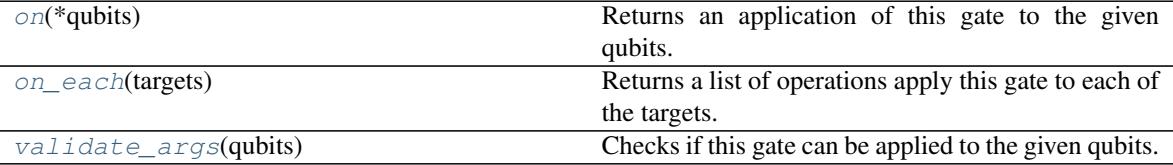

### **cirq.PhasedXPowGate.on**

<span id="page-72-0"></span>PhasedXPowGate.**on**(*\*qubits*) → gate\_operation.GateOperation Returns an application of this gate to the given qubits.

Parameters **\*qubits** – The collection of qubits to potentially apply the gate to.

## **cirq.PhasedXPowGate.on\_each**

<span id="page-72-1"></span>PhasedXPowGate.**on\_each**(*targets: Iterable[cirq.ops.raw\_types.QubitId]*) → Union[cirq.ops.raw\_types.Operation, Iterable[Any]] Returns a list of operations apply this gate to each of the targets.

Parameters **targets** – The qubits to apply this gate to.

Returns Operations applying this gate to the target qubits.

### **cirq.PhasedXPowGate.validate\_args**

<span id="page-72-2"></span>PhasedXPowGate.**validate\_args**(*qubits*)

Checks if this gate can be applied to the given qubits.

Does no checks by default. Child classes can override.

Parameters qubits – The collection of qubits to potentially apply the gate to.

Throws: ValueError: The gate can't be applied to the qubits.

#### **Attributes**

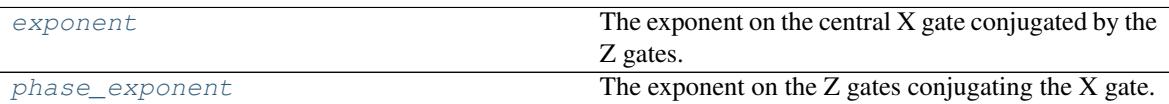

### **cirq.PhasedXPowGate.exponent**

```
PhasedXPowGate.exponent
```
The exponent on the central X gate conjugated by the Z gates.

## **cirq.PhasedXPowGate.phase\_exponent**

```
PhasedXPowGate.phase_exponent
    The exponent on the Z gates conjugating the X gate.
```
## **cirq.Rx**

cirq.**Rx** (*rads: float*)  $\rightarrow$  cirq.ops.common\_gates.XPowGate Returns a gate with the matrix  $e^{\Lambda}$  {-i X rads / 2}.

## **cirq.Ry**

## **cirq.Rz**

```
cirq.Rz(rads: float) → cirq.ops.common_gates.ZPowGate
      Returns a gate with the matrix e^{\Lambda} {-i Z rads / 2}.
```
### **cirq.S**

### cirq.**S = cirq.S**

A gate that rotates around the Z axis of the Bloch sphere.

The unitary matrix of ZPowGate (exponent=t) is:

[[1, 0], [0, g]]

where:

 $g = exp(i \cdot \pi \cdot t)$ .

Note in particular that this gate has a global phase factor of  $e^{\Lambda}$ {i· $\pi$ ·t/2} vs the traditionally defined rotation matrices about the Pauli Z axis. See cirq.Rz for rotations without the global

cirq.**Ry**(*rads: float*) → cirq.ops.common\_gates.YPowGate Returns a gate with the matrix  $e^{\Lambda}$  {-i Y rads / 2}.

phase. The global phase factor can be adjusted by using the global\_shift parameter when initializing.

 $circ, Z$ , the Pauli Z gate, is an instance of this gate at exponent=1.

## **cirq.SingleQubitMatrixGate**

```
class cirq.SingleQubitMatrixGate(matrix: numpy.ndarray)
     A 1-qubit gate defined by its matrix.
```
More general than specialized classes like ZPowGate, but more expensive and more float-error sensitive to work with (due to using eigendecompositions).

**\_\_init\_\_**(*matrix: numpy.ndarray*) → None Initializes the 2-qubit matrix gate.

Parameters **matrix** – The matrix that defines the gate.

## **Methods**

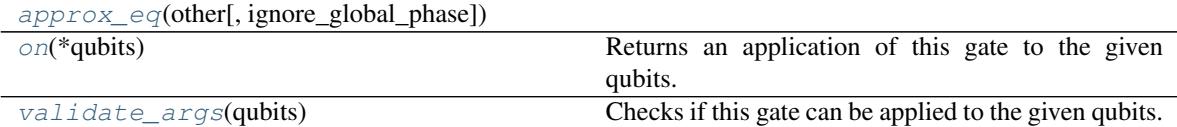

### **cirq.SingleQubitMatrixGate.approx\_eq**

<span id="page-74-0"></span>SingleQubitMatrixGate.**approx\_eq**(*other*, *ignore\_global\_phase=True*)

### **cirq.SingleQubitMatrixGate.on**

<span id="page-74-1"></span>SingleQubitMatrixGate.**on**(*\*qubits*) → gate\_operation.GateOperation Returns an application of this gate to the given qubits.

Parameters **\*qubits** – The collection of qubits to potentially apply the gate to.

#### **cirq.SingleQubitMatrixGate.validate\_args**

<span id="page-74-2"></span>SingleQubitMatrixGate.**validate\_args**(*qubits*) Checks if this gate can be applied to the given qubits.

Does no checks by default. Child classes can override.

Parameters qubits – The collection of qubits to potentially apply the gate to.

Throws: ValueError: The gate can't be applied to the qubits.

## **cirq.T**

## cirq.**T = cirq.T**

A gate that rotates around the Z axis of the Bloch sphere.

```
The unitary matrix of ZPowGate(exponent=t) is:
```
[[1, 0], [0, g]]

where:

 $q = exp(i \cdot \pi \cdot t)$ .

Note in particular that this gate has a global phase factor of  $e^{\Lambda}$ {i· $\pi$ ·t/2} vs the traditionally defined rotation matrices about the Pauli Z axis. See cirq.Rz for rotations without the global phase. The global phase factor can be adjusted by using the global\_shift parameter when initializing.

 $circ, Z$ , the Pauli Z gate, is an instance of this gate at exponent=1.

## **cirq.TwoQubitMatrixGate**

```
class cirq.TwoQubitMatrixGate(matrix: numpy.ndarray)
     A 2-qubit gate defined only by its matrix.
```
More general than specialized classes like CZPowGate, but more expensive and more float-error sensitive to work with (due to using eigendecompositions).

**\_\_init\_\_**(*matrix: numpy.ndarray*) → None Initializes the 2-qubit matrix gate.

Parameters matrix – The matrix that defines the gate.

### **Methods**

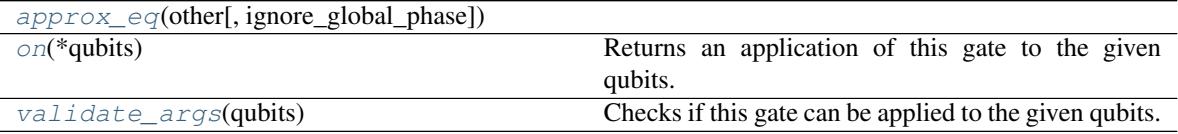

## **cirq.TwoQubitMatrixGate.approx\_eq**

<span id="page-75-0"></span>TwoQubitMatrixGate.**approx\_eq**(*other*, *ignore\_global\_phase=True*)

## **cirq.TwoQubitMatrixGate.on**

<span id="page-76-0"></span>TwoQubitMatrixGate.**on**(*\*qubits*) → gate\_operation.GateOperation Returns an application of this gate to the given qubits.

**Parameters**  $\star$ **qubits** – The collection of qubits to potentially apply the gate to.

### **cirq.TwoQubitMatrixGate.validate\_args**

<span id="page-76-1"></span>TwoQubitMatrixGate.**validate\_args**(*qubits*) Checks if this gate can be applied to the given qubits.

Does no checks by default. Child classes can override.

Parameters qubits – The collection of qubits to potentially apply the gate to.

Throws: ValueError: The gate can't be applied to the qubits.

## **cirq.X**

cirq.**X = cirq.X**

### **cirq.XPowGate**

**class** cirq.**XPowGate**(*\**, *exponent: Union[cirq.value.symbol.Symbol*, *float] = 1.0*, *global\_shift: float =*

*0.0*) A gate that rotates around the X axis of the Bloch sphere.

The unitary matrix of XPowGate (exponent=t) is:

```
[ [g \cdot c, -i \cdot g \cdot s],[-i\cdot g\cdot s, g\cdot c]]
```
where:

```
c = cos(\pi \cdot t/2)s = sin(\pi \cdot t/2)q = exp(i \cdot \pi \cdot t/2).
```
Note in particular that this gate has a global phase factor of  $e^{\Lambda}$ {i· $\pi$ ·t/2} vs the traditionally defined rotation matrices about the Pauli X axis. See  $\text{circ}$  Rx for rotations without the global phase. The global phase factor can be adjusted by using the global\_shift parameter when initializing.

 $c$ irq.X, the Pauli X gate, is an instance of this gate at exponent=1.

 $\_init$ <sub> $\_$ </sub>(\*, *exponent: Union[cirq.value.symbol.Symbol, float] = 1.0, <i>global\_shift: float* = 0.0)  $\rightarrow$ None Initializes the parameters used to compute the gate's matrix.

The eigenvalue of each eigenspace of a gate is computed by

1. Starting with an angle in half turns as returned by the gate's

```
_eigen_components method:
```

```
2. Shifting the angle by global_shift:
```
 $\theta$  + s

 $\theta$ 

3. Scaling the angle by exponent:

 $(\theta + s) * e$ 

4. Converting from half turns to a complex number on the unit circle:

 $exp(i * pi * (\theta + s) * e)$ 

#### Parameters

- **exponent** The t in gate\*\*t. Determines how much the eigenvalues of the gate are scaled by. For example, eigenvectors phased by -1 when *gate\*\*1* is applied will gain a relative phase of e^{i pi exponent} when *gate\*\*exponent* is applied (relative to eigenvectors unaffected by *gate\*\*1*).
- **global\_shift** Offsets the eigenvalues of the gate at exponent=1. In effect, this controls a global phase factor on the gate's unitary matrix. The factor is:

exp(i \* pi \* global\_shift \* exponent)

For example, *cirq.X\*\*t* uses a *global\_shift* of 0 but *cirq.Rx(t)* uses a *global\_shift* of -0.5, which is why *cirq.unitary(cirq.Rx(pi))* equals -iX instead of X.

## **Methods**

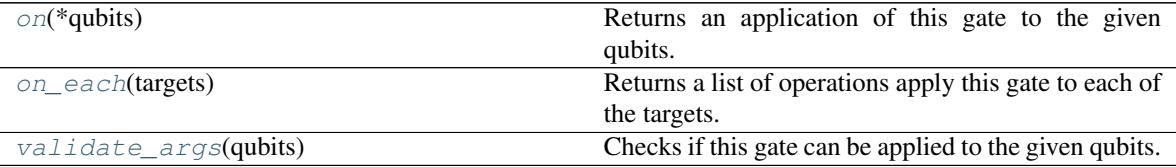

### **cirq.XPowGate.on**

<span id="page-77-0"></span> $XPowGate$ . on  $(*qubits) \rightarrow gate\_operation$ . GateOperation Returns an application of this gate to the given qubits.

**Parameters**  $\star$ **qubits** – The collection of qubits to potentially apply the gate to.

## **cirq.XPowGate.on\_each**

<span id="page-77-1"></span>XPowGate.**on\_each**(*targets: Iterable[cirq.ops.raw\_types.QubitId]*) → Union[cirq.ops.raw\_types.Operation, Iterable[Any]] Returns a list of operations apply this gate to each of the targets.

Parameters **targets** – The qubits to apply this gate to.

Returns Operations applying this gate to the target qubits.

## **cirq.XPowGate.validate\_args**

```
XPowGate.validate_args(qubits)
```
Checks if this gate can be applied to the given qubits.

Does no checks by default. Child classes can override.

Parameters qubits – The collection of qubits to potentially apply the gate to.

Throws: ValueError: The gate can't be applied to the qubits.

## **Attributes**

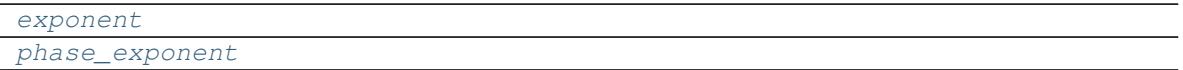

## **cirq.XPowGate.exponent**

<span id="page-78-1"></span>XPowGate.**exponent**

## **cirq.XPowGate.phase\_exponent**

<span id="page-78-2"></span>XPowGate.**phase\_exponent**

### **cirq.Y**

cirq.**Y = cirq.Y**

## **cirq.YPowGate**

**class** cirq.**YPowGate**(*\**, *exponent: Union[cirq.value.symbol.Symbol*, *float] = 1.0*, *global\_shift: float = 0.0*)

A gate that rotates around the Y axis of the Bloch sphere.

The unitary matrix of YPowGate (exponent=t) is:

```
[ [g \cdot c, g \cdot s],[-g \cdot s, g \cdot c]
```
where:

```
c = cos(\pi \cdot t/2)s = sin(\pi \cdot t/2)g = exp(i \cdot \pi \cdot t/2).
```
Note in particular that this gate has a global phase factor of  $e^{\Lambda}$ {i· $\pi$ ·t/2} vs the traditionally defined rotation matrices

about the Pauli Y axis. See  $\text{circ}$  Ry for rotations without the global phase. The global phase factor can be adjusted by using the global\_shift parameter when initializing.

cirq.Y, the Pauli Y gate, is an instance of this gate at exponent=1.

 $\_init\_$ (\*, *exponent: Union[cirq.value.symbol.Symbol, float] = 1.0, global\_shift: float = 0.0*)  $\rightarrow$ None

Initializes the parameters used to compute the gate's matrix.

The eigenvalue of each eigenspace of a gate is computed by

1. Starting with an angle in half turns as returned by the gate's \_eigen\_components method:

 $\theta$ 

2. Shifting the angle by global\_shift:

 $\theta + s$ 

3. Scaling the angle by exponent:

 $(\theta + s) * e$ 

4. Converting from half turns to a complex number on the unit circle:

 $exp(i * pi * (\theta + s) * e)$ 

#### Parameters

- **exponent** The t in gate\*\*t. Determines how much the eigenvalues of the gate are scaled by. For example, eigenvectors phased by -1 when *gate\*\*1* is applied will gain a relative phase of e^{i pi exponent} when *gate\*\*exponent* is applied (relative to eigenvectors unaffected by *gate\*\*1*).
- **global** shift Offsets the eigenvalues of the gate at exponent=1. In effect, this controls a global phase factor on the gate's unitary matrix. The factor is:

exp(i \* pi \* global\_shift \* exponent)

For example, *cirq.X\*\*t* uses a *global\_shift* of 0 but *cirq.Rx(t)* uses a *global\_shift* of -0.5, which is why *cirq.unitary(cirq.Rx(pi))* equals -iX instead of X.

## **Methods**

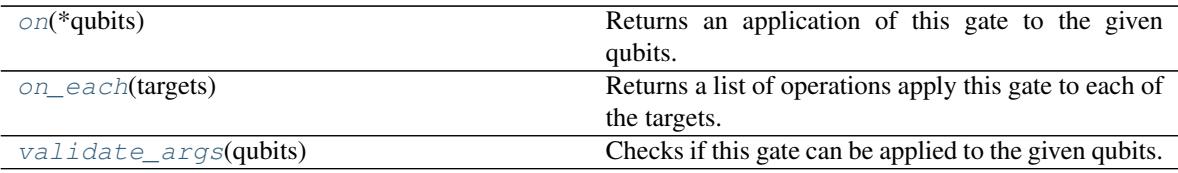

## **cirq.YPowGate.on**

<span id="page-80-0"></span> $YPowGate$ . on  $(*qubits) \rightarrow gate$  operation.GateOperation Returns an application of this gate to the given qubits.

**Parameters**  $\star$ **qubits** – The collection of qubits to potentially apply the gate to.

## **cirq.YPowGate.on\_each**

<span id="page-80-1"></span>YPowGate.**on\_each**(*targets: Iterable[cirq.ops.raw\_types.QubitId]*) → Union[cirq.ops.raw\_types.Operation, Iterable[Any]] Returns a list of operations apply this gate to each of the targets.

Parameters **targets** – The qubits to apply this gate to.

Returns Operations applying this gate to the target qubits.

## **cirq.YPowGate.validate\_args**

```
YPowGate.validate_args(qubits)
```
Checks if this gate can be applied to the given qubits.

Does no checks by default. Child classes can override.

**Parameters qubits** – The collection of qubits to potentially apply the gate to.

Throws: ValueError: The gate can't be applied to the qubits.

### **Attributes**

[exponent](#page-80-3) [phase\\_exponent](#page-80-4)

### **cirq.YPowGate.exponent**

<span id="page-80-3"></span>YPowGate.**exponent**

### **cirq.YPowGate.phase\_exponent**

<span id="page-80-4"></span>YPowGate.**phase\_exponent**

## **cirq.Z**

cirq.**Z = cirq.Z**

### **cirq.ZPowGate**

**class** cirq.**ZPowGate**(*\**, *exponent: Union[cirq.value.symbol.Symbol*, *float] = 1.0*, *global\_shift: float = 0.0*) A gate that rotates around the Z axis of the Bloch sphere.

The unitary matrix of ZPowGate (exponent=t) is:

[[1, 0], [0, g]]

where:

 $g = exp(i \cdot \pi \cdot t)$ .

Note in particular that this gate has a global phase factor of  $e^{\Lambda}$ {i· $\pi$ ·t/2} vs the traditionally defined rotation matrices about the Pauli Z axis. See cirq.Rz for rotations without the global phase. The global phase factor can be adjusted by using the global\_shift parameter when initializing.

cirq. Z, the Pauli Z gate, is an instance of this gate at exponent=1.

**\_\_init\_\_**(*\**, *exponent: Union[cirq.value.symbol.Symbol*, *float] = 1.0*, *global\_shift: float = 0.0*) → None Initializes the parameters used to compute the gate's matrix.

The eigenvalue of each eigenspace of a gate is computed by

1. Starting with an angle in half turns as returned by the gate's

\_eigen\_components method:

2. Shifting the angle by qlobal shift:

 $\theta$  + s

 $\theta$ 

3. Scaling the angle by exponent:

 $(\theta + s) * e$ 

4. Converting from half turns to a complex number on the unit circle:

 $exp(i * pi * (\theta + s) * e)$ 

#### Parameters

- **exponent** The t in gate\*\*t. Determines how much the eigenvalues of the gate are scaled by. For example, eigenvectors phased by -1 when *gate\*\*1* is applied will gain a relative phase of e^{i pi exponent} when *gate\*\*exponent* is applied (relative to eigenvectors unaffected by *gate\*\*1*).
- **global\_shift** Offsets the eigenvalues of the gate at exponent=1. In effect, this controls a global phase factor on the gate's unitary matrix. The factor is:

```
exp(i * pi * global shift * exponent)
```
For example, *cirq.X\*\*t* uses a *global\_shift* of 0 but *cirq.Rx(t)* uses a *global\_shift* of -0.5, which is why *cirq.unitary(cirq.Rx(pi))* equals -iX instead of X.

## **Methods**

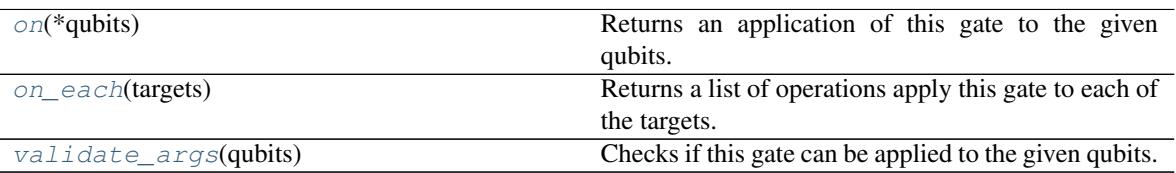

## **cirq.ZPowGate.on**

<span id="page-82-0"></span>ZPowGate.**on**(*\*qubits*) → gate\_operation.GateOperation Returns an application of this gate to the given qubits.

**Parameters \*qubits** – The collection of qubits to potentially apply the gate to.

## **cirq.ZPowGate.on\_each**

<span id="page-82-1"></span>ZPowGate.**on\_each**(*targets: Iterable[cirq.ops.raw\_types.QubitId]*) → Union[cirq.ops.raw\_types.Operation, Iterable[Any]] Returns a list of operations apply this gate to each of the targets.

Parameters **targets** – The qubits to apply this gate to.

Returns Operations applying this gate to the target qubits.

### **cirq.ZPowGate.validate\_args**

<span id="page-82-2"></span>ZPowGate.**validate\_args**(*qubits*)

Checks if this gate can be applied to the given qubits.

Does no checks by default. Child classes can override.

**Parameters qubits** – The collection of qubits to potentially apply the gate to.

Throws: ValueError: The gate can't be applied to the qubits.

### **Attributes**

[exponent](#page-82-3)

## **cirq.ZPowGate.exponent**

<span id="page-82-3"></span>ZPowGate.**exponent**

# **3.1.3 Two Qubit Gates**

Unitary operations you can apply to pairs of qubits.

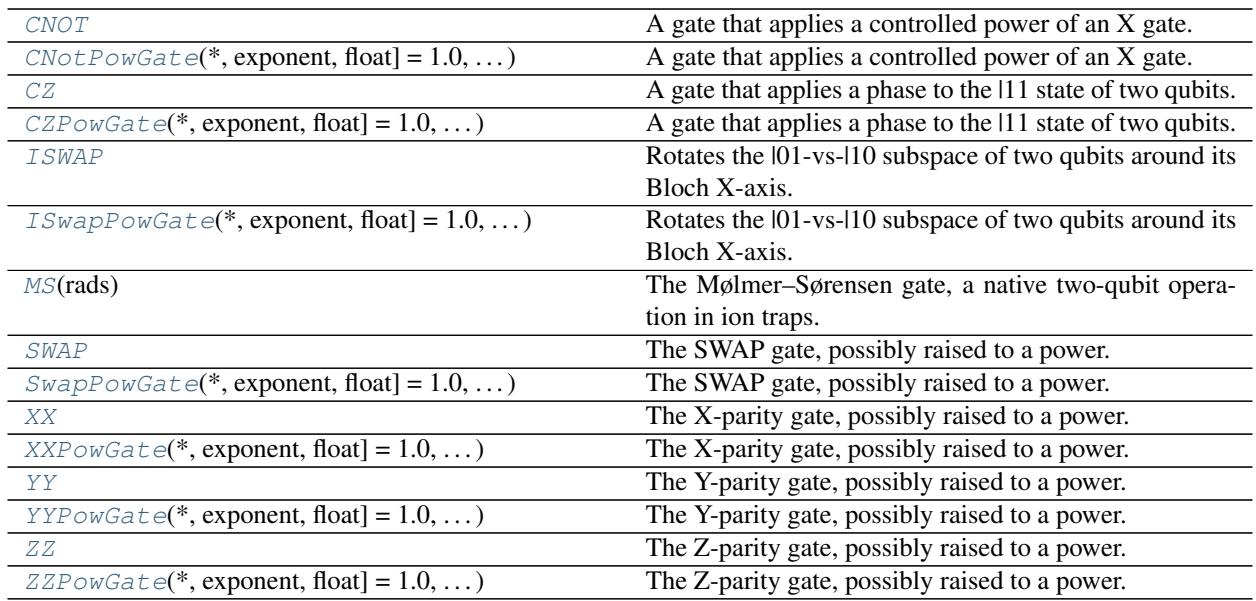

## **cirq.CNOT**

<span id="page-83-0"></span>cirq.**CNOT = cirq.CNOT**

A gate that applies a controlled power of an X gate.

When applying CNOT (controlled-not) to qubits, you can either use positional arguments  $CNOT(q1, q2)$ , where q2 is toggled when q1 is on, or named arguments CNOT(control=q1, target=q2). (Mixing the two is not permitted.)

The unitary matrix of CNotPowGate(exponent=t) is:

```
[1, 0, 0, 0],[0, 1, 0, 0],
[0, 0, g.c, -i.g.s],[0, 0, -i \cdot g \cdot s, g \cdot c]
```
where:

```
c = cos(\pi \cdot t/2)s = sin(\pi \cdot t/2)g = exp(i \cdot \pi \cdot t/2).
```
cirq.CNOT, the controlled NOT gate, is an instance of this gate at exponent=1.

## **cirq.CNotPowGate**

<span id="page-84-0"></span>**class** cirq.**CNotPowGate**(*\**, *exponent: Union[cirq.value.symbol.Symbol*, *float] = 1.0*, *global\_shift: float = 0.0*)

A gate that applies a controlled power of an X gate.

When applying CNOT (controlled-not) to qubits, you can either use positional arguments  $CNOT(q1, q2)$ , where q2 is toggled when q1 is on, or named arguments CNOT(control=q1, target=q2). (Mixing the two is not permitted.)

The unitary matrix of CNotPowGate (exponent=t) is:

[[1, 0, 0, 0], [0, 1, 0, 0],  $[0, 0, g.c, -i.g.s],$  $[0, 0, -i \cdot g \cdot s, g \cdot c]$ 

where:

 $c = cos(\pi \cdot t/2)$  $s = sin(\pi \cdot t/2)$  $g = exp(i \cdot \pi \cdot t/2)$ .

cirq.CNOT, the controlled NOT gate, is an instance of this gate at exponent=1.

**\_\_init\_\_**(*\**, *exponent: Union[cirq.value.symbol.Symbol*, *float] = 1.0*, *global\_shift: float = 0.0*) → None Initializes the parameters used to compute the gate's matrix.

The eigenvalue of each eigenspace of a gate is computed by

1. Starting with an angle in half turns as returned by the gate's

\_eigen\_components method:

 $\theta$ 

2. Shifting the angle by global\_shift:

 $\theta + s$ 

3. Scaling the angle by exponent:

 $(\theta + s) * e$ 

4. Converting from half turns to a complex number on the unit circle:

 $exp(i * pi * (\theta + s) * e)$ 

Parameters

- **exponent** The t in gate\*\*t. Determines how much the eigenvalues of the gate are scaled by. For example, eigenvectors phased by -1 when *gate*\*\**1* is applied will gain a relative phase of e^{i pi exponent} when *gate\*\*exponent* is applied (relative to eigenvectors unaffected by *gate\*\*1*).
- **global\_shift** Offsets the eigenvalues of the gate at exponent=1. In effect, this controls a global phase factor on the gate's unitary matrix. The factor is:

 $exp(i * pi * global\_shift * exponent)$ 

For example, *cirq.X\*\*t* uses a *global\_shift* of 0 but *cirq.Rx(t)* uses a *global\_shift* of -0.5, which is why *cirq.unitary(cirq.Rx(pi))* equals -iX instead of X.

### **Methods**

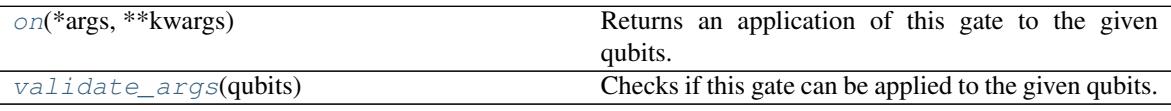

### **cirq.CNotPowGate.on**

<span id="page-85-1"></span>CNotPowGate.**on**(*\*args*, *\*\*kwargs*) → cirq.ops.gate\_operation.GateOperation Returns an application of this gate to the given qubits.

Parameters **\*qubits** – The collection of qubits to potentially apply the gate to.

## **cirq.CNotPowGate.validate\_args**

<span id="page-85-2"></span>CNotPowGate.**validate\_args**(*qubits*)

Checks if this gate can be applied to the given qubits.

Does no checks by default. Child classes can override.

Parameters qubits – The collection of qubits to potentially apply the gate to.

Throws: ValueError: The gate can't be applied to the qubits.

## **Attributes**

[exponent](#page-85-3)

## **cirq.CNotPowGate.exponent**

<span id="page-85-3"></span>CNotPowGate.**exponent**

## **cirq.CZ**

```
cirq.CZ = cirq.CZ
```
A gate that applies a phase to the |11 state of two qubits.

The unitary matrix of CZPowGate (exponent=t) is:

[[1, 0, 0, 0], [0, 1, 0, 0], [0, 0, 1, 0], [0, 0, 0, g]]

where:

```
q = exp(i \cdot \pi \cdot t/2).
```
cirq.CZ, the controlled Z gate, is an instance of this gate at exponent=1.

## **cirq.CZPowGate**

<span id="page-86-0"></span>**class** cirq.**CZPowGate**(*\**, *exponent: Union[cirq.value.symbol.Symbol*, *float] = 1.0*, *global\_shift: float = 0.0*)

A gate that applies a phase to the |11 state of two qubits.

The unitary matrix of CZPowGate (exponent=t) is:

[[1, 0, 0, 0],  $[0, 1, 0, 0],$  $[0, 0, 1, 0],$ [0, 0, 0, g]]

where:

```
q = exp(i \cdot \pi \cdot t/2).
```
cirq.CZ, the controlled Z gate, is an instance of this gate at exponent=1.

 $\text{init}$  (*\**, *exponent: Union[cirq.value.symbol.Symbol, float] = 1.0, global\_shift: float = 0.0*)  $\rightarrow$ None

Initializes the parameters used to compute the gate's matrix.

The eigenvalue of each eigenspace of a gate is computed by

1. Starting with an angle in half turns as returned by the gate's \_eigen\_components method:

```
\theta
```
2. Shifting the angle by global\_shift:

 $\theta$  + s

3. Scaling the angle by exponent:

 $(\theta + s) \rightarrow e$ 

4. Converting from half turns to a complex number on the unit circle:

 $exp(i * pi * (\theta + s) * e)$ 

#### Parameters

- **exponent** The t in gate\*\*t. Determines how much the eigenvalues of the gate are scaled by. For example, eigenvectors phased by -1 when *gate\*\*1* is applied will gain a relative phase of e^{i pi exponent} when *gate\*\*exponent* is applied (relative to eigenvectors unaffected by *gate\*\*1*).
- **global\_shift** Offsets the eigenvalues of the gate at exponent=1. In effect, this controls a global phase factor on the gate's unitary matrix. The factor is:

 $exp(i * pi * global shift * exponent)$ 

For example, *cirq.X\*\*t* uses a *global\_shift* of 0 but *cirq.Rx(t)* uses a *global\_shift* of -0.5, which is why *cirq.unitary(cirq.Rx(pi))* equals -iX instead of X.

### **Methods**

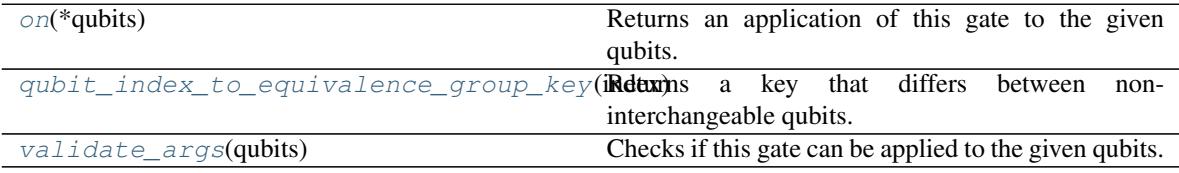

## **cirq.CZPowGate.on**

<span id="page-87-0"></span>CZPowGate.on  $(*qubits) \rightarrow gate$  operation.GateOperation Returns an application of this gate to the given qubits.

**Parameters \*qubits** – The collection of qubits to potentially apply the gate to.

#### **cirq.CZPowGate.qubit\_index\_to\_equivalence\_group\_key**

<span id="page-87-1"></span>CZPowGate.**qubit\_index\_to\_equivalence\_group\_key**(*index: int*) → int Returns a key that differs between non-interchangeable qubits.

#### **cirq.CZPowGate.validate\_args**

<span id="page-87-2"></span>CZPowGate.**validate\_args**(*qubits*)

Checks if this gate can be applied to the given qubits.

Does no checks by default. Child classes can override.

Parameters qubits – The collection of qubits to potentially apply the gate to.

Throws: ValueError: The gate can't be applied to the qubits.

## **Attributes**

[exponent](#page-88-2)

**cirq.CZPowGate.exponent**

<span id="page-88-2"></span>CZPowGate.**exponent**

#### **cirq.ISWAP**

#### <span id="page-88-0"></span>cirq.**ISWAP = cirq.ISWAP**

Rotates the |01-vs-|10 subspace of two qubits around its Bloch X-axis.

When exponent=1, swaps the two qubits and phases  $|01 \rangle$  and  $|10 \rangle$  by i. More generally, this gate's matrix is defined as follows:

ISWAP\*\*t exp(+i  $\pi$  t (XX + YY) / 4)

which is given by the matrix:

```
[[1, 0, 0, 0],
[0, c, i \cdot s, 0],[0, i \cdot s, c, 0],[0, 0, 0, 1]
```
where:

 $c = cos(\pi \cdot t/2)$  $s = sin(\pi \cdot t/2)$ 

cirq.ISWAP, the swap gate that applies -i to the |01> and |10> states, is an instance of this gate at exponent=1.

## **cirq.ISwapPowGate**

```
class cirq.ISwapPowGate(*, exponent: Union[cirq.value.symbol.Symbol, float] = 1.0, global_shift:
                                 float = 0.0)
     Rotates the |01-vs-|10 subspace of two qubits around its Bloch X-axis.
```
When exponent=1, swaps the two qubits and phases  $|01 \rangle$  and  $|10 \rangle$  by i. More generally, this gate's matrix is defined as follows:

ISWAP\*\*t  $\exp(\pm i \pi t (XX + YY) / 4)$ 

which is given by the matrix:

[[1, 0, 0, 0], [0, c, i·s, 0], [0, i·s, c, 0], [0, 0, 0, 1]]

where:

 $c = \cos(\pi \cdot t/2)$  $s = sin(\pi \cdot t/2)$ 

cirq.ISWAP, the swap gate that applies -i to the |01> and |10> states, is an instance of this gate at exponent=1.

 $\text{unit}$  (\*, exponent: Union[cirq.value.symbol.Symbol, *float]* = 1.0, *global\_shift: float* = 0.0)  $\rightarrow$ None Initializes the parameters used to compute the gate's matrix.

The eigenvalue of each eigenspace of a gate is computed by

1. Starting with an angle in half turns as returned by the gate's \_eigen\_components method:

```
\theta
```
2. Shifting the angle by global\_shift:

 $\theta + s$ 

3. Scaling the angle by exponent:

 $(\theta + s) * e$ 

4. Converting from half turns to a complex number on the unit circle:

 $exp(i \times pi \times (\theta + s) \times e)$ 

#### Parameters

- **exponent** The t in gate\*\*t. Determines how much the eigenvalues of the gate are scaled by. For example, eigenvectors phased by -1 when *gate\*\*1* is applied will gain a relative phase of e^{i pi exponent} when *gate\*\*exponent* is applied (relative to eigenvectors unaffected by *gate\*\*1*).
- **global\_shift** Offsets the eigenvalues of the gate at exponent=1. In effect, this controls a global phase factor on the gate's unitary matrix. The factor is:

 $exp(i * pi * global\_shift * exponent)$ 

For example, *cirq.X\*\*t* uses a *global\_shift* of 0 but *cirq.Rx(t)* uses a *global\_shift* of -0.5, which is why *cirq.unitary(cirq.Rx(pi))* equals -iX instead of X.

### **Methods**

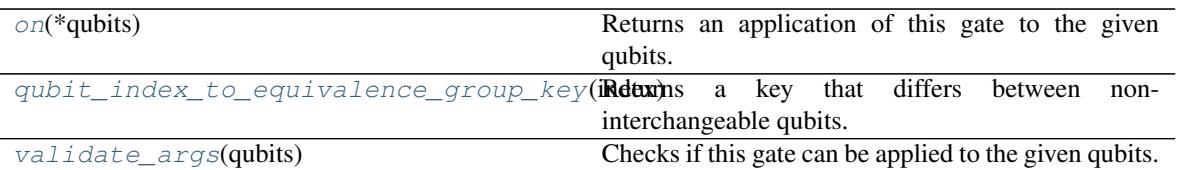

### **cirq.ISwapPowGate.on**

<span id="page-90-1"></span>ISwapPowGate.**on**(*\*qubits*) → gate\_operation.GateOperation Returns an application of this gate to the given qubits.

**Parameters \*qubits** – The collection of qubits to potentially apply the gate to.

### **cirq.ISwapPowGate.qubit\_index\_to\_equivalence\_group\_key**

<span id="page-90-2"></span>ISwapPowGate.**qubit\_index\_to\_equivalence\_group\_key**(*index: int*) → int Returns a key that differs between non-interchangeable qubits.

## **cirq.ISwapPowGate.validate\_args**

#### <span id="page-90-3"></span>ISwapPowGate.**validate\_args**(*qubits*)

Checks if this gate can be applied to the given qubits.

Does no checks by default. Child classes can override.

Parameters qubits – The collection of qubits to potentially apply the gate to.

Throws: ValueError: The gate can't be applied to the qubits.

### **Attributes**

[exponent](#page-90-4)

### **cirq.ISwapPowGate.exponent**

<span id="page-90-4"></span>ISwapPowGate.**exponent**

#### **cirq.MS**

```
cirq.MS(rads: float) → cirq.ops.parity_gates.XXPowGate
```
The Mølmer–Sørensen gate, a native two-qubit operation in ion traps.

A rotation around the XX axis in the two-qubit bloch sphere.

The gate implements the following unitary:

```
exp(-i t XX) = [cos(t) 0 0 -isin(t)][ 0 \cos(t) - i \sin(t) 0 ][0 - i\sin(t) \cos(t) \quad 0][-isin(t) 0 0 cos(t) ]
```
Parameters **rads** – The rotation angle in radians.

Returns Mølmer–Sørensen gate rotating by the desired amount.

## **cirq.SWAP**

### <span id="page-91-0"></span>cirq.**SWAP = cirq.SWAP**

The SWAP gate, possibly raised to a power. Exchanges qubits.

SwapPowGate( $)**t = SwapPowGate(exponent=t)$  and acts on two qubits in the computational basis as the matrix:

```
[[1, 0, 0, 0],
 [0, q \cdot c, -i \cdot q \cdot s, 0],[0, -i \cdot g \cdot s, g \cdot c, 0],[0, 0, 0, 1]]
```
where:

 $c = cos(\pi \cdot t/2)$  $s = sin(\pi \cdot t/2)$  $g = exp(i \cdot \pi \cdot t/2)$ .

cirq.SWAP, the swap gate, is an instance of this gate at exponent=1.

### **cirq.SwapPowGate**

```
class cirq.SwapPowGate(*, exponent: Union[cirq.value.symbol.Symbol, float] = 1.0, global_shift:
                              float = 0.0)
```
The SWAP gate, possibly raised to a power. Exchanges qubits.

SwapPowGate( $)**t = SwapPowGate(exponent=t)$  and acts on two qubits in the computational basis as the matrix:

```
[[1, 0, 0, 0],
 [0, \text{g-c}, -\text{i} \cdot \text{g} \cdot \text{s}, 0],[0, -i \cdot g \cdot s, g \cdot c, 0],[0, 0, 0, 1]]
```
where:

```
c = cos(\pi \cdot t/2)s = sin(\pi \cdot t/2)g = exp(i \cdot \pi \cdot t/2).
```
cirq.SWAP, the swap gate, is an instance of this gate at exponent=1.

**\_init**\_(\*, *exponent: Union[cirq.value.symbol.Symbol, float] = 1.0, global\_shift: float = 0.0*)  $\rightarrow$ None

Initializes the parameters used to compute the gate's matrix.

The eigenvalue of each eigenspace of a gate is computed by

1. Starting with an angle in half turns as returned by the gate's

\_eigen\_components method:

 $\theta$ 

2. Shifting the angle by qlobal shift:

 $\theta$  + s

3. Scaling the angle by exponent:

 $(\theta + s) * e$ 

4. Converting from half turns to a complex number on the unit circle:

 $exp(i * pi * (\theta + s) * e)$ 

#### Parameters

- **exponent** The t in gate\*\*t. Determines how much the eigenvalues of the gate are scaled by. For example, eigenvectors phased by -1 when *gate\*\*1* is applied will gain a relative phase of e^{i pi exponent} when *gate\*\*exponent* is applied (relative to eigenvectors unaffected by *gate\*\*1*).
- **global\_shift** Offsets the eigenvalues of the gate at exponent=1. In effect, this controls a global phase factor on the gate's unitary matrix. The factor is:

 $exp(i * pi * global\_shift * exponent)$ 

For example, *cirq.X\*\*t* uses a *global\_shift* of 0 but *cirq.Rx(t)* uses a *global\_shift* of -0.5, which is why *cirq.unitary(cirq.Rx(pi))* equals -iX instead of X.

## **Methods**

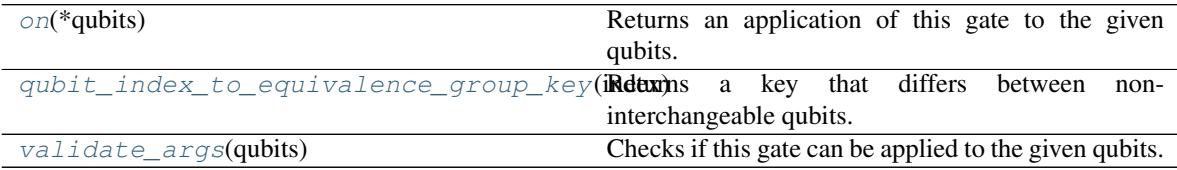

## **cirq.SwapPowGate.on**

<span id="page-92-0"></span>SwapPowGate.**on**(*\*qubits*) → gate\_operation.GateOperation Returns an application of this gate to the given qubits.

**Parameters**  $\star$ **qubits** – The collection of qubits to potentially apply the gate to.

### **cirq.SwapPowGate.qubit\_index\_to\_equivalence\_group\_key**

<span id="page-92-1"></span>SwapPowGate.**qubit\_index\_to\_equivalence\_group\_key**(*index: int*) → int Returns a key that differs between non-interchangeable qubits.

## **cirq.SwapPowGate.validate\_args**

```
SwapPowGate.validate_args(qubits)
```
Checks if this gate can be applied to the given qubits.

Does no checks by default. Child classes can override.

Parameters qubits – The collection of qubits to potentially apply the gate to.

Throws: ValueError: The gate can't be applied to the qubits.

### **Attributes**

[exponent](#page-93-3)

## **cirq.SwapPowGate.exponent**

<span id="page-93-3"></span>SwapPowGate.**exponent**

### **cirq.XX**

#### <span id="page-93-0"></span>cirq.**XX = cirq.XX**

The X-parity gate, possibly raised to a power.

At exponent=1, this gate implements the following unitary:

```
XX = [0 0 0 1][0 0 1 0]
      [0 1 0 0]
      [1 0 0 0]
```
See also: cirq.MS (the Mølmer–Sørensen gate), which is implemented via this class.

## **cirq.XXPowGate**

```
class cirq.XXPowGate(*, exponent: Union[cirq.value.symbol.Symbol, float] = 1.0, global_shift: float
                             = 0.0)
```
The X-parity gate, possibly raised to a power.

At exponent=1, this gate implements the following unitary:

 $XX = [0 0 0 1]$ [0 0 1 0] [0 1 0 0] [1 0 0 0]

See also: cirq.MS (the Mølmer–Sørensen gate), which is implemented via this class.

**init** (\*, *exponent: Union[cirq.value.symbol.Symbol, float] = 1.0, global shift: float = 0.0*)  $\rightarrow$ None Initializes the parameters used to compute the gate's matrix.

- The eigenvalue of each eigenspace of a gate is computed by
- 1. Starting with an angle in half turns as returned by the gate's

\_eigen\_components method:

 $\theta$ 

2. Shifting the angle by global\_shift:

 $\theta$  + s

3. Scaling the angle by exponent:

 $(\theta + s) \rightarrow e$ 

4. Converting from half turns to a complex number on the unit circle:

 $exp(i * pi * (\theta + s) * e)$ 

#### Parameters

- **exponent** The t in gate\*\*t. Determines how much the eigenvalues of the gate are scaled by. For example, eigenvectors phased by -1 when *gate\*\*1* is applied will gain a relative phase of e^{i pi exponent} when *gate\*\*exponent* is applied (relative to eigenvectors unaffected by *gate\*\*1*).
- **global\_shift** Offsets the eigenvalues of the gate at exponent=1. In effect, this controls a global phase factor on the gate's unitary matrix. The factor is:

 $exp(i * pi * global\_shift * exponent)$ 

For example, *cirq.X\*\*t* uses a *global\_shift* of 0 but *cirq.Rx(t)* uses a *global\_shift* of -0.5, which is why *cirq.unitary(cirq.Rx(pi))* equals -iX instead of X.

## **Methods**

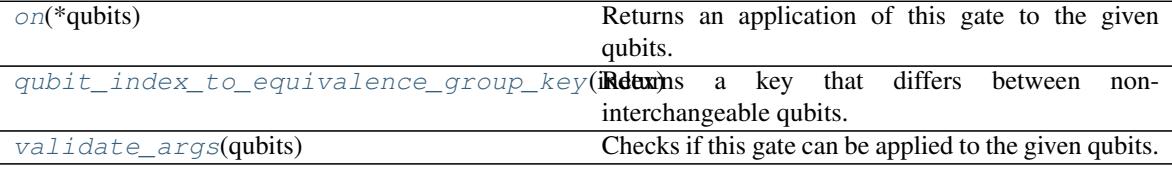

## **cirq.XXPowGate.on**

<span id="page-94-0"></span>XXPowGate.**on**(*\*qubits*) → gate\_operation.GateOperation Returns an application of this gate to the given qubits.

Parameters **\*qubits** – The collection of qubits to potentially apply the gate to.

## **cirq.XXPowGate.qubit\_index\_to\_equivalence\_group\_key**

<span id="page-95-2"></span>XXPowGate.**qubit\_index\_to\_equivalence\_group\_key**(*index: int*) → int Returns a key that differs between non-interchangeable qubits.

#### **cirq.XXPowGate.validate\_args**

<span id="page-95-3"></span>XXPowGate.**validate\_args**(*qubits*) Checks if this gate can be applied to the given qubits.

Does no checks by default. Child classes can override.

Parameters qubits – The collection of qubits to potentially apply the gate to.

Throws: ValueError: The gate can't be applied to the qubits.

## **Attributes**

[exponent](#page-95-4)

## **cirq.XXPowGate.exponent**

<span id="page-95-4"></span>XXPowGate.**exponent**

#### **cirq.YY**

<span id="page-95-0"></span>cirq.**YY = cirq.YY** The Y-parity gate, possibly raised to a power.

## **cirq.YYPowGate**

<span id="page-95-1"></span>**class** cirq.**YYPowGate**(*\**, *exponent: Union[cirq.value.symbol.Symbol*, *float] = 1.0*, *global\_shift: float = 0.0*)

The Y-parity gate, possibly raised to a power.

 $\text{unit}$  (\*, exponent: Union[cirq.value.symbol.Symbol, *float]* = 1.0, *global\_shift: float* = 0.0)  $\rightarrow$ None Initializes the parameters used to compute the gate's matrix.

The eigenvalue of each eigenspace of a gate is computed by

1. Starting with an angle in half turns as returned by the gate's

\_eigen\_components method:

 $\theta$ 

2. Shifting the angle by global\_shift:

 $\theta$  + s

3. Scaling the angle by exponent:

 $(\theta + s) * e$ 

4. Converting from half turns to a complex number on the unit circle:

 $exp(i * pi * (\theta + s) * e)$ 

### Parameters

- **exponent** The t in gate\*\*t. Determines how much the eigenvalues of the gate are scaled by. For example, eigenvectors phased by -1 when *gate*\*\**1* is applied will gain a relative phase of e^{i pi exponent} when *gate\*\*exponent* is applied (relative to eigenvectors unaffected by *gate\*\*1*).
- **global\_shift** Offsets the eigenvalues of the gate at exponent=1. In effect, this controls a global phase factor on the gate's unitary matrix. The factor is:

 $exp(i * pi * global shift * exponent)$ 

For example, *cirq.X\*\*t* uses a *global\_shift* of 0 but *cirq.Rx(t)* uses a *global\_shift* of -0.5, which is why *cirq.unitary(cirq.Rx(pi))* equals -iX instead of X.

## **Methods**

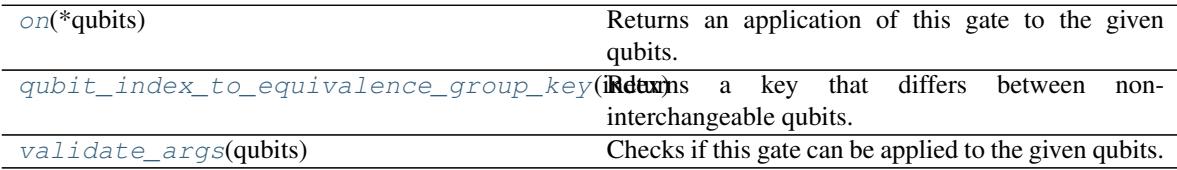

## **cirq.YYPowGate.on**

<span id="page-96-0"></span>YYPowGate.**on**(*\*qubits*) → gate\_operation.GateOperation Returns an application of this gate to the given qubits.

**Parameters**  $\star$ **qubits** – The collection of qubits to potentially apply the gate to.

#### **cirq.YYPowGate.qubit\_index\_to\_equivalence\_group\_key**

<span id="page-96-1"></span>YYPowGate.**qubit\_index\_to\_equivalence\_group\_key**(*index: int*) → int Returns a key that differs between non-interchangeable qubits.

#### **cirq.YYPowGate.validate\_args**

<span id="page-96-2"></span>YYPowGate.**validate\_args**(*qubits*)

Checks if this gate can be applied to the given qubits.

Does no checks by default. Child classes can override.

**Parameters qubits** – The collection of qubits to potentially apply the gate to.

Throws: ValueError: The gate can't be applied to the qubits.

## **Attributes**

[exponent](#page-97-2)

**cirq.YYPowGate.exponent**

<span id="page-97-2"></span>YYPowGate.**exponent**

## **cirq.ZZ**

```
cirq.ZZ = cirq.ZZ
```
The Z-parity gate, possibly raised to a power.

The ZZ\*\*t gate implements the following unitary:

 $(ZZ)$  ^t = [1 . . .] [. w . .]  $[ \begin{array}{ccc} . & . & w & . \end{array} ]$ [. . . 1] where  $w = e^{i \pi \pi t}$  and '.' means '0'.

## **cirq.ZZPowGate**

<span id="page-97-1"></span>**class** cirq.**ZZPowGate**(*\**, *exponent: Union[cirq.value.symbol.Symbol*, *float] = 1.0*, *global\_shift: float = 0.0*)

The Z-parity gate, possibly raised to a power.

The ZZ\*\*t gate implements the following unitary:

 $(ZZ)$  ^t =  $[1 \tcdot \tcdot]$ [. w . .] [. . w .] [. . . 1] where  $w = e^{i \pi \pi t}$  and '.' means '0'.

 $\_init$  (\*, *exponent: Union[cirq.value.symbol.Symbol, float] = 1.0, global\_shift: float = 0.0*)  $\rightarrow$ None Initializes the parameters used to compute the gate's matrix.

The eigenvalue of each eigenspace of a gate is computed by

- 1. Starting with an angle in half turns as returned by the gate's
	- \_eigen\_components method:
	- $\theta$
- 2. Shifting the angle by global\_shift:

 $\theta$  + s

3. Scaling the angle by exponent:

 $(\theta + s) * e$ 

4. Converting from half turns to a complex number on the unit circle:

 $exp(i * pi * (\theta + s) * e)$ 

### Parameters

- **exponent** The t in gate\*\*t. Determines how much the eigenvalues of the gate are scaled by. For example, eigenvectors phased by -1 when *gate*\*\**1* is applied will gain a relative phase of e^{i pi exponent} when *gate\*\*exponent* is applied (relative to eigenvectors unaffected by *gate\*\*1*).
- **global\_shift** Offsets the eigenvalues of the gate at exponent=1. In effect, this controls a global phase factor on the gate's unitary matrix. The factor is:

 $exp(i * pi * global shift * exponent)$ 

For example, *cirq.X\*\*t* uses a *global\_shift* of 0 but *cirq.Rx(t)* uses a *global\_shift* of -0.5, which is why *cirq.unitary(cirq.Rx(pi))* equals -iX instead of X.

## **Methods**

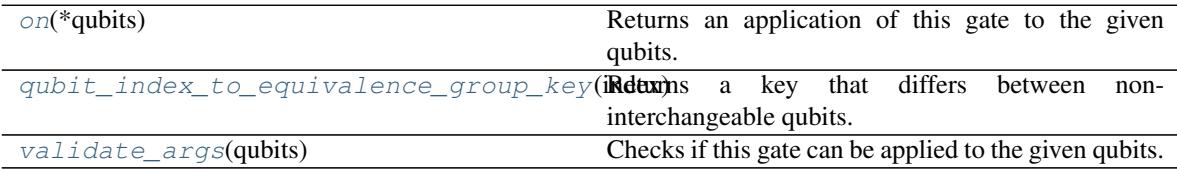

## **cirq.ZZPowGate.on**

<span id="page-98-0"></span>ZZPowGate.**on**(*\*qubits*) → gate\_operation.GateOperation Returns an application of this gate to the given qubits.

**Parameters**  $\star$ **qubits** – The collection of qubits to potentially apply the gate to.

#### **cirq.ZZPowGate.qubit\_index\_to\_equivalence\_group\_key**

<span id="page-98-1"></span>ZZPowGate.**qubit\_index\_to\_equivalence\_group\_key**(*index: int*) → int Returns a key that differs between non-interchangeable qubits.

#### **cirq.ZZPowGate.validate\_args**

<span id="page-98-2"></span>ZZPowGate.**validate\_args**(*qubits*)

Checks if this gate can be applied to the given qubits.

Does no checks by default. Child classes can override.

**Parameters qubits** – The collection of qubits to potentially apply the gate to.

Throws: ValueError: The gate can't be applied to the qubits.

## **Attributes**

[exponent](#page-99-0)

## **cirq.ZZPowGate.exponent**

<span id="page-99-0"></span>ZZPowGate.**exponent**

# **3.1.4 Three Qubit Gates**

Unitary operations you can apply to triplets of qubits, with helpful adjacency-respecting decompositions.

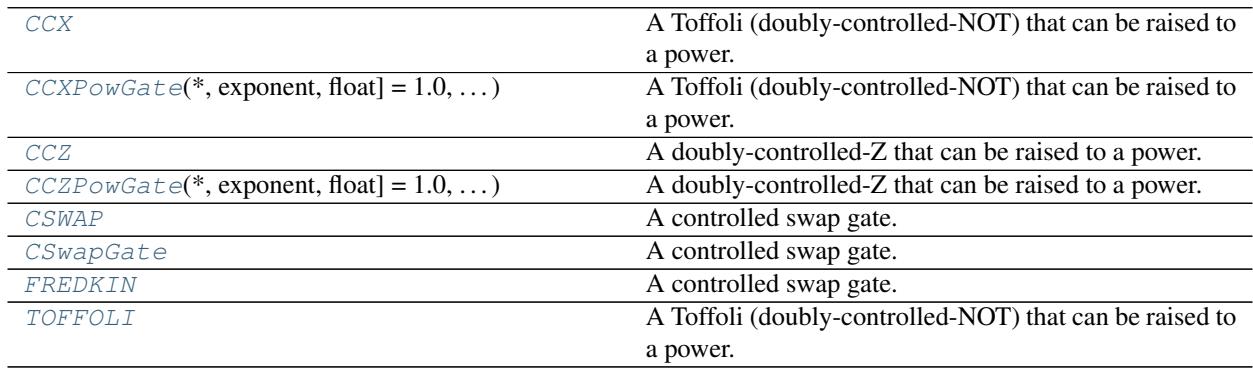

## **cirq.CCX**

#### <span id="page-99-1"></span>cirq.**CCX = cirq.TOFFOLI**

A Toffoli (doubly-controlled-NOT) that can be raised to a power.

The matrix of  $CCX***t$  is an 8x8 identity except the bottom right 2x2 area is the matrix of  $X***t$ .

## **cirq.CCXPowGate**

<span id="page-99-2"></span>**class** cirq.**CCXPowGate**(*\**, *exponent: Union[cirq.value.symbol.Symbol*, *float] = 1.0*, *global\_shift: float = 0.0*) A Toffoli (doubly-controlled-NOT) that can be raised to a power.

The matrix of  $CCX***t$  is an 8x8 identity except the bottom right 2x2 area is the matrix of  $X***t$ .

 $\_init$  (\*, *exponent: Union[cirq.value.symbol.Symbol, float] = 1.0, global\_shift: float = 0.0*)  $\rightarrow$ None Initializes the parameters used to compute the gate's matrix.

The eigenvalue of each eigenspace of a gate is computed by

1. Starting with an angle in half turns as returned by the gate's

```
_eigen_components method:
```

```
\theta
```
2. Shifting the angle by global\_shift:

 $\theta + s$ 

3. Scaling the angle by exponent:

 $(\theta + s) * e$ 

4. Converting from half turns to a complex number on the unit circle:

 $exp(i * pi * (\theta + s) * e)$ 

#### Parameters

- **exponent** The t in gate\*\*t. Determines how much the eigenvalues of the gate are scaled by. For example, eigenvectors phased by -1 when *gate\*\*1* is applied will gain a relative phase of e^{i pi exponent} when *gate\*\*exponent* is applied (relative to eigenvectors unaffected by *gate\*\*1*).
- **global\_shift** Offsets the eigenvalues of the gate at exponent=1. In effect, this controls a global phase factor on the gate's unitary matrix. The factor is:

exp(i \* pi \* global\_shift \* exponent)

For example, *cirq.X\*\*t* uses a *global\_shift* of 0 but *cirq.Rx(t)* uses a *global\_shift* of -0.5, which is why *cirq.unitary(cirq.Rx(pi))* equals -iX instead of X.

## **Methods**

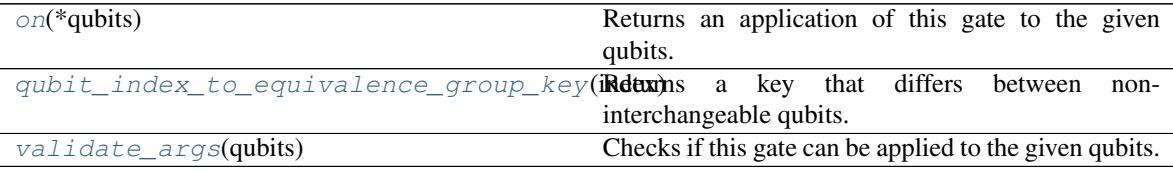

### **cirq.CCXPowGate.on**

<span id="page-100-0"></span>CCXPowGate.**on**(*\*qubits*) → gate\_operation.GateOperation Returns an application of this gate to the given qubits.

**Parameters**  $\star$ **qubits** – The collection of qubits to potentially apply the gate to.

## **cirq.CCXPowGate.qubit\_index\_to\_equivalence\_group\_key**

```
CCXPowGate.qubit_index_to_equivalence_group_key(index)
    Returns a key that differs between non-interchangeable qubits.
```
## **cirq.CCXPowGate.validate\_args**

```
CCXPowGate.validate_args(qubits)
```
Checks if this gate can be applied to the given qubits.

Does no checks by default. Child classes can override.

Parameters qubits – The collection of qubits to potentially apply the gate to.

Throws: ValueError: The gate can't be applied to the qubits.

## **Attributes**

[exponent](#page-101-3)

## **cirq.CCXPowGate.exponent**

<span id="page-101-3"></span>CCXPowGate.**exponent**

### **cirq.CCZ**

```
cirq.CCZ = cirq.CCZ
```
A doubly-controlled-Z that can be raised to a power.

The matrix of  $CCZ***t$  is diag(1, 1, 1, 1, 1, 1, 1, exp(i pi t)).

## **cirq.CCZPowGate**

<span id="page-101-1"></span>**class** cirq.**CCZPowGate**(*\**, *exponent: Union[cirq.value.symbol.Symbol*, *float] = 1.0*, *global\_shift: float = 0.0*) A doubly-controlled-Z that can be raised to a power.

The matrix of  $CCZ***t$  is diag(1, 1, 1, 1, 1, 1, 1, exp(i pi t)).

**init**\_(\*, *exponent: Union[cirq.value.symbol.Symbol, float] = 1.0, global\_shift: float = 0.0*)  $\rightarrow$ None Initializes the parameters used to compute the gate's matrix.

The eigenvalue of each eigenspace of a gate is computed by

1. Starting with an angle in half turns as returned by the gate's

```
_eigen_components method:
```
 $\theta$ 

2. Shifting the angle by global\_shift:

 $\theta$  + s

3. Scaling the angle by exponent:

 $(\theta + s) * e$ 

4. Converting from half turns to a complex number on the unit circle:

 $exp(i * pi * (\theta + s) * e)$ 

### Parameters

- **exponent** The t in gate\*\*t. Determines how much the eigenvalues of the gate are scaled by. For example, eigenvectors phased by -1 when *gate\*\*1* is applied will gain a relative phase of e^{i pi exponent} when *gate\*\*exponent* is applied (relative to eigenvectors unaffected by *gate\*\*1*).
- **global\_shift** Offsets the eigenvalues of the gate at exponent=1. In effect, this controls a global phase factor on the gate's unitary matrix. The factor is:

 $exp(i * pi * global shift * exponent)$ 

For example, *cirq.X\*\*t* uses a *global\_shift* of 0 but *cirq.Rx(t)* uses a *global\_shift* of -0.5, which is why *cirq.unitary(cirq.Rx(pi))* equals -iX instead of X.

### **Methods**

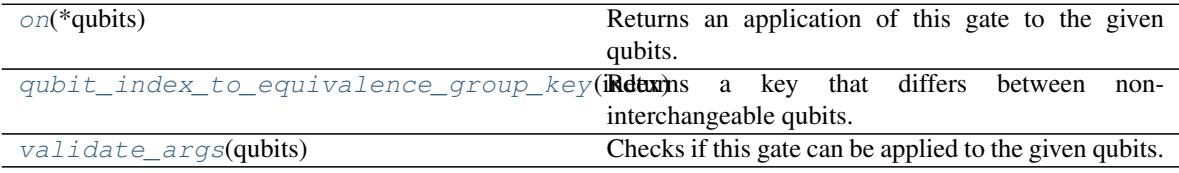

## **cirq.CCZPowGate.on**

<span id="page-102-0"></span>CCZPowGate.on( $*qubits$ )  $\rightarrow$  gate operation.GateOperation Returns an application of this gate to the given qubits.

**Parameters \*qubits** – The collection of qubits to potentially apply the gate to.

#### **cirq.CCZPowGate.qubit\_index\_to\_equivalence\_group\_key**

<span id="page-102-1"></span>CCZPowGate.**qubit\_index\_to\_equivalence\_group\_key**(*index: int*) → int Returns a key that differs between non-interchangeable qubits.

#### **cirq.CCZPowGate.validate\_args**

<span id="page-102-2"></span>CCZPowGate.**validate\_args**(*qubits*)

Checks if this gate can be applied to the given qubits.

Does no checks by default. Child classes can override.

Parameters qubits – The collection of qubits to potentially apply the gate to.

Throws: ValueError: The gate can't be applied to the qubits.

## **Attributes**

#### [exponent](#page-103-2)

### **cirq.CCZPowGate.exponent**

<span id="page-103-2"></span>CCZPowGate.**exponent**

#### **cirq.CSWAP**

#### <span id="page-103-0"></span>cirq.**CSWAP = cirq.FREDKIN**

A controlled swap gate. The Fredkin gate.

#### **cirq.CSwapGate**

## <span id="page-103-1"></span>**class** cirq.**CSwapGate**

A controlled swap gate. The Fredkin gate.

**\_\_init\_\_**()

Initialize self. See help(type(self)) for accurate signature.

## **Methods**

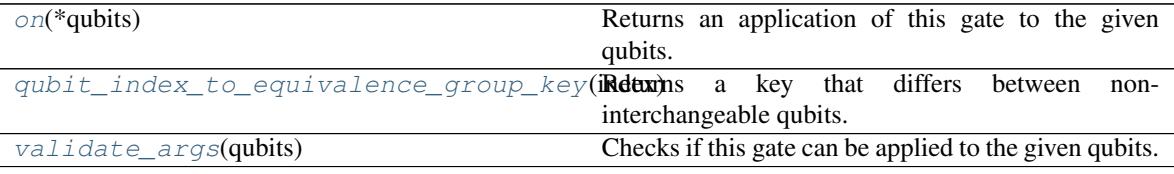

## **cirq.CSwapGate.on**

<span id="page-103-3"></span>CSwapGate.on( $*qubits$ )  $\rightarrow$  gate\_operation.GateOperation Returns an application of this gate to the given qubits.

**Parameters**  $\star$ **qubits** – The collection of qubits to potentially apply the gate to.

### **cirq.CSwapGate.qubit\_index\_to\_equivalence\_group\_key**

<span id="page-103-4"></span>CSwapGate.**qubit\_index\_to\_equivalence\_group\_key**(*index*) Returns a key that differs between non-interchangeable qubits.

## **cirq.CSwapGate.validate\_args**

<span id="page-103-5"></span>CSwapGate.**validate\_args**(*qubits*)

Checks if this gate can be applied to the given qubits.

Does no checks by default. Child classes can override.

Parameters qubits – The collection of qubits to potentially apply the gate to.

Throws: ValueError: The gate can't be applied to the qubits.

## **cirq.FREDKIN**

### <span id="page-104-0"></span>cirq.**FREDKIN = cirq.FREDKIN**

A controlled swap gate. The Fredkin gate.

## **cirq.TOFFOLI**

#### <span id="page-104-1"></span>cirq.**TOFFOLI = cirq.TOFFOLI**

A Toffoli (doubly-controlled-NOT) that can be raised to a power.

The matrix of  $CCX***t$  is an 8x8 identity except the bottom right 2x2 area is the matrix of  $X***t$ .

# **3.1.5 Other Gate and Operation Classes**

Generic classes for creating new kinds of gates and operations.

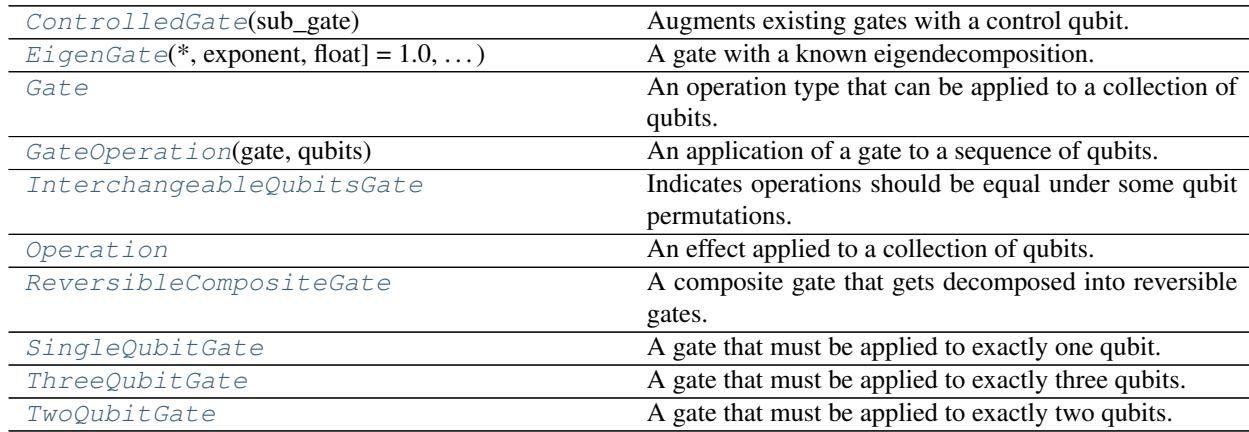

## **cirq.ControlledGate**

<span id="page-104-2"></span>**class** cirq.**ControlledGate**(*sub\_gate: cirq.ops.raw\_types.Gate*) Augments existing gates with a control qubit.

**\_\_init\_\_**(*sub\_gate: cirq.ops.raw\_types.Gate*) → None Initializes the controlled gate.

Parameters **sub\_gate** – The gate to add a control qubit to.

## **Methods**

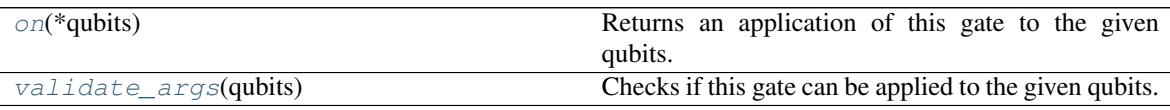

## **cirq.ControlledGate.on**

<span id="page-105-1"></span>ControlledGate.**on**(*\*qubits*) → gate\_operation.GateOperation Returns an application of this gate to the given qubits.

**Parameters**  $\star$ **qubits** – The collection of qubits to potentially apply the gate to.

### **cirq.ControlledGate.validate\_args**

<span id="page-105-2"></span>ControlledGate.**validate\_args**(*qubits*) → None Checks if this gate can be applied to the given qubits.

Does no checks by default. Child classes can override.

Parameters qubits – The collection of qubits to potentially apply the gate to.

Throws: ValueError: The gate can't be applied to the qubits.

## **cirq.EigenGate**

<span id="page-105-0"></span>**class** cirq.**EigenGate**(*\**, *exponent: Union[cirq.value.symbol.Symbol*, *float] = 1.0*, *global\_shift: float = 0.0*) A gate with a known eigendecomposition.

EigenGate is particularly useful when one wishes for different parts of the same eigenspace to be extrapolated differently. For example, if a gate has a 2-dimensional eigenspace with eigenvalue -1, but one wishes for the square root of the gate to split this eigenspace into a part with eigenvalue i and a part with eigenvalue -i, then EigenGate allows this functionality to be unambiguously specified via the \_eigen\_components method.

 $\_init$  (\*, *exponent: Union[cirq.value.symbol.Symbol, float] = 1.0, global\_shift: float = 0.0*)  $\rightarrow$ None Initializes the parameters used to compute the gate's matrix.

The eigenvalue of each eigenspace of a gate is computed by

1. Starting with an angle in half turns as returned by the gate's

```
\theta
```
- 2. Shifting the angle by global\_shift:
	- $\theta$  + s
- 3. Scaling the angle by exponent:

 $(\theta + s) * e$ 

4. Converting from half turns to a complex number on the unit circle:

\_eigen\_components method:

 $exp(i * pi * (\theta + s) * e)$ 

### Parameters

- **exponent** The t in gate\*\*t. Determines how much the eigenvalues of the gate are scaled by. For example, eigenvectors phased by -1 when *gate\*\*1* is applied will gain a relative phase of e^{i pi exponent} when *gate\*\*exponent* is applied (relative to eigenvectors unaffected by *gate\*\*1*).
- **global\_shift** Offsets the eigenvalues of the gate at exponent=1. In effect, this controls a global phase factor on the gate's unitary matrix. The factor is:

 $exp(i * pi * global shift * exponent)$ 

For example, *cirq.X\*\*t* uses a *global\_shift* of 0 but *cirq.Rx(t)* uses a *global\_shift* of -0.5, which is why *cirq.unitary(cirq.Rx(pi))* equals -iX instead of X.

### **Methods**

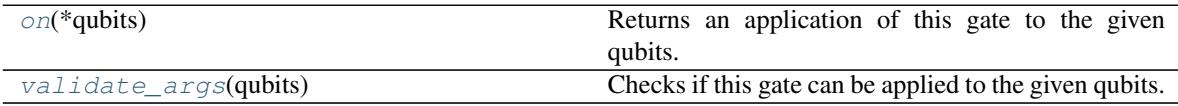

## **cirq.EigenGate.on**

<span id="page-106-0"></span>EigenGate.**on**( $*qubits$ )  $\rightarrow$  gate\_operation.GateOperation Returns an application of this gate to the given qubits.

Parameters **\*qubits** – The collection of qubits to potentially apply the gate to.

#### **cirq.EigenGate.validate\_args**

<span id="page-106-1"></span>EigenGate.**validate\_args**(*qubits: Sequence[cirq.ops.raw\_types.QubitId]*) → None Checks if this gate can be applied to the given qubits.

Does no checks by default. Child classes can override.

Parameters qubits – The collection of qubits to potentially apply the gate to.

Throws: ValueError: The gate can't be applied to the qubits.

## **Attributes**

[exponent](#page-106-2)

#### **cirq.EigenGate.exponent**

<span id="page-106-2"></span>EigenGate.**exponent**

#### **cirq.Gate**

#### <span id="page-107-0"></span>**class** cirq.**Gate**

An operation type that can be applied to a collection of qubits.

Gates can be applied to qubits by calling their on() method with the qubits to be applied to supplied, or, alternatively, by simply calling the gate on the qubits. In other words calling MyGate.on( $q1, q2$ ) to create an Operation on q1 and q2 is equivalent to MyGate(q1,q2).

**\_\_init\_\_**()

Initialize self. See help(type(self)) for accurate signature.

## **Methods**

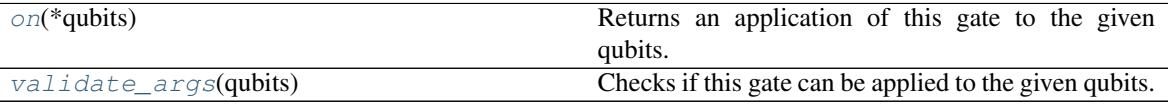

#### **cirq.Gate.on**

<span id="page-107-2"></span>Gate.on  $(*qubits) \rightarrow gate\_operation.GateOperation$ Returns an application of this gate to the given qubits.

**Parameters**  $\star$ **qubits** – The collection of qubits to potentially apply the gate to.

## **cirq.Gate.validate\_args**

<span id="page-107-3"></span>Gate.**validate\_args**(*qubits: Sequence[cirq.ops.raw\_types.QubitId]*) → None Checks if this gate can be applied to the given qubits.

Does no checks by default. Child classes can override.

Parameters qubits – The collection of qubits to potentially apply the gate to.

Throws: ValueError: The gate can't be applied to the qubits.

#### **cirq.GateOperation**

<span id="page-107-1"></span>**class** cirq.**GateOperation**(*gate: cirq.ops.raw\_types.Gate, qubits: Sequence[cirq.ops.raw\_types.QubitId]*) An application of a gate to a sequence of qubits.

**\_\_init\_\_**(*gate: cirq.ops.raw\_types.Gate, qubits: Sequence[cirq.ops.raw\_types.QubitId]*) → None

Parameters

- **gate** The gate to apply.
- **qubits** The qubits to operate on.
## **Methods**

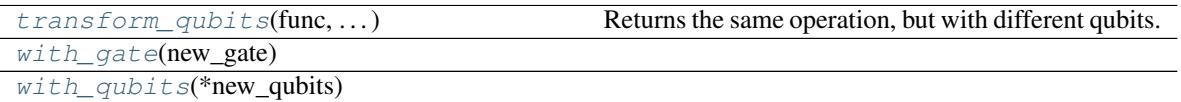

## **cirq.GateOperation.transform\_qubits**

<span id="page-108-0"></span>GateOperation.**transform\_qubits**(*func: Callable[cirq.ops.raw\_types.QubitId, cirq.ops.raw\_types.QubitId]*) → TSelf\_Operation Returns the same operation, but with different qubits.

Parameters **func** – The function to use to turn each current qubit into a desired new qubit.

Returns

The receiving operation but with qubits transformed by the given function.

## **cirq.GateOperation.with\_gate**

<span id="page-108-1"></span>GateOperation.**with\_gate**(*new\_gate: cirq.ops.raw\_types.Gate*) → cirq.ops.gate\_operation.GateOperation

## **cirq.GateOperation.with\_qubits**

<span id="page-108-2"></span>GateOperation.**with\_qubits**(*\*new\_qubits*) → cirq.ops.gate\_operation.GateOperation

## **Attributes**

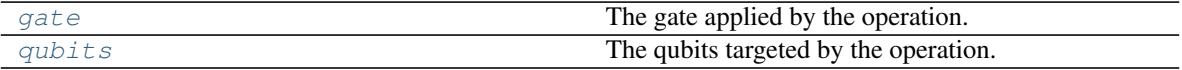

## **cirq.GateOperation.gate**

<span id="page-108-3"></span>GateOperation.**gate** The gate applied by the operation.

## **cirq.GateOperation.qubits**

<span id="page-108-4"></span>GateOperation.**qubits** The qubits targeted by the operation.

## **cirq.InterchangeableQubitsGate**

#### **class** cirq.**InterchangeableQubitsGate**

Indicates operations should be equal under some qubit permutations.

**\_\_init\_\_**()

Initialize self. See help(type(self)) for accurate signature.

## **Methods**

[qubit\\_index\\_to\\_equivalence\\_group\\_key](#page-109-0)(i**Rdtxx)**ns a key that differs between noninterchangeable qubits.

**cirq.InterchangeableQubitsGate.qubit\_index\_to\_equivalence\_group\_key**

<span id="page-109-0"></span>InterchangeableQubitsGate.**qubit\_index\_to\_equivalence\_group\_key**(*index: int*)

Returns a key that differs between non-interchangeable qubits.

## **cirq.Operation**

#### **class** cirq.**Operation**

An effect applied to a collection of qubits.

The most common kind of Operation is a GateOperation, which separates its effect into a qubit-independent Gate and the qubits it should be applied to.

#### **\_\_init\_\_**()

Initialize self. See help(type(self)) for accurate signature.

## **Methods**

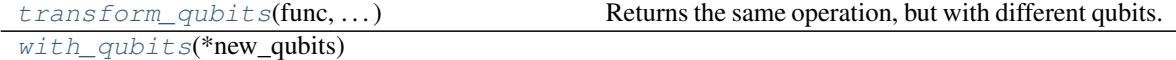

## **cirq.Operation.transform\_qubits**

<span id="page-109-1"></span>Operation.**transform\_qubits**(*func: Callable[cirq.ops.raw\_types.QubitId, cirq.ops.raw\_types.QubitId]*) → TSelf\_Operation Returns the same operation, but with different qubits.

**Parameters func** – The function to use to turn each current qubit into a desired new qubit.

Returns

The receiving operation but with qubits transformed by the given function.

## **cirq.Operation.with\_qubits**

<span id="page-109-2"></span>Operation.**with\_qubits**(*\*new\_qubits*) → TSelf\_Operation

 $\rightarrow$  int

## **Attributes**

[qubits](#page-110-0)

## **cirq.Operation.qubits**

<span id="page-110-0"></span>Operation.**qubits**

## **cirq.ReversibleCompositeGate**

#### **class** cirq.**ReversibleCompositeGate**

A composite gate that gets decomposed into reversible gates.

#### **\_\_init\_\_**()

Initialize self. See help(type(self)) for accurate signature.

## **cirq.SingleQubitGate**

## **class** cirq.**SingleQubitGate**

A gate that must be applied to exactly one qubit.

#### **\_\_init\_\_**()

Initialize self. See help(type(self)) for accurate signature.

## **Methods**

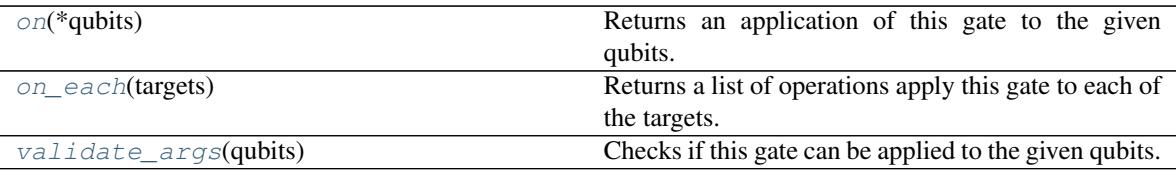

## **cirq.SingleQubitGate.on**

<span id="page-110-1"></span>SingleQubitGate.**on**(*\*qubits*) → gate\_operation.GateOperation Returns an application of this gate to the given qubits.

Parameters **\*qubits** – The collection of qubits to potentially apply the gate to.

## **cirq.SingleQubitGate.on\_each**

<span id="page-110-2"></span>SingleQubitGate.**on\_each**(*targets: Iterable[cirq.ops.raw\_types.QubitId]*) → Union[cirq.ops.raw\_types.Operation, Iterable[Any]]

Returns a list of operations apply this gate to each of the targets.

Parameters **targets** – The qubits to apply this gate to.

Returns Operations applying this gate to the target qubits.

## **cirq.SingleQubitGate.validate\_args**

#### <span id="page-111-0"></span>SingleQubitGate.**validate\_args**(*qubits*)

Checks if this gate can be applied to the given qubits.

Does no checks by default. Child classes can override.

**Parameters qubits** – The collection of qubits to potentially apply the gate to.

Throws: ValueError: The gate can't be applied to the qubits.

## **cirq.ThreeQubitGate**

#### **class** cirq.**ThreeQubitGate**

A gate that must be applied to exactly three qubits.

**\_\_init\_\_**()

Initialize self. See help(type(self)) for accurate signature.

## **Methods**

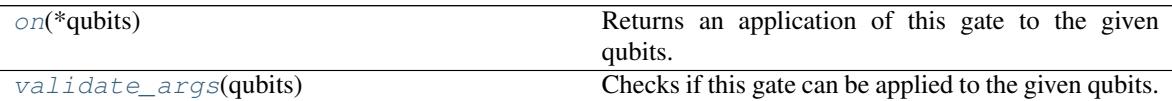

## **cirq.ThreeQubitGate.on**

<span id="page-111-1"></span>ThreeQubitGate.**on**(*\*qubits*) → gate\_operation.GateOperation Returns an application of this gate to the given qubits.

Parameters **\*qubits** – The collection of qubits to potentially apply the gate to.

## **cirq.ThreeQubitGate.validate\_args**

<span id="page-111-2"></span>ThreeQubitGate.**validate\_args**(*qubits*)

Checks if this gate can be applied to the given qubits.

Does no checks by default. Child classes can override.

**Parameters qubits** – The collection of qubits to potentially apply the gate to.

Throws: ValueError: The gate can't be applied to the qubits.

## **cirq.TwoQubitGate**

## **class** cirq.**TwoQubitGate**

A gate that must be applied to exactly two qubits.

**\_\_init\_\_**()

Initialize self. See help(type(self)) for accurate signature.

# **Methods**

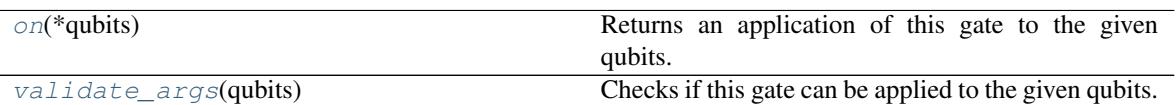

## **cirq.TwoQubitGate.on**

<span id="page-112-0"></span>TwoQubitGate.**on**(*\*qubits*) → gate\_operation.GateOperation Returns an application of this gate to the given qubits.

Parameters **\*qubits** – The collection of qubits to potentially apply the gate to.

## **cirq.TwoQubitGate.validate\_args**

<span id="page-112-1"></span>TwoQubitGate.**validate\_args**(*qubits*)

Checks if this gate can be applied to the given qubits.

Does no checks by default. Child classes can override.

**Parameters qubits** – The collection of qubits to potentially apply the gate to.

Throws: ValueError: The gate can't be applied to the qubits.

# **3.1.6 Circuits and Schedules**

Utilities for representing and manipulating quantum computations.

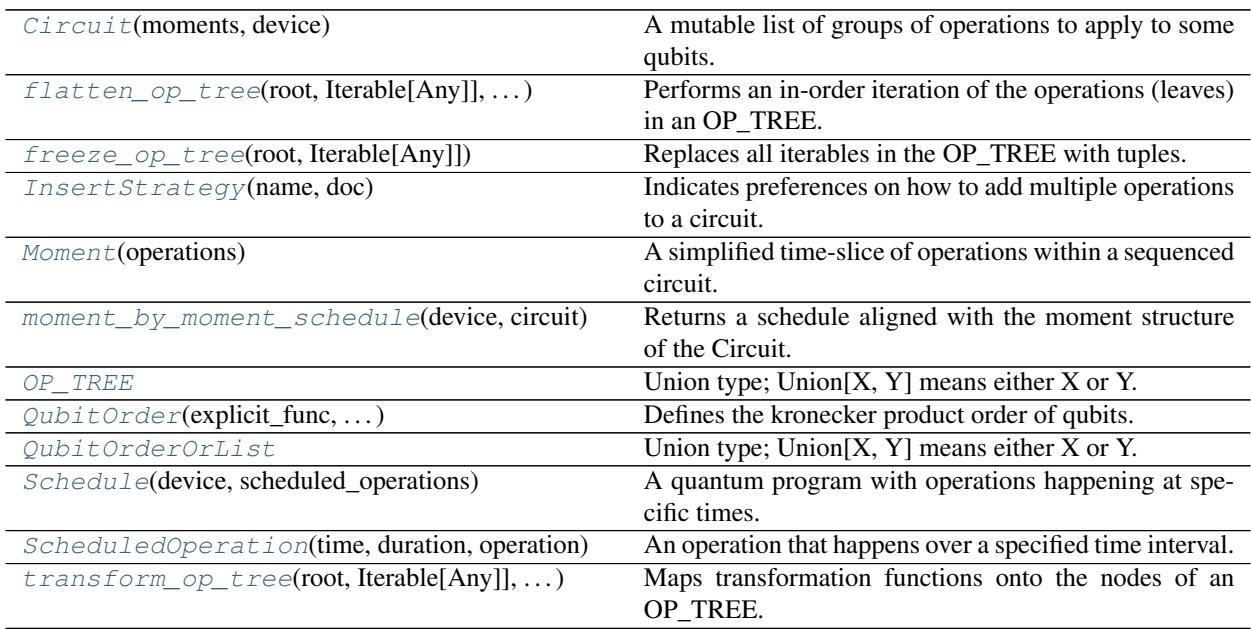

## **cirq.Circuit**

<span id="page-113-0"></span>**class** cirq.**Circuit**(*moments: Iterable[cirq.ops.moment.Moment] = ()*, *device: cirq.devices.device.Device = cirq.UnconstrainedDevice*) A mutable list of groups of operations to apply to some qubits.

Methods returning information about the circuit: next\_moment\_operating\_on prev\_moment\_operating\_on next\_moments\_operating\_on operation\_at all\_qubits all\_operations findall\_operations findall\_operations\_with\_gate\_type are\_all\_measurements\_terminal to unitary matrix apply\_unitary\_effect\_to\_state to\_text\_diagram to\_text\_diagram\_drawer

```
Methods for mutation:
insert
append
insert_into_range
clear_operations_touching
batch_insert
batch_remove
batch_insert_into
insert at frontier
```

```
Circuits can also be iterated over,
for moment in circuit:
. . .
and sliced,
circuit[1:3] is a new Circuit made up of two moments, the first being
circuit[1] and the second being circuit[2];
and concatenated,
circuit1 + circuit2 is a new Circuit made up of the moments in circuit1
followed by the moments in circuit2;
and multiplied by an integer,
circuit * k is a new Circuit made up of the moments in circuit repeated
k times.
and mutated,
circuit[1:7] = [Moment(\dots)]
```
**\_\_init\_\_**(*moments: Iterable[cirq.ops.moment.Moment] = ()*, *device: cirq.devices.device.Device = cirq.UnconstrainedDevice*) → None Initializes a circuit.

Parameters

- **moments** The initial list of moments defining the circuit.
- **device** Hardware that the circuit should be able to run on.

## **Methods**

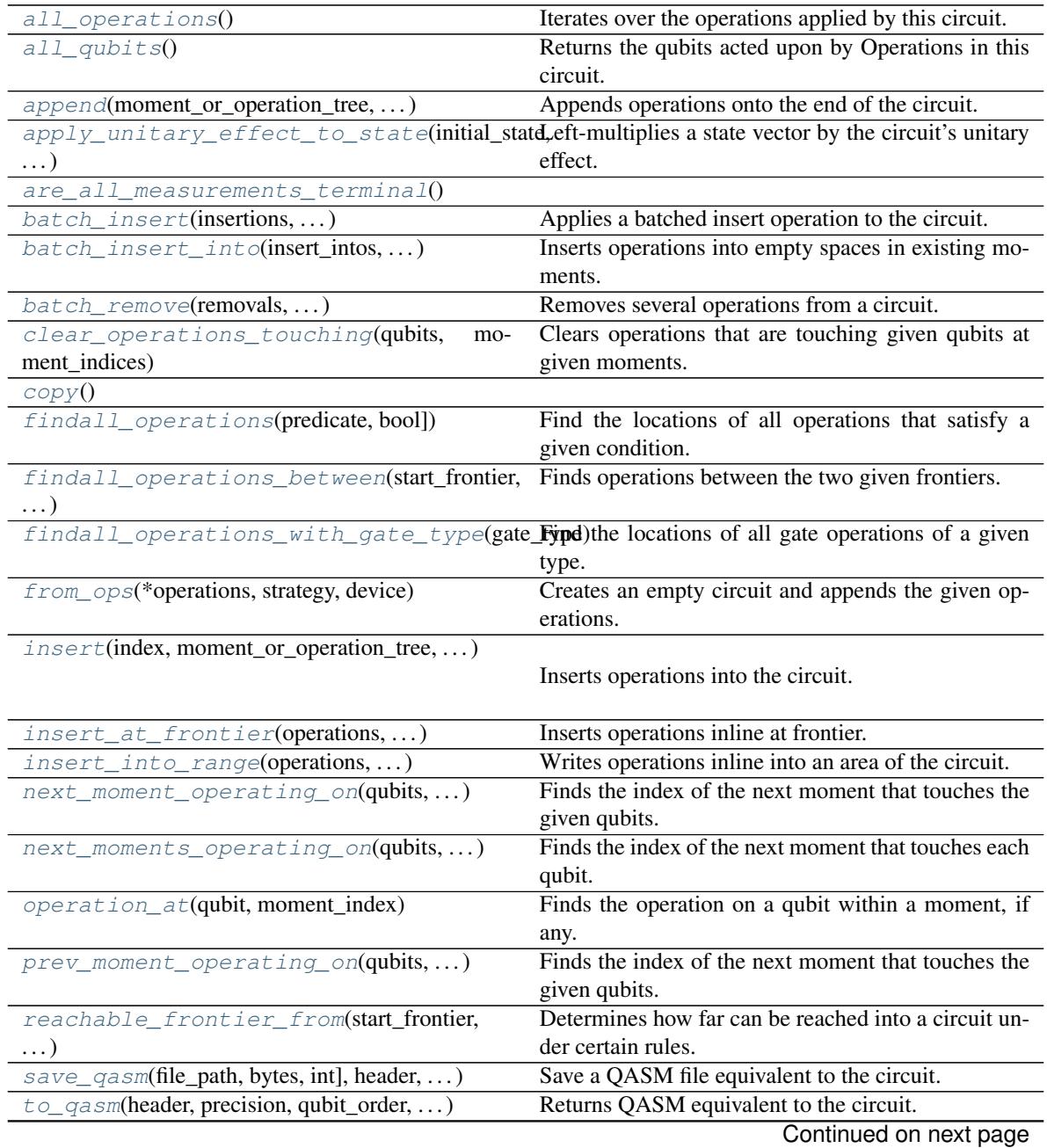

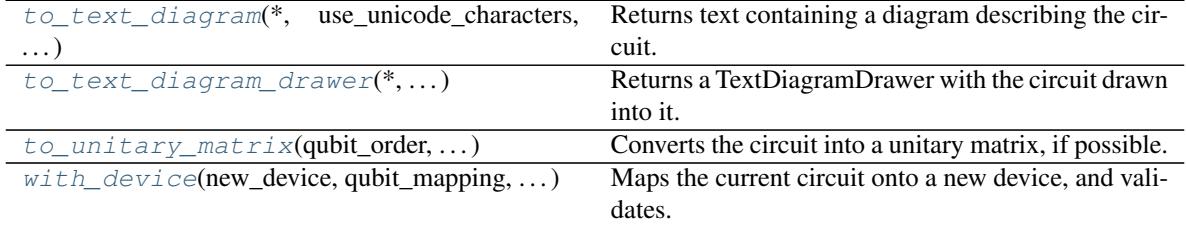

Table 55 – continued from previous page

## **cirq.Circuit.all\_operations**

<span id="page-115-0"></span>Circuit.**all\_operations**() → Iterator[cirq.ops.raw\_types.Operation] Iterates over the operations applied by this circuit.

Operations from earlier moments will be iterated over first. Operations within a moment are iterated in the order they were given to the moment's constructor.

## **cirq.Circuit.all\_qubits**

## **cirq.Circuit.append**

<span id="page-115-2"></span>Circuit.**append**(*moment\_or\_operation\_tree: Union[cirq.ops.moment.Moment, cirq.ops.raw\_types.Operation, Iterable[Any]], strategy: cirq.circuits.insert\_strategy.InsertStrategy = cirq.InsertStrategy.EARLIEST*) Appends operations onto the end of the circuit.

Moments within the operation tree are appended intact.

## Parameters

- **moment\_or\_operation\_tree** The moment or operation tree to append.
- **strategy** How to pick/create the moment to put operations into.

## **cirq.Circuit.apply\_unitary\_effect\_to\_state**

<span id="page-115-3"></span>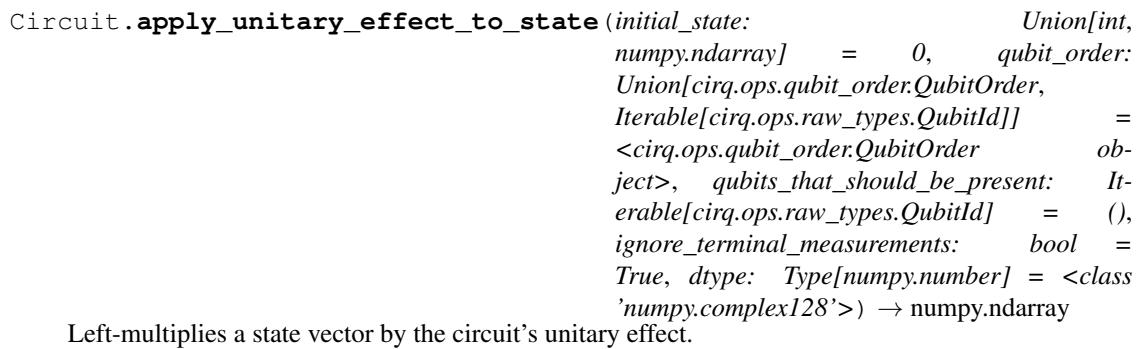

**112 Chapter 3. API Reference**

<span id="page-115-1"></span>Circuit.**all\_qubits**() → FrozenSet[cirq.ops.raw\_types.QubitId] Returns the qubits acted upon by Operations in this circuit.

A circuit's "unitary effect" is the unitary matrix produced by multiplying together all of its gates' unitary matrices. A circuit with non-unitary gates (such as measurement or parameterized gates) does not have a well-defined unitary effect, and the method will fail if such operations are present.

For convenience, terminal measurements are automatically ignored instead of causing a failure. Set the ignore\_terminal\_measurements argument to False to disable this behavior.

This method is equivalent to left-multiplying the input state by cirq.unitary(circuit) but it's computed in a more efficient way.

#### Parameters

- **initial\_state** The input state for the circuit. This can be an int or a vector. When this is an int, it refers to a computational basis state (e.g. 5 means initialize to  $|5 = |$ . .000101). If this is a state vector, it directly specifies the initial state's amplitudes. The vector must be a flat numpy array with a type that can be converted to np.complex128.
- **qubit\_order** Determines how qubits are ordered when passing matrices into np.kron.
- **qubits\_that\_should\_be\_present** Qubits that may or may not appear in operations within the circuit, but that should be included regardless when generating the matrix.
- **ignore\_terminal\_measurements** When set, measurements at the end of the circuit are ignored instead of causing the method to fail.
- **dtype** The numpy dtype for the returned unitary. Defaults to np.complex128. Specifying np.complex64 will run faster at the cost of precision. *dtype* must be a complex np.dtype, unless all operations in the circuit have unitary matrices with exclusively real coefficients (e.g. an H + TOFFOLI circuit).
- Returns A (possibly gigantic) numpy array storing the superposition that came out of the circuit for the given input state.

#### Raises

- ValueError The circuit contains measurement gates that are not ignored.
- TypeError The circuit contains gates that don't have a known unitary matrix, e.g. gates parameterized by a Symbol.

## **cirq.Circuit.are\_all\_measurements\_terminal**

<span id="page-116-0"></span>Circuit.**are\_all\_measurements\_terminal**()

## **cirq.Circuit.batch\_insert**

<span id="page-116-1"></span>Circuit.**batch\_insert**(*insertions: Iterable[Tuple[int, Union[cirq.ops.raw\_types.Operation, Iter* $able[Any]]$ ])  $\rightarrow$  None Applies a batched insert operation to the circuit.

Transparently handles the fact that earlier insertions may shift the index that later insertions should occur at. For example, if you insert an operation at index 2 and at index 4, but the insert at index 2 causes a new moment to be created, then the insert at "4" will actually occur at index 5 to account for the shift from the new moment.

All insertions are done with the strategy 'EARLIEST'.

When multiple inserts occur at the same index, the gates from the later inserts end up before the gates from the earlier inserts (exactly as if you'd called list.insert several times with the same index: the later inserts shift the earliest inserts forward).

**Parameters insertions** – A sequence of (insert index, operations) pairs indicating operations to add into the circuit at specific places.

## **cirq.Circuit.batch\_insert\_into**

<span id="page-117-0"></span>Circuit.**batch\_insert\_into**(*insert\_intos: Iterable[Tuple[int, cirq.ops.raw\_types.Operation]]*)  $\rightarrow$  None Inserts operations into empty spaces in existing moments.

If any of the insertions fails (due to colliding with an existing operation), this method fails without making any changes to the circuit.

Parameters **insert\_intos** – A sequence of (moment\_index, new\_operation) pairs indicating a moment to add a new operation into.

ValueError: One of the insertions collided with an existing operation.

IndexError: Inserted into a moment index that doesn't exist.

## **cirq.Circuit.batch\_remove**

- <span id="page-117-1"></span>Circuit.**batch\_remove**(*removals: Iterable[Tuple[int, cirq.ops.raw\_types.Operation]]*) → None Removes several operations from a circuit.
	- **Parameters removals** A sequence of (moment index, operation) tuples indicating operations to delete from the moments that are present. All listed operations must actually be present or the edit will fail (without making any changes to the circuit).

ValueError: One of the operations to delete wasn't present to start with.

IndexError: Deleted from a moment that doesn't exist.

## **cirq.Circuit.clear\_operations\_touching**

<span id="page-118-0"></span>Circuit.**clear\_operations\_touching**(*qubits: Iterable[cirq.ops.raw\_types.QubitId], mo-*

*ment\_indices: Iterable[int]*)

Clears operations that are touching given qubits at given moments.

Parameters

- **qubits** The qubits to check for operations on.
- **moment\_indices** The indices of moments to check for operations within.

## **cirq.Circuit.copy**

<span id="page-118-1"></span> $Circuit.copy() \rightarrow cirq.circuits.circuit.Circuit$ 

## **cirq.Circuit.findall\_operations**

<span id="page-118-2"></span>Circuit.**findall\_operations**(*predicate: Callable[cirq.ops.raw\_types.Operation, bool]*) → Iterable[Tuple[int, cirq.ops.raw\_types.Operation]] Find the locations of all operations that satisfy a given condition.

This returns an iterator of (index, operation) tuples where each operation satisfies op\_cond(operation) is truthy. The indices are in order of the moments and then order of the ops within that moment.

Parameters **predicate** – A method that takes an Operation and returns a Truthy value indicating the operation meets the find condition.

Returns An iterator (index, operation)'s that satisfy the op\_condition.

## **cirq.Circuit.findall\_operations\_between**

<span id="page-118-3"></span>Circuit.**findall\_operations\_between**(*start\_frontier: Dict[cirq.ops.raw\_types.QubitId, int], end\_frontier: Dict[cirq.ops.raw\_types.QubitId, int], omit crossing operations: bool = False*)  $\rightarrow$ List[Tuple[int, cirq.ops.raw\_types.Operation]]

Finds operations between the two given frontiers.

If a qubit is in start\_frontier but not end\_frontier, its end index defaults to the end of the circuit. If a qubit is in end\_frontier but not start\_frontier, its start index defaults to the start of the circuit. Operations on qubits not mentioned in either frontier are not included in the results.

## Parameters

• **start\_frontier** – Just before where to start searching for operations, for each qubit of interest. Start frontier indices are inclusive.

- **end frontier** Just before where to stop searching for operations, for each qubit of interest. End frontier indices are exclusive.
- **omit\_crossing\_operations** Determines whether or not operations that cross from a location between the two frontiers to a location outside the two frontiers are included or excluded. (Operations completely inside are always included, and operations completely outside are always excluded.)
- Returns A list of tuples. Each tuple describes an operation found between the two frontiers. The first item of each tuple is the index of the moment containing the operation, and the second item is the operation itself. The list is sorted so that the moment index increases monotonically.

## **cirq.Circuit.findall\_operations\_with\_gate\_type**

<span id="page-119-0"></span>Circuit.**findall\_operations\_with\_gate\_type**(*gate\_type:*

*Type[T\_DESIRED\_GATE\_TYPE]*)  $\rightarrow$  Iterable[Tuple]int, cirq.ops.gate\_operation.GateOperation, T\_DESIRED\_GATE\_TYPE]]

Find the locations of all gate operations of a given type.

Parameters gate\_type – The type of gate to find, e.g. XPowGate or MeasurementGate.

Returns An iterator (index, operation, gate)'s for operations with the given gate type.

## **cirq.Circuit.from\_ops**

<span id="page-119-1"></span>**static** Circuit.**from\_ops**(*\*operations*, *strategy: cirq.circuits.insert\_strategy.InsertStrategy = cirq.InsertStrategy.EARLIEST*, *device: cirq.devices.device.Device = cirq.UnconstrainedDevice*) → cirq.circuits.circuit.Circuit

Creates an empty circuit and appends the given operations.

**Parameters** 

- **operations** The operations to append to the new circuit.
- **strategy** How to append the operations.
- **device** Hardware that the circuit should be able to run on.

Returns The constructed circuit containing the operations.

## **cirq.Circuit.insert**

<span id="page-119-2"></span>Circuit.**insert**(*index: int, moment\_or\_operation\_tree: Union[cirq.ops.moment.Moment, cirq.ops.raw\_types.Operation, Iterable[Any]], strategy: cirq.circuits.insert\_strategy.InsertStrategy = cirq.InsertStrategy.EARLIEST*)  $\rightarrow$  int

Inserts operations into the circuit.

Operations are inserted into the moment specified by the index and 'InsertStrategy'.

Moments within the operation tree are inserted intact.

- **index** The index to insert all of the operations at.
- **moment\_or\_operation\_tree** The moment or operation tree to insert.
- **strategy** How to pick/create the moment to put operations into.
- Returns The insertion index that will place operations just after the operations that were inserted by this method.

Raises ValueError – Bad insertion strategy.

#### **cirq.Circuit.insert\_at\_frontier**

```
Circuit.insert_at_frontier(operations: Union[cirq.ops.raw_types.Operation, Iter-
                                     able[Any]], start: int, frontier: Dict[cirq.ops.raw_types.QubitId,
                                     int = None \rightarrow Dict[cirq.ops.raw_types.QubitId, int]
```
Inserts operations inline at frontier.

#### Parameters

- **operations** the operations to insert
- **start** the moment at which to start inserting the operations
- **frontier** frontier $[q]$  is the earliest moment in which an operation acting on qubit q can be placed.

#### **cirq.Circuit.insert\_into\_range**

<span id="page-120-1"></span>Circuit.**insert\_into\_range**(*operations: Union[cirq.ops.raw\_types.Operation, Iterable[Any]], start: int, end: int*)  $\rightarrow$  int

Writes operations inline into an area of the circuit.

#### Parameters

- **start** The start of the range (inclusive) to write the given operations into.
- **end** The end of the range (exclusive) to write the given operations into. If there are still operations remaining, new moments are created to fit them.
- **operations** An operation or tree of operations to insert.
- Returns An insertion index that will place operations after the operations that were inserted by this method.

Raises IndexError – Bad inline start and/or inline end.

## **cirq.Circuit.next\_moment\_operating\_on**

```
Circuit.next_moment_operating_on(qubits: Iterable[cirq.ops.raw_types.QubitId],
                                          start_moment_index: int = 0, max_distance: int =
                                          None) \rightarrow Optional [int]
```
Finds the index of the next moment that touches the given qubits.

- **qubits** We're looking for operations affecting any of these qubits.
- **start** moment index The starting point of the search.
- **max** distance The number of moments (starting from the start index and moving forward) to check. Defaults to no limit.
- Returns None if there is no matching moment, otherwise the index of the earliest matching moment.

Raises ValueError – negative max distance.

## **cirq.Circuit.next\_moments\_operating\_on**

<span id="page-121-0"></span>Circuit.**next\_moments\_operating\_on**(*qubits: Iterable[cirq.ops.raw\_types.QubitId],*  $start\_moment\_index:$   $int = 0$ Dict[cirq.ops.raw\_types.QubitId, int]

Finds the index of the next moment that touches each qubit.

#### Parameters

- **qubits** The qubits to find the next moments acting on.
- **start\_moment\_index** The starting point of the search.
- Returns The index of the next moment that touches each qubit. If there is no such moment, the next moment is specified as the number of moments in the circuit. Equivalently, can be characterized as one plus the index of the last moment after start moment index (inclusive) that does *not* act on a given qubit.

## **cirq.Circuit.operation\_at**

<span id="page-121-1"></span>Circuit.**operation\_at**(*qubit: cirq.ops.raw\_types.QubitId*, *moment\_index: int*) → Optional[cirq.ops.raw\_types.Operation]

Finds the operation on a qubit within a moment, if any.

## Parameters

- **qubit** The qubit to check for an operation on.
- **moment** index The index of the moment to check for an operation within. Allowed to be beyond the end of the circuit.

Returns None if there is no operation on the qubit at the given moment, or else the operation.

## **cirq.Circuit.prev\_moment\_operating\_on**

<span id="page-121-2"></span>Circuit.**prev\_moment\_operating\_on**(*qubits: Sequence[cirq.ops.raw\_types.QubitId], end\_moment\_index: Optional[int] = None,*  $max\_distance$ :  $Optional(int] = None$   $\rightarrow$  Optional[int]

Finds the index of the next moment that touches the given qubits.

- **qubits** We're looking for operations affecting any of these qubits.
- **end\_moment\_index** The moment index just after the starting point of the reverse search. Defaults to the length of the list of moments.
- **max\_distance** The number of moments (starting just before from the end index and moving backward) to check. Defaults to no limit.

Returns None if there is no matching moment, otherwise the index of the latest matching moment.

Raises ValueError – negative max\_distance.

#### **cirq.Circuit.reachable\_frontier\_from**

```
Circuit.reachable_frontier_from(start_frontier: Dict[cirq.ops.raw_types.QubitId, int], *,
                                           is_blocker: Callable[cirq.ops.raw_types.Operation,
                                           bool = \leq function Circuit. <lambda>>)
                                           Dict[cirq.ops.raw_types.QubitId, int]
     Determines how far can be reached into a circuit under certain rules.
```
The location  $L = (qubit, moment$  index) is *reachable* if and only if:

```
a) L is one of the items in `start_frontier`.
OR
b) There is no operation at L and prev(L) = (qubit, moment_index-1)is reachable and L is within the bounds of the circuit.
OR
c) There is an operation P covering L and, for every location
   M = (q', moment_index) that P covers, the location
   prev(M) = (q', moment_index-1) is reachable. Also, P must not be
   classified as a blocker by the given `is_blocker` argument.
```
In other words, the reachable region extends forward through time along each qubit until it hits a blocked operation or an operation that crosses into the set of not-involved-at-the-moment qubits.

For each qubit q in start\_frontier, the reachable locations will correspond to a contiguous range starting at start\_frontier[q] and ending just before some index end\_q. The result of this method is a dictionary, and that dictionary maps each qubit q to its end\_q.

## **Examples**

If start\_frontier is { cirq.LineQubit(0): 6, cirq.LineQubit(1): 2, cirq.LineQubit(2): 2, } then the reachable wire locations in the following circuit are highlighted with " characters:

0 1 2 3 4 5 6 7 8 9 10 11 12 13

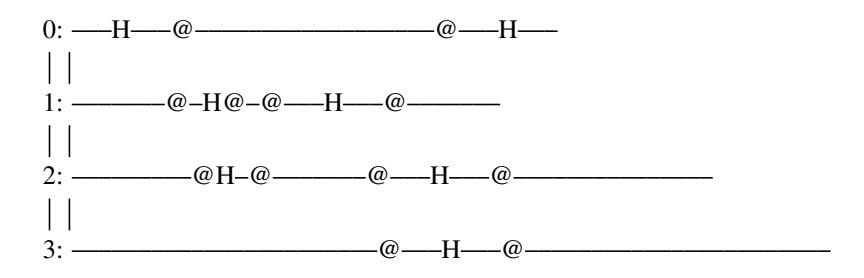

```
And the computed end_frontier is {
cirq.LineQubit(0): 11,
cirq.LineQubit(1): 9,
cirq.LineQubit(2): 6,
}
```
Note that the frontier indices (shown above the circuit) are best thought of (and shown) as happening *between* moment indices.

If we specify a blocker as follows:

```
is_blocker=lambda: op == cirq.CZ(cirq.LineQubit(1),
                                 cirq.LineQubit(2))
```
and use this start\_frontier:

{

}

{

```
cirq.LineQubit(0): 0,
cirq.LineQubit(1): 0,
cirq.LineQubit(2): 0,
cirq.LineQubit(3): 0,
```
Then this is the reachable area:

0 1 2 3 4 5 6 7 8 9 10 11 12 13

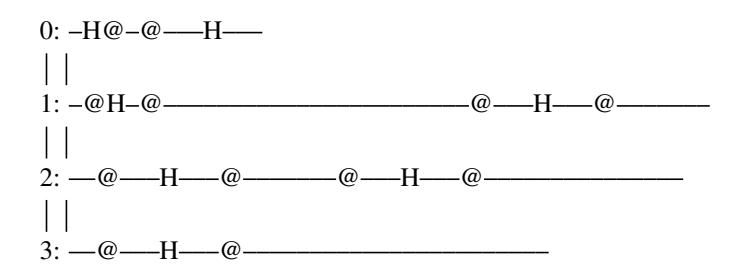

and the computed end\_frontier is:

cirq.LineQubit(0): 11,

(continues on next page)

(continued from previous page)

```
cirq.LineQubit(1): 3,
cirq.LineQubit(2): 3,
cirq.LineQubit(3): 5,
```
#### Parameters

}

- **start\_frontier** A starting set of reachable locations.
- **is\_blocker** A predicate that determines if operations block reachability. Any location covered by an operation that causes *is\_blocker* to return True is considered to be an unreachable location.

## Returns

An end\_frontier dictionary, containing an end index for each qubit q mapped to a start index by the given *start\_frontier* dictionary.

To determine if a location (q, i) was reachable, you can use this expression:

q in start\_frontier and start\_frontier[q]  $\leq i \leq \text{end\_frontier}[q]$ 

where i is the moment index, q is the qubit, and end\_frontier is the result of this method.

#### **cirq.Circuit.save\_qasm**

<span id="page-124-0"></span>Circuit.**save\_qasm**(*file\_path: Union[str, bytes, int], header: Optional[str] = None, precision: int = 10, qubit\_order: Union[cirq.ops.qubit\_order.QubitOrder, Iterable[cirq.ops.raw\_types.QubitId]] = <cirq.ops.qubit\_order.QubitOrder ob* $ject>)\rightarrow$  None

Save a QASM file equivalent to the circuit.

#### Parameters

- **file path** The location of the file where the qasm will be written.
- **header** A multi-line string that is placed in a comment at the top of the QASM. Defaults to a cirq version specifier.
- **precision** Number of digits to use when representing numbers.
- **qubit\_order** Determines how qubits are ordered in the QASM register.

#### **cirq.Circuit.to\_qasm**

<span id="page-124-1"></span>Circuit.**to\_qasm**(*header: Optional[str] = None*, *precision: int = 10*, *qubit\_order: Union[cirq.ops.qubit\_order.QubitOrder*, *Iterable[cirq.ops.raw\_types.QubitId]] = <cirq.ops.qubit\_order.QubitOrder object>*) → str

Returns QASM equivalent to the circuit.

- **header** A multi-line string that is placed in a comment at the top of the QASM. Defaults to a cirq version specifier.
- **precision** Number of digits to use when representing numbers.
- **qubit\_order** Determines how qubits are ordered in the QASM register.

## **cirq.Circuit.to\_text\_diagram**

<span id="page-125-0"></span>Circuit.**to\_text\_diagram**(*\**, *use\_unicode\_characters: bool = True*, *transpose: bool = False*, *precision: Optional[int] = 3*, *qubit\_order: Union[cirq.ops.qubit\_order.QubitOrder*, *Iterable[cirq.ops.raw\_types.QubitId]] = <cirq.ops.qubit\_order.QubitOrder object>*) → str Returns text containing a diagram describing the circuit.

Parameters

- **use unicode characters** Determines if unicode characters are allowed (as opposed to ascii-only diagrams).
- **transpose** Arranges qubit wires vertically instead of horizontally.
- **precision** Number of digits to display in text diagram
- **qubit\_order** Determines how qubits are ordered in the diagram.

Returns The text diagram.

## **cirq.Circuit.to\_text\_diagram\_drawer**

<span id="page-125-1"></span>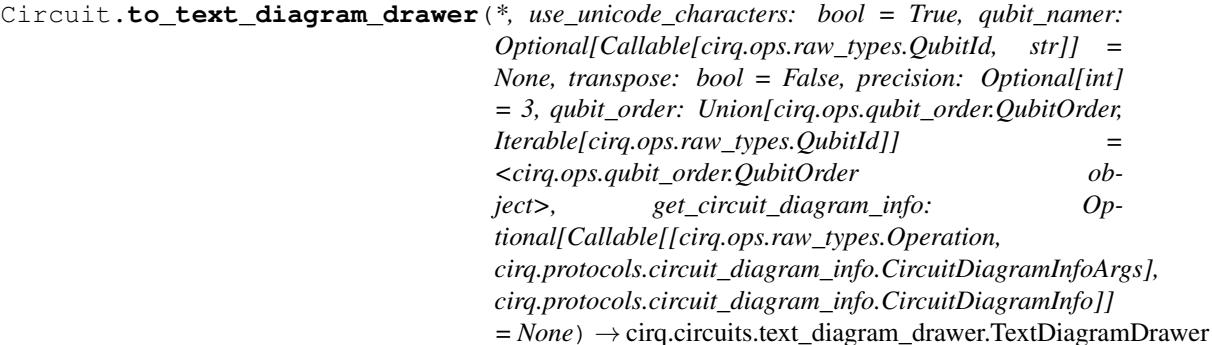

Returns a TextDiagramDrawer with the circuit drawn into it.

## Parameters

- **use\_unicode\_characters** Determines if unicode characters are allowed (as opposed to ascii-only diagrams).
- **qubit\_name\_suffix** Appended to qubit names in the diagram.
- **transpose** Arranges qubit wires vertically instead of horizontally.
- **precision** Number of digits to use when representing numbers.
- **qubit\_order** Determines how qubits are ordered in the diagram.

Returns The TextDiagramDrawer instance.

## **cirq.Circuit.to\_unitary\_matrix**

<span id="page-126-0"></span>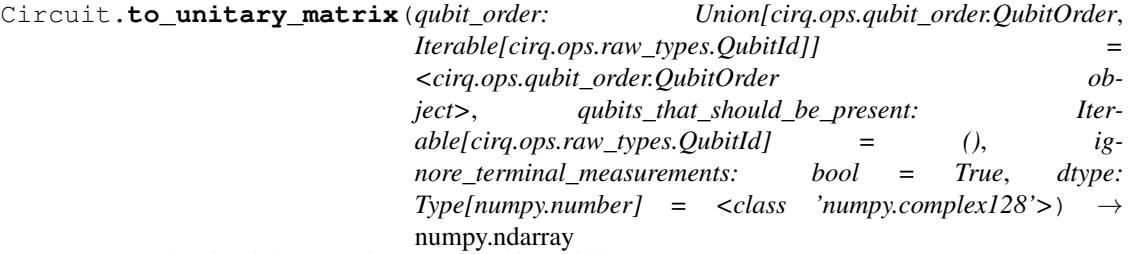

Converts the circuit into a unitary matrix, if possible.

#### **Parameters**

- **qubit\_order** Determines how qubits are ordered when passing matrices into np.kron.
- **qubits\_that\_should\_be\_present** Qubits that may or may not appear in operations within the circuit, but that should be included regardless when generating the matrix.
- **ignore\_terminal\_measurements** When set, measurements at the end of the circuit are ignored instead of causing the method to fail.
- **dtype** The numpy dtype for the returned unitary. Defaults to np.complex128. Specifying np.complex64 will run faster at the cost of precision. *dtype* must be a complex np.dtype, unless all operations in the circuit have unitary matrices with exclusively real coefficients (e.g. an H + TOFFOLI circuit).
- Returns A (possibly gigantic) 2d numpy array corresponding to a matrix equivalent to the circuit's effect on a quantum state.

#### Raises

- ValueError The circuit contains measurement gates that are not ignored.
- TypeError The circuit contains gates that don't have a known unitary matrix, e.g. gates parameterized by a Symbol.

## **cirq.Circuit.with\_device**

<span id="page-126-1"></span>Circuit.**with\_device**(*new\_device: cirq.devices.device.Device*, *qubit\_mapping: Callable[cirq.ops.raw\_types.QubitId*, *cirq.ops.raw\_types.QubitId] = <function Circuit.<lambda>>*) → cirq.circuits.circuit.Circuit Maps the current circuit onto a new device, and validates.

#### Parameters

- **new\_device** The new device that the circuit should be on.
- **qubit\_mapping** How to translate qubits from the old device into qubits on the new device.

Returns The translated circuit.

## **Attributes**

#### [device](#page-127-3)

**cirq.Circuit.device**

<span id="page-127-3"></span>Circuit.**device**

## **cirq.flatten\_op\_tree**

<span id="page-127-0"></span>cirq.**flatten\_op\_tree**(*root: Union[cirq.ops.raw\_types.Operation, Iterable[Any]], preserve\_moments:*  $bool = False$   $\rightarrow$  Iterable[Union[cirq.ops.raw\_types.Operation, cirq.ops.moment.Moment]]

Performs an in-order iteration of the operations (leaves) in an OP\_TREE.

**Parameters** 

- **root** The operation or tree of operations to iterate.
- **preserve\_moments** Whether to yield Moments intact instead of flattening them

Yields Operations from the tree.

Raises TypeError – root isn't a valid OP\_TREE.

## **cirq.freeze\_op\_tree**

<span id="page-127-1"></span>cirq.**freeze\_op\_tree**(*root: Union[cirq.ops.raw\_types.Operation, Iterable[Any]]*) → Union[cirq.ops.raw\_types.Operation, Iterable[Any]] Replaces all iterables in the OP\_TREE with tuples.

**Parameters**  $\text{root}$  – The operation or tree of operations to freeze.

Returns An OP\_TREE with the same operations and branching structure, but where all internal nodes are tuples instead of arbitrary iterables.

#### **cirq.InsertStrategy**

```
class cirq.InsertStrategy(name, doc)
     Indicates preferences on how to add multiple operations to a circuit.
```
**\_\_init\_\_**(*name*, *doc*) Initialize self. See help(type(self)) for accurate signature.

## **Methods**

## **Attributes**

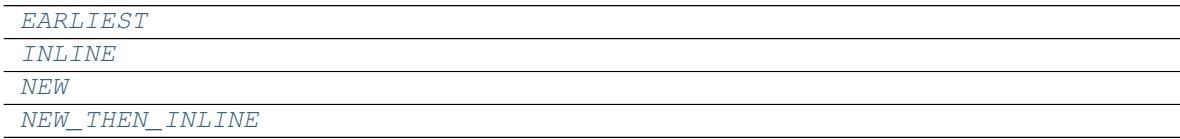

## **cirq.InsertStrategy.EARLIEST**

<span id="page-128-1"></span>InsertStrategy.**EARLIEST = cirq.InsertStrategy.EARLIEST**

## **cirq.InsertStrategy.INLINE**

<span id="page-128-2"></span>InsertStrategy.**INLINE = cirq.InsertStrategy.INLINE**

## **cirq.InsertStrategy.NEW**

<span id="page-128-3"></span>InsertStrategy.**NEW = cirq.InsertStrategy.NEW**

## **cirq.InsertStrategy.NEW\_THEN\_INLINE**

<span id="page-128-4"></span>InsertStrategy.**NEW\_THEN\_INLINE = cirq.InsertStrategy.NEW\_THEN\_INLINE**

#### **cirq.Moment**

<span id="page-128-0"></span>**class** cirq.**Moment**(*operations: Iterable[cirq.ops.raw\_types.Operation] = ()*) A simplified time-slice of operations within a sequenced circuit.

Note that grouping sequenced circuits into moments is an abstraction that may not carry over directly to the scheduling on the hardware or simulator. Operations in the same moment may or may not actually end up scheduled to occur at the same time. However the topological quantum circuit ordering will be preserved, and many schedulers or consumers will attempt to maximize the moment representation.

#### **operations**

A tuple of the Operations for this Moment.

#### **qubits**

A set of the qubits acted upon by this Moment.

 $\text{unit}$  (*operations: Iterable[cirq.ops.raw\_types.Operation]* = ())  $\rightarrow$  None Constructs a moment with the given operations.

> Parameters **operations** – The operations applied within the moment. Will be frozen into a tuple before storing.

Raises ValueError - A qubit appears more than once.

## **Methods**

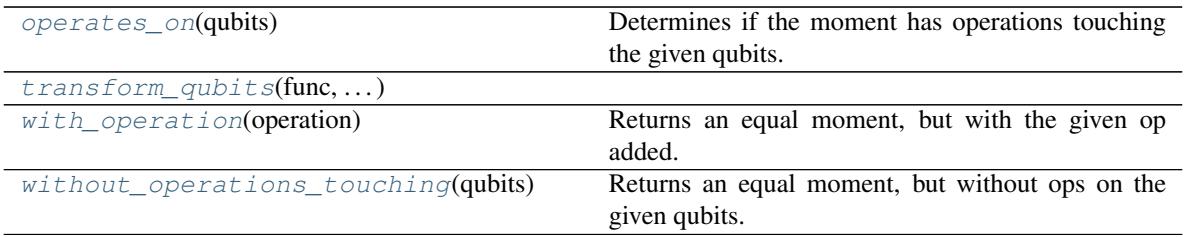

## **cirq.Moment.operates\_on**

<span id="page-129-1"></span>Moment.**operates\_on**(*qubits: Iterable[cirq.ops.raw\_types.QubitId]*) → bool Determines if the moment has operations touching the given qubits.

Parameters qubits – The qubits that may or may not be touched by operations.

Returns Whether this moment has operations involving the qubits.

## **cirq.Moment.transform\_qubits**

<span id="page-129-2"></span>Moment.**transform\_qubits**(*func: Callable[cirq.ops.raw\_types.QubitId, cirq.ops.raw\_types.QubitId]*) → TSelf\_Moment

## **cirq.Moment.with\_operation**

<span id="page-129-3"></span>Moment.**with\_operation**(*operation: cirq.ops.raw\_types.Operation*) Returns an equal moment, but with the given op added.

Parameters **operation** – The operation to append.

Returns The new moment.

## **cirq.Moment.without\_operations\_touching**

<span id="page-129-4"></span>Moment.**without\_operations\_touching**(*qubits: Iterable[cirq.ops.raw\_types.QubitId]*) Returns an equal moment, but without ops on the given qubits.

Parameters qubits – Operations that touch these will be removed.

Returns The new moment.

## **cirq.moment\_by\_moment\_schedule**

<span id="page-129-0"></span>cirq.**moment\_by\_moment\_schedule**(*device: cirq.devices.device.Device*, *circuit: cirq.circuits.circuit.Circuit*) Returns a schedule aligned with the moment structure of the Circuit.

This method attempts to create a schedule in which each moment of a circuit is scheduled starting at the same time. Given the constraints of the given device, such a schedule may not be possible, in this case the the method will raise a ValueError with a description of the conflict.

The schedule that is produced will take each moments and schedule the operations in this moment in a time slice of length equal to the maximum time of an operation in the moment.

Returns A Schedule for the circuit.

Raises ValueError – if the scheduling cannot be done.

## **cirq.OP\_TREE**

```
cirq.OP_TREE = typing.Union[cirq.ops.raw_types.Operation, typing.Iterable[typing.Any]]
    Union type; Union[X, Y] means either X or Y.
```
To define a union, use e.g. Union[int, str]. Details:

- The arguments must be types and there must be at least one.
- None as an argument is a special case and is replaced by type(None).
- Unions of unions are flattened, e.g.:

Union[Union[int, str], float] == Union[int, str, float]

• Unions of a single argument vanish, e.g.:

Union[int] == int  $#$  The constructor actually returns int

• Redundant arguments are skipped, e.g.:

Union[int, str, int] == Union[int, str]

• When comparing unions, the argument order is ignored, e.g.:

Union[int, str] == Union[str, int]

• When two arguments have a subclass relationship, the least derived argument is kept, e.g.:

```
class Employee: pass
class Manager(Employee): pass
Union[int, Employee, Manager] == Union[int, Employee]
Union[Manager, int, Employee] == Union[int, Employee]
Union[Employee, Manager] == Employee
```
• Similar for object:

Union[int, object] == object

- You cannot subclass or instantiate a union.
- You can use Optional [X] as a shorthand for Union [X, None].

## **cirq.QubitOrder**

<span id="page-130-1"></span>**class** cirq.**QubitOrder**(*explicit\_func: Callable[Iterable[cirq.ops.raw\_types.QubitId], Tuple[cirq.ops.raw\_types.QubitId, ...]]*) Defines the kronecker product order of qubits.

**init** (explicit func: Callable[Iterable[cirq.ops.raw\_types.QubitId], Tu $ple[cirq.ops raw_types.QubitId, ...]]$   $\rightarrow$  None Initialize self. See help(type(self)) for accurate signature.

## **Methods**

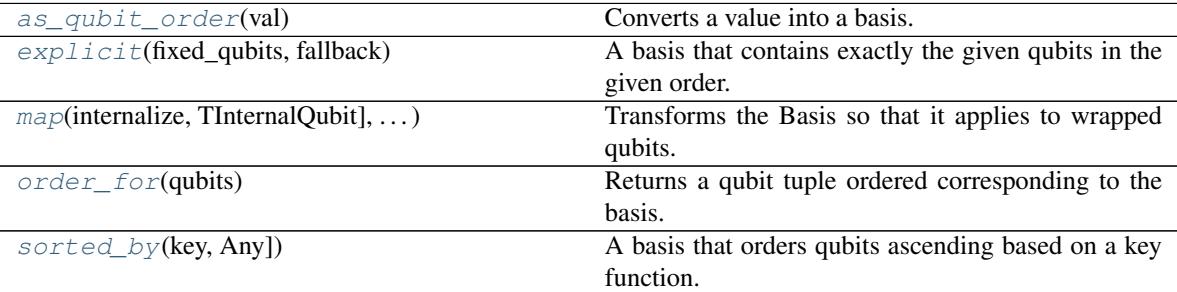

## **cirq.QubitOrder.as\_qubit\_order**

<span id="page-131-0"></span>**static** QubitOrder.**as\_qubit\_order**(*val: qubit\_order\_or\_list.QubitOrderOrList*) → QubitOrder

Converts a value into a basis.

Parameters **val** – An iterable or a basis.

Returns The basis implied by the value.

## **cirq.QubitOrder.explicit**

<span id="page-131-1"></span>**static** QubitOrder.**explicit**(*fixed\_qubits: Iterable[cirq.ops.raw\_types.QubitId], fallback: Optional[QubitOrder]* = *None*) cirq.ops.qubit\_order.QubitOrder A basis that contains exactly the given qubits in the given order.

#### Parameters

- **fixed\_qubits** The qubits in basis order.
- **fallback** A fallback order to use for extra qubits not in the fixed\_qubits list. Extra qubits will always come after the fixed\_qubits, but will be ordered based on the fallback. If no fallback is specified, a ValueError is raised when extra qubits are specified.

Returns A Basis instance that forces the given qubits in the given order.

## **cirq.QubitOrder.map**

<span id="page-131-2"></span>QubitOrder.**map**(*internalize: Callable[TExternalQubit, TInternalQubit], externalize:*  $Callable[ThternalQubit, TExternalQubit]$   $\rightarrow$  cirq.ops.qubit\_order.QubitOrder Transforms the Basis so that it applies to wrapped qubits.

#### Parameters

• **externalize** – Converts an internal qubit understood by the underlying basis into an external qubit understood by the caller.

- **internalize** Converts an external qubit understood by the caller into an internal qubit understood by the underlying basis.
- Returns A basis that transforms qubits understood by the caller into qubits understood by an underlying basis, uses that to order the qubits, then wraps the ordered qubits back up for the caller.

## **cirq.QubitOrder.order\_for**

<span id="page-132-1"></span>QubitOrder.**order\_for**(*qubits: Iterable[cirq.ops.raw\_types.QubitId]*) → Tuple[cirq.ops.raw\_types.QubitId, ...] Returns a qubit tuple ordered corresponding to the basis.

- Parameters qubits Qubits that should be included in the basis. (Additional qubits may be added into the output by the basis.)
- Returns A tuple of qubits in the same order that their single-qubit matrices would be passed into *np.kron* when producing a matrix for the entire system.

## **cirq.QubitOrder.sorted\_by**

<span id="page-132-2"></span>**static** QubitOrder.**sorted\_by**(*key: Callable[cirq.ops.raw\_types.QubitId, Any]*) → cirq.ops.qubit\_order.QubitOrder A basis that orders qubits ascending based on a key function.

**Parameters key** – A function that takes a qubit and returns a key value. The basis will be ordered ascending according to these key values.

Returns A basis that orders qubits ascending based on a key function.

#### **Attributes**

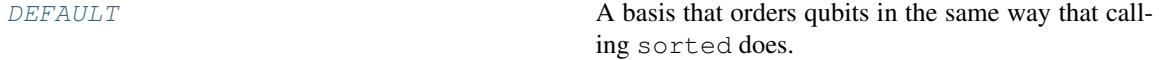

#### **cirq.QubitOrder.DEFAULT**

<span id="page-132-3"></span>QubitOrder.**DEFAULT = <cirq.ops.qubit\_order.QubitOrder object>**

A basis that orders qubits in the same way that calling sorted does.

| Specifically, qubits are ordered first by their type name and then by | whatever comparison value qubits of a given type provide (e.g. for LineQubit | it is the x coordinate of the qubit).

#### **cirq.QubitOrderOrList**

<span id="page-132-0"></span>cirq. QubitOrderOrList = typing. Union [cirq.ops.qubit\_order. QubitOrder, typing. Iterable [cirq Union type; Union[X, Y] means either X or Y.

To define a union, use e.g. Union[int, str]. Details:

- The arguments must be types and there must be at least one.
- None as an argument is a special case and is replaced by type(None).
- Unions of unions are flattened, e.g.:

Union[Union[int, str], float] == Union[int, str, float]

• Unions of a single argument vanish, e.g.:

Union[int] == int  $#$  The constructor actually returns int

• Redundant arguments are skipped, e.g.:

```
Union[int, str, int] == Union[int, str]
```
• When comparing unions, the argument order is ignored, e.g.:

```
Union[int, str] == Union[str, int]
```
• When two arguments have a subclass relationship, the least derived argument is kept, e.g.:

```
class Employee: pass
class Manager(Employee): pass
Union[int, Employee, Manager] == Union[int, Employee]
Union[Manager, int, Employee] == Union[int, Employee]
Union[Employee, Manager] == Employee
```
• Similar for object:

```
Union[int, object] == object
```
- You cannot subclass or instantiate a union.
- You can use Optional<sup>[X]</sup> as a shorthand for Union<sup>[X]</sup>, None].

## **cirq.Schedule**

<span id="page-133-0"></span>**class** cirq.**Schedule**(*device: cirq.devices.device.Device*, *scheduled\_operations: Iterable[cirq.schedules.scheduled\_operation.ScheduledOperation] = ()*) A quantum program with operations happening at specific times.

Supports schedule[time] point lookups and schedule[inclusive\_start\_time:exclusive\_end\_time] slice lookups.

## **device**

The hardware this will schedule on.

#### **scheduled\_operations**

A SortedListWithKey containing the ScheduledOperations for this schedule. The key is the start time of the ScheduledOperation.

**\_\_init\_\_**(*device: cirq.devices.device.Device*, *scheduled\_operations: Iter* $able[cirq.schedules.scheduled\_operation.ScheduledOperation] = () \rightarrow None$ Initializes a new schedule.

Parameters

- **device** The hardware this schedule will run on.
- **scheduled\_operations** Initial list of operations to apply. These will be moved into a sorted list, with a key equal to each operation's start time.

## **Methods**

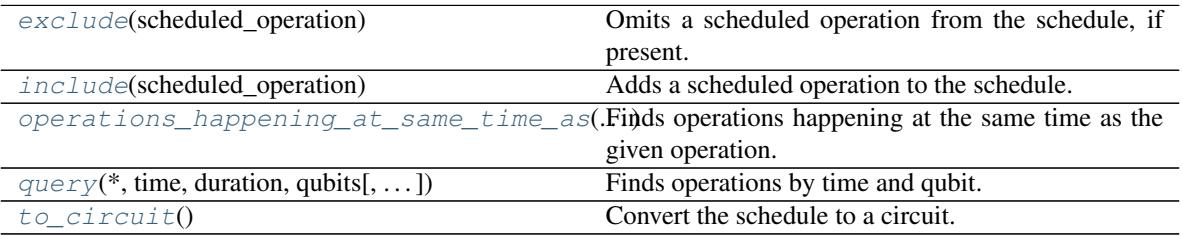

#### **cirq.Schedule.exclude**

<span id="page-134-0"></span>Schedule.**exclude**(*scheduled\_operation: cirq.schedules.scheduled\_operation.ScheduledOperation*)  $\rightarrow$  bool

Omits a scheduled operation from the schedule, if present.

Parameters scheduled\_operation – The operation to try to remove.

Returns True if the operation was present and is now removed, False if it was already not present.

#### **cirq.Schedule.include**

<span id="page-134-1"></span>Schedule.**include**(*scheduled\_operation: cirq.schedules.scheduled\_operation.ScheduledOperation*) Adds a scheduled operation to the schedule.

Parameters scheduled\_operation – The operation to add.

Raises ValueError – The operation collided with something already in the schedule.

## **cirq.Schedule.operations\_happening\_at\_same\_time\_as**

<span id="page-134-2"></span>Schedule.**operations\_happening\_at\_same\_time\_as**(*scheduled\_operation:*

*cirq.schedules.scheduled\_operation.ScheduledOperation*)

 $\rightarrow$  List[cirq.schedules.scheduled\_operation.ScheduledOpera Finds operations happening at the same time as the given operation.

Parameters **scheduled\_operation** – The operation specifying the time to query.

Returns Scheduled operations that overlap with the given operation.

## **cirq.Schedule.query**

<span id="page-135-1"></span>Schedule.**query**(*\**, *time: cirq.value.timestamp.Timestamp*, *duration: cirq.value.duration.Duration = cirq.Duration(picos=0)*, *qubits: Iterable[cirq.ops.raw\_types.QubitId] = None*, *include\_query\_end\_time=False*, *include\_op\_end\_times=False*) →

List[cirq.schedules.scheduled\_operation.ScheduledOperation]

Finds operations by time and qubit.

#### Parameters

- **time** Operations must end after this time to be returned.
- **duration** Operations must start by time+duration to be returned.
- **qubits** If specified, only operations touching one of the included qubits will be returned.
- **include\_query\_end\_time** Determines if the query interval includes its end time. Defaults to no.
- **include\_op\_end\_times** Determines if the scheduled operation intervals include their end times or not. Defaults to no.

Returns A list of scheduled operations meeting the specified conditions.

## **cirq.Schedule.to\_circuit**

<span id="page-135-2"></span>Schedule.**to\_circuit**() → cirq.circuits.circuit.Circuit Convert the schedule to a circuit.

This discards most timing information from the schedule, but does place operations that are scheduled at the same time in the same Moment.

## **cirq.ScheduledOperation**

<span id="page-135-0"></span>**class** cirq.**ScheduledOperation**(*time: cirq.value.timestamp.Timestamp*, *duration: cirq.value.duration.Duration*, *operation: cirq.ops.raw\_types.Operation*)

An operation that happens over a specified time interval.

**\_\_init\_\_**(*time: cirq.value.timestamp.Timestamp*, *duration: cirq.value.duration.Duration*, *operation:*  $cirq.ops.raw\_types. Operation$   $\rightarrow$  None Initializes the scheduled operation.

#### **Parameters**

- **time** When the operation starts.
- **duration** How long the operation lasts.
- **operation** The operation.

## **Methods**

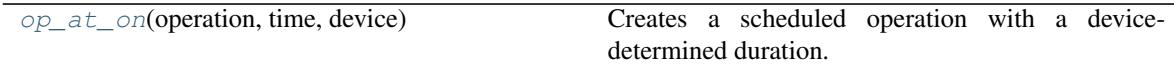

## **cirq.ScheduledOperation.op\_at\_on**

<span id="page-136-1"></span>**static** ScheduledOperation.**op\_at\_on**(*operation: cirq.ops.raw\_types.Operation*, *time: cirq.value.timestamp.Timestamp*, *device: cirq.devices.device.Device*) Creates a scheduled operation with a device-determined duration.

## **cirq.transform\_op\_tree**

<span id="page-136-0"></span>cirq.**transform\_op\_tree**(*root: Union[cirq.ops.raw\_types.Operation, Iterable[Any]], op\_transformation: Callable[cirq.ops.raw\_types.Operation, Union[cirq.ops.raw\_types.Operation, Iterable[Any]]] = <function <lambda>>, iter\_transformation: Callable[Iterable[Union[cirq.ops.raw\_types.Operation, Iterable[Any]]], Union[cirq.ops.raw\_types.Operation, Iterable[Any]]] = <function <lambda>>, preserve\_moments: bool = False*) → Union[cirq.ops.raw\_types.Operation, Iterable[Any]]

Maps transformation functions onto the nodes of an OP\_TREE.

#### **Parameters**

- **root** The operation or tree of operations to transform.
- **op\_transformation** How to transform the operations (i.e. leaves).
- **iter\_transformation** How to transform the iterables (i.e. internal nodes).
- **preserve\_moments** Whether to leave Moments alone. If True, the transformation functions will not be applied to Moments or the operations within them.

Returns A transformed operation tree.

Raises TypeError – root isn't a valid OP\_TREE.

# **3.1.7 Trials and Simulations**

Classes for parameterized circuits.

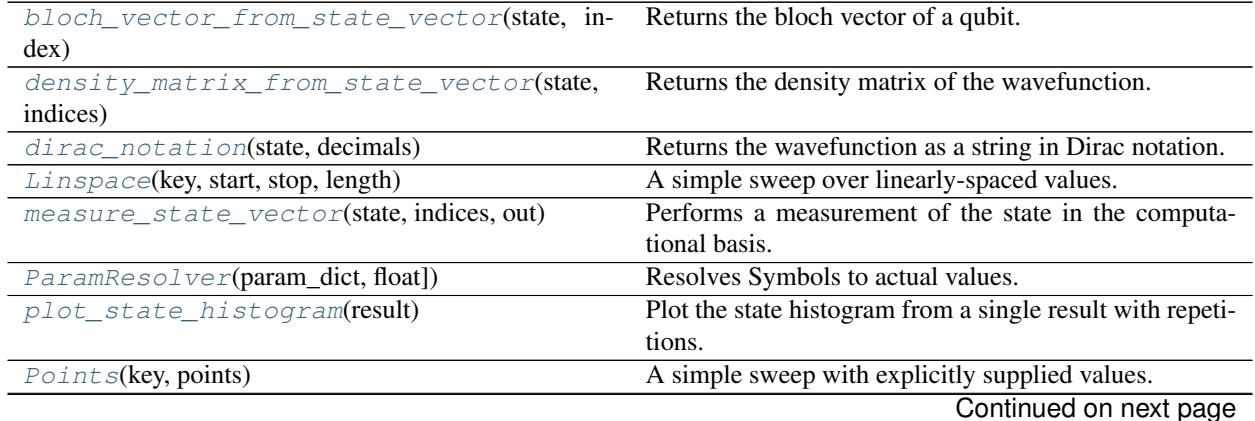

| sample_state_vector(state, indices, repetitions) | Samples repeatedly from measurements in the compu-           |
|--------------------------------------------------|--------------------------------------------------------------|
|                                                  | tational basis.                                              |
| SimulatesSamples                                 | Simulator that mimics running on quantum hardware.           |
| SimulationTrialResult(params,<br>measure-        | Results of a simulation by a SimulatesFinalWaveFunc-         |
| $ments, \ldots)$                                 | tion.                                                        |
| Simulateor([dtype])                              | A sparse matrix wave function simulator that uses            |
|                                                  | numpy.                                                       |
| SimulatorStep(state, measurements, )             |                                                              |
| StepResult(qubit_map, int]], measurements, )     | Results of a step of a SimulatesIntermediateWaveFunc-        |
|                                                  | tion.                                                        |
| SimulatesFinalWaveFunction                       | Simulator that allows access to a quantum computer's         |
|                                                  | wavefunction.                                                |
| SimulatesIntermediateWaveFunction                | A SimulatesFinalWaveFunction that simulates a circuit        |
|                                                  | by moments.                                                  |
| Sweep                                            | A sweep is an iterator over ParamResolvers.                  |
| Sweepable                                        | Union type; Union $[X, Y]$ means either X or Y.              |
| to_valid_state_vector(state_rep,)                | Verifies the initial_state is valid and converts it to ndar- |
|                                                  | ray form.                                                    |
| validate_normalized_state(state,                 | Validates that the given state is a valid wave function.     |
| $num_qubits, \ldots)$                            |                                                              |
| to_resolvers(sweepable,)                         | Convert a Sweepable to a list of ParamResolvers.             |
| $Trialkesult(*,params, measurements, )$          | The results of multiple executions of a circuit with fixed   |
|                                                  | parameters.                                                  |
| UnitSweep                                        | A sweep with a single element that assigns no parameter      |
|                                                  | values.                                                      |

Table 64 – continued from previous page

## **cirq.bloch\_vector\_from\_state\_vector**

<span id="page-137-0"></span>cirq.**bloch\_vector\_from\_state\_vector**(*state: Sequence*, *index: int*) → numpy.ndarray Returns the bloch vector of a qubit.

Calculates the bloch vector of the qubit at index in the wavefunction given by state, assuming state follows the standard Kronecker convention of numpy.kron.

## **Parameters**

- **state** A sequence representing a wave function in which the ordering mapping to qubits follows the standard Kronecker convention of numpy.kron.
- **index** index of qubit who's bloch vector we want to find. follows the standard Kronecker convention of numpy.kron.

Returns A length 3 numpy array representing the qubit's bloch vector.

## Raises

- ValueError if the size of state is not a power of 2.
- ValueError if the size of the state represents more than 25 qubits.
- IndexError if index is out of range for the number of qubits corresponding to the state.

#### **cirq.density\_matrix\_from\_state\_vector**

```
cirq.density_matrix_from_state_vector(state: Sequence, indices: Iterable[int] = None) →
                                             numpy.ndarray
```
Returns the density matrix of the wavefunction.

Calculate the density matrix for the system on the given qubit indices, with the qubits not in indices that are present in state traced out. If indices is None the full density matrix for state is returned. We assume state follows the standard Kronecker convention of numpy.kron.

For example:

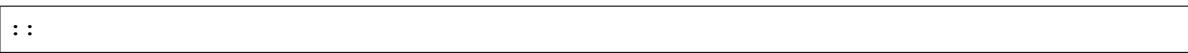

state =  $np.array([1/np.sqrt(2), 1/np.sqrt(2)], dtype=np.compilex64) indices = None$ 

## gives us

\$\$ \rho = \begin{bmatrix} 0.5 & 0.5 0.5 & 0.5 \end{bmatrix} \$\$

#### Parameters

- **state** A sequence representing a wave function in which the ordering mapping to qubits follows the standard Kronecker convention of numpy.kron.
- **indices** list containing indices for qubits that you would like to include in the density matrix (i.e.) qubits that WON'T be traced out. follows the standard Kronecker convention of numpy.kron.

Returns A numpy array representing the density matrix.

#### Raises

- ValueError if the size of state is not a power of 2.
- ValueError if the size of the state represents more than 25 qubits.
- IndexError if the indices are out of range for the number of qubits corresponding to the state.

#### **cirq.dirac\_notation**

```
cirq.dirac_notation(state: Sequence, decimals: int = 2) \rightarrow str
      Returns the wavefunction as a string in Dirac notation.
```
For example:

```
state = np.array([1/np.sqrt(2), 1/np.sqrt(2)], dtype = np.compilex64)print(dirac_notation(state)) \rightarrow 0.71|0 + 0.71|1
```
- **state** A sequence representing a wave function in which the ordering mapping to qubits follows the standard Kronecker convention of numpy.kron.
- **decimals** How many decimals to include in the pretty print.

Returns A pretty string consisting of a sum of computational basis kets and non-zero floats of the specified accuracy.

## **cirq.Linspace**

<span id="page-139-0"></span>**class** cirq.**Linspace**(*key: str*, *start: float*, *stop: float*, *length: int*) A simple sweep over linearly-spaced values.

> $\text{\bf \texttt{init}}$ *(key: str, start: float, stop: float, length: int*)  $\rightarrow$  None Creates a linear-spaced sweep for a given key.

For the given args, assigns to the list of values start, start + (stop - start) / (length - 1), ..., stop

#### **Methods**

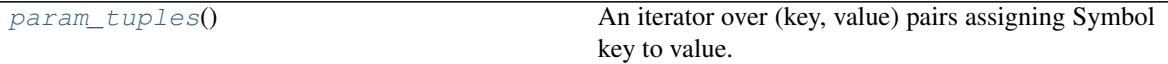

#### **cirq.Linspace.param\_tuples**

<span id="page-139-2"></span>Linspace.**param\_tuples**() → Iterator[Tuple[Tuple[str, float], ...]] An iterator over (key, value) pairs assigning Symbol key to value.

#### **Attributes**

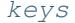

The [keys](#page-139-3) for the all of the Symbols that are resolved.

## **cirq.Linspace.keys**

<span id="page-139-3"></span>Linspace.**keys** The keys for the all of the Symbols that are resolved.

#### **cirq.measure\_state\_vector**

<span id="page-139-1"></span>cirq.**measure\_state\_vector**(*state: numpy.ndarray, indices: List[int], out: numpy.ndarray = None*)  $\rightarrow$  Tuple[List[bool], numpy.ndarray]

Performs a measurement of the state in the computational basis.

This does not modify state unless the optional out is state.

- **state** The state to be measured. This state is assumed to be normalized. The state must be of size  $2$  \*\* integer. The state can be of shape  $(2$  \*\* integer) or  $(2, 2, \ldots, 2)$ .
- **indices** Which qubits are measured. The state is assumed to be supplied in big endian order. That is the xth index of v, when expressed as a bitstring, has the largest values in the 0th index.
- **out** An optional place to store the result. If *out* is the same as the *state* parameter, then state will be modified inline. If *out* is not None, then the result is put into *out*. If *out* is None a new value will be allocated. In all of these case out will be the same as the returned ndarray of the method. The shape and dtype of *out* will match that of state if *out* is None, otherwise it will match the shape and dtype of *out*.
- Returns A tuple of a list and an numpy array. The list is an array of booleans corresponding to the measurement values (ordered by the indices). The numpy array is the post measurement state. This state has the same shape and dtype as the input state.

#### Raises

- ValueError if the size of state is not a power of 2.
- *IndexError if the indices are out of range for the number of qubits* corresponding to the state.

#### **cirq.ParamResolver**

```
class cirq.ParamResolver(param_dict: Dict[str, float])
     Resolves Symbols to actual values.
```
A Symbol is a wrapped parameter name (str). A ParamResolver is an object that can be used to assign values for these keys.

ParamResolvers are hashable.

**param\_dict**

A dictionary from the ParameterValue key (str) to its assigned value.

 $\text{init}$  (*param\_dict: Dict[str, float]*)  $\rightarrow$  None Initialize self. See help(type(self)) for accurate signature.

## **Methods**

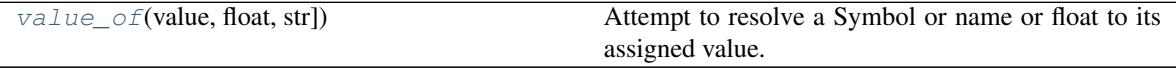

## **cirq.ParamResolver.value\_of**

<span id="page-140-1"></span>ParamResolver.**value\_of**(*value: Union[cirq.value.symbol.Symbol, float, str]*) → Union[cirq.value.symbol.Symbol, float] Attempt to resolve a Symbol or name or float to its assigned value.

If unable to resolve a Symbol, returns it unchanged. If unable to resolve a name, returns a Symbol with that name. Parameters value – The Symbol or name or float to try to resolve into just a float.

Returns The value of the parameter as resolved by this resolver.

## **cirq.plot\_state\_histogram**

```
cirq.plot_state_histogram(result: cirq.study.trial_result.TrialResult) → numpy.ndarray
     Plot the state histogram from a single result with repetitions.
```
States is a bitstring representation of all the qubit states in a single result.

Currently this function assumes each measurement gate applies to only a single qubit.

Parameters **result** – The trial results to plot.

Returns The histogram. A list of values plotted on the y-axis.

## **cirq.Points**

<span id="page-141-1"></span>**class** cirq.**Points**(*key: str, points: Sequence[float]*) A simple sweep with explicitly supplied values.

> $\text{unit}$ *(key: str, points: Sequence[float]*)  $\rightarrow$  None Initialize self. See help(type(self)) for accurate signature.

## **Methods**

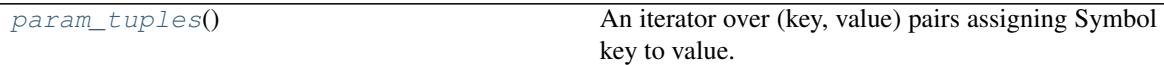

## **cirq.Points.param\_tuples**

<span id="page-141-2"></span>Points.**param\_tuples**() → Iterator[Tuple[Tuple[str, float], ...]] An iterator over (key, value) pairs assigning Symbol key to value.

## **Attributes**

[keys](#page-141-3) The keys for the all of the Symbols that are resolved.

## **cirq.Points.keys**

<span id="page-141-3"></span>Points.**keys**

The keys for the all of the Symbols that are resolved.

## **cirq.sample\_state\_vector**

<span id="page-142-0"></span>cirq.**sample\_state\_vector**(*state: numpy.ndarray, indices: List[int], repetitions: int = 1*) → numpy.ndarray

Samples repeatedly from measurements in the computational basis.

Note that this does not modify the passed in state.

#### Parameters

- **state** The multi-qubit wavefunction to be sampled. This is an array of 2 to the power of the number of qubit complex numbers, and so state must be of size  $2 \star \star \text{integer}$ . The state can be a vector of size  $2**$  integer or a tensor of shape  $(2, 2, ..., 2)$ .
- **indices** Which qubits are measured. The state is assumed to be supplied in big endian order. That is the xth index of v, when expressed as a bitstring, has the largest values that the 0th index.
- **repetitions** The number of times to sample the state.
- Returns Measurement results with True corresponding to the  $|1 \rangle$  state. The outer list is for repetitions, and the inner corresponds to measurements ordered by the supplied qubits. These lists are wrapped as an numpy ndarray.

#### Raises

- ValueError repetitions is less than one or size of state is not a power of 2.
- IndexError An index from indices is out of range, given the number of qubits corresponding to the state.

## **cirq.SimulatesSamples**

## <span id="page-142-1"></span>**class** cirq.**SimulatesSamples**

Simulator that mimics running on quantum hardware.

Implementors of this interface should implement the \_run method.

**\_\_init\_\_**()

Initialize self. See help(type(self)) for accurate signature.

## **Methods**

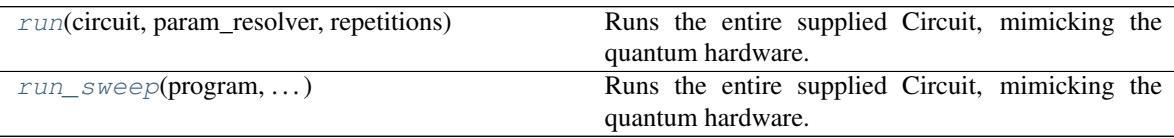

## **cirq.SimulatesSamples.run**

<span id="page-142-2"></span>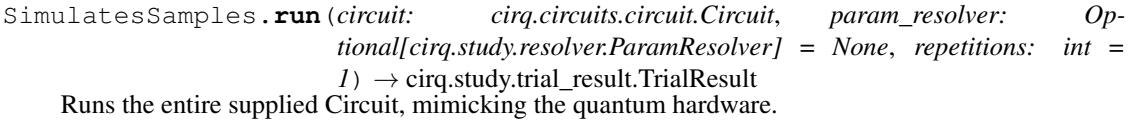

#### Parameters

• **circuit** – The circuit to simulate.

- **param\_resolver** Parameters to run with the program.
- **repetitions** The number of repetitions to simulate.

Returns TrialResult for a run.

## **cirq.SimulatesSamples.run\_sweep**

```
SimulatesSamples.run_sweep(program: Union[cirq.circuits.circuit.Circuit,
                                  cirq.schedules.schedule.Schedule], params:
                                  Union[cirq.study.resolver.ParamResolver, It-
                                  erable[cirq.study.resolver.ParamResolver],
                                  cirq.study.sweeps.Sweep, Iterable[cirq.study.sweeps.Sweep]],
                                  repetitions: int = 1) \rightarrow List[cirq.study.trial_result.TrialResult]
    Runs the entire supplied Circuit, mimicking the quantum hardware.
```
In contrast to run, this allows for sweeping over different parameter values.

#### Parameters

- **program** The circuit or schedule to simulate.
- **params** Parameters to run with the program.
- **repetitions** The number of repetitions to simulate.

Returns TrialResult list for this run; one for each possible parameter resolver.

## **cirq.SimulationTrialResult**

```
class cirq.SimulationTrialResult(params: cirq.study.resolver.ParamResolver, measurements:
                                            Dict[str, numpy.ndarray], final_state: numpy.ndarray)
     Results of a simulation by a SimulatesFinalWaveFunction.
```
Unlike TrialResult these results contain the final state (wave function) of the system.

## **params**

A ParamResolver of settings used for this result.

## **measurements**

A dictionary from measurement gate key to measurement results. Measurement results are a numpy ndarray of actual boolean measurement results (ordered by the qubits acted on by the measurement gate.)

## **final\_state**
The final state (wave function) of the system after the trial finishes. The state is returned in the computational basis with these basis states defined by the qubit ordering of the simulation. In particular the qubit ordering can be used to produce a list of qubits, and these qubits can the be associated with their index in the list. This mapping of qubit to index is then translated into binary vectors where the last qubit is the 1s bit of the index, the second-to-last is the 2s bit of the index, and so forth (i.e. big endian ordering). Example: qubit ordering: [QubitA, QubitB, QubitC] Then the returned vector will have indices mapped to qubit basis states like the following table

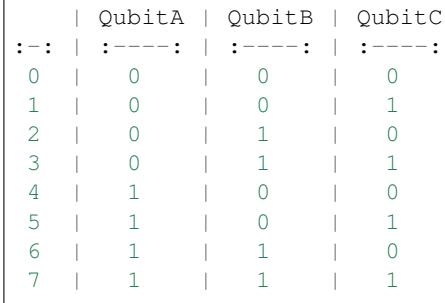

**\_\_init\_\_**(*params: cirq.study.resolver.ParamResolver, measurements: Dict[str, numpy.ndarray], final\_state: numpy.ndarray*)  $\rightarrow$  None Initialize self. See help(type(self)) for accurate signature.

## **Methods**

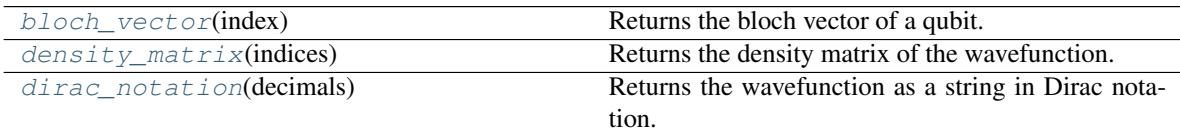

## **cirq.SimulationTrialResult.bloch\_vector**

<span id="page-144-0"></span>SimulationTrialResult.**bloch\_vector**(*index: int*) → numpy.ndarray Returns the bloch vector of a qubit.

Calculates the bloch vector of the qubit at index in the wavefunction given by self.state. Given that self.state follows the standard Kronecker convention of numpy.kron.

**Parameters index** – index of qubit who's bloch vector we want to find.

Returns A length 3 numpy array representing the qubit's bloch vector.

Raises

- ValueError if the size of the state represents more than 25 qubits.
- IndexError if index is out of range for the number of qubits corresponding to the state.

### **cirq.SimulationTrialResult.density\_matrix**

```
SimulationTrialResult.density_matrix(indices: Iterable[int] = None) → numpy.ndarray
    Returns the density matrix of the wavefunction.
```

```
Calculate the density matrix for the system on the given qubit
indices, with the qubits not in indices that are present in
self.final_state traced out. If indices is None the full density
matrix for self.final_state is returned, given self.final_state
follows the standard Kronecker convention of numpy.kron.
For example:
   self.final_state = np.array([1/np.sqrt(2), 1/np.sqrt(2)],dtype=np.complex64)
   indices = None
   gives us
```

```
ho = egin{bmatrix}0.5 & 0.5
0.5 & 0.5
\end{bmatrix}
```

```
Args:
   indices: list containing indices for qubits that you would like
       to include in the density matrix (i.e.) qubits that WON'T
       be traced out.
Returns:
   A numpy array representing the density matrix.
Raises:
   ValueError: if the size of the state represents more than 25 qubits.
   IndexError: if the indices are out of range for the number of qubits
       corresponding to the state.
```
## **cirq.SimulationTrialResult.dirac\_notation**

```
SimulationTrialResult.dirac_notation(decimals: int = 2) → str
    Returns the wavefunction as a string in Dirac notation.
```
Parameters **decimals** – How many decimals to include in the pretty print.

Returns A pretty string consisting of a sum of computational basis kets and non-zero floats of the specified accuracy.

## **cirq.Simulator**

**class** cirq.**Simulator**(*dtype=<class 'numpy.complex64'>*) A sparse matrix wave function simulator that uses numpy.

This simulator can be applied on circuits that are made up of operations that have a \_unitary\_ method, or \_has\_unitary\_ and \_apply\_unitary\_ methods, or else a \_decompose\_ method that returns operations satisfying these same conditions. That is to say, the operations should follow the cirq.SupportsApplyUnitary protocol, the cirq.SupportsUnitary protocol, or the cirq.CompositeOperation protocol. (It is also permitted for the circuit to contain measurements.)

This simulator supports three types of simulation.

Run simulations which mimic running on actual quantum hardware. These simulations do not give access to the wave function (like actual hardware). There are two variations of run methods, one which takes in a single (optional) way to resolve parameterized circuits, and a second which takes in a list or sweep of parameter resolver:

```
run(circuit, param_resolver, repetitions)
```
run\_sweep(circuit, params, repetitions)

The simulation performs optimizations if the number of repetitions is greater than one and all measurements in the circuit are terminal (at the end of the circuit). These methods return TrialResults which contain both the measurement results, but also the parameters used for the parameterized circuit operations. The initial state of a run is always the all 0s state in the computational basis.

By contrast the simulate methods of the simulator give access to the wave function of the simulation at the end of the simulation of the circuit. These methods take in two parameters that the run methods do not: a qubit order and an initial state. The qubit order is necessary because an ordering must be chosen for the kronecker product (see SimulationTrialResult for details of this ordering). The initial state can be either the full wave function, or an integer which represents the initial state of being in a computational basis state for the binary representation of that integer. Similar to run methods, there are two simulate methods that run for single runs or for sweeps across different

## **Parameters**

- **simulate** (circuit, param\_resolver, qubit\_order, initial\_state) –
- **simulate\_sweep** (circuit, params, qubit\_order, initial\_state) –

The simulate methods in contrast to the run methods do not perform repetitions. The result of these simulations is a *SimulationTrialResult* which contains in addition to measurement results and information about the parameters that were used in the simulation access to the state viat the *final\_state* method.

If one wishes to perform simulations that have access to the wave function as one steps through running the circuit there is a generator which can be iterated over and each step is an object that gives access to the wave function. This stepping through a *Circuit* is done on a *Moment* by *Moment* manner.

```
simulate_moment_steps(circuit, param_resolver, qubit_order, initial_state)
```
One can iterate over the moments via

for step\_result in simulate\_moments(circuit): # do something with the wave function via step\_result.state

Finally, one can compute the values of displays (instances of *SamplesDisplay* or *WaveFunctionDisplay*) in the circuit:

compute\_displays(circuit, param\_resolver, qubit\_order, initial\_state)

compute displays sweep(circuit, params, qubit order, initial state)

The result of computing display values is stored in a *ComputeDisplaysResult*.

See *Simulator* for the definitions of the supported methods.

**\_\_init\_\_**(*dtype=<class 'numpy.complex64'>*)

A sparse matrix simulator.

## Parameters

- **dtype** The *numpy.dtype* used by the simulation. One of
- **or numpy.complex128** (numpy.complex64) –

## **Methods**

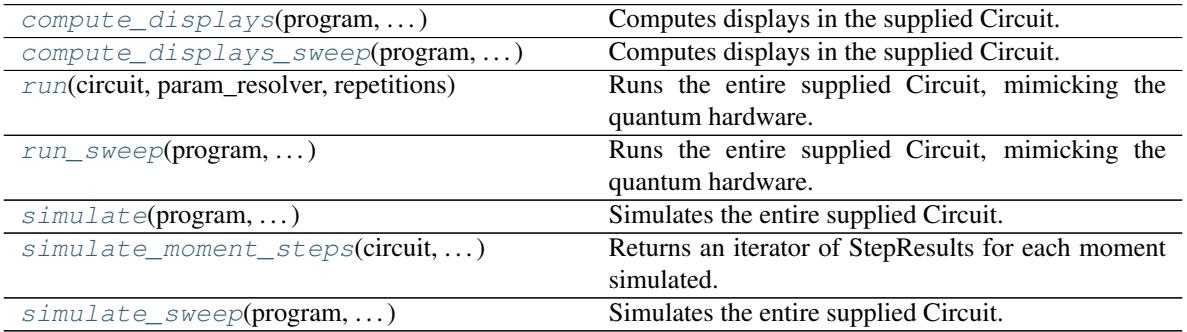

## **cirq.Simulator.compute\_displays**

<span id="page-148-0"></span>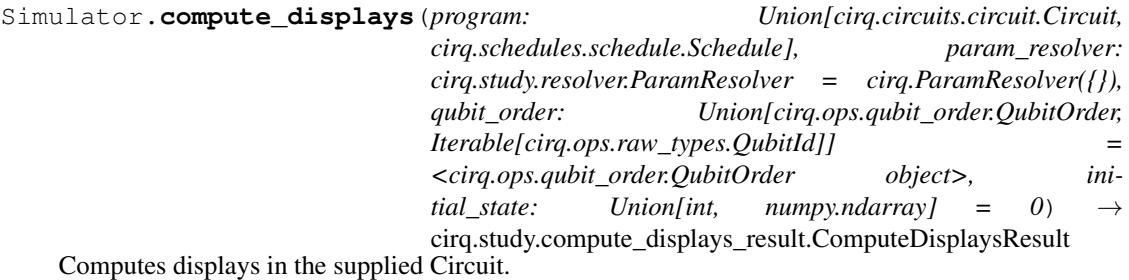

## Parameters

- **program** The circuit or schedule to simulate.
- **param\_resolver** Parameters to run with the program.
- **qubit\_order** Determines the canonical ordering of the qubits used to define the order of amplitudes in the wave function.
- **initial\_state** If an int, the state is set to the computational basis state corresponding to this state. Otherwise if this is a np.ndarray it is the full initial state. In this case it must be the correct size, be normalized (an L2 norm of 1), and be safely castable to an appropriate dtype for the simulator.

Returns ComputeDisplaysResult for the simulation.

## **cirq.Simulator.compute\_displays\_sweep**

<span id="page-148-1"></span>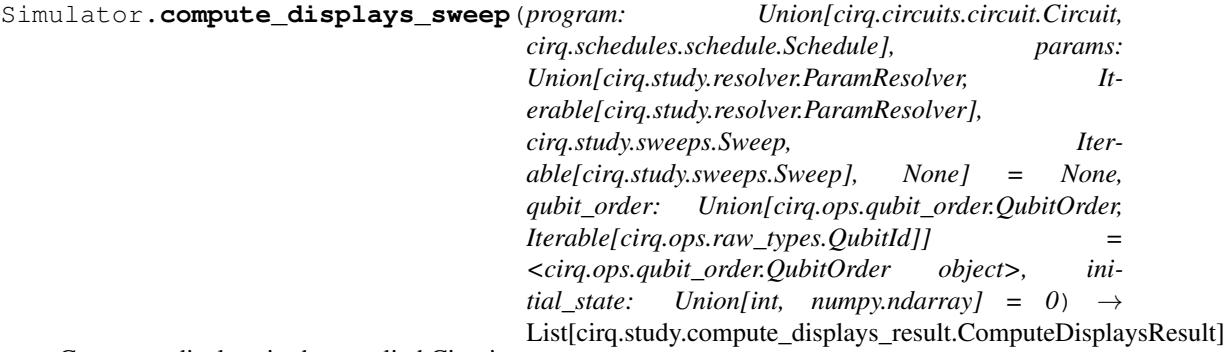

Computes displays in the supplied Circuit.

In contrast to compute\_displays, this allows for sweeping over different parameter values.

- **program** The circuit or schedule to simulate.
- **params** Parameters to run with the program.
- **qubit\_order** Determines the canonical ordering of the qubits used to define the order of amplitudes in the wave function.

• **initial state** – If an int, the state is set to the computational basis state corresponding to this state. Otherwise if this is a np.ndarray it is the full initial state. In this case it must be the correct size, be normalized (an L2 norm of 1), and be safely castable to an appropriate dtype for the simulator.

Returns List of ComputeDisplaysResults for this run, one for each possible parameter resolver.

## **cirq.Simulator.run**

<span id="page-149-0"></span>Simulator.**run**(*circuit: cirq.circuits.circuit.Circuit*, *param\_resolver: Optional[cirq.study.resolver.ParamResolver] = None*, *repetitions: int = 1*) → cirq.study.trial\_result.TrialResult Runs the entire supplied Circuit, mimicking the quantum hardware.

#### Parameters

- **circuit** The circuit to simulate.
- **param\_resolver** Parameters to run with the program.
- **repetitions** The number of repetitions to simulate.

Returns TrialResult for a run.

### **cirq.Simulator.run\_sweep**

<span id="page-149-1"></span>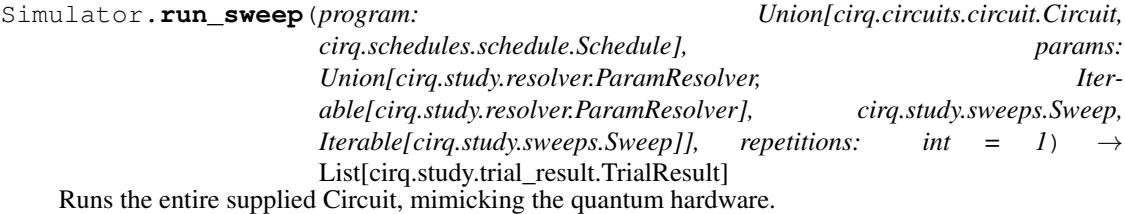

In contrast to run, this allows for sweeping over different parameter values.

#### Parameters

- **program** The circuit or schedule to simulate.
- **params** Parameters to run with the program.
- **repetitions** The number of repetitions to simulate.

Returns TrialResult list for this run; one for each possible parameter resolver.

## **cirq.Simulator.simulate**

<span id="page-150-0"></span>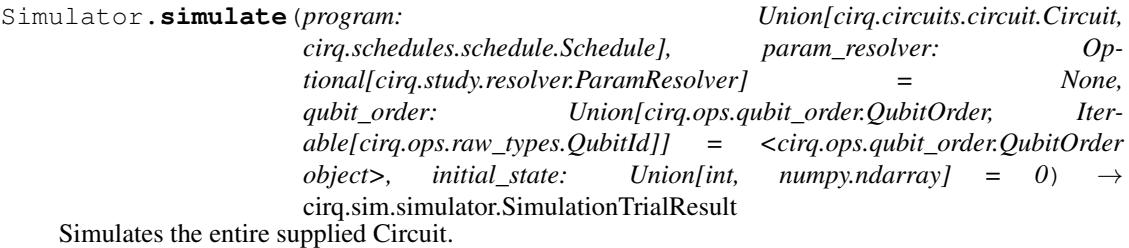

This method returns a result which allows access to the entire wave function.

### Parameters

- **program** The circuit or schedule to simulate.
- **param\_resolver** Parameters to run with the program.
- **qubit** order Determines the canonical ordering of the qubits used to define the order of amplitudes in the wave function.
- **initial\_state** If an int, the state is set to the computational basis state corresponding to this state. Otherwise if this is a np.ndarray it is the full initial state. In this case it must be the correct size, be normalized (an L2 norm of 1), and be safely castable to an appropriate dtype for the simulator.

Returns SimulateTrialResults for the simulation. Includes the final wave function.

## **cirq.Simulator.simulate\_moment\_steps**

<span id="page-150-1"></span>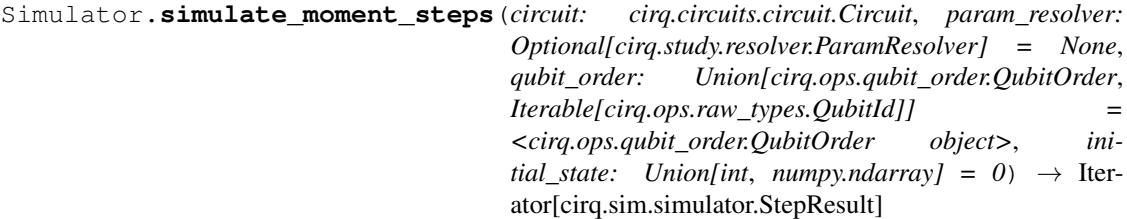

Returns an iterator of StepResults for each moment simulated.

### Parameters

- **circuit** The Circuit to simulate.
- **param\_resolver** A ParamResolver for determining values of Symbols.
- **qubit\_order** Determines the canonical ordering of the qubits used to define the order of amplitudes in the wave function.
- **initial\_state** If an int, the state is set to the computational basis state corresponding to this state. Otherwise if this is a np.ndarray it is the full initial state. In this case it must be the correct size, be normalized (an L2 norm of 1), and be safely castable to an appropriate dtype for the simulator.

Returns Iterator that steps through the simulation, simulating each moment and returning a StepResult for each moment.

## **cirq.Simulator.simulate\_sweep**

<span id="page-151-0"></span>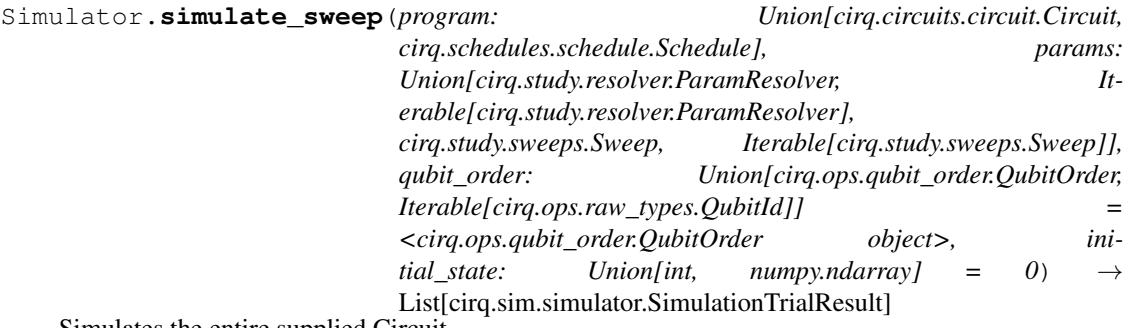

Simulates the entire supplied Circuit.

This method returns a result which allows access to the entire wave function. In contrast to simulate, this allows for sweeping over different parameter values.

### Parameters

- **program** The circuit or schedule to simulate.
- **params** Parameters to run with the program.
- **qubit\_order** Determines the canonical ordering of the qubits used to define the order of amplitudes in the wave function.
- **initial\_state** If an int, the state is set to the computational basis state corresponding to this state. Otherwise if this is a np.ndarray it is the full initial state. In this case it must be the correct size, be normalized (an L2 norm of 1), and be safely castable to an appropriate dtype for the simulator.

Returns List of SimulatorTrialResults for this run, one for each possible parameter resolver.

## **cirq.SimulatorStep**

**class** cirq.**SimulatorStep**(*state*, *measurements*, *qubit\_map*, *dtype*)

**\_\_init\_\_**(*state*, *measurements*, *qubit\_map*, *dtype*) Results of a step of the simulator.

## **qubit\_map**

A map from the Qubits in the Circuit to the the index of this qubit for a canonical ordering. This canonical ordering is used to define the state (see the state() method).

### **measurements**

A dictionary from measurement gate key to measurement

results, ordered by the qubits that the measurement operates on.

## **Methods**

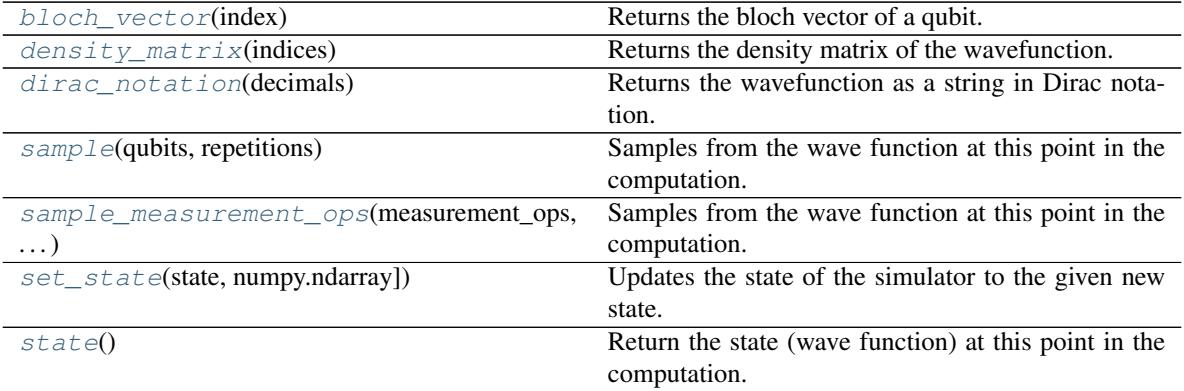

## **cirq.SimulatorStep.bloch\_vector**

<span id="page-152-0"></span>SimulatorStep.**bloch\_vector**(*index: int*) → numpy.ndarray Returns the bloch vector of a qubit.

Calculates the bloch vector of the qubit at index in the wavefunction given by self.state. Given that self.state follows the standard Kronecker convention of numpy.kron.

**Parameters index** – index of qubit who's bloch vector we want to find.

Returns A length 3 numpy array representing the qubit's bloch vector.

### Raises

- ValueError if the size of the state represents more than 25 qubits.
- IndexError if index is out of range for the number of qubits corresponding to the state.

### **cirq.SimulatorStep.density\_matrix**

```
SimulatorStep.density_matrix(indices: Iterable[int] = None) → numpy.ndarray
    Returns the density matrix of the wavefunction.
```

```
Calculate the density matrix for the system on the given qubit
indices, with the qubits not in indices that are present in self.state
traced out. If indices is None the full density matrix for self.state
is returned, given self.state follows standard Kronecker convention
of numpy.kron.
For example:
   self.state = np.array([1/np.sqrt(2), 1/np.sqrt(2)])
```
(continues on next page)

(continued from previous page)

```
dtype=np.complex64)
indices = None
gives us
```
 $ho = egin{bmatrix}$ 0.5 & 0.5 0.5 & 0.5 \end{bmatrix}

```
Args:
    indices: list containing indices for qubits that you would like
        to include in the density matrix (i.e.) qubits that WON'T
       be traced out.
Returns:
   A numpy array representing the density matrix.
Raises:
   ValueError: if the size of the state represents more than 25 qubits.
    IndexError: if the indices are out of range for the number of qubits
       corresponding to the state.
```
### **cirq.SimulatorStep.dirac\_notation**

```
SimulatorStep.dirac_notation(decimals: int = 2) → str
     Returns the wavefunction as a string in Dirac notation.
```
Parameters **decimals** – How many decimals to include in the pretty print.

Returns A pretty string consisting of a sum of computational basis kets and non-zero floats of the specified accuracy.

### **cirq.SimulatorStep.sample**

<span id="page-153-1"></span>SimulatorStep.**sample**(*qubits: List[cirq.ops.raw\_types.QubitId], repetitions: int = 1)*  $\rightarrow$ numpy.ndarray

Samples from the wave function at this point in the computation.

Note that this does not collapse the wave function.

- **qubits** The qubits to be sampled in an order that influence the returned measurement results.
- **repetitions** The number of samples to take.
- Returns Measurement results with True corresponding to the  $|1 \rangle$  state. The outer list is for repetitions, and the inner corresponds to measurements ordered by the supplied qubits. These lists are wrapped as an numpy ndarray.

## **cirq.SimulatorStep.sample\_measurement\_ops**

<span id="page-154-0"></span>SimulatorStep.**sample\_measurement\_ops**(*measurement\_ops:*

*List[cirq.ops.gate\_operation.GateOperation],*

*repetitions: int = 1*)  $\rightarrow$  Dict[str, numpy.ndarray]

Samples from the wave function at this point in the computation.

Note that this does not collapse the wave function.

In contrast to sample which samples qubits, this takes a list of cirq.GateOperation instances whose gates are cirq.MeasurementGate instances and then returns a mapping from the key in the measurement gate to the resulting bit strings. Different measurement operations must not act on the same qubits.

### **Parameters**

- **measurement\_ops** *GateOperation* instances whose gates are *MeasurementGate* instances to be sampled form.
- **repetitions** The number of samples to take.
- Returns: A dictionary from measurement gate key to measurement results. Measurement results are stored in a 2-dimensional numpy array, the first dimension corresponding to the repetition and the second to the actual boolean measurement results (ordered by the qubits being measured.)

Raises ValueError – If the operation's gates are not *MeasurementGate* instances or a qubit is acted upon multiple times by different operations from *measurement\_ops*.

## **cirq.SimulatorStep.set\_state**

<span id="page-154-1"></span>SimulatorStep.**set\_state**(*state: Union[int, numpy.ndarray]*)

Updates the state of the simulator to the given new state.

### Parameters

- **state** If this is an int, then this is the state to reset
- **stepper to, expressed as an integer of the computational basis.** (the) –
- **to bitwise indices is little endian. Otherwise if this is** (Integer) –
- **np.ndarray this must be the correct size and have dtype of**  $(a)$  –
- **np.complex64.** –

### Raises

- ValueError if the state is incorrectly sized or not of the correct
- dtype.

### **cirq.SimulatorStep.state**

```
SimulatorStep.state() → numpy.ndarray
```
Return the state (wave function) at this point in the computation.

The state is returned in the computational basis with these basis states defined by the qubit\_map. In particular the value in the qubit\_map is the index of the qubit, and these are translated into binary vectors where the last qubit is the 1s bit of the index, the second-to-last is the 2s bit of the index, and so forth (i.e. big endian ordering).

## **Example**

qubit\_map: {QubitA: 0, QubitB: 1, QubitC: 2} Then the returned vector will have indices mapped to qubit basis states like the following table

| QubitA | QubitB | QubitC

```
:-: | :—-: | :—-: | :—-:
0 | 0 | 0 | 0
1 | 0 | 0 | 1
2 | 0 | 1 | 0
3 | 0 | 1 | 1
4 | 1 | 0 | 0
5 | 1 | 0 | 1
6 | 1 | 1 | 0
7 | 1 | 1 | 1
```
### **cirq.StepResult**

```
class cirq.StepResult(qubit_map: Optional[Dict[cirq.ops.raw_types.QubitId, int]], measurements:
                              Optional[Dict[str, List[bool]]])
     Results of a step of a SimulatesIntermediateWaveFunction.
```
### **qubit\_map**

A map from the Qubits in the Circuit to the the index of this qubit for a canonical ordering. This canonical ordering is used to define the state (see the state() method).

#### **measurements**

A dictionary from measurement gate key to measurement results, ordered by the qubits that the measurement operates on.

**\_\_init\_\_**(*qubit\_map: Optional[Dict[cirq.ops.raw\_types.QubitId, int]], measurements: Op-* $\phi$ *tional[Dict[str, List[bool]]]*)  $\rightarrow$  None Initialize self. See help(type(self)) for accurate signature.

## **Methods**

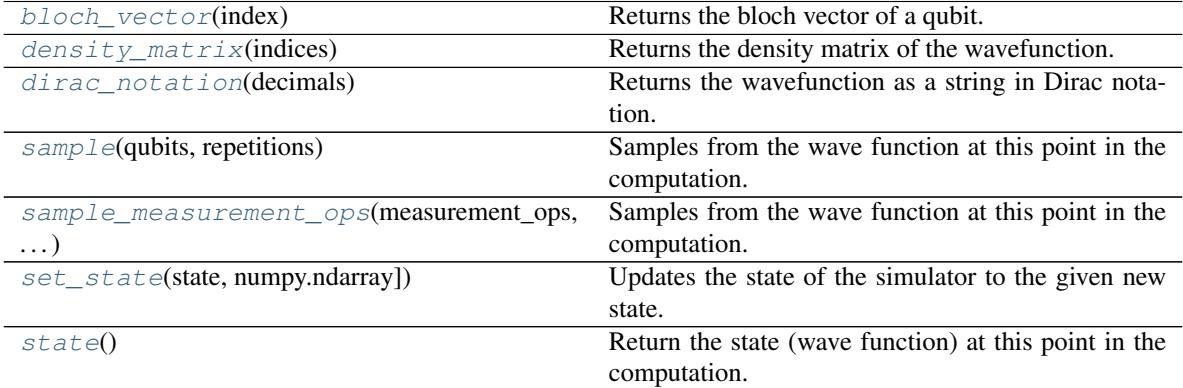

## **cirq.StepResult.bloch\_vector**

<span id="page-156-0"></span>StepResult.**bloch\_vector**(*index: int*) → numpy.ndarray Returns the bloch vector of a qubit.

Calculates the bloch vector of the qubit at index in the wavefunction given by self.state. Given that self.state follows the standard Kronecker convention of numpy.kron.

Parameters **index** – index of qubit who's bloch vector we want to find.

Returns A length 3 numpy array representing the qubit's bloch vector.

### Raises

- ValueError if the size of the state represents more than 25 qubits.
- IndexError if index is out of range for the number of qubits corresponding to the state.

## **cirq.StepResult.density\_matrix**

<span id="page-156-1"></span>StepResult.**density\_matrix**(*indices: Iterable[int] = None*) → numpy.ndarray Returns the density matrix of the wavefunction.

Calculate the density matrix **for** the system on the given qubit indices, with the qubits not in indices that are present in self.state

(continues on next page)

(continued from previous page)

```
traced out. If indices is None the full density matrix for self.state
is returned, given self.state follows standard Kronecker convention
of numpy.kron.
For example:
   self.state = np.array([1/np.sqrt(2), 1/np.sqrt(2)],
       dtype=np.complex64)
   indices = None
   gives us
```

```
ho = egin{bmatrix}0.5 & 0.5
0.5 & 0.5
\end{bmatrix}
```

```
Args:
    indices: list containing indices for qubits that you would like
        to include in the density matrix (i.e.) qubits that WON'T
        be traced out.
Returns:
   A numpy array representing the density matrix.
Raises:
   ValueError: if the size of the state represents more than 25 qubits.
   IndexError: if the indices are out of range for the number of qubits
        corresponding to the state.
```
## **cirq.StepResult.dirac\_notation**

```
StepResult.dirac_notation(decimals: int = 2) \rightarrow strReturns the wavefunction as a string in Dirac notation.
```
Parameters **decimals** – How many decimals to include in the pretty print.

Returns A pretty string consisting of a sum of computational basis kets and non-zero floats of the specified accuracy.

### **cirq.StepResult.sample**

```
StepResult.sample(qubits: List[cirq.ops.raw_types.QubitId], repetitions: int = 1) →
                     numpy.ndarray
```
Samples from the wave function at this point in the computation.

Note that this does not collapse the wave function.

- **qubits** The qubits to be sampled in an order that influence the returned measurement results.
- **repetitions** The number of samples to take.

Returns Measurement results with True corresponding to the |1 state. The outer list is for repetitions, and the inner corresponds to measurements ordered by the supplied qubits. These lists are wrapped as an numpy ndarray.

### **cirq.StepResult.sample\_measurement\_ops**

<span id="page-158-0"></span>StepResult.**sample\_measurement\_ops**(*measurement\_ops: List[cirq.ops.gate\_operation.GateOperation], repetitions: int = 1*)  $\rightarrow$  Dict[str, numpy.ndarray] Samples from the wave function at this point in the computation.

Note that this does not collapse the wave function.

In contrast to sample which samples qubits, this takes a list of cirq.GateOperation instances whose gates are cirq.MeasurementGate instances and then returns a mapping from the key in the measurement gate to the resulting bit strings. Different measurement operations must not act on the same qubits.

#### Parameters

- **measurement\_ops** *GateOperation* instances whose gates are *MeasurementGate* instances to be sampled form.
- **repetitions** The number of samples to take.
- Returns: A dictionary from measurement gate key to measurement results. Measurement results are stored in a 2-dimensional numpy array, the first dimension corresponding to the repetition and the second to the actual boolean measurement results (ordered by the qubits being measured.)

Raises ValueError – If the operation's gates are not *MeasurementGate* instances or a qubit is acted upon multiple times by different operations from *measurement\_ops*.

### **cirq.StepResult.set\_state**

<span id="page-158-1"></span>StepResult.**set\_state**(*state: Union[int, numpy.ndarray]*) → None Updates the state of the simulator to the given new state.

#### **Parameters**

- **state** If this is an int, then this is the state to reset
- **stepper to, expressed as an integer of the computational basis.**  $(the)$  –
- **to bitwise indices is little endian. Otherwise if this is** (Integer) –
- **np.ndarray this must be the correct size and have dtype of**  $(a)$  –
- **np.complex64.** –

### Raises

• ValueError if the state is incorrectly sized or not of the correct

• dtype.

### **cirq.StepResult.state**

<span id="page-159-0"></span>StepResult.**state**() → numpy.ndarray

Return the state (wave function) at this point in the computation.

The state is returned in the computational basis with these basis states defined by the qubit\_map. In particular the value in the qubit\_map is the index of the qubit, and these are translated into binary vectors where the last qubit is the 1s bit of the index, the second-to-last is the 2s bit of the index, and so forth (i.e. big endian ordering).

## **Example**

qubit\_map: {QubitA: 0, QubitB: 1, QubitC: 2} Then the returned vector will have indices mapped to qubit basis states like the following table

| QubitA | QubitB | QubitC

```
:-: | :—-: | :—-: | :—-:
0 | 0 | 0 | 0
1 | 0 | 0 | 1
2 | 0 | 1 | 0
3 | 0 | 1 | 1
4 | 1 | 0 | 0
5 | 1 | 0 | 1
6 | 1 | 1 | 0
7 | 1 | 1 | 1
```
## **cirq.SimulatesFinalWaveFunction**

## **class** cirq.**SimulatesFinalWaveFunction**

Simulator that allows access to a quantum computer's wavefunction.

Implementors of this interface should implement the simulate\_sweep method. This simulator only returns the wave function for the final step of a simulation. For simulators that also allow stepping through a circuit see SimulatesIntermediateWaveFunction.

**\_\_init\_\_**()

Initialize self. See help(type(self)) for accurate signature.

## **Methods**

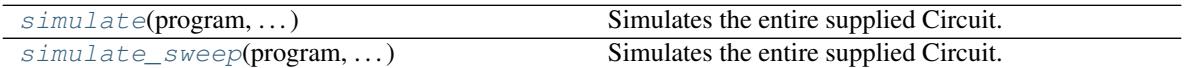

## **cirq.SimulatesFinalWaveFunction.simulate**

<span id="page-160-0"></span>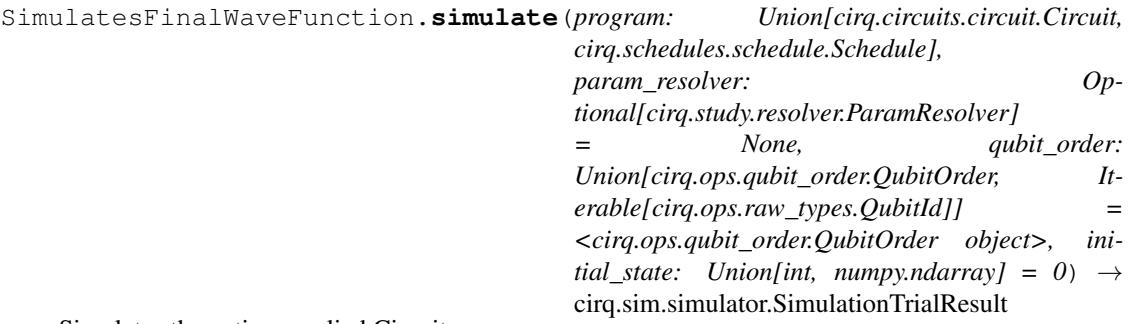

Simulates the entire supplied Circuit.

This method returns a result which allows access to the entire wave function

## Parameters

- **program** The circuit or schedule to simulate.
- **param\_resolver** Parameters to run with the program.
- **qubit\_order** Determines the canonical ordering of the qubits used to define the order of amplitudes in the wave function.
- **initial\_state** If an int, the state is set to the computational basis state corresponding to this state. Otherwise if this is a np.ndarray it is the full initial state. In this case it must be the correct size, be normalized (an L2 norm of 1), and be safely castable to an appropriate dtype for the simulator.

Returns SimulateTrialResults for the simulation. Includes the final wave function.

## **cirq.SimulatesFinalWaveFunction.simulate\_sweep**

<span id="page-161-0"></span>SimulatesFinalWaveFunction.**simulate\_sweep**(*program: Union[cirq.circuits.circuit.Circuit, cirq.schedules.schedule.Schedule], params: Union[cirq.study.resolver.ParamResolver, Iterable[cirq.study.resolver.ParamResolver], cirq.study.sweeps.Sweep, Iterable[cirq.study.sweeps.Sweep]], qubit\_order: Union[cirq.ops.qubit\_order.QubitOrder, Iterable[cirq.ops.raw\_types.QubitId]] = <cirq.ops.qubit\_order.QubitOrder object>, initial\_state: Union[int,*  $numpy.ndarray$ ] = 0)  $\rightarrow$ List[cirq.sim.simulator.SimulationTrialResult] Simulates the entire supplied Circuit.

This method returns a result which allows access to the entire wave function. In contrast to simulate, this allows for sweeping over different parameter values.

## Parameters

- **program** The circuit or schedule to simulate.
- **params** Parameters to run with the program.
- **qubit\_order** Determines the canonical ordering of the qubits used to define the order of amplitudes in the wave function.
- **initial\_state** If an int, the state is set to the computational basis state corresponding to this state. Otherwise if this is a np.ndarray it is the full initial state. In this case it must be the correct size, be normalized (an L2 norm of 1), and be safely castable to an appropriate dtype for the simulator.

Returns List of SimulatorTrialResults for this run, one for each possible parameter resolver.

## **cirq.SimulatesIntermediateWaveFunction**

## **class** cirq.**SimulatesIntermediateWaveFunction**

A SimulatesFinalWaveFunction that simulates a circuit by moments.

Whereas a general SimulatesFinalWaveFunction may return the entire wave function at the end of a circuit, a SimulatesIntermediateWaveFunction can simulate stepping through the moments of a circuit.

Implementors of this interface should implement the \_simulator\_iterator method.

**\_\_init\_\_**()

Initialize self. See help(type(self)) for accurate signature.

## **Methods**

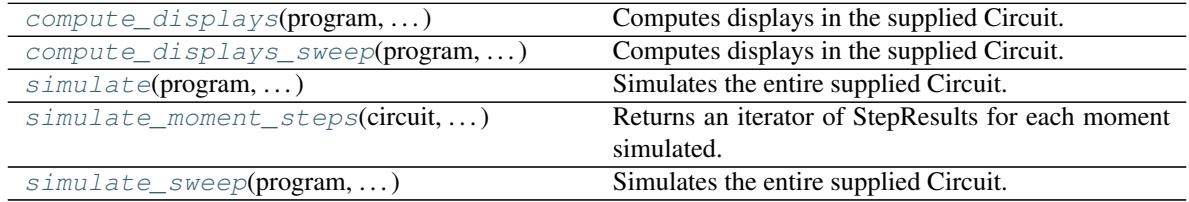

## **cirq.SimulatesIntermediateWaveFunction.compute\_displays**

<span id="page-162-0"></span>SimulatesIntermediateWaveFunction.**compute\_displays**(*program:*

*Union[cirq.circuits.circuit.Circuit, cirq.schedules.schedule.Schedule], param\_resolver: cirq.study.resolver.ParamResolver = cirq.ParamResolver({}), qubit\_order: Union[cirq.ops.qubit\_order.QubitOrder, Iterable[cirq.ops.raw\_types.QubitId]] = <cirq.ops.qubit\_order.QubitOrder object>, initial\_state: Union[int,*  $numpy.ndarray$ *]* = 0)  $\rightarrow$ cirq.study.compute\_displays\_result.ComputeDisplay

Computes displays in the supplied Circuit.

## Parameters

- **program** The circuit or schedule to simulate.
- **param\_resolver** Parameters to run with the program.
- **qubit\_order** Determines the canonical ordering of the qubits used to define the order of amplitudes in the wave function.
- **initial\_state** If an int, the state is set to the computational basis state corresponding to this state. Otherwise if this is a np.ndarray it is the full initial state. In this case it must be the correct size, be normalized (an L2 norm of 1), and be safely castable to an appropriate dtype for the simulator.

Returns ComputeDisplaysResult for the simulation.

## **cirq.SimulatesIntermediateWaveFunction.compute\_displays\_sweep**

<span id="page-163-0"></span>SimulatesIntermediateWaveFunction.**compute\_displays\_sweep**(*program:*

*Union[cirq.circuits.circuit.Circuit, cirq.schedules.schedule.Schedule], params: Union[cirq.study.resolver.ParamResolver, Iterable[cirq.study.resolver.ParamResolver], cirq.study.sweeps.Sweep, Iterable[cirq.study.sweeps.Sweep], None] = None, qubit\_order: Union[cirq.ops.qubit\_order.QubitOrder, Iterable[cirq.ops.raw\_types.QubitId]] = <cirq.ops.qubit\_order.QubitOrder object>, initial\_state: Union[int, numpy.ndarray]*  $\theta$ ) List[cirq.study.compute\_displays\_result.Co

Computes displays in the supplied Circuit.

In contrast to compute\_displays, this allows for sweeping over different parameter values.

## Parameters

- **program** The circuit or schedule to simulate.
- **params** Parameters to run with the program.
- **qubit\_order** Determines the canonical ordering of the qubits used to define the order of amplitudes in the wave function.
- **initial\_state** If an int, the state is set to the computational basis state corresponding to this state. Otherwise if this is a np.ndarray it is the full initial state. In this case it must be the correct size, be normalized (an L2 norm of 1), and be safely castable to an appropriate dtype for the simulator.

Returns List of ComputeDisplaysResults for this run, one for each possible parameter resolver.

## **cirq.SimulatesIntermediateWaveFunction.simulate**

<span id="page-164-0"></span>SimulatesIntermediateWaveFunction.**simulate**(*program:*

*Union[cirq.circuits.circuit.Circuit, cirq.schedules.schedule.Schedule], param\_resolver: Optional[cirq.study.resolver.ParamResolver] None, qubit order: Union[cirq.ops.qubit\_order.QubitOrder, Iterable[cirq.ops.raw\_types.QubitId]] = <cirq.ops.qubit\_order.QubitOrder object>, initial\_state: Union[int,*  $numpy.ndarray$  = 0) cirq.sim.simulator.SimulationTrialResult

Simulates the entire supplied Circuit.

This method returns a result which allows access to the entire wave function.

## Parameters

- **program** The circuit or schedule to simulate.
- **param\_resolver** Parameters to run with the program.
- **qubit\_order** Determines the canonical ordering of the qubits used to define the order of amplitudes in the wave function.
- **initial\_state** If an int, the state is set to the computational basis state corresponding to this state. Otherwise if this is a np.ndarray it is the full initial state. In this case it must be the correct size, be normalized (an L2 norm of 1), and be safely castable to an appropriate dtype for the simulator.

Returns SimulateTrialResults for the simulation. Includes the final wave function.

## **cirq.SimulatesIntermediateWaveFunction.simulate\_moment\_steps**

<span id="page-164-1"></span>SimulatesIntermediateWaveFunction.**simulate\_moment\_steps**(*circuit:*

*cirq.circuits.circuit.Circuit*, *param\_resolver: Optional[cirq.study.resolver.ParamResolver] = None*, *qubit\_order: Union[cirq.ops.qubit\_order.QubitOrder*, *Iterable[cirq.ops.raw\_types.QubitId]] = <cirq.ops.qubit\_order.QubitOrder object>*, *initial\_state: Union[int*, *numpy.ndarray] = 0*) → Iterator[cirq.sim.simulator.StepResult]

Returns an iterator of StepResults for each moment simulated.

### Parameters

- **circuit** The Circuit to simulate.
- **param\_resolver** A ParamResolver for determining values of Symbols.
- **qubit\_order** Determines the canonical ordering of the qubits used to define the order of amplitudes in the wave function.
- **initial\_state** If an int, the state is set to the computational basis state corresponding to this state. Otherwise if this is a np.ndarray it is the full initial state. In this case it must be the correct size, be normalized (an L2 norm of 1), and be safely castable to an appropriate dtype for the simulator.
- Returns Iterator that steps through the simulation, simulating each moment and returning a StepResult for each moment.

## **cirq.SimulatesIntermediateWaveFunction.simulate\_sweep**

<span id="page-165-0"></span>SimulatesIntermediateWaveFunction.**simulate\_sweep**(*program:*

*Union[cirq.circuits.circuit.Circuit, cirq.schedules.schedule.Schedule], params: Union[cirq.study.resolver.ParamResolver, Iterable[cirq.study.resolver.ParamResolver], cirq.study.sweeps.Sweep, Iterable[cirq.study.sweeps.Sweep]], qubit\_order: Union[cirq.ops.qubit\_order.QubitOrder, Iterable[cirq.ops.raw\_types.QubitId]] = <cirq.ops.qubit\_order.QubitOrder object>, initial\_state: Union[int,*  $numpy.ndarray$ ] = 0)  $\rightarrow$ List[cirq.sim.simulator.SimulationTrialResult]

Simulates the entire supplied Circuit.

This method returns a result which allows access to the entire wave function. In contrast to simulate, this allows for sweeping over different parameter values.

- **program** The circuit or schedule to simulate.
- **params** Parameters to run with the program.
- **qubit\_order** Determines the canonical ordering of the qubits used to define the order of amplitudes in the wave function.
- **initial\_state** If an int, the state is set to the computational basis state corresponding to this state. Otherwise if this is a np.ndarray it is the full initial state. In this case it

must be the correct size, be normalized (an L2 norm of 1), and be safely castable to an appropriate dtype for the simulator.

Returns List of SimulatorTrialResults for this run, one for each possible parameter resolver.

### **cirq.Sweep**

### **class** cirq.**Sweep**

A sweep is an iterator over ParamResolvers.

A ParamResolver assigns values to Symbols. For sweeps, each ParamResolver must specify the same Symbols that are assigned. So a sweep is a way to iterate over a set of different values for a fixed set of Symbols. This is useful for a circuit, where there are a fixed set of Symbols, and you want to iterate over an assignment of all values to all symbols.

For example, a sweep can explicitly assign a set of equally spaced points between two endpoints using a Linspace, sweep = Linspace("angle", start=0.0, end=2.0, length=10) This can then be used with a circuit that has an 'angle' Symbol to run simulations multiple simulations, one for each of the values in the sweep result = simulator.run\_sweep(program=circuit, params=sweep)

Sweeps support Cartesian and Zip products using the '\*' and '+' operators, see the Product and Zip documentation.

#### **\_\_init\_\_**()

Initialize self. See help(type(self)) for accurate signature.

## **Methods**

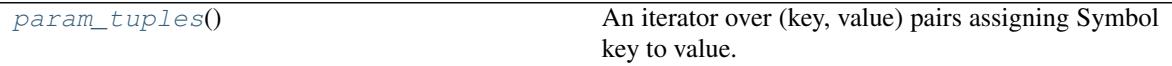

### **cirq.Sweep.param\_tuples**

<span id="page-166-0"></span>Sweep.**param\_tuples** () → Iterator[Tuple[Tuple[str, float], ...]] An iterator over (key, value) pairs assigning Symbol key to value.

## **Attributes**

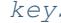

 $k$ extra $k$  The [keys](#page-167-0) for the all of the Symbols that are resolved.

## **cirq.Sweep.keys**

#### <span id="page-167-0"></span>Sweep.**keys**

The keys for the all of the Symbols that are resolved.

### **cirq.Sweepable**

```
cirq.Sweepable = typing.Union[cirq.study.resolver.ParamResolver, typing.Iterable[cirq.stud
    Union type; Union[X, Y] means either X or Y.
```
To define a union, use e.g. Union[int, str]. Details:

- The arguments must be types and there must be at least one.
- None as an argument is a special case and is replaced by type(None).
- Unions of unions are flattened, e.g.:

Union[Union[int, str], float] == Union[int, str, float]

• Unions of a single argument vanish, e.g.:

Union[int] == int  $#$  The constructor actually returns int

• Redundant arguments are skipped, e.g.:

```
Union[int, str, int] == Union[int, str]
```
• When comparing unions, the argument order is ignored, e.g.:

Union[int, str] == Union[str, int]

• When two arguments have a subclass relationship, the least derived argument is kept, e.g.:

```
class Employee: pass
class Manager(Employee): pass
Union[int, Employee, Manager] == Union[int, Employee]
Union[Manager, int, Employee] == Union[int, Employee]
Union[Employee, Manager] == Employee
```
• Similar for object:

Union[int, object] == object

- You cannot subclass or instantiate a union.
- You can use Optional<sup>[X]</sup> as a shorthand for Union<sup>[X]</sup>, None].

## **cirq.to\_valid\_state\_vector**

cirq.**to\_valid\_state\_vector**(*state\_rep: Union[int, numpy.ndarray], num\_qubits: int, dtype:*  $Type[numpy.number] =$ numpy.ndarray

Verifies the initial\_state is valid and converts it to ndarray form.

This method is used to support passing in an integer representing a

computational basis state or a full wave function as a representation of a state.

## **Parameters**

- **state rep** If an int, the state returned is the state corresponding to a computational basis state. If an numpy array this is the full wave function. Both of these are validated for the given number of qubits, and the state must be properly normalized and of the appropriate dtype.
- **num** qubits The number of qubits for the state. The state rep must be valid for this number of qubits.
- **dtype** The numpy dtype of the state, will be used when creating the state for a computational basis state, or validated against if state\_rep is a numpy array.

Returns A numpy ndarray corresponding to the state on the given number of qubits.

## **cirq.validate\_normalized\_state**

cirq.**validate\_normalized\_state**(*state: numpy.ndarray*, *num\_qubits: int*, *dtype:*  $Type[numpy.number] =   $\rightarrow$$ None Validates that the given state is a valid wave function.

# **cirq.to\_resolvers**

cirq.**to\_resolvers**(*sweepable: Union[cirq.study.resolver.ParamResolver, Iterable[cirq.study.resolver.ParamResolver], cirq.study.sweeps.Sweep, Iter* $able[cirq.study.sweeps.Sweep]]$   $\rightarrow$  List[cirq.study.resolver.ParamResolver] Convert a Sweepable to a list of ParamResolvers.

## **cirq.TrialResult**

**class** cirq.**TrialResult**(*\*, params: cirq.study.resolver.ParamResolver, measurements: Dict[str, numpy.ndarray], repetitions: int*)

The results of multiple executions of a circuit with fixed parameters.

## **params**

A ParamResolver of settings used when sampling result.

### **measurements**

A dictionary from measurement gate key to measurement results. Measurement results are stored in a 2-dimensional numpy array, the first dimension corresponding to the repetition and the second to the actual boolean measurement results (ordered by the qubits being measured.)

**repetitions**

The number of times a circuit was sampled to get these results.

**\_\_init\_\_**(*\*, params: cirq.study.resolver.ParamResolver, measurements: Dict[str, numpy.ndarray], repetitions: int*)  $\rightarrow$  None

### Parameters

- **params** A ParamResolver of settings used for this result.
- **measurements** A dictionary from measurement gate key to measurement results. The value for each key is a 2-D array of booleans, with the first index running over the repetitions, and the second index running over the qubits for the corresponding measurements.
- **repetitions** The number of times the circuit was sampled.

## **Methods**

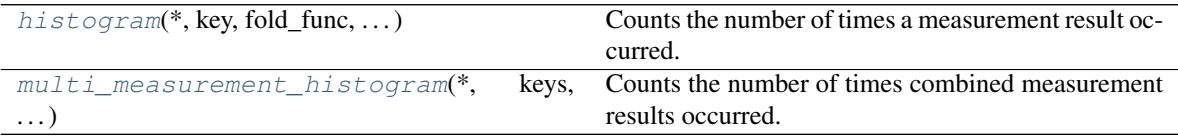

## **cirq.TrialResult.histogram**

<span id="page-169-0"></span>TrialResult.**histogram**(*\**, *key: str*, *fold\_func: Callable[numpy.ndarray*, *T] = <function \_big\_endian\_int>*) → collections.Counter Counts the number of times a measurement result occurred.

For example, suppose that:

```
- fold_func is not specified
- key='abc'
- the measurement with key 'abc' measures qubits a, b, and c.
- the circuit was sampled 3 times.
- the sampled measurement values were:
   1. a=1 b=0 c=0
   2. a=0 b=1 c=03. a=1 b=0 c=0
```
Then the counter returned by this method will be:

```
collections.Counter({
    0b100: 2,
    0b010: 1
})
```
Where '0b100' is binary for '4' and '0b010' is binary for '2'. Notice that the bits are combined in a big-endian way by default, with the first measured qubit determining the highest-value bit.

- **positional\_args** Never specified. Forces keyword arguments.
- **key** Keys of measurements to include in the histogram.
- **fold\_func** A function used to convert a sampled measurement result into a countable value. The input is a list of bits sampled together by a measurement. If this argument is not specified, it defaults to interpreting the bits as a big endian integer.

Returns A counter indicating how often a measurement sampled various results.

### **cirq.TrialResult.multi\_measurement\_histogram**

```
TrialResult.multi_measurement_histogram(*, keys: Iterable[str], fold_func:
                                                  Callable[Tuple[numpy.ndarray, ...], T] =
                                                  <function _tuple_of_big_endian_int>) →
                                                  collections.Counter
    Counts the number of times combined measurement results occurred.
```
This is a more general version of the 'histogram' method. Instead of only counting how often results occurred for one specific measurement, this method tensors multiple measurement results together and counts how often the combined results occurred.

For example, suppose that:

```
- fold_func is not specified
- keys=['abc', 'd']
- the measurement with key 'abc' measures qubits a, b, and c.
- the measurement with key 'd' measures qubit d.
- the circuit was sampled 3 times.
- the sampled measurement values were:
   1. a=1 b=0 c=0 d=0
    2. a=0 b=1 c=0 d=1
    3. a=1 b=0 c=0 d=0
```
Then the counter returned by this method will be:

```
collections.Counter({
    (0b100, 0): 2,
    (0b010, 1): 1
})
```
Where '0b100' is binary for '4' and '0b010' is binary for '2'. Notice that the bits are combined in a big-endian way by default, with the first measured qubit determining the highest-value bit.

### Parameters

• **fold\_func** – A function used to convert sampled measurement results into countable values. The input is a tuple containing the list of bits measured by each measurement specified by the keys argument. If this argument is not specified, it defaults to returning tuples of integers, where each integer is the big endian interpretation of the bits a measurement sampled.

• **keys** – Keys of measurements to include in the histogram.

Returns A counter indicating how often measurements sampled various results.

## **cirq.UnitSweep**

### cirq.**UnitSweep = cirq.UnitSweep**

A sweep with a single element that assigns no parameter values.

This is useful as a base sweep, instead of special casing None.

## **3.1.8 Magic Method Protocols**

Utility methods for accessing generic functionality exposed by some gates, operations, and other types.

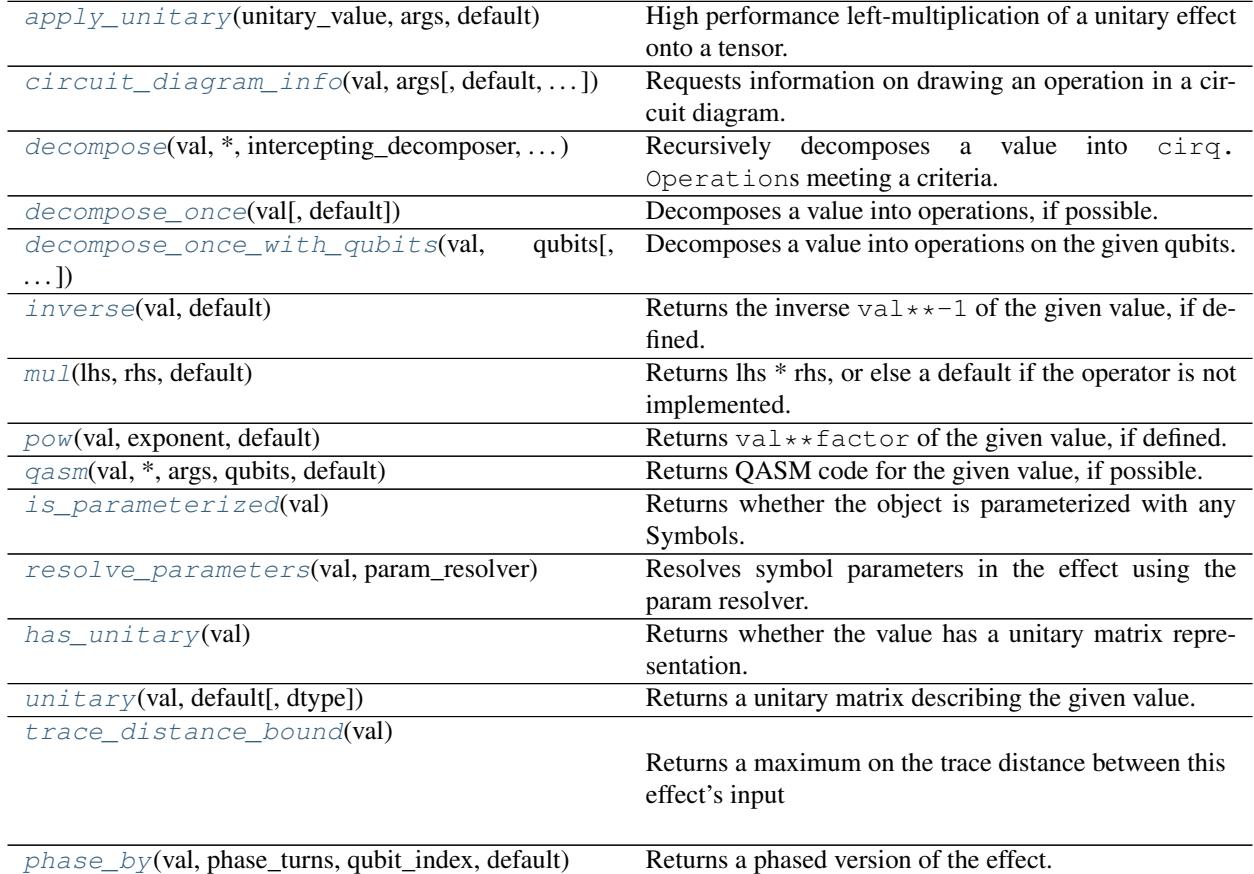

## **cirq.apply\_unitary**

<span id="page-171-0"></span>cirq.**apply\_unitary**(*unitary\_value: Any*, *args: cirq.protocols.apply\_unitary.ApplyUnitaryArgs*, *default:*  $TDefault = array([], dtype = float64)$ )  $\rightarrow$  Union[numpy.ndarray, TDefault] High performance left-multiplication of a unitary effect onto a tensor.

If unitary\_value defines an \_apply\_unitary\_ method, that method will be used to apply unitary\_value's unitary effect to the target tensor. Otherwise, if unitary\_value defines a \_unitary\_ method, its unitary matrix will be retrieved and applied using a generic method. Otherwise the application fails, and either an exception is raised or the specified default value is returned.

### Parameters

- **unitary\_value** The value with a unitary effect to apply to the target.
- **args** A mutable *cirq.ApplyUnitaryArgs* object describing the target tensor, available workspace, and axes to operate on. The attributes of this object will be mutated as part of computing the result.
- **default** What should be returned if *unitary\_value* doesn't have a unitary effect. If not specified, a TypeError is raised instead of returning a default value.

### Returns

If the receiving object is not able to apply its unitary effect, the specified default value is returned (or a TypeError is raised). If this occurs, then *target\_tensor* should not have been mutated.

If the receiving object was able to work inline, directly mutating target\_tensor it will return target\_tensor. The caller is responsible for checking if the result is target\_tensor.

If the receiving object wrote its output over available\_buffer, the result will be available\_buffer. The caller is responsible for checking if the result is available\_buffer (and e.g. swapping the buffer for the target tensor before the next call).

The receiving object may also write its output over a new buffer that it created, in which case that new array is returned.

Raises TypeError – *unitary\_value* doesn't have a unitary effect and *default* wasn't specified.

## **cirq.circuit\_diagram\_info**

<span id="page-172-0"></span>cirq.**circuit\_diagram\_info**(*val: Any*, *args: Optional[cirq.protocols.circuit\_diagram\_info.CircuitDiagramInfoArgs] = None*, *default=cirq.CircuitDiagramInfo(wire\_symbols=()*, *exponent=1*, *connected=True)*) Requests information on drawing an operation in a circuit diagram.

Calls *circuit\_diagram\_info* on val. If val doesn't have *circuit\_diagram\_info*, or it returns NotImplemented, that indicates that diagram information is not available.

- **val** The operation or gate that will need to be drawn.
- **args** A CircuitDiagramInfoArgs describing the desired drawing style.
- **default** A default result to return if the value doesn't have circuit diagram information. If not specified, a TypeError is raised instead.

### Returns

If *val* has no \_circuit\_diagram\_info\_ method or it returns NotImplemented, then *default* is returned (or a TypeError is raised if no *default* is specified).

Otherwise, the value returned by \_circuit\_diagram\_info\_ is returned.

Raises TypeError – *val* doesn't have circuit diagram information and *default* was not specified.

## **cirq.decompose**

<span id="page-173-0"></span>cirq.**decompose**(*val: TValue*, *\**, *intercepting\_decomposer: Callable[cirq.Operation*, *Union[None*, *Any*, *cirq.OP\_TREE]] = None*, *fallback\_decomposer: Callable[cirq.Operation*, *Union[None*, *Any*, *cirq.OP\_TREE]] = None*, *keep: Callable[cirq.Operation*, *bool] = None*, *on\_stuck\_raise: Union[None*, *Exception*, *Callable[cirq.Operation*, *Union[None*, *Exception]]] = <function \_value\_error\_describing\_bad\_operation>*) → List[cirq.Operation] Recursively decomposes a value into cirq.Operations meeting a criteria.

### Parameters

- **val** The value to decompose into operations.
- **intercepting\_decomposer** An optional method that is called before the default decomposer (the value's *\_decompose\_* method). If *intercepting\_decomposer* is specified and returns a result that isn't *NotImplemented* or *None*, that result is used. Otherwise the decomposition falls back to the default decomposer.

Note that *val* will be passed into *intercepting\_decomposer*, even if *val* isn't a *cirq.Operation*.

- **fallback\_decomposer** An optional decomposition that used after the *intercepting\_decomposer* and the default decomposer (the value's *\_decompose\_* method) both fail.
- **keep** A predicate that determines if the initial operation or intermediate decomposed operations should be kept or else need to be decomposed further. If *keep* isn't specified, it defaults to "value can't be decomposed anymore".
- **on\_stuck\_raise** If there is an operation that can't be decomposed and also can't be kept, *on\_stuck\_raise* is used to determine what error to raise. *on\_stuck\_raise* can either directly be an *Exception*, or a method that takes the problematic operation and returns an *Exception*. If *on\_stuck\_raise* is set to *None* or a method that returns *None*, undecomposable operations are simply silently kept. *on\_stuck\_raise* defaults to a *ValueError* describing the unwanted undecomposable operation.
- Returns A list of operations that the given value was decomposed into. If *on\_stuck\_raise* isn't set to None, all operations in the list will satisfy the predicate specified by *keep*.

### Raises

- TypeError *val* isn't a *cirq.Operation* and can't be decomposed even once. (So it's not possible to return a list of operations.)
- ValueError Default type of error raised if there's an undecomposable operation that doesn't satisfy the given *keep* predicate.
- TError Custom type of error raised if there's an undecomposable operation that doesn't satisfy the given *keep* predicate.

## **cirq.decompose\_once**

```
cirq.decompose_once(val: Any, default=([], ), **kwargs)
     Decomposes a value into operations, if possible.
```
This method decomposes the value exactly once, instead of decomposing it and then continuing to decomposing the decomposed operations recursively until some criteria is met (which is what cirq.decompose does).

## **Parameters**

- **val** The value to call *\_decompose\_* on, if possible.
- **default** A default result to use if the value doesn't have a *decompose* method or that method returns *NotImplemented* or *None*. If not specified, undecomposable values cause a *TypeError*.
- **kwargs** Arguments to forward into the *\_decompose\_* method of *val*. For example, this is used to tell gates what qubits they are being applied to.
- Returns The result of *val.\_decompose\_(\*\*kwargs)*, if *val* has a *\_decompose\_* method and it didn't return *NotImplemented* or *None*. Otherwise *default* is returned, if it was specified. Otherwise an error is raised.
- TypeError: *val* didn't have a *\_decompose\_* method (or that method returned *NotImplemented* or *None*) and *default* wasn't set.

## **cirq.decompose\_once\_with\_qubits**

<span id="page-174-1"></span>cirq.**decompose\_once\_with\_qubits**(*val: Any, qubits: Iterable[cirq.QubitId], default=([],)*) Decomposes a value into operations on the given qubits.

This method is used when decomposing gates, which don't know which qubits they are being applied to unless told. It decomposes the gate exactly once, instead of decomposing it and then continuing to decomposing the decomposed operations recursively until some criteria is met.

- **val** The value to call *.\_decompose\_(qubits=qubits)* on, if possible.
- **qubits** The value to pass into the named *qubits* parameter of *val.\_decompose\_*.
- **default** A default result to use if the value doesn't have a *\_decompose\_* method or that method returns *NotImplemented* or *None*. If not specified, undecomposable values cause a *TypeError*.
- Returns The result of *val.\_decompose\_(qubits=qubits)*, if *val* has a *\_decompose\_* method and it didn't return *NotImplemented* or *None*. Otherwise *default* is returned, if it was specified. Otherwise an error is raised.
- TypeError: *val* didn't have a *\_decompose\_* method (or that method returned *NotImplemented* or *None*) and *default* wasn't set.

### **cirq.inverse**

```
cirq.inverse (val: Any, default: Any = ([J, )) \rightarrow AnyReturns the inverse \text{val} \star \star -1 of the given value, if defined.
```
An object can define an inverse by defining a pow(self, exponent) method that returns something besides NotImplemented when given the exponent -1. The inverse of iterables is by default defined to be the iterable's items, each inverted, in reverse order.

### **Parameters**

- **val** The value (or iterable of invertible values) to invert.
- **default** Determines the fallback behavior when *val* doesn't have an inverse defined. If *default* is not set, a TypeError is raised. If *default* is set to a value, that value is returned.
- **Returns** If *val* has a \_\_pow \_\_\_method that returns something besides NotImplemented when given an exponent of -1, that result is returned. Otherwise, if *val* is iterable, the result is a tuple with the same items as *val* but in reverse order and with each item inverted. Otherwise, if a *default* argument was specified, it is returned.
- Raises TypeError *val* doesn't have a \_\_pow\_\_ method, or that method returned NotImplemented when given -1. Furthermore *val* isn't an iterable containing invertible items. Also, no *default* argument was specified.

### **cirq.mul**

```
cirq.mul (lhs: Any, rhs: Any, default: Any = ([1,)) \rightarrow Any
      Returns lhs * rhs, or else a default if the operator is not implemented.
```
This method is mostly used by pow methods trying to return NotImplemented instead of causing a TypeError.

### Parameters

- **lhs** Left hand side of the multiplication.
- **rhs** Right hand side of the multiplication.
- **default** Default value to return if the multiplication is not defined. If not default is specified, a type error is raised when the multiplication fails.
- Returns The product of the two inputs, or else the default value if the product is not defined, or else raises a TypeError if no default is defined.
- Raises TypeError lhs doesn't have \_\_mul\_\_ or it returned NotImplemented AND lhs doesn't have \_\_rmul\_\_ or it returned NotImplemented AND a default value isn't specified.

## **cirq.pow**

<span id="page-175-2"></span>cirq.**pow** (*val: Any*, *exponent: Any*, *default: Any* =  $([J, )) \rightarrow Any$ Returns val  $\star$   $\star$  factor of the given value, if defined.

Values define an extrapolation by defining a pow(self, exponent) method. Note that the method may return NotImplemented to indicate a particular extrapolation can't be done.

## Parameters

- **val** The value or iterable of values to invert.
- **exponent** The extrapolation factor. For example, if this is 0.5 and val is a gate then the caller is asking for a square root of the gate.
- **default** Determines the fallback behavior when *val* doesn't have an extrapolation defined. If *default* is not set and that occurs, a TypeError is raised instead.
- Returns If *val* has a \_\_pow\_\_ method that returns something besides NotImplemented, that result is returned. Otherwise, if a default value was specified, the default value is returned.

## **cirq.qasm**

<span id="page-176-0"></span>cirq.**qasm**(*val: Any*, *\**, *args: Optional[cirq.protocols.qasm.QasmArgs] = None*, *qubits: Op* $tional[Iterable[cirq.QubitId]] = None, default: TDefault = ([], )) \rightarrow Union[str, TDefault]$ Returns QASM code for the given value, if possible.

Different values require different sets of arguments. The general rule of thumb is that circuits don't need any, operations need a QasmArgs, and gates need both a QasmArgs and qubits.

## **Parameters**

- **val** The value to turn into QASM code.
- **args** A *QasmArgs* object to pass into the value's *\_qasm\_* method. This is for needed for objects that only have a local idea of what's going on, e.g. a *cirq.Operation* in a bigger *cirq.Circuit* involving qubits that the operation wouldn't otherwise know about.
- **qubits** A list of qubits that the value is being applied to. This is needed for *cirq.Gate* values, which otherwise wouldn't know what qubits to talk about.
- **default** A default result to use if the value doesn't have a *\_qasm\_* method or that method returns *NotImplemented* or *None*. If not specified, undecomposable values cause a *TypeError*.
- Returns The result of *val.\_qasm\_(. . . )*, if *val* has a *\_qasm\_* method and it didn't return *NotImplemented* or *None*. Otherwise *default* is returned, if it was specified. Otherwise an error is raised.
- TypeError: *val* didn't have a *\_qasm\_* method (or that method returned *NotImplemented* or *None*) and *default* wasn't set.

## **cirq.is\_parameterized**

```
cirq.is_parameterized(val: Any) → bool
```
Returns whether the object is parameterized with any Symbols.

**Raises** TypeError – *val* doesn't have a \_\_pow\_\_ method (or that method returned NotImplemented) and no *default* value was specified.

A value is parameterized when it has an \_is\_parameterized\_ method and that method returns a truthy value.

Returns True if the gate has any unresolved Symbols and False otherwise. If no implementation of the magic method above exists or if that method returns NotImplemented, this will default to False.

### **cirq.resolve\_parameters**

<span id="page-177-0"></span>cirq.**resolve\_parameters**(*val: Any*, *param\_resolver: cirq.study.resolver.ParamResolver*) → Any Resolves symbol parameters in the effect using the param resolver.

This function will use the \_resolve\_parameters\_ magic method of val to resolve any Symbols with concrete values from the given parameter resolver.

### Parameters

- **val** The object to resolve (e.g. the gate, operation, etc)
- **param resolver** the object to use for resolving all symbols

Returns a gate or operation of the same type, but with all Symbols replaced with floats according to the given ParamResolver. If *val* has no *\_resolve\_parameters\_* method or if it returns NotImplemented, *val* itself is returned.

## **cirq.has\_unitary**

### <span id="page-177-1"></span>cirq.**has\_unitary**(*val: Any*) → bool

Returns whether the value has a unitary matrix representation.

Returns If *val* has a \_has\_unitary\_ method and its result is not NotImplemented, that result is returned. Otherwise, if the value has a \_unitary\_ method return if that has a non-default value. Returns False if neither function exists.

## **cirq.unitary**

<span id="page-177-2"></span>cirq.**unitary**(*val: Any*, *default: TDefault = array([]*, *dtype=float64)*) → Union[numpy.ndarray, TDefault]

Returns a unitary matrix describing the given value.

- **val** The value to describe with a unitary matrix.
- **default** Determines the fallback behavior when *val* doesn't have a unitary matrix. If *default* is not set, a TypeError is raised. If default is set to a value, that value is returned.
- **Returns** If *val* has a unitary method and its result is not NotImplemented, that result is returned. Otherwise, if a default value was specified, the default value is returned.
- Raises TypeError *val* doesn't have a \_unitary\_ method (or that method returned NotImplemented) and also no default value was specified.

## **cirq.trace\_distance\_bound**

```
cirq.trace_distance_bound(val: Any) → float
```
Returns a maximum on the trace distance between this effect's input and output. This method makes use of the effect's \_trace\_distance\_bound\_ method to determine the maximum bound on the trace difference between before and after the effect.

Parameters **val** – The effect of which the bound should be calculated

**Returns** If *val* has a trace distance bound method and its result is not NotImplemented, that result is returned. Otherwise, 1 is returned. Result is capped at a maximum of 1, even if the underlying function produces a result greater than 1.

## **cirq.phase\_by**

```
cirq.phase_by(val: Any, phase_turns: float, qubit_index: int, default: TDefault = ([], ))
      Returns a phased version of the effect.
```
For example, an X gate phased by 90 degrees would be a Y gate. This works by calling val's *phase\_by* method and returning the result.

## Parameters

- **val** The value to describe with a unitary matrix.
- **phase\_turns** The amount to phase the gate, in fractions of a whole turn. Divide by 2pi to get radians.
- **qubit\_index** The index of the target qubit the phasing applies to. For operations this is the index of the qubit within the operation's qubit list. For gates it's the index of the qubit within the tuple of qubits taken by the gate's *on* method.
- **default** The default value to return if *val* can't be phased. If not specified, an error is raised when *val* can't be phased.
- Returns If *val* has a \_phase\_by\_ method and its result is not NotImplemented, that result is returned. Otherwise, the function will return the default value provided or raise a TypeError if none was provided.

# **3.1.9 Magic Method Protocol Types**

Classes defining and used by the magic method protocols.

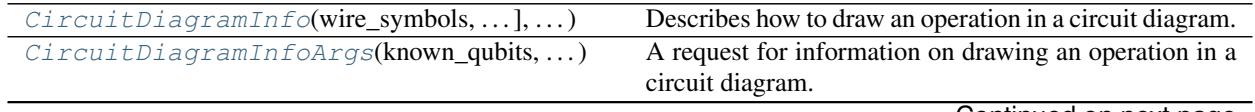

Continued on next page

Raises TypeError – *val* doesn't have a \_phase\_by\_ method (or that method returned NotImplemented) and no *default* was specified.

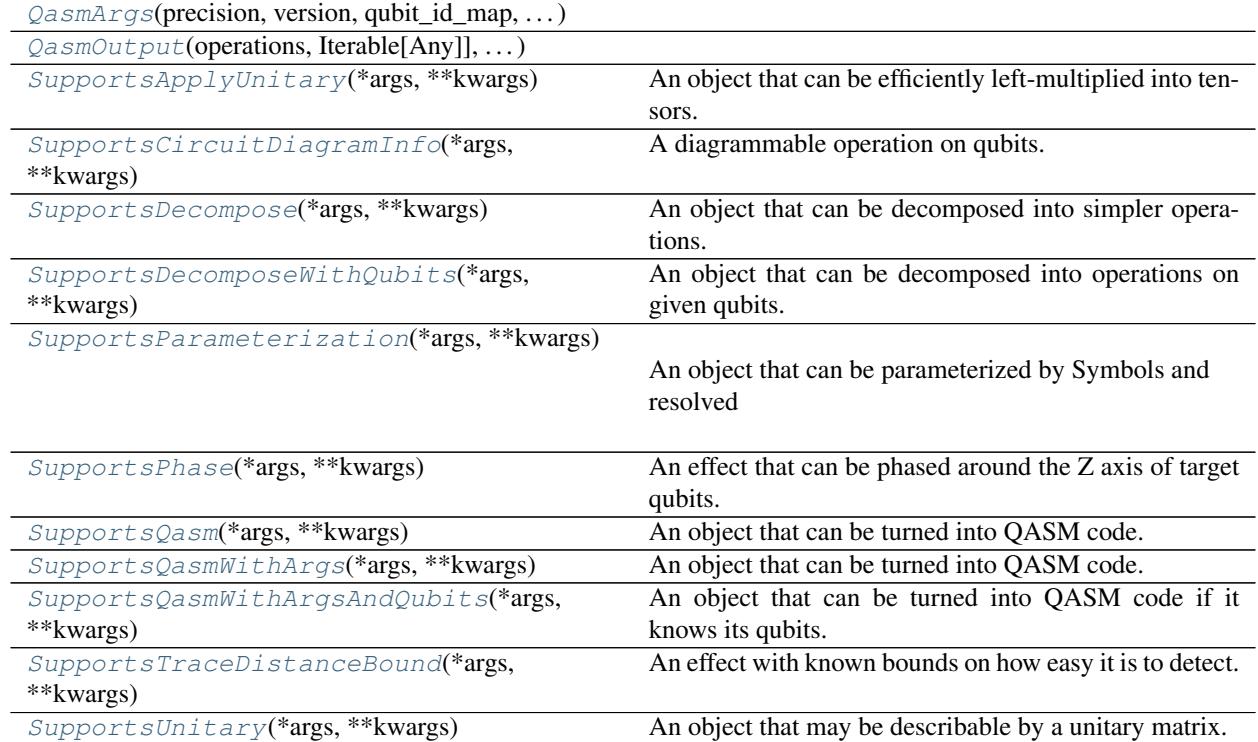

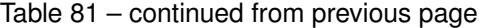

## **cirq.CircuitDiagramInfo**

- <span id="page-179-0"></span>**class** cirq.**CircuitDiagramInfo**(*wire\_symbols: Tuple[str, ...], exponent: Any = 1, connected: bool = True*) Describes how to draw an operation in a circuit diagram.
	- $\_init$ *(wire\_symbols: Tuple[str, ...], exponent: Any = 1, connected: bool = True*)  $\rightarrow$  None

## Parameters

- **wire\_symbols** The symbols that should be shown on the qubits affected by this operation. Must match the number of qubits that the operation is applied to.
- **exponent** An optional convenience value that will be appended onto an operation's final gate symbol with a caret in front (unless it's equal to 1). For example, the square root of X gate has a text diagram exponent of 0.5 and symbol of 'X' so it is drawn as 'X^0.5'.
- **connected** Whether or not to draw a line connecting the qubits.

## **Methods**
## **cirq.CircuitDiagramInfoArgs**

**class** cirq.**CircuitDiagramInfoArgs**(*known\_qubits: Optional[Iterable[cirq.QubitId]], known\_qubit\_count: Optional[int], use\_unicode\_characters: bool, precision: Optional[int], qubit\_map: Optional[Dict[cirq.QubitId, int]]*) A request for information on drawing an operation in a circuit diagram.

**known\_qubits**

The qubits the gate is being applied to. None means this information is not known by the caller.

**known\_qubit\_count**

The number of qubits the gate is being applied to None means this information is not known by the caller.

#### **use\_unicode\_characters**

If true, the wire symbols are permitted to include unicode characters (as long as they work well in fixed width fonts). If false, use only ascii characters. ASCII is preferred in cases where UTF8 support is done poorly, or where the fixed-width font being used to show the diagrams does not properly handle unicode characters.

#### **precision**

The number of digits after the decimal to show for numbers in the text diagram. None means use full precision.

#### **qubit\_map**

The map from qubits to diagram positions.

**\_\_init\_\_**(*known\_qubits: Optional[Iterable[cirq.QubitId]], known\_qubit\_count: Optional[int], use\_unicode\_characters: bool, precision: Optional[int], qubit\_map: Op* $tional|Dict/cira.OubitId, int|1) \rightarrow None$ Initialize self. See help(type(self)) for accurate signature.

### **Methods**

[copy](#page-181-0)()

[with\\_args](#page-181-1)(\*\*kwargs)

## **cirq.CircuitDiagramInfoArgs.copy**

<span id="page-181-0"></span>CircuitDiagramInfoArgs.**copy**()

### **cirq.CircuitDiagramInfoArgs.with\_args**

<span id="page-181-1"></span>CircuitDiagramInfoArgs.**with\_args**(*\*\*kwargs*)

**Attributes**

[UNINFORMED\\_DEFAULT](#page-181-2)

## **cirq.CircuitDiagramInfoArgs.UNINFORMED\_DEFAULT**

<span id="page-181-2"></span> $CircuitDiagramInfoArgs$ . UNINFORMED\_DEFAULT = cirq.CircuitDiagramInfoArgs (known\_qubits=N

### **cirq.QasmArgs**

**class** cirq. QasmArgs (*precision: int = 10, version: str = '2.0', qubit\_id\_map: Dict[cirq.QubitId, str] = None*, *meas\_key\_id\_map: Dict[str*, *str] = None*)

**\_\_init\_\_**(*precision: int = 10*, *version: str = '2.0'*, *qubit\_id\_map: Dict[cirq.QubitId*, *str] = None*,  $meas\_key\_id\_map: Dict[str, str] = None$   $\rightarrow$  None

#### Parameters

- **precision** The number of digits after the decimal to show for numbers in the qasm code.
- **version** The QASM version to target. Objects may return different qasm depending on version.
- **qubit\_id\_map** A dictionary mapping qubits to qreg QASM identifiers.
- **meas\_key\_id\_map** A dictionary mapping measurement keys to creg QASM identifiers.

### **Methods**

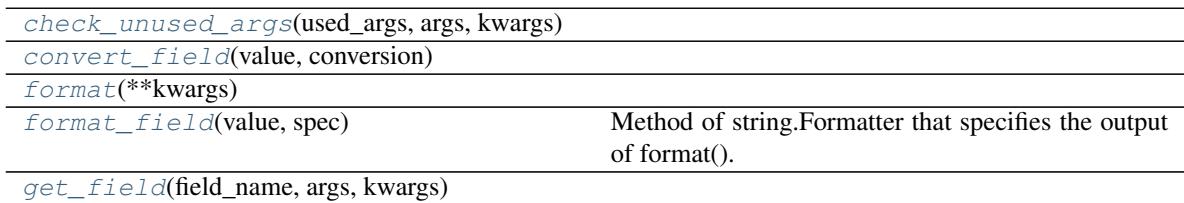

Continued on next page

### Table 85 – continued from previous page

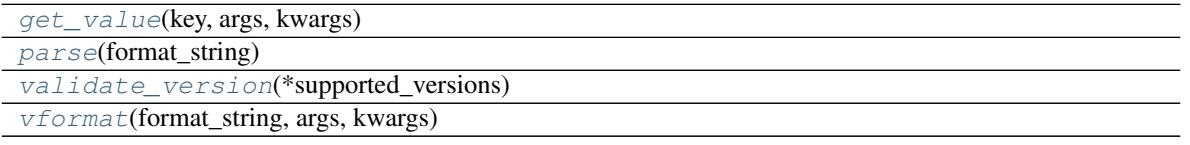

## **cirq.QasmArgs.check\_unused\_args**

<span id="page-182-0"></span>QasmArgs.**check\_unused\_args**(*used\_args*, *args*, *kwargs*)

### **cirq.QasmArgs.convert\_field**

<span id="page-182-1"></span>QasmArgs.**convert\_field**(*value*, *conversion*)

### **cirq.QasmArgs.format**

<span id="page-182-2"></span>QasmArgs.**format**(*\*\*kwargs*)

## **cirq.QasmArgs.format\_field**

<span id="page-182-3"></span>QasmArgs.**format\_field**(*value: Any*, *spec: str*) → str Method of string.Formatter that specifies the output of format().

## **cirq.QasmArgs.get\_field**

<span id="page-182-4"></span>QasmArgs.**get\_field**(*field\_name*, *args*, *kwargs*)

### **cirq.QasmArgs.get\_value**

<span id="page-182-5"></span>QasmArgs.**get\_value**(*key*, *args*, *kwargs*)

### **cirq.QasmArgs.parse**

<span id="page-182-6"></span>QasmArgs.**parse**(*format\_string*)

### **cirq.QasmArgs.validate\_version**

<span id="page-182-7"></span>QasmArgs.**validate\_version**(*\*supported\_versions*) → None

#### **cirq.QasmArgs.vformat**

<span id="page-182-8"></span>QasmArgs.**vformat**(*format\_string*, *args*, *kwargs*)

## **cirq.QasmOutput**

- **class** cirq.**QasmOutput**(*operations: Union[cirq.ops.raw\_types.Operation, Iterable[Any]], qubits: Tuple[cirq.ops.raw\_types.QubitId, ...], header: str = ", precision: int = 10, version: str = '2.0'*)
	- **\_\_init\_\_**(*operations: Union[cirq.ops.raw\_types.Operation, Iterable[Any]], qubits: Tuple[cirq.ops.raw\_types.QubitId, ...], header: str = ", precision: int = 10, version: str*  $=$  '2.0')  $\rightarrow$  None Initialize self. See help(type(self)) for accurate signature.

## **Methods**

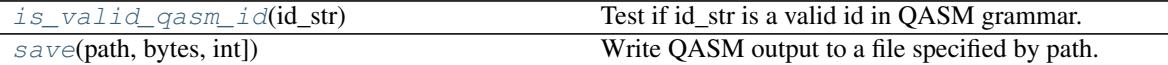

## **cirq.QasmOutput.is\_valid\_qasm\_id**

<span id="page-183-0"></span>QasmOutput.**is\_valid\_qasm\_id**(*id\_str: str*) → bool Test if id\_str is a valid id in QASM grammar.

#### **cirq.QasmOutput.save**

<span id="page-183-1"></span>QasmOutput.**save**(*path: Union[str, bytes, int]*) → None Write QASM output to a file specified by path.

#### **Attributes**

[valid\\_id\\_re](#page-183-2)

#### **cirq.QasmOutput.valid\_id\_re**

<span id="page-183-2"></span>QasmOutput.**valid\_id\_re = re.compile('[a-z][a-zA-Z0-9\_]\*\\Z')**

## **cirq.SupportsApplyUnitary**

**class** cirq.**SupportsApplyUnitary**(*\*args*, *\*\*kwargs*) An object that can be efficiently left-multiplied into tensors.

**\_\_init\_\_**(*\*args*, *\*\*kwargs*)

### **Methods**

## **cirq.SupportsCircuitDiagramInfo**

**class** cirq.**SupportsCircuitDiagramInfo**(*\*args*, *\*\*kwargs*)

A diagrammable operation on qubits.

**\_\_init\_\_**(*\*args*, *\*\*kwargs*)

**Methods**

## **cirq.SupportsDecompose**

**class** cirq.**SupportsDecompose**(*\*args*, *\*\*kwargs*) An object that can be decomposed into simpler operations.

All decomposition methods should ultimately terminate on basic 1-qubit and 2-qubit gates included by default in Cirq. Cirq does not make any guarantees about what the final gate set is. Currently, decompositions within Cirq happen to converge towards the X, Y, Z, CZ, PhasedX, specified-matrix gates, and others. This set will vary from release to release. Because of this variability, it is important for consumers of decomposition to look for generic properties of gates, such as "two qubit gate with a unitary matrix", instead of specific gate types such as CZ gates (though a consumer is of course free to handle CZ gates in a special way, and consumers can give an intercepting\_decomposer to cirq.decompose that attempts to target a specific gate set).

For example, cirq.TOFFOLI has a \_decompose\_ method that returns a pair of Hadamard gates surrounding a cirq.CCZ. Although cirq.CCZ is not a 1-qubit or 2-qubit operation, it specifies its own \_decompose\_ method that only returns 1-qubit or 2-qubit operations. This means that iteratively decomposing cirq.TOFFOLI terminates in 1-qubit and 2-qubit operations, and so almost all decomposition-aware code will be able to handle cirq.TOFFOLI instances.

Callers are responsible for iteratively decomposing until they are given operations that they understand. The cirq.decompose method is a simple way to do this, because it has logic to recursively decompose until a given keep predicate is satisfied.

Code implementing \_decompose\_ MUST NOT create cycles, such as a gate A decomposes into a gate B which decomposes back into gate A. This will result in infinite loops when calling cirq.decompose.

It is permitted (though not recommended) for the chain of decompositions resulting from an operation to hit a dead end before reaching 1-qubit or 2-qubit operations. When this happens, cirq.decompose will raise a TypeError by default, but can be configured to ignore the issue or raise a caller-provided error.

**\_\_init\_\_**(*\*args*, *\*\*kwargs*)

### **Methods**

### **cirq.SupportsDecomposeWithQubits**

```
class cirq.SupportsDecomposeWithQubits(*args, **kwargs)
     An object that can be decomposed into operations on given qubits.
```
Returning NotImplemented or None means "not decomposable". Otherwise an operation, list of operations, or generally anything meeting the OP\_TREE contract can be returned.

For example, a SWAP gate can be turned into three CNOTs. But in order to describe those CNOTs one must be able to talk about "the target qubit" and "the control qubit". This can only be done once the qubits-to-be-swapped are known.

The main user of this protocol is GateOperation, which decomposes itself by delegating to its gate. The qubits argument is needed because gates are specified independently of target qubits and so must be told the relevant qubits. A GateOperation implements SupportsDecompose as long as its gate implements SupportsDecomposeWithQubits.

**\_\_init\_\_**(*\*args*, *\*\*kwargs*)

### **Methods**

#### **cirq.SupportsParameterization**

```
class cirq.SupportsParameterization(*args, **kwargs)
```
An object that can be parameterized by Symbols and resolved via a ParamResolver

**\_\_init\_\_**(*\*args*, *\*\*kwargs*)

**Methods**

### **cirq.SupportsPhase**

**class** cirq.**SupportsPhase**(*\*args*, *\*\*kwargs*) An effect that can be phased around the Z axis of target qubits.

**\_\_init\_\_**(*\*args*, *\*\*kwargs*)

#### **Methods**

### **cirq.SupportsQasm**

```
class cirq.SupportsQasm(*args, **kwargs)
     An object that can be turned into QASM code.
```
Returning NotImplemented or None means "don't know how to turn into QASM". In that case fallbacks based on decomposition and known unitaries will be used instead.

**\_\_init\_\_**(*\*args*, *\*\*kwargs*)

**Methods**

### **cirq.SupportsQasmWithArgs**

```
class cirq.SupportsQasmWithArgs(*args, **kwargs)
     An object that can be turned into QASM code.
```
Returning NotImplemented or None means "don't know how to turn into QASM". In that case fallbacks based on decomposition and known unitaries will be used instead.

**\_\_init\_\_**(*\*args*, *\*\*kwargs*)

## **Methods**

#### **cirq.SupportsQasmWithArgsAndQubits**

**class** cirq.**SupportsQasmWithArgsAndQubits**(*\*args*, *\*\*kwargs*) An object that can be turned into QASM code if it knows its qubits.

Returning Not Implemented or None means "don't know how to turn into QASM". In that case fallbacks based on decomposition and known unitaries will be used instead.

**\_\_init\_\_**(*\*args*, *\*\*kwargs*)

**Methods**

#### **cirq.SupportsTraceDistanceBound**

```
class cirq.SupportsTraceDistanceBound(*args, **kwargs)
     An effect with known bounds on how easy it is to detect.
```
Used when deciding whether or not an operation is negligible. For example, the trace distance between the states before and after a Z\*\*0.00000001 operation is very close to 0, so it would typically be considered negligible.

**\_\_init\_\_**(*\*args*, *\*\*kwargs*)

**Methods**

## **cirq.SupportsUnitary**

```
class cirq.SupportsUnitary(*args, **kwargs)
     An object that may be describable by a unitary matrix.
```
**\_\_init\_\_**(*\*args*, *\*\*kwargs*)

### **Methods**

# **3.1.10 Optimization**

Classes and methods for rewriting circuits.

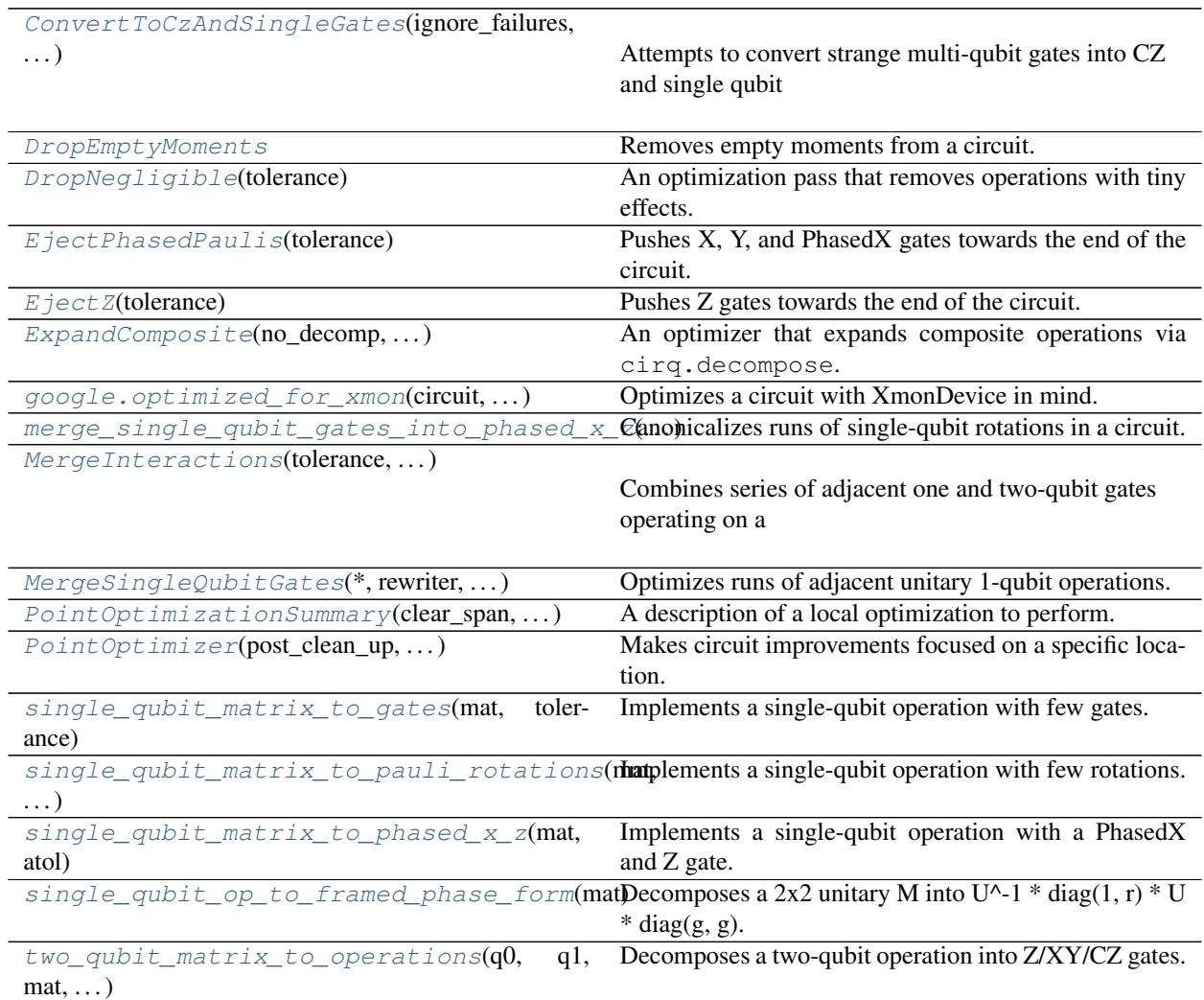

## **cirq.ConvertToCzAndSingleGates**

<span id="page-188-0"></span>**class** cirq.**ConvertToCzAndSingleGates**(*ignore\_failures: bool = False*, *allow\_partial\_czs: bool = False*)

Attempts to convert strange multi-qubit gates into CZ and single qubit gates.

First, checks if the operation has a unitary effect. If so, and the gate is a 1-qubit or 2-qubit gate, then performs circuit synthesis of the operation.

Second, attempts to cirq.decompose to the operation.

Third, if ignore\_failures is set, gives up and returns the gate unchanged. Otherwise raises a TypeError.

 $\_init$  (*ignore\_failures: bool = False*, *allow\_partial\_czs: bool = False*)  $\rightarrow$  None

#### Parameters

- **ignore\_failures** If set, gates that fail to convert are forwarded unchanged. If not set, conversion failures raise a TypeError.
- **allow\_partial\_czs** If set, the decomposition is permitted to use gates of the form *cirq.CZ\*\*t*, instead of only *cirq.CZ*.

### **Methods**

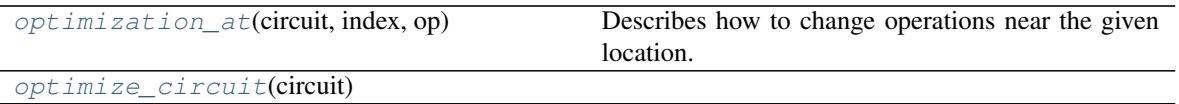

### **cirq.ConvertToCzAndSingleGates.optimization\_at**

<span id="page-189-0"></span>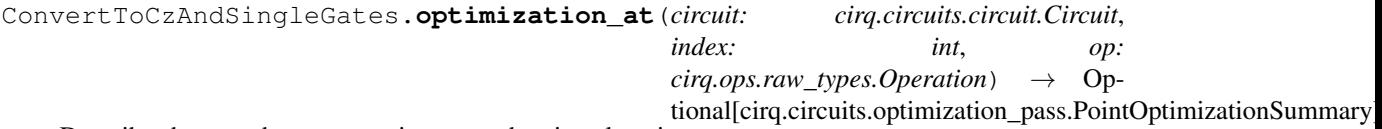

Describes how to change operations near the given location.

For example, this method could realize that the given operation is an X gate and that in the very next moment there is a Z gate. It would indicate that they should be combined into a Y gate by returning PointOptimizationSummary(clear\_span=2, clear\_qubits=op.qubits, new\_operations=cirq.Y(op.qubits[0]))

#### Parameters

- **circuit** The circuit to improve.
- **index** The index of the moment with the operation to focus on.
- **op** The operation to focus improvements upon.

Returns A description of the optimization to perform, or else None if no change should be made.

## **cirq.ConvertToCzAndSingleGates.optimize\_circuit**

<span id="page-189-1"></span>ConvertToCzAndSingleGates.**optimize\_circuit**(*circuit: cirq.circuits.circuit.Circuit*)

## **cirq.DropEmptyMoments**

#### <span id="page-190-0"></span>**class** cirq.**DropEmptyMoments**

Removes empty moments from a circuit.

## **\_\_init\_\_**()

Initialize self. See help(type(self)) for accurate signature.

### **Methods**

[optimize\\_circuit](#page-190-3)(circuit)

## **cirq.DropEmptyMoments.optimize\_circuit**

<span id="page-190-3"></span>DropEmptyMoments.**optimize\_circuit**(*circuit: cirq.circuits.circuit.Circuit*)

#### **cirq.DropNegligible**

```
class cirq.DropNegligible(tolerance: float = 1e-08)
     An optimization pass that removes operations with tiny effects.
```
 $\text{unit}$  (*tolerance: float = 1e-08*)  $\rightarrow$  None Initialize self. See help(type(self)) for accurate signature.

### **Methods**

[optimize\\_circuit](#page-190-4)(circuit)

#### **cirq.DropNegligible.optimize\_circuit**

<span id="page-190-4"></span>DropNegligible.**optimize\_circuit**(*circuit: cirq.circuits.circuit.Circuit*) → None

### **cirq.EjectPhasedPaulis**

```
class cirq.EjectPhasedPaulis(tolerance: float = 1e-08)
     Pushes X, Y, and PhasedX gates towards the end of the circuit.
```
As the gates get pushed, they may absorb Z gates, cancel against other X, Y, or PhasedX gates with exponent=1, get merged into measurements (as output bit flips), and cause phase kickback operations across CZs (which can then be removed by the EjectZ optimization).

 $\text{init}$  (*tolerance: float = 1e-08*)  $\rightarrow$  None

Parameters **tolerance** – Maximum absolute error tolerance. The optimization is permitted to simply drop negligible combinations of Z gates, with a threshold determined by this tolerance.

## **Methods**

[optimize\\_circuit](#page-191-2)(circuit)

## **cirq.EjectPhasedPaulis.optimize\_circuit**

<span id="page-191-2"></span>EjectPhasedPaulis.**optimize\_circuit**(*circuit: cirq.circuits.circuit.Circuit*)

## **cirq.EjectZ**

<span id="page-191-0"></span>**class** cirq.**EjectZ**(*tolerance: float = 0.0*) Pushes Z gates towards the end of the circuit.

> As the Z gates get pushed they may absorb other Z gates, get absorbed into measurements, cross CZ gates, cross W gates (by phasing them), etc.

 $\_init$ *(tolerance: float* = 0.0)  $\rightarrow$  None

Parameters **tolerance** – Maximum absolute error tolerance. The optimization is permitted to simply drop negligible combinations of Z gates, with a threshold determined by this tolerance.

## **Methods**

#### [optimize\\_circuit](#page-191-3)(circuit)

## **cirq.EjectZ.optimize\_circuit**

<span id="page-191-3"></span>EjectZ.**optimize\_circuit**(*circuit: cirq.circuits.circuit.Circuit*)

## **cirq.ExpandComposite**

```
class cirq.ExpandComposite(no_decomp: Callable[cirq.ops.raw_types.Operation, bool] = <func-
                                  tion ExpandComposite.<lambda>>)
     An optimizer that expands composite operations via cirq.decompose.
```
For each operation in the circuit, this pass examines if the operation can be decomposed. If it can be, the operation is cleared out and and replaced with its decomposition using a fixed insertion strategy.

**\_\_init\_\_**(*no\_decomp: Callable[cirq.ops.raw\_types.Operation*, *bool] = <function ExpandComposite.<lambda>>*) → None Construct the optimization pass.

**Parameters no** decomp – A predicate that determines whether an operation should be decomposed or not. Defaults to decomposing everything.

### **Methods**

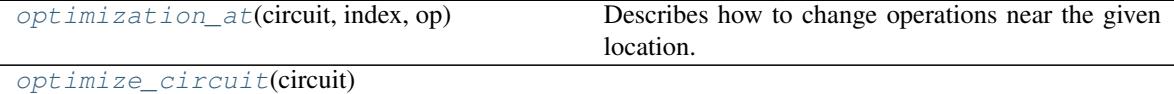

#### **cirq.ExpandComposite.optimization\_at**

<span id="page-192-1"></span>ExpandComposite.**optimization\_at**(*circuit*, *index*, *op*) Describes how to change operations near the given location.

For example, this method could realize that the given operation is an X gate and that in the very next moment there is a Z gate. It would indicate that they should be combined into a Y gate by returning PointOptimizationSummary(clear\_span=2, clear\_qubits=op.qubits, new\_operations=cirq.Y(op.qubits[0]))

#### Parameters

- **circuit** The circuit to improve.
- **index** The index of the moment with the operation to focus on.
- **op** The operation to focus improvements upon.

Returns A description of the optimization to perform, or else None if no change should be made.

## **cirq.ExpandComposite.optimize\_circuit**

<span id="page-192-2"></span>ExpandComposite.**optimize\_circuit**(*circuit: cirq.circuits.circuit.Circuit*)

#### **cirq.google.optimized\_for\_xmon**

<span id="page-192-0"></span>cirq.google.**optimized\_for\_xmon**(*circuit: cirq.circuits.circuit.Circuit*, *new\_device: Optional[cirq.google.xmon\_device.XmonDevice] = None*, *qubit\_map: Callable[cirq.ops.raw\_types.QubitId*, *cirq.devices.grid\_qubit.GridQubit] = <function <lambda>>*,  $allow\_partial\_czs: bool = False$   $\rightarrow$  cirq.circuits.circuit.Circuit Optimizes a circuit with XmonDevice in mind.

Starts by converting the circuit's operations to the xmon gate set, then begins merging interactions and rotations, ejecting pi-rotations and phasing operations, dropping unnecessary operations, and pushing operations earlier.

#### **Parameters**

- **circuit** The circuit to optimize.
- **new\_device** The device the optimized circuit should be targeted at. If set to None, the circuit's current device is used.
- **qubit** map Transforms the qubits (e.g. so that they are GridQubits).
- **allow\_partial\_czs** If true, the optimized circuit may contain partial CZ gates. Otherwise all partial CZ gates will be converted to full CZ gates. At worst, two CZ gates will be put in place of each partial CZ from the input.

Returns The optimized circuit.

## **cirq.merge\_single\_qubit\_gates\_into\_phased\_x\_z**

<span id="page-193-0"></span>cirq.**merge\_single\_qubit\_gates\_into\_phased\_x\_z**(*circuit: cirq.circuits.circuit.Circuit*, *atol: float* =  $1e$ -08)  $\rightarrow$  None Canonicalizes runs of single-qubit rotations in a circuit.

Specifically, any run of non-parameterized circuits will be replaced by an optional PhasedX operation followed by an optional Z operation.

### **Parameters**

- **circuit** The circuit to rewrite. This value is mutated in-place.
- **atol** Absolute tolerance to angle error. Larger values allow more negligible gates to be dropped, smaller values increase accuracy.

## **cirq.MergeInteractions**

<span id="page-193-1"></span>**class** cirq.**MergeInteractions**(*tolerance: float = 1e-08, allow\_partial\_czs: bool = True, post\_clean\_up: Callable[Sequence[cirq.ops.raw\_types.Operation], Union[cirq.ops.raw\_types.Operation, Iterable[Any]]] = <function MergeInteractions.<lambda>>*)

Combines series of adjacent one and two-qubit gates operating on a pair of qubits.

**init** (*tolerance:* float = 1e-08, allow partial czs: bool = True, post clean up: *Callable[Sequence[cirq.ops.raw\_types.Operation], Union[cirq.ops.raw\_types.Operation, Iterable[Any]]] = <function MergeInteractions.<lambda>>*) → None

## Args:

post\_clean\_up: This function is called on each set of optimized operations before they are put into the circuit to replace the old operations.

## **Methods**

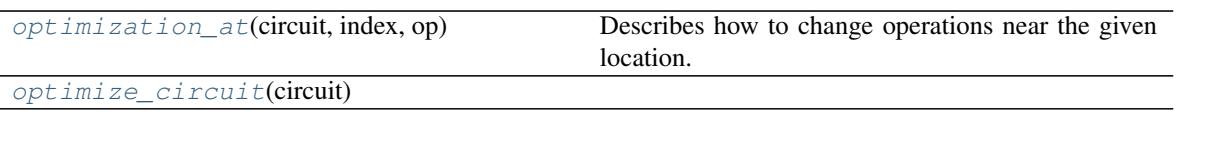

# **cirq.MergeInteractions.optimization\_at**

<span id="page-194-1"></span>MergeInteractions.**optimization\_at**(*circuit: cirq.circuits.circuit.Circuit*, *index: int*, *op: cirg.ops.raw\_types.Operation*)  $\rightarrow$  Optional[cirq.circuits.optimization\_pass.PointOptimizationSummary] Describes how to change operations near the given location.

For example, this method could realize that the given operation is an X gate and that in the very next moment there is a Z gate. It would indicate that they should be combined into a Y gate by returning PointOptimizationSummary(clear\_span=2, clear\_qubits=op.qubits, new\_operations=cirq.Y(op.qubits[0]))

#### Parameters

- **circuit** The circuit to improve.
- **index** The index of the moment with the operation to focus on.
- **op** The operation to focus improvements upon.

Returns A description of the optimization to perform, or else None if no change should be made.

#### **cirq.MergeInteractions.optimize\_circuit**

<span id="page-194-2"></span>MergeInteractions.**optimize\_circuit**(*circuit: cirq.circuits.circuit.Circuit*)

### **cirq.MergeSingleQubitGates**

<span id="page-194-0"></span>**class** cirq.**MergeSingleQubitGates**(*\*, rewriter: Optional[Callable[List[cirq.ops.raw\_types.Operation], Union[cirq.ops.raw\_types.Operation, Iterable[Any], None]]] = None, synthesizer: Optional[Callable[[cirq.ops.raw\_types.QubitId, numpy.ndarray], Union[cirq.ops.raw\_types.Operation, Iterable[Any], None]]] = None*) Optimizes runs of adjacent unitary 1-qubit operations. **\_\_init\_\_**(*\*, rewriter: Optional[Callable[List[cirq.ops.raw\_types.Operation],*

*Union[cirq.ops.raw\_types.Operation, Iterable[Any], None]]] = None, synthesizer: Optional[Callable[[cirq.ops.raw\_types.QubitId, numpy.ndarray], Union[cirq.ops.raw\_types.Operation, Iterable[Any], None]]] = None*)

### Parameters

• **rewriter** – Specifies how to merge runs of single-qubit operations into a more desirable form. Takes a list of operations and produces a list of operations. The default rewriter computes the matrix of the run and returns a *cirq.SingleQubitMatrixGate*. If *rewriter* returns *None*, that means "do not rewrite the operations".

• **synthesizer** – A special kind of rewriter that operates purely on the unitary matrix of the intended operation. Takes a qubit and a unitary matrix and returns a list of operations. Can't be specified at the same time as *rewriter*. If *synthesizer* returns *None*, that means "do not rewrite the operations used to make this matrix".

## **Methods**

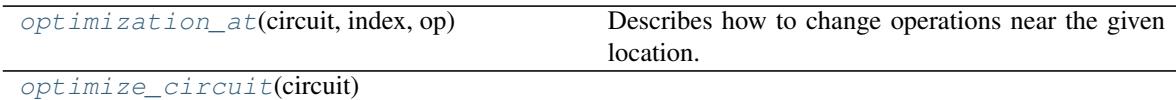

#### **cirq.MergeSingleQubitGates.optimization\_at**

<span id="page-195-1"></span>MergeSingleQubitGates.**optimization\_at**(*circuit: cirq.circuits.circuit.Circuit*, *index: int*, *op: cirq.ops.raw\_types.Operation*)  $\rightarrow$  Optional[cirq.circuits.optimization\_pass.PointOptimizationSummary] Describes how to change operations near the given location.

For example, this method could realize that the given operation is an X gate and that in the very next moment there is a Z gate. It would indicate that they should be combined into a Y gate by returning PointOptimizationSummary(clear\_span=2, clear\_qubits=op.qubits, new\_operations=cirq.Y(op.qubits[0]))

#### Parameters

- **circuit** The circuit to improve.
- **index** The index of the moment with the operation to focus on.
- **op** The operation to focus improvements upon.

Returns A description of the optimization to perform, or else None if no change should be made.

#### **cirq.MergeSingleQubitGates.optimize\_circuit**

<span id="page-195-2"></span>MergeSingleQubitGates.**optimize\_circuit**(*circuit: cirq.circuits.circuit.Circuit*)

#### **cirq.PointOptimizationSummary**

<span id="page-195-0"></span>**class** cirq.**PointOptimizationSummary**(*clear\_span: int, clear\_qubits: Iterable[cirq.ops.raw\_types.QubitId], new\_operations: Union[cirq.ops.raw\_types.Operation, Iterable[Any]]*) A description of a local optimization to perform.

**\_\_init\_\_**(*clear\_span: int, clear\_qubits: Iterable[cirq.ops.raw\_types.QubitId], new\_operations: Union[cirq.ops.raw\_types.Operation, Iterable[Any]]*)  $\rightarrow$  None

#### Parameters

- **clear** span Defines the range of moments to affect. Specifically, refers to the indices in range(start, start+clear\_span) where start is an index known from surrounding context.
- **clear\_qubits** Defines the set of qubits that should be cleared with each affected moment.
- **new\_operations** The operations to replace the cleared out operations with.

#### **Methods**

#### **cirq.PointOptimizer**

<span id="page-196-0"></span>**class** cirq.**PointOptimizer**(*post\_clean\_up: Callable[Sequence[cirq.ops.raw\_types.Operation], Union[cirq.ops.raw\_types.Operation, Iterable[Any]]] = <function PointOptimizer.<lambda>>*) Makes circuit improvements focused on a specific location.

**\_\_init\_\_**(*post\_clean\_up: Callable[Sequence[cirq.ops.raw\_types.Operation], Union[cirq.ops.raw\_types.Operation, Iterable[Any]]] = <function PointOptimizer.<lambda>>*) → None

**Parameters post\_clean\_up** – This function is called on each set of optimized operations before they are put into the circuit to replace the old operations.

### **Methods**

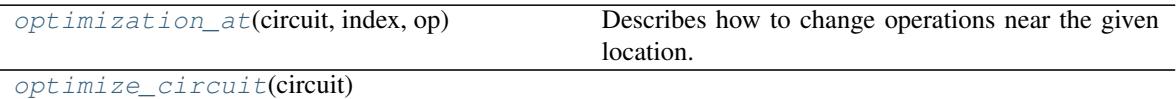

#### **cirq.PointOptimizer.optimization\_at**

<span id="page-196-1"></span>PointOptimizer.**optimization\_at**(*circuit: cirq.circuits.circuit.Circuit*, *index: int*, *op: cirq.ops.raw\_types.Operation*) → Optional[cirq.circuits.optimization\_pass.PointOptimizationSummary] Describes how to change operations near the given location.

For example, this method could realize that the given operation is an X gate and that in the very next moment there is a Z gate. It would indicate that they should be combined into a Y gate by returning PointOptimizationSummary(clear\_span=2, clear\_qubits=op.qubits,

new\_operations=cirq.Y(op.qubits[0]))

#### Parameters

- **circuit** The circuit to improve.
- **index** The index of the moment with the operation to focus on.

• **op** – The operation to focus improvements upon.

Returns A description of the optimization to perform, or else None if no change should be made.

#### **cirq.PointOptimizer.optimize\_circuit**

<span id="page-197-3"></span>PointOptimizer.**optimize\_circuit**(*circuit: cirq.circuits.circuit.Circuit*)

### **cirq.single\_qubit\_matrix\_to\_gates**

<span id="page-197-0"></span>cirq.**single\_qubit\_matrix\_to\_gates**(*mat: numpy.ndarray*, *tolerance: float = 0*) → List[cirq.ops.gate\_features.SingleQubitGate] Implements a single-qubit operation with few gates.

**Parameters** 

• **mat** – The 2x2 unitary matrix of the operation to implement.

• **tolerance** – A limit on the amount of error introduced by the construction.

#### Returns

A list of gates that, when applied in order, perform the desired operation.

### **cirq.single\_qubit\_matrix\_to\_pauli\_rotations**

<span id="page-197-1"></span>cirq.**single\_qubit\_matrix\_to\_pauli\_rotations**(*mat: numpy.ndarray*, *tolerance: float =*  $0 \rightarrow$  List[Tuple[cirq.ops.pauli\_gates.Pauli, float]]

Implements a single-qubit operation with few rotations.

#### **Parameters**

- **mat** The 2x2 unitary matrix of the operation to implement.
- **tolerance** A limit on the amount of error introduced by the construction.

Returns A list of (Pauli, half\_turns) tuples that, when applied in order, perform the desired operation.

## **cirq.single\_qubit\_matrix\_to\_phased\_x\_z**

<span id="page-197-2"></span>cirq.**single\_qubit\_matrix\_to\_phased\_x\_z**(*mat: numpy.ndarray, atol: float = 0*)  $\rightarrow$ List[cirq.ops.gate\_features.SingleQubitGate] Implements a single-qubit operation with a PhasedX and Z gate.

If one of the gates isn't needed, it will be omitted.

#### **Parameters**

- **mat** The 2x2 unitary matrix of the operation to implement.
- **atol** A limit on the amount of error introduced by the construction.

#### Returns

A list of gates that, when applied in order, perform the desired operation.

## **cirq.single\_qubit\_op\_to\_framed\_phase\_form**

<span id="page-198-0"></span>cirq.**single\_qubit\_op\_to\_framed\_phase\_form**(*mat: numpy.ndarray*) → Tuple[numpy.ndarray, complex, complex]

Decomposes a 2x2 unitary M into U^-1  $*$  diag(1, r)  $*$  U  $*$  diag(g, g).

U translates the rotation axis of M to the Z axis.

g fixes a global phase factor difference caused by the translation.

r's phase is the amount of rotation around M's rotation axis.

This decomposition can be used to decompose controlled single-qubit rotations into controlled-Z operations bordered by single-qubit operations.

Parameters **mat** – The qubit operation as a 2x2 unitary matrix.

Returns A 2x2 unitary U, the complex relative phase factor r, and the complex global phase factor g. Applying M is equivalent (up to global phase) to applying U, rotating around the Z axis to apply r, then un-applying U. When M is controlled, the control must be rotated around the Z axis to apply g.

#### **cirq.two\_qubit\_matrix\_to\_operations**

<span id="page-198-1"></span>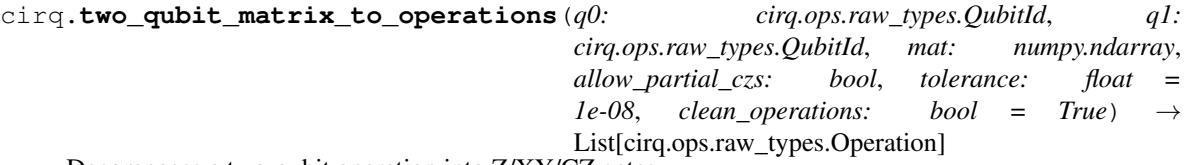

Decomposes a two-qubit operation into Z/XY/CZ gates.

#### Parameters

- **q0** The first qubit being operated on.
- **q1** The other qubit being operated on.
- **mat** Defines the operation to apply to the pair of qubits.
- **allow\_partial\_czs** Enables the use of Partial-CZ gates.
- **tolerance** A limit on the amount of error introduced by the construction.
- **clean\_operations** Enables optimizing resulting operation list by merging operations and ejecting phased Paulis and Z operations.

Returns A list of operations implementing the matrix.

## **3.1.11 Utilities**

General utility methods, mostly related to performing relevant linear algebra operations and decompositions.

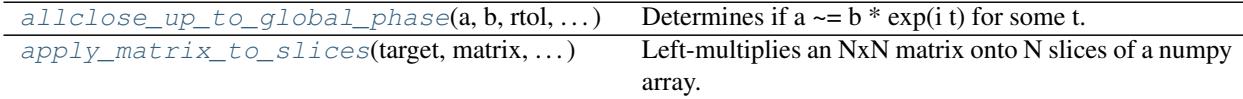

Continued on next page

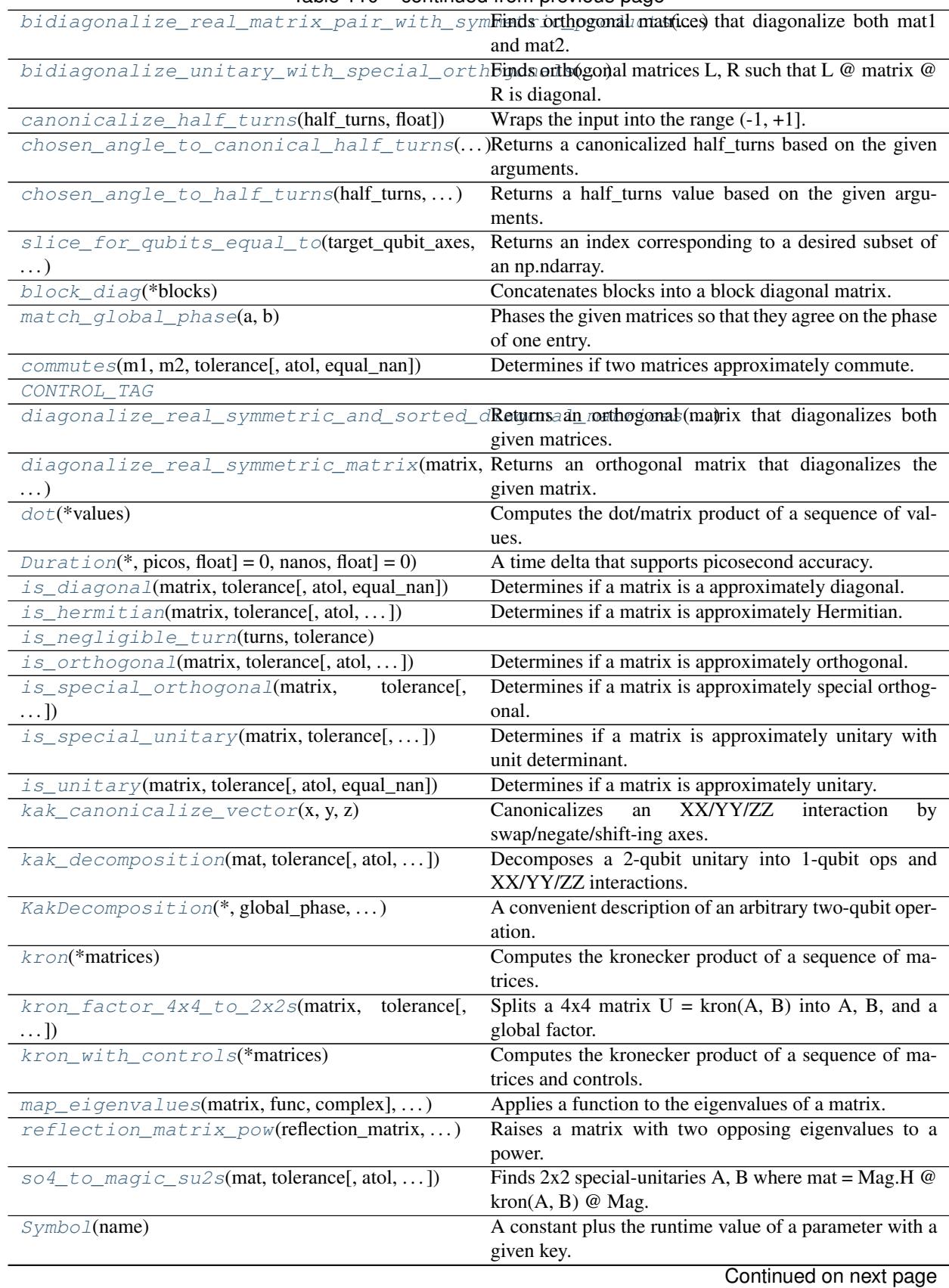

## Table 110 – continued from previous page

| targeted_left_multiply(left_matrix,)                                             | Left-multiplies the given axes of the target tensor by the |
|----------------------------------------------------------------------------------|------------------------------------------------------------|
|                                                                                  | given matrix.                                              |
| TextDiagramDrawer()                                                              | A utility class for creating simple text diagrams.         |
| $Times \ t \text{ amp}(*, \text{picos}, \text{float}] = 0, \text{nanos}, \dots)$ | A location in time with picosecond accuracy.               |
| Tolerance(rtol, atol, equal_nan)                                                 | Specifies thresholds for doing approximate equality.       |
| $value\_equality(cls, *, unhashable, )$                                          | Implements eq/ne/hash via a value_equality_values          |
|                                                                                  | method.                                                    |

Table 110 – continued from previous page

## **cirq.allclose\_up\_to\_global\_phase**

<span id="page-200-0"></span>cirq.**allclose\_up\_to\_global\_phase**(*a: numpy.ndarray*, *b: numpy.ndarray*, *rtol: float = 1e-05*, *atol:*  $float = le-08$ ,  $equal\_nan: bool = False$   $\rightarrow bool$ 

Determines if  $a \sim=b * exp(i t)$  for some t.

**Parameters** 

- $a A$  numpy array.
- **b** Another numpy array.
- **rtol** Relative error tolerance.
- **atol** Absolute error tolerance.
- **equal\_nan** Whether or not NaN entries should be considered equal to other NaN entries.

### **cirq.apply\_matrix\_to\_slices**

<span id="page-200-1"></span>cirq.**apply\_matrix\_to\_slices**(*target: numpy.ndarray, matrix: numpy.ndarray, slices: List[Union[int, slice, ellipsis, Sequence[Union[int, slice, ellipsis]]]], \*, out: Optional[numpy.ndarray] = None*) → numpy.ndarray Left-multiplies an NxN matrix onto N slices of a numpy array.

#### **Example**

The 4x4 matrix of a fractional SWAP gate can be expressed as

 $[1] [ X^{**}t ]$ [ 1 ]

Where X is the  $2x2$  Pauli X gate and t is the power of the swap with  $t=1$ being a full swap. X\*\*t is a power of the Pauli X gate's matrix. Applying the fractional swap is equivalent to applying a fractional X within the inner 2x2 subspace; the rest of the matrix is identity. This can be expressed using apply\_matrix\_to\_slices as follows:

```
def fractional_swap(target):
   assert target.shape == (4,)return apply_matrix_to_slices(
```
(continues on next page)

(continued from previous page)

```
target=target,
   matrix=cirq.unitary(cirq.X**t),
   slices=[1, 2]
)
```
#### **Parameters**

- **target** The input array with slices that need to be left-multiplied.
- **matrix** The linear operation to apply to the subspace defined by the slices.
- **slices** The parts of the tensor that correspond to the "vector entries" that the matrix should operate on. May be integers or complicated multi-dimensional slices into a tensor. The slices must refer to non-overlapping sections of the input all with the same shape.
- **out** Where to write the output. If not specified, a new numpy array is created, with the same shape and dtype as the target, to store the output.

Returns The transformed array.

### **cirq.bidiagonalize\_real\_matrix\_pair\_with\_symmetric\_products**

#### <span id="page-201-0"></span>cirq.**bidiagonalize\_real\_matrix\_pair\_with\_symmetric\_products**(*mat1:*

*numpy.ndarray*, *mat2: numpy.ndarray*, *tolerance: cirq.linalg.tolerance.Tolerance = Tolerance(rtol=1e-05*, *atol=1e-08*, *equal\_nan=False)*)  $\rightarrow$  Tuple[numpy.ndarray, numpy.ndarray]

Finds orthogonal matrices that diagonalize both mat1 and mat2.

Requires mat1 and mat2 to be real. Requires mat1.T @ mat2 to be symmetric. Requires mat1 @ mat2.T to be symmetric.

### **Parameters**

- **mat1** One of the real matrices.
- **mat2** The other real matrix.
- **tolerance** Numeric error thresholds.
- **Returns** A tuple (L, R) of two orthogonal matrices, such that both L @ mat1 @ R and L @ mat2  $\heartsuit$ R are diagonal matrices.

Raises ValueError – Matrices don't meet preconditions (e.g. not real).

## **cirq.bidiagonalize\_unitary\_with\_special\_orthogonals**

```
cirq.bidiagonalize_unitary_with_special_orthogonals(mat: numpy.ndarray, tolerance:
                                                                     cirq.linalg.tolerance.Tolerance =
                                                                     Tolerance(rtol=1e-05, atol=1e-
                                                                     08, equal_nan=False)) \rightarrow Tu-
                                                                     ple[numpy.ndarray, numpy.array,
                                                                     numpy.ndarray]
```
Finds orthogonal matrices L, R such that L  $\omega$  matrix  $\omega$  R is diagonal.

### **Parameters**

- **mat** A unitary matrix.
- **tolerance** Numeric error thresholds.
- **Returns** A triplet  $(L, d, R)$  such that  $L \otimes \text{mat } \otimes R = \text{diag}(d)$ . Both L and R will be orthogonal matrices with determinant equal to 1.

Raises ValueError – Matrices don't meet preconditions (e.g. not real).

## **cirq.canonicalize\_half\_turns**

<span id="page-202-1"></span>cirq.**canonicalize\_half\_turns**(*half\_turns: Union[cirq.value.symbol.Symbol, float]*) → Union[cirq.value.symbol.Symbol, float] Wraps the input into the range  $(-1, +1]$ .

## **cirq.chosen\_angle\_to\_canonical\_half\_turns**

<span id="page-202-2"></span>cirq.**chosen\_angle\_to\_canonical\_half\_turns**(*half\_turns: Union[cirq.value.symbol.Symbol*, *float*, *None] = None*, *rads: Optional[float] = None*, *degs: Optional[float] = None*, *default: float = 1.0*) → Union[cirq.value.symbol.Symbol, float]

Returns a canonicalized half\_turns based on the given arguments.

At most one of half\_turns, rads, degs must be specified. If none are specified, the output defaults to half\_turns=1.

#### **Parameters**

- **half\_turns** The number of half turns to rotate by.
- **rads** The number of radians to rotate by.
- **degs** The number of degrees to rotate by
- **default** The half turns angle to use if nothing else is specified.

Returns A number of half turns.

### **cirq.chosen\_angle\_to\_half\_turns**

<span id="page-203-0"></span>cirq.**chosen\_angle\_to\_half\_turns**(*half\_turns: Union[cirq.value.symbol.Symbol*, *float*, *None] = None*, *rads: Optional[float] = None*, *degs:*  $Optional[float] = None, default: float = 1.0$   $\rightarrow$ Union[cirq.value.symbol.Symbol, float]

Returns a half\_turns value based on the given arguments.

At most one of half\_turns, rads, degs must be specified. If none are specified, the output defaults to half\_turns=1.

#### **Parameters**

- **half\_turns** The number of half turns to rotate by.
- **rads** The number of radians to rotate by.
- **degs** The number of degrees to rotate by
- **default** The half turns angle to use if nothing else is specified.

Returns A number of half turns.

#### **cirq.slice\_for\_qubits\_equal\_to**

<span id="page-203-1"></span>cirq.**slice\_for\_qubits\_equal\_to**(*target\_qubit\_axes: Sequence[int], little\_endian\_qureg\_value:*  $int) \rightarrow$  Tuple[Union[slice, int, ellipsis], ...] Returns an index corresponding to a desired subset of an np.ndarray.

It is assumed that the np.ndarray's shape is of the form  $(2, 2, 2, \ldots, 2)$ .

#### **Example**

```
# A '4 qubit' tensor with values from 0 to 15.
r = np \cdot array(range(16)) \cdot reshape((2,) \cdot 4)# We want to index into the subset where qubit #1 and qubit #3 are ON.
s = cirq.slice for qubits equal to([1, 3], 0b11)print(s)
# (slice(None, None, None), 1, slice(None, None, None), 1, Ellipsis)
# Get that subset. It corresponds to numbers of the form 0b*1*1.
# where here '*' indicates any possible value.
print(r[s])
# [[ 5 7]
   # [13 15]]
```
#### **Parameters**

- **target\_qubit\_axes** The qubits that are specified by the index bits. All other axes of the slice are unconstrained.
- **little\_endian\_qureg\_value** An integer whose bits specify what value is desired for of the target qubits. The integer is little endian w.r.t. the target quit axes, meaning the

low bit of the integer determines the desired value of the first targeted qubit, and so forth with the k'th targeted qubit's value set to bool(qureg\_value  $\&$  (1 << k)).

Returns An index object that will slice out a mutable view of the desired subset of a tensor.

#### **cirq.block\_diag**

<span id="page-204-0"></span>cirq.**block\_diag**(*\*blocks*) → numpy.ndarray

Concatenates blocks into a block diagonal matrix.

Parameters **\*blocks** – Square matrices to place along the diagonal of the result.

Returns A block diagonal matrix with the given blocks along its diagonal.

Raises ValueError – A block isn't square.

### **cirq.match\_global\_phase**

<span id="page-204-1"></span>cirq.**match\_global\_phase**(*a: numpy.ndarray*, *b: numpy.ndarray*) → Tuple[numpy.ndarray, numpy.ndarray] Phases the given matrices so that they agree on the phase of one entry.

To maximize precision, the position with the largest entry from one of the matrices is used when attempting to compute the phase difference between the two matrices.

### **Parameters**

•  $a - A$  numpy array.

• **b** – Another numpy array.

**Returns** A tuple  $(a', b')$  where  $a' == b'$  implies  $a == b*exp(i t)$  for some t.

#### **cirq.commutes**

<span id="page-204-2"></span>cirq.**commutes**(*m1: numpy.ndarray*, *m2: numpy.ndarray*, *tolerance: cirq.linalg.tolerance.Tolerance =*  $Tolerance(rtol=1e-05, atol=1e-08, equal *nan=False*)$   $\rightarrow$  bool Determines if two matrices approximately commute.

Two matrices A and B commute if they are square and have the same size and  $AB = BA$ .

#### **Parameters**

- $m1$  One of the matrices.
- **m2** The other matrix.
- **tolerance** The per-matrix-entry tolerance on equality.

Returns Whether the two matrices have compatible sizes and a commutator equal to zero within tolerance.

## **cirq.CONTROL\_TAG**

<span id="page-205-0"></span>cirq.**CONTROL\_TAG = array([[nan, 0.], [ 0., 1.]])**

#### **cirq.diagonalize\_real\_symmetric\_and\_sorted\_diagonal\_matrices**

<span id="page-205-1"></span>cirq.**diagonalize\_real\_symmetric\_and\_sorted\_diagonal\_matrices**(*symmetric\_matrix: numpy.ndarray*, *diagonal\_matrix: numpy.ndarray*, *tolerance: cirq.linalg.tolerance.Tolerance = Tolerance(rtol=1e-05*, *atol=1e-08*, *equal\_nan=False)*)  $\rightarrow$  numpy.ndarray

Returns an orthogonal matrix that diagonalizes both given matrices.

The given matrices must commute.

Guarantees that the sorted diagonal matrix is not permuted by the diagonalization (except for nearly-equal values).

#### **Parameters**

- **symmetric\_matrix** A real symmetric matrix.
- **diagonal\_matrix** A real diagonal matrix with entries along the diagonal sorted into descending order.
- **tolerance** Numeric error thresholds.
- **Returns** An orthogonal matrix P such that P.T @ symmetric\_matrix @ P is diagonal and P.T @ diagonal\_matrix  $@$  P = diagonal\_matrix (up to tolerance).

Raises ValueError – Matrices don't meet preconditions (e.g. not symmetric).

## **cirq.diagonalize\_real\_symmetric\_matrix**

<span id="page-205-2"></span>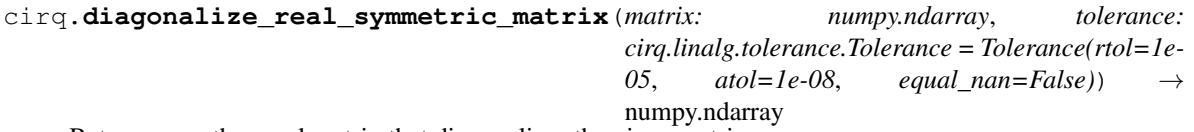

Returns an orthogonal matrix that diagonalizes the given matrix.

## Parameters

- **matrix** A real symmetric matrix to diagonalize.
- **tolerance** Numeric error thresholds.

Returns An orthogonal matrix P such that P.T @ matrix @ P is diagonal.

Raises ValueError – Matrix isn't real symmetric.

## **cirq.dot**

<span id="page-206-0"></span>cirq.**dot**(*\*values*) → Union[float, complex, numpy.ndarray] Computes the dot/matrix product of a sequence of values.

A \*args version of np.linalg.multi\_dot.

Parameters **\*values** – The values to combine with the dot/matrix product.

Returns The resulting value or matrix.

### **cirq.Duration**

- <span id="page-206-1"></span>**class** cirq.**Duration**(*\**, *picos: Union[int*, *float] = 0*, *nanos: Union[int*, *float] = 0*) A time delta that supports picosecond accuracy.
	- $\_init$  (\*, *picos: Union[int, float]* = 0, *nanos: Union[int, float]* = 0)  $\rightarrow$  None Initializes a Duration with a time specified in ns and/or ps.

If both picos and nanos are specified, their contributions are added.

#### Parameters

- **picos** A number of picoseconds to add to the time delta.
- **nanos** A number of nanoseconds to add to the time delta.

#### **Methods**

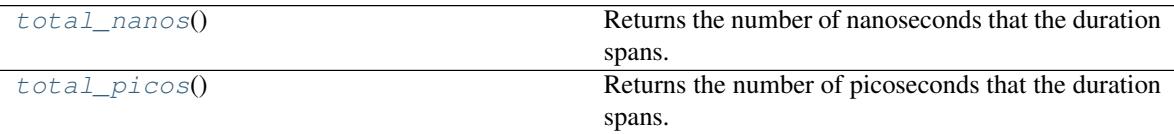

### **cirq.Duration.total\_nanos**

<span id="page-206-3"></span>Duration.**total\_nanos**() → float Returns the number of nanoseconds that the duration spans.

#### **cirq.Duration.total\_picos**

<span id="page-206-4"></span>Duration.**total\_picos**() → float Returns the number of picoseconds that the duration spans.

## **cirq.is\_diagonal**

<span id="page-206-2"></span>cirq.**is\_diagonal**(*matrix: numpy.ndarray*, *tolerance: cirq.linalg.tolerance.Tolerance =*  $Tolerance(rtol=1e-05, atol=1e-08, equal\_nan=False)$ )  $\rightarrow$  bool Determines if a matrix is a approximately diagonal.

A matrix is diagonal if  $i!=j$  implies m[i,j]==0.

**Parameters** 

• **matrix** – The matrix to check.

• **tolerance** – The per-matrix-entry tolerance on equality.

Returns Whether the matrix is diagonal within the given tolerance.

#### **cirq.is\_hermitian**

<span id="page-207-0"></span>cirq.**is\_hermitian**(*matrix: numpy.ndarray*, *tolerance: cirq.linalg.tolerance.Tolerance =*  $Tolerance(rtol=1e-05, atol=1e-08, equal\_nan=False)$   $\rightarrow$  bool Determines if a matrix is approximately Hermitian.

A matrix is Hermitian if it's square and equal to its adjoint.

#### Parameters

- **matrix** The matrix to check.
- **tolerance** The per-matrix-entry tolerance on equality.

Returns Whether the matrix is Hermitian within the given tolerance.

### **cirq.is\_negligible\_turn**

<span id="page-207-1"></span>cirq.**is\_negligible\_turn**(*turns: float*, *tolerance: float*) → bool

### **cirq.is\_orthogonal**

<span id="page-207-2"></span>cirq.**is\_orthogonal**(*matrix: numpy.ndarray*, *tolerance: cirq.linalg.tolerance.Tolerance =*  $Tolerance(rtol=1e-05, atol=1e-08, equal\_nan=False)$ )  $\rightarrow$  bool Determines if a matrix is approximately orthogonal.

A matrix is orthogonal if it's square and real and its transpose is its inverse.

#### **Parameters**

- **matrix** The matrix to check.
- **tolerance** The per-matrix-entry tolerance on equality.

Returns Whether the matrix is orthogonal within the given tolerance.

#### **cirq.is\_special\_orthogonal**

```
cirq.is_special_orthogonal(matrix: numpy.ndarray, tolerance: cirq.linalg.tolerance.Tolerance =
                                      Tolerance(rtol=1e-05, atol=1e-08, equal\_nan=False)) \rightarrow bool
     Determines if a matrix is approximately special orthogonal.
```
A matrix is special orthogonal if it is square and real and its transpose is its inverse and its determinant is one.

#### **Parameters**

• **matrix** – The matrix to check.

• **tolerance** – The per-matrix-entry tolerance on equality.

Returns Whether the matrix is special orthogonal within the given tolerance.

#### **cirq.is\_special\_unitary**

```
cirq.is_special_unitary(matrix: numpy.ndarray, tolerance: cirq.linalg.tolerance.Tolerance =
                                  Tolerance(rtol=1e-05, atol=1e-08, equal\_nan=False)) \rightarrow bool
     Determines if a matrix is approximately unitary with unit determinant.
```
A matrix is special-unitary if it is square and its adjoint is its inverse and its determinant is one.

#### Parameters

• **matrix** – The matrix to check.

• **tolerance** – The per-matrix-entry tolerance on equality.

Returns Whether the matrix is unitary with unit determinant within the given tolerance.

#### **cirq.is\_unitary**

<span id="page-208-1"></span>cirq.**is\_unitary**(*matrix: numpy.ndarray*, *tolerance: cirq.linalg.tolerance.Tolerance =*  $Tolerance(rtol=1e-05, atol=1e-08, equal *nan=False*)$   $\rightarrow$  bool Determines if a matrix is approximately unitary.

A matrix is unitary if it's square and its adjoint is its inverse.

#### **Parameters**

- **matrix** The matrix to check.
- **tolerance** The per-matrix-entry tolerance on equality.

Returns Whether the matrix is unitary within the given tolerance.

#### **cirq.kak\_canonicalize\_vector**

<span id="page-208-2"></span>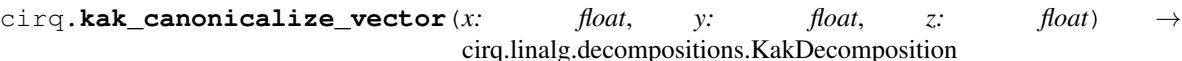

Canonicalizes an XX/YY/ZZ interaction by swap/negate/shift-ing axes.

#### **Parameters**

- **x** The strength of the XX interaction.
- **y** The strength of the YY interaction.
- **z** The strength of the ZZ interaction.

#### Returns

The canonicalized decomposition, with vector coefficients (x2, y2, z2) satisfying:

0 abs(z2) y2 x2  $\pi$ /4 z2 - $\pi$ /4

Guarantees that the implied output matrix:

 $g \cdot (a1 \ a0) \cdot \exp(i \cdot (x2 \cdot XX + y2 \cdot YY + z2 \cdot ZZ)) \cdot (b1 \ b0)$ 

is approximately equal to the implied input matrix:

 $exp(i \cdot (x \cdot XX + y \cdot YY + z \cdot ZZ))$ 

#### **cirq.kak\_decomposition**

<span id="page-209-0"></span>cirq.**kak\_decomposition**(*mat: numpy.ndarray*, *tolerance: cirq.linalg.tolerance.Tolerance = Tolerance(rtol=1e-05*, *atol=1e-08*, *equal\_nan=False)*) → cirq.linalg.decompositions.KakDecomposition Decomposes a 2-qubit unitary into 1-qubit ops and XX/YY/ZZ interactions.

### **Parameters**

- **mat** The 4x4 unitary matrix to decompose.
- **tolerance** Per-matrix-entry tolerance on equality.

#### Returns

A *cirq.KakDecomposition* canonicalized such that the interaction coefficients x, y, z satisfy:

0 abs(z) y x  $\pi/4$  z  $-\pi/4$ 

## Raises

- ValueError Bad matrix.
- ArithmeticError Failed to perform the decomposition.

#### **References**

'An Introduction to Cartan's KAK Decomposition for QC Programmers' <https://arxiv.org/abs/quant-ph/0507171>

## **cirq.KakDecomposition**

<span id="page-209-1"></span>**class** cirq.**KakDecomposition**(*\*, global\_phase: complex, single\_qubit\_operations\_before: Tuple[numpy.ndarray, numpy.ndarray], interaction\_coefficients: Tuple[float, float, float], single\_qubit\_operations\_after: Tuple[numpy.ndarray, numpy.ndarray]*)

A convenient description of an arbitrary two-qubit operation.

Any two qubit operation U can be decomposed into the form

 $U = g \cdot (a1 \ a0) \cdot \exp(i \cdot (x \cdot XX + y \cdot YY + z \cdot ZZ)) \cdot (b1 \ b0)$ 

This class stores g,  $(b0, b1)$ ,  $(x, y, z)$ , and  $(a0, a1)$ .

#### **global\_phase**

g from the above equation.

#### **single\_qubit\_operations\_before**

b0, b1 from the above equation.

#### **interaction\_coefficients**

x, y, z from the above equation.

## **single\_qubit\_operations\_after**

a0, a1 from the above equation.

## **References**

'An Introduction to Cartan's KAK Decomposition for QC Programmers'

<https://arxiv.org/abs/quant-ph/0507171>

**\_\_init\_\_**(*\*, global\_phase: complex, single\_qubit\_operations\_before: Tuple[numpy.ndarray, numpy.ndarray], interaction\_coefficients: Tuple[float, float, float], single\_qubit\_operations\_after: Tuple[numpy.ndarray, numpy.ndarray]*) Initializes a decomposition for a two-qubit operation U.

 $U = g \cdot (a1 \ a0) \cdot \exp(i \cdot (x \cdot XX + y \cdot YY + z \cdot ZZ)) \cdot (b1 \ b0)$ 

Parameters

- **global\_phase** g from the above equation.
- **single\_qubit\_operations\_before** b0, b1 from the above equation.
- **interaction\_coefficients** x, y, z from the above equation.
- **single\_qubit\_operations\_after** a0, a1 from the above equation.

### **Methods**

#### **cirq.kron**

```
cirq.kron(*matrices) → numpy.ndarray
```
Computes the kronecker product of a sequence of matrices.

A \*args version of lambda args: functools.reduce(np.kron, args).

Parameters **\*matrices** – The matrices and controls to combine with the kronecker product.

Returns The resulting matrix.

#### **cirq.kron\_factor\_4x4\_to\_2x2s**

<span id="page-210-1"></span>cirq.**kron\_factor\_4x4\_to\_2x2s**(*matrix: numpy.ndarray*, *tolerance: cirq.linalg.tolerance.Tolerance*  $=$  *Tolerance(rtol=1e-05, atol=1e-08, equal\_nan=False)*)  $\rightarrow$  Tuple[complex, numpy.ndarray, numpy.ndarray] Splits a 4x4 matrix  $U = kron(A, B)$  into A, B, and a global factor.

Requires the matrix to be the kronecker product of two 2x2 unitaries. Requires the matrix to have a non-zero determinant.

#### **Parameters**

- **matrix** The 4x4 unitary matrix to factor.
- **tolerance** Acceptable numeric error thresholds.

Returns A scalar factor and a pair of 2x2 unit-determinant matrices. The kronecker product of all three is equal to the given matrix.

**Raises** ValueError – The given matrix can't be tensor-factored into  $2x2$  pieces.

#### **cirq.kron\_with\_controls**

```
cirq.kron_with_controls(*matrices) → numpy.ndarray
     Computes the kronecker product of a sequence of matrices and controls.
```
Use linalg.CONTROL\_TAG to represent controls. Any entry of the output matrix corresponding to a situation where the control is not satisfied will be overwritten by identity matrix elements.

The control logic works by imbuing NaN with the meaning "failed to meet one or more controls". The normal kronecker product then spreads the per-item NaNs to all the entries in the product that need to be replaced by identity matrix elements. This method rewrites those NaNs. Thus CONTROL\_TAG can be the matrix [[NaN, 0], [0, 1]] or equivalently [[NaN, NaN], [NaN, 1]].

Because this method re-interprets NaNs as control-failed elements, it won't propagate error-indicating NaNs from its input to its output in the way you'd otherwise expect.

Parameters **\*matrices** – The matrices and controls to combine with the kronecker product.

## Returns The resulting matrix.

## **cirq.map\_eigenvalues**

```
cirq.map_eigenvalues(matrix: numpy.ndarray, func: Callable[complex, complex], tolerance:
                            cirq.linalg.tolerance.Tolerance = Tolerance(rtol=1e-05, atol=1e-08,
                            equal\_nan=False)) \rightarrow numpy.ndarray
     Applies a function to the eigenvalues of a matrix.
```
Given  $M = sum_k a_k |v_k\rangle \langle v_k|$ .

#### **Parameters**

- **matrix** The matrix to modify with the function.
- **func** The function to apply to the eigenvalues of the matrix.
- **tolerance** Thresholds used when separating eigenspaces.

Returns The transformed matrix.

#### **cirq.reflection\_matrix\_pow**

```
cirq.reflection_matrix_pow(reflection_matrix: numpy.ndarray, exponent: float)
     Raises a matrix with two opposing eigenvalues to a power.
```
#### **Parameters**

• **reflection\_matrix** – The matrix to raise to a power.

• **exponent** – The power to raise the matrix to.

Returns The given matrix raised to the given power.

#### **cirq.so4\_to\_magic\_su2s**

<span id="page-212-0"></span>cirq.**so4\_to\_magic\_su2s**(*mat: numpy.ndarray*, *tolerance: cirq.linalg.tolerance.Tolerance = Tolerance(rtol=1e-05*, *atol=1e-08*, *equal\_nan=False)*) → Tuple[numpy.ndarray, numpy.ndarray] Finds 2x2 special-unitaries  $\hat{A}$ , B where mat = Mag.H  $\hat{\omega}$  kron( $\hat{A}$ , B)  $\hat{\omega}$  Mag.

Mag is the magic basis matrix:

1 0 0 i 0 i 1 0  $0$  i  $-1$  0 (times sqrt(0.5) to normalize) 1 0 0 -i

#### **Parameters**

- **mat** A real 4x4 orthogonal matrix.
- **tolerance** Per-matrix-entry tolerance on equality.

**Returns** A pair  $(A, B)$  of matrices in SU(2) such that Mag.H @ kron( $A, B$ ) @ Mag is approximately equal to the given matrix.

Raises ValueError – Bad matrix.

#### **cirq.Symbol**

```
class cirq.Symbol(name: str)
```
A constant plus the runtime value of a parameter with a given key.

#### **name**

The non-empty name of a parameter to lookup at runtime and add to the constant offset.

 $\_init$ <sub> $\_$ </sub>(*name: str*)  $\rightarrow$  None Initializes a Symbol with the given name.

Parameters **name** – The name of a parameter.

## **Methods**

#### **cirq.targeted\_left\_multiply**

<span id="page-212-2"></span>cirq.**targeted\_left\_multiply**(*left\_matrix: numpy.ndarray, right\_target: numpy.ndarray, target\_axes: Sequence[int], out: Optional[numpy.ndarray] = None*) → numpy.ndarray

Left-multiplies the given axes of the target tensor by the given matrix.

Note that the matrix must have a compatible tensor structure.

For example, if you have an 6-qubit state vector input\_state with shape  $(2, 2, 2, 2, 2, 2)$ , and a 2-qubit unitary operation op with shape (2, 2, 2, 2), and you want to apply op to the 5'th and 3'rd qubits within input state, then the output state vector is computed as follows:

output\_state = cirq.targeted\_left\_multiply(op, input\_state, [5, 3])

This method also works when the right hand side is a matrix instead of a vector. If a unitary circuit's matrix is old\_effect, and you append a  $CNOT(q1, q4)$  operation onto the circuit, where the control q1 is the qubit at offset 1 and the target q4 is the qubit at offset 4, then the appended circuit's unitary matrix is computed as follows:

```
new_effect = cirq.targeted_left_multiply(
   left_matrix=cirq.unitary(cirq.CNOT).reshape((2, 2, 2, 2)),
    right_target=old_effect,
    target_axes=[1, 4])
```
#### **Parameters**

- **left\_matrix** What to left-multiply the target tensor by.
- **right\_target** A tensor to carefully broadcast a left-multiply over.
- **target\_axes** Which axes of the target are being operated on.
- **out** The buffer to store the results in. If not specified or None, a new buffer is used. Must have the same shape as right\_target.

Returns The output tensor.

#### **cirq.TextDiagramDrawer**

#### <span id="page-213-0"></span>**class** cirq.**TextDiagramDrawer**

A utility class for creating simple text diagrams.

```
__init__()
```
Initialize self. See help(type(self)) for accurate signature.

### **Methods**

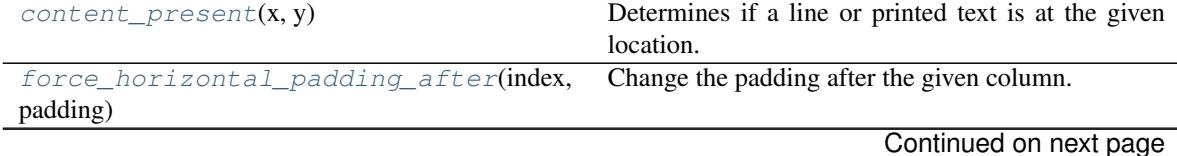

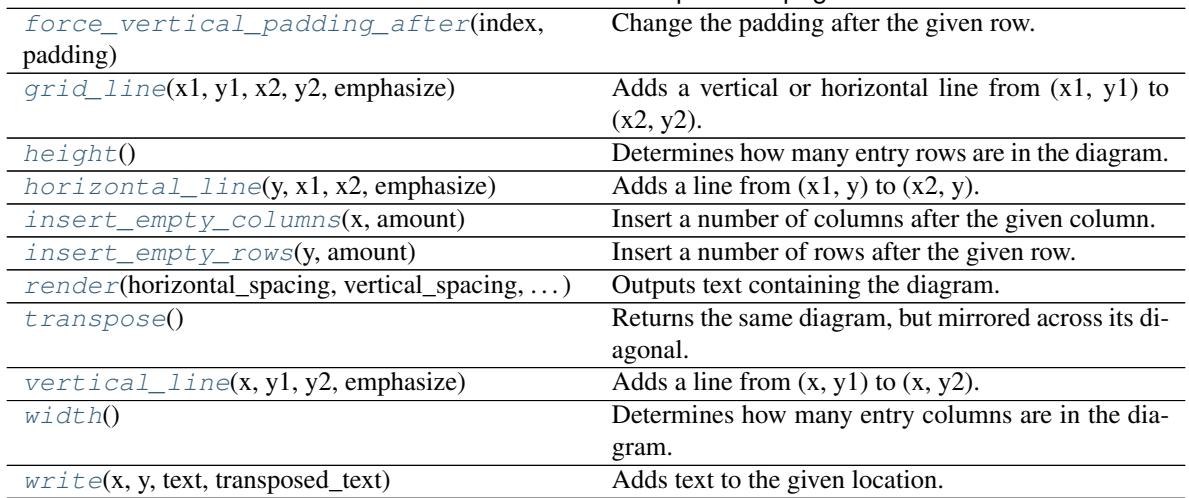

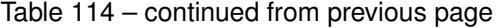

### **cirq.TextDiagramDrawer.content\_present**

<span id="page-214-0"></span>TextDiagramDrawer.**content\_present**  $(x: int, y: int) \rightarrow bool$ Determines if a line or printed text is at the given location.

### **cirq.TextDiagramDrawer.force\_horizontal\_padding\_after**

<span id="page-214-1"></span>TextDiagramDrawer.**force\_horizontal\_padding\_after**(*index: int*, *padding: int*) → None Change the padding after the given column.

# **cirq.TextDiagramDrawer.force\_vertical\_padding\_after**

<span id="page-214-2"></span>TextDiagramDrawer.**force\_vertical\_padding\_after**(*index: int*, *padding: int*) → None Change the padding after the given row.

#### **cirq.TextDiagramDrawer.grid\_line**

<span id="page-214-3"></span>TextDiagramDrawer.**grid\_line**(*x1: int*, *y1: int*, *x2: int*, *y2: int*, *emphasize: bool = False*) Adds a vertical or horizontal line from  $(x1, y1)$  to  $(x2, y2)$ .

Horizontal line is selected on equality in the second coordinate and vertical line is selected on equality in the first coordinate.

Raises ValueError – If line is neither horizontal nor vertical.

## **cirq.TextDiagramDrawer.height**

```
TextDiagramDrawer.height() → int
    Determines how many entry rows are in the diagram.
```
### **cirq.TextDiagramDrawer.horizontal\_line**

<span id="page-215-0"></span>TextDiagramDrawer.**horizontal\_line**(*y: int, xl: int, x2: int, emphasize: bool = False*)  $\rightarrow$ None Adds a line from  $(x1, y)$  to  $(x2, y)$ .

## **cirq.TextDiagramDrawer.insert\_empty\_columns**

<span id="page-215-1"></span>TextDiagramDrawer.**insert\_empty\_columns**(*x: int*, *amount: int = 1*) → None Insert a number of columns after the given column.

### **cirq.TextDiagramDrawer.insert\_empty\_rows**

<span id="page-215-2"></span>TextDiagramDrawer.insert\_empty\_rows(*y: int, amount: int = 1*)  $\rightarrow$  None Insert a number of rows after the given row.

### **cirq.TextDiagramDrawer.render**

<span id="page-215-3"></span>TextDiagramDrawer.**render**(*horizontal\_spacing: int = 1*, *vertical\_spacing: int = 1*, *cross* $ing_{char:} str = None, use_{unicode_{char:} box} is a local = True) \rightarrow$ str Outputs text containing the diagram.

#### **cirq.TextDiagramDrawer.transpose**

<span id="page-215-4"></span>TextDiagramDrawer.**transpose**() → cirq.circuits.text\_diagram\_drawer.TextDiagramDrawer Returns the same diagram, but mirrored across its diagonal.

#### **cirq.TextDiagramDrawer.vertical\_line**

<span id="page-215-5"></span>TextDiagramDrawer.**vertical\_line**(*x: int*, *y1: int*, *y2: int*, *emphasize: bool = False*) → None Adds a line from  $(x, y1)$  to  $(x, y2)$ .

#### **cirq.TextDiagramDrawer.width**

<span id="page-215-6"></span>TextDiagramDrawer.width()  $\rightarrow$  int Determines how many entry columns are in the diagram.

#### **cirq.TextDiagramDrawer.write**

<span id="page-215-7"></span>TextDiagramDrawer.**write**(*x: int*, *y: int*, *text: str*, *transposed\_text: str = None*) Adds text to the given location.

#### Parameters

- **x** The column in which to write the text.
- **y** The row in which to write the text.
- **text** The text to write at location (x, y).
- **transposted\_text** Optional text to write instead, if the text diagram is transposed.

#### **cirq.Timestamp**

```
class cirq.Timestamp(*, picos: Union[int, float] = 0, nanos: Union[int, float] = 0)
     A location in time with picosecond accuracy.
```
Supports affine operations against Duration.

 $\_init$  (\*, *picos: Union[int, float]* = 0, *nanos: Union[int, float]* = 0)  $\rightarrow$  None Initializes a Timestamp with a time specified in ns and/or ps.

The time is relative to some unspecified "time zero". If both picos and nanos are specified, their contributions away from zero are added.

#### Parameters

- **picos** How many picoseconds away from time zero?
- **nanos** How many nanoseconds away from time zero?

### **Methods**

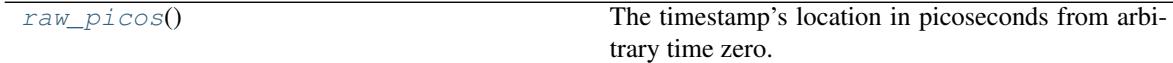

#### **cirq.Timestamp.raw\_picos**

<span id="page-216-0"></span>Timestamp.raw  $picos() \rightarrow float$ The timestamp's location in picoseconds from arbitrary time zero.

## **cirq.Tolerance**

**class** cirq.**Tolerance**(*rtol: float = 1e-05*, *atol: float = 1e-08*, *equal\_nan: bool = False*) Specifies thresholds for doing approximate equality.

**init** (*rtol: float = 1e-05, atol: float = 1e-08, equal nan: bool = False*)  $\rightarrow$  None Initializes a Tolerance instance with the specified parameters.

# **Notes**

Matrix Comparisons (methods beginning with "all\_") are done by numpy.allclose, which considers x and y to be close when  $abs(x - y) \leq atol + rtol * abs(y)$ . See numpy.allclose's documentation for more details. The scalar methods perform the same calculations without the numpy matrix construction.

Parameters

- **rtol** Relative tolerance.
- **atol** Absolute tolerance.
- **equal\_nan** Whether NaNs are equal to each other.

# **Methods**

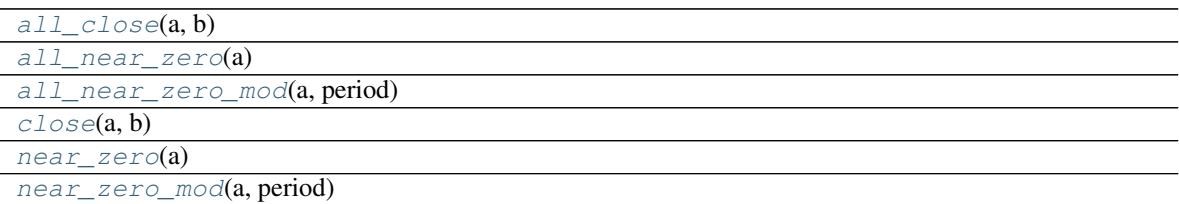

# **cirq.Tolerance.all\_close**

<span id="page-217-0"></span>Tolerance.**all\_close**(*a*, *b*)

# **cirq.Tolerance.all\_near\_zero**

<span id="page-217-1"></span>Tolerance.**all\_near\_zero**(*a*)

# **cirq.Tolerance.all\_near\_zero\_mod**

<span id="page-217-2"></span>Tolerance.**all\_near\_zero\_mod**(*a*, *period*)

## **cirq.Tolerance.close**

<span id="page-217-3"></span>Tolerance.**close**(*a*, *b*)

#### **cirq.Tolerance.near\_zero**

<span id="page-217-4"></span>Tolerance.**near\_zero**(*a*)

# **cirq.Tolerance.near\_zero\_mod**

<span id="page-217-5"></span>Tolerance.**near\_zero\_mod**(*a*, *period*)

# **Attributes**

[DEFAULT](#page-218-0) [ZERO](#page-218-1)

# **cirq.Tolerance.DEFAULT**

<span id="page-218-0"></span>Tolerance.**DEFAULT = Tolerance(rtol=1e-05, atol=1e-08, equal\_nan=False)**

# **cirq.Tolerance.ZERO**

<span id="page-218-1"></span>Tolerance.**ZERO = Tolerance(rtol=0, atol=0, equal\_nan=False)**

# **cirq.value\_equality**

cirq.**value\_equality**(*cls: type = None*, *\**, *unhashable: bool = False*, *distinct\_child\_types: bool = False, approximate: bool* = *False*)  $\rightarrow$  Union[Callable[type, type], type] Implements eq/ne/hash via a *value\_equality\_values* method.

*value\_equality\_values* is a method that the decorated class must implement.

*value\_equality\_approximate\_values* is a method that the decorated class might implement if special support for approximate equality is required. This is only used when approximate argument is set. When approximate argument is set and *value\_equality\_approximate\_values* is not defined, *value\_equality\_values* values are used for approximate equality. For example, this can be used to compare periodic values like angles: the angle value can be wrapped with PeriodicValue. When returned as part of approximate values a special normalization will be done automatically to guarantee correctness.

Note that the type of the decorated value is included as part of the value equality values. This is so that completely separate classes with identical equality values (e.g. a Point2D and a Vector2D) don't compare as equal. Further note that this means that child types of the decorated type will be considered equal to each other, though this behavior can be changed via the 'distinct\_child\_types''argument. The type logic is implemented behind the scenes by a''*value\_equality\_values\_cls*' method added to the class.

## Parameters

- **cls** The type to decorate. Automatically passed in by python when using the @cirq.value\_equality decorator notation on a class.
- **unhashable** When set, the <u>hash</u> method will be set to None instead of to a hash of the equality class and equality values. Useful for mutable types such as dictionaries.
- **distinct\_child\_types** When set, classes that inherit from the decorated class will not be considered equal to it. Also, different child classes will not be considered equal to each other. Useful for when the decorated class is an abstract class or trait that is helping to define equality for many conceptually distinct concrete classes.
- **approximate** When set, the decorated class will be enhanced with *approx eq* implementation and thus start to support the *SupportsApproximateEquality* protocol.

# **3.1.12 Experiments**

Utilities for running experiments on hardware, or producing things required to run experiments.

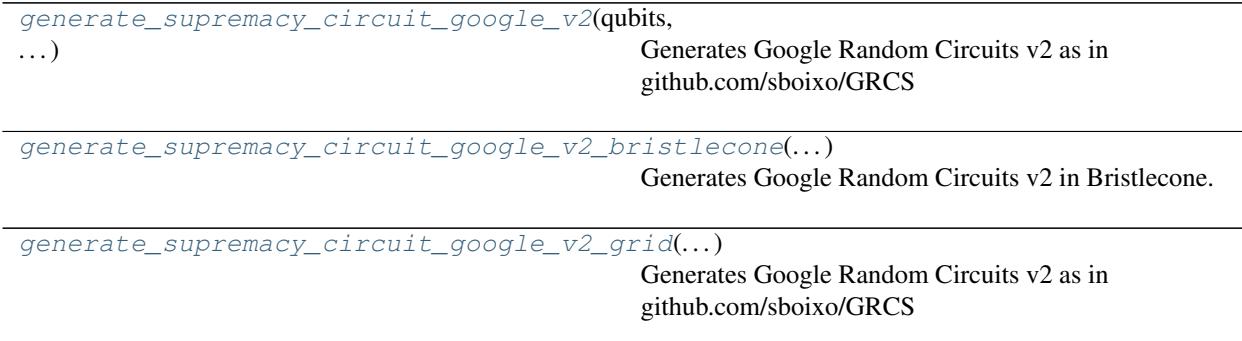

# **cirq.generate\_supremacy\_circuit\_google\_v2**

<span id="page-219-0"></span>cirq.**generate\_supremacy\_circuit\_google\_v2**(*qubits: Iterable[cirq.devices.grid\_qubit.GridQubit], cz\_depth: int, seed: int*)  $\rightarrow$ cirq.circuits.circuit.Circuit

Generates Google Random Circuits v2 as in github.com/sboixo/GRCS cz\_v2. See also <https://arxiv.org/abs/1807.10749>

#### **Parameters**

- **qubits** qubit grid in which to generate the circuit.
- **cz\_depth** number of layers with CZ gates.
- **seed** seed for the random instance.

**Returns** A circuit corresponding to instance inst<sub>1</sub>{n\_rows}x{n\_cols}\_{cz\_depth+1}\_{seed}

The mapping of qubits is cirq.GridQubit(j,k) ->  $q[j*n\_cols+k]$  (as in the QASM mapping)

#### **cirq.generate\_supremacy\_circuit\_google\_v2\_bristlecone**

<span id="page-219-1"></span>cirq.**generate\_supremacy\_circuit\_google\_v2\_bristlecone**(*n\_rows: int*, *cz\_depth: int*, *seed: int*)  $\rightarrow$ cirq.circuits.circuit.Circuit

Generates Google Random Circuits v2 in Bristlecone. See also <https://arxiv.org/abs/1807.10749>

#### Parameters

- **n\_rows** number of rows in a Bristlecone lattice. Note that we do not include single qubit corners.
- **cz\_depth** number of layers with CZ gates.
- **seed** seed for the random instance.

Returns A circuit with given size and seed.

# **cirq.generate\_supremacy\_circuit\_google\_v2\_grid**

```
cirq.generate_supremacy_circuit_google_v2_grid(n_rows: int, n_cols: int, cz_depth: int,
                                                            seed: int) → cirq.circuits.circuit.Circuit
```
Generates Google Random Circuits v2 as in github.com/sboixo/GRCS cz\_v2. See also <https://arxiv.org/abs/1807.10749>

#### Parameters

- **n\_rows** number of rows of a 2D lattice.
- **n\_cols** number of columns.
- **cz\_depth** number of layers with CZ gates.
- **seed** seed for the random instance.

Returns A circuit corresponding to instance inst\_{n\_rows}x{n\_cols}\_{cz\_depth+1}\_{seed}

The mapping of qubits is cirq.GridQubit(j,k) ->  $q[i*n\_cols+k]$  (as in the QASM mapping)

# **3.1.13 Google**

Functionality specific to quantum hardware and services from Google.

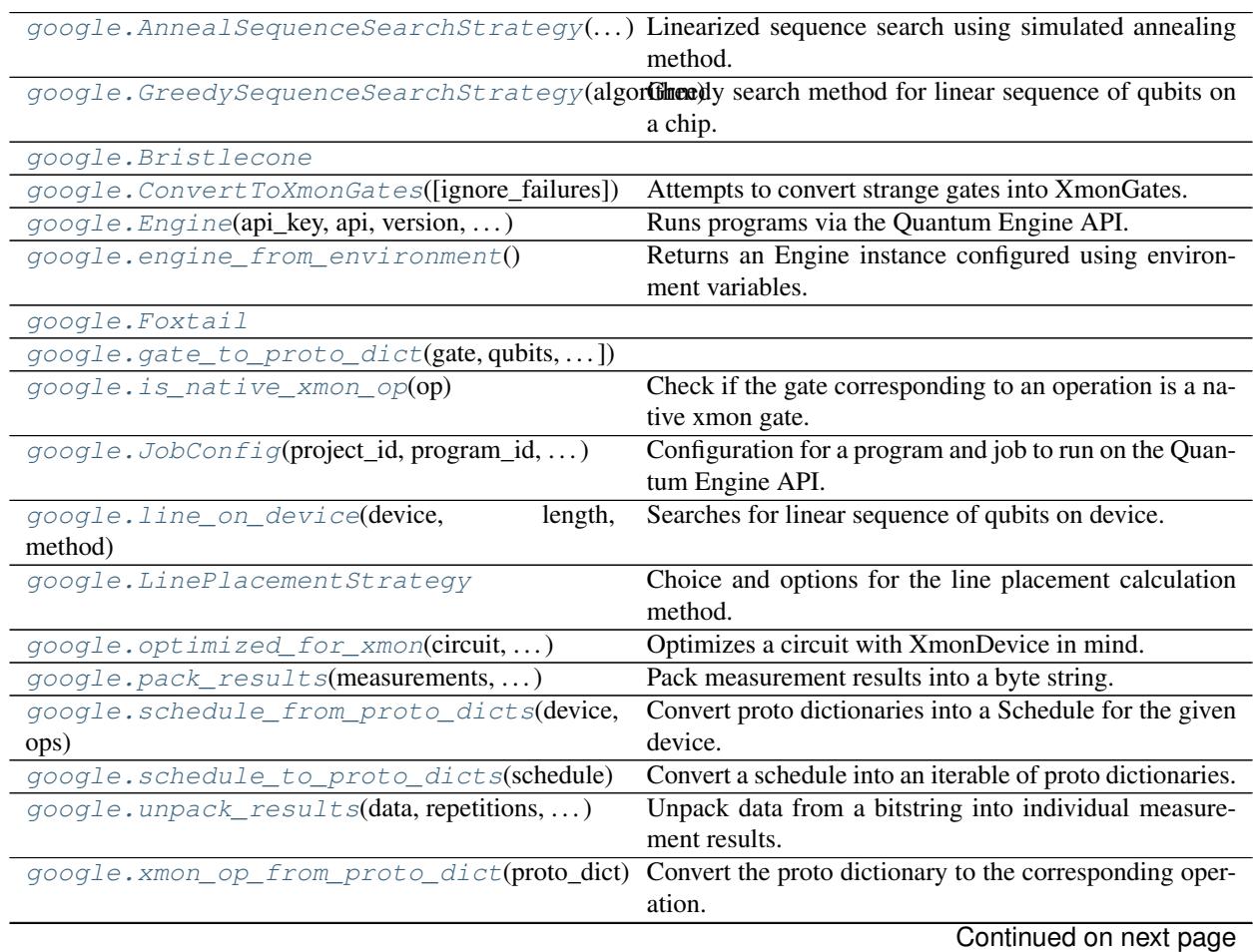

**3.1. API Reference 217**

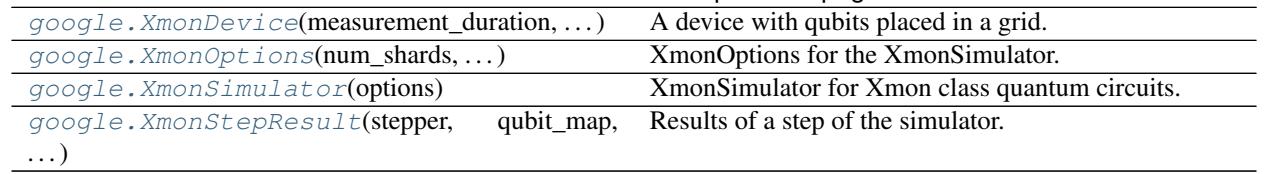

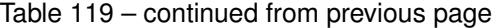

# **cirq.google.AnnealSequenceSearchStrategy**

<span id="page-221-0"></span>**class** cirq.google.**AnnealSequenceSearchStrategy**(*trace\_func:*

*Callable[[List[List[cirq.devices.grid\_qubit.GridQubit]], float, float, float, bool], None] = None, seed: int = None*)

Linearized sequence search using simulated annealing method.

TODO: This line search strategy is still work in progress and requires efficiency improvements.

**\_\_init\_\_**(*trace\_func: Callable[[List[List[cirq.devices.grid\_qubit.GridQubit]], float, float, float, bool], None]* = *None, seed: int* = *None*)  $\rightarrow$  None Linearized sequence search using simulated annealing method.

#### Parameters

- **trace\_func** Optional callable which will be called for each simulated annealing step with arguments: solution candidate (list of linear sequences on the chip), current temperature (float), candidate cost (float), probability of accepting candidate (float), and acceptance decision (boolean).
- **seed** Optional seed value for random number generator.

Returns List of linear sequences on the chip found by simulated annealing method.

# **Methods**

<span id="page-221-1"></span>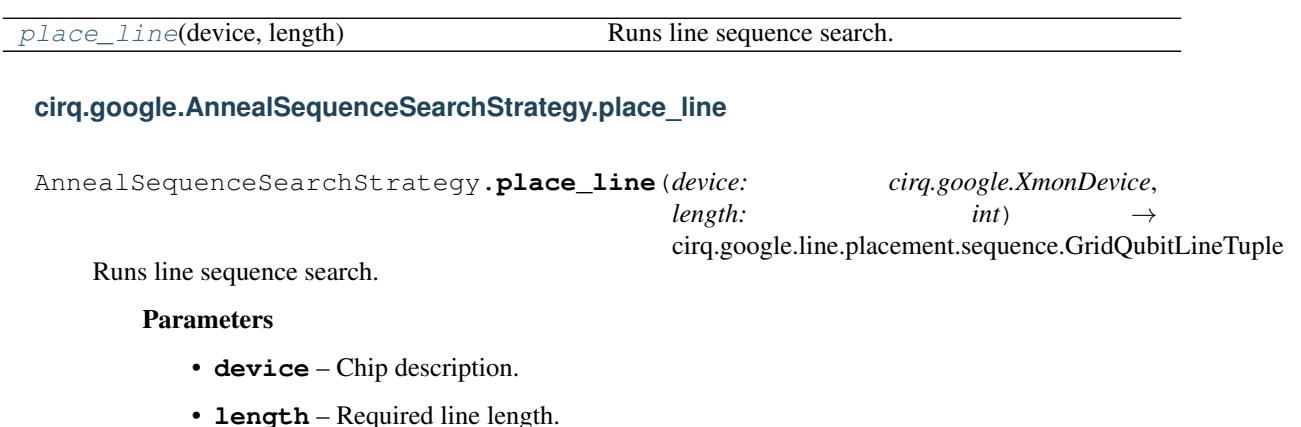

Returns List of linear sequences on the chip found by simulated annealing method.

# **cirq.google.GreedySequenceSearchStrategy**

```
class cirq.google.GreedySequenceSearchStrategy(algorithm: str = 'best')
     Greedy search method for linear sequence of qubits on a chip.
```
 $\text{unit}$  *(algorithm: str = 'best'*)  $\rightarrow$  None Initializes greedy sequence search strategy.

#### Parameters

- **algorithm** Greedy algorithm to be used. Available options are:
- **runs all heuristics and chooses the best result,** (best) –
- **on every step takes the qubit which has connection** (largest\_area) –
- **the largest number of unassigned qubits, and** (with) –
- **on every step takes the qubit with minimal**  $(minimal$  connectivity) –
- **of unassigned neighbouring qubits.** (number) –

# **Methods**

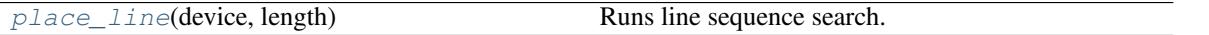

#### **cirq.google.GreedySequenceSearchStrategy.place\_line**

<span id="page-222-3"></span>GreedySequenceSearchStrategy.**place\_line**(*device: cirq.google.XmonDevice*, *length: int*) cirq.google.line.placement.sequence.GridQubitLineTuple

Runs line sequence search.

**Parameters** 

- **device** Chip description.
- **length** Required line length.

Returns Linear sequences found on the chip.

Raises ValueError – If search algorithm passed on initialization is not recognized.

## **cirq.google.Bristlecone**

<span id="page-222-1"></span>cirq.google.**Bristlecone = cirq.google.Bristlecone**

#### **cirq.google.ConvertToXmonGates**

<span id="page-222-2"></span>**class** cirq.google.**ConvertToXmonGates**(*ignore\_failures=False*) Attempts to convert strange gates into XmonGates.

First, checks if the given operation is already a native xmon operation.

Second, checks if the operation has a known unitary. If so, and the gate is a 1-qubit or 2-qubit gate, then performs circuit synthesis of the operation.

Third, attempts to cirq.decompose to the operation.

Fourth, if ignore\_failures is set, gives up and returns the gate unchanged. Otherwise raises a TypeError.

**\_\_init\_\_**(*ignore\_failures=False*) → None

Parameters **ignore\_failures** – If set, gates that fail to convert are forwarded unchanged. If not set, conversion failures raise a TypeError.

## **Methods**

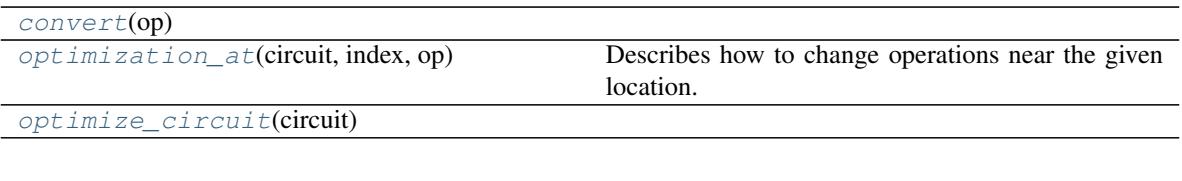

# **cirq.google.ConvertToXmonGates.convert**

<span id="page-223-0"></span>ConvertToXmonGates.**convert**(*op: cirq.ops.raw\_types.Operation*) → List[cirq.ops.raw\_types.Operation]

## **cirq.google.ConvertToXmonGates.optimization\_at**

<span id="page-223-1"></span>ConvertToXmonGates.**optimization\_at**(*circuit*, *index*, *op*) Describes how to change operations near the given location.

For example, this method could realize that the given operation is an X gate and that in the very next moment there is a Z gate. It would indicate that they should be combined into a Y gate by returning PointOptimizationSummary(clear\_span=2, clear\_qubits=op.qubits, new\_operations=cirq.Y(op.qubits[0]))

#### Parameters

- **circuit** The circuit to improve.
- **index** The index of the moment with the operation to focus on.
- **op** The operation to focus improvements upon.

Returns A description of the optimization to perform, or else None if no change should be made.

# **cirq.google.ConvertToXmonGates.optimize\_circuit**

<span id="page-224-1"></span>ConvertToXmonGates.**optimize\_circuit**(*circuit: cirq.circuits.circuit.Circuit*)

# **cirq.google.Engine**

<span id="page-224-0"></span>**class** cirq.google.**Engine**(*api\_key: str*, *api: str = 'quantum'*, *version: str = 'v1alpha1'*, *default\_project\_id: Optional[str] = None*, *discovery\_url: Optional[str] = None*, *default\_gcs\_prefix: Optional[str] = None*, *\*\*kwargs*) Runs programs via the Quantum Engine API.

This class has methods for creating programs and jobs that execute on Quantum Engine: run run\_sweep

Another set of methods return information about programs and jobs that have been previously created on the Quantum Engine: get\_program get\_job get\_job\_results

Finally, the engine has methods to update existing programs and jobs: cancel job set\_program\_labels add\_program\_labels remove\_program\_labels set job labels add\_job\_labels remove job labels

**\_\_init\_\_**(*api\_key: str*, *api: str = 'quantum'*, *version: str = 'v1alpha1'*, *default\_project\_id: Optional[str] = None*, *discovery\_url: Optional[str] = None*, *default\_gcs\_prefix: Optional[str]*  $= None, **kwargs) \rightarrow None$ Engine service client.

#### Parameters

- **api\_key** API key to use to retrieve discovery doc.
- **api** API name.
- **version** API version.
- **default\_project\_id** A fallback project\_id to use when one isn't specified in the JobConfig given to 'run' methods. See JobConfig for more information on project\_id.
- **discovery\_url** Discovery url for the API. If not supplied, uses Google's default api.googleapis.com endpoint.

• **default\_gcs\_prefix** – A fallback gcs\_prefix to use when one isn't specified in the JobConfig given to 'run' methods. See JobConfig for more information on gcs\_prefix.

# **Methods**

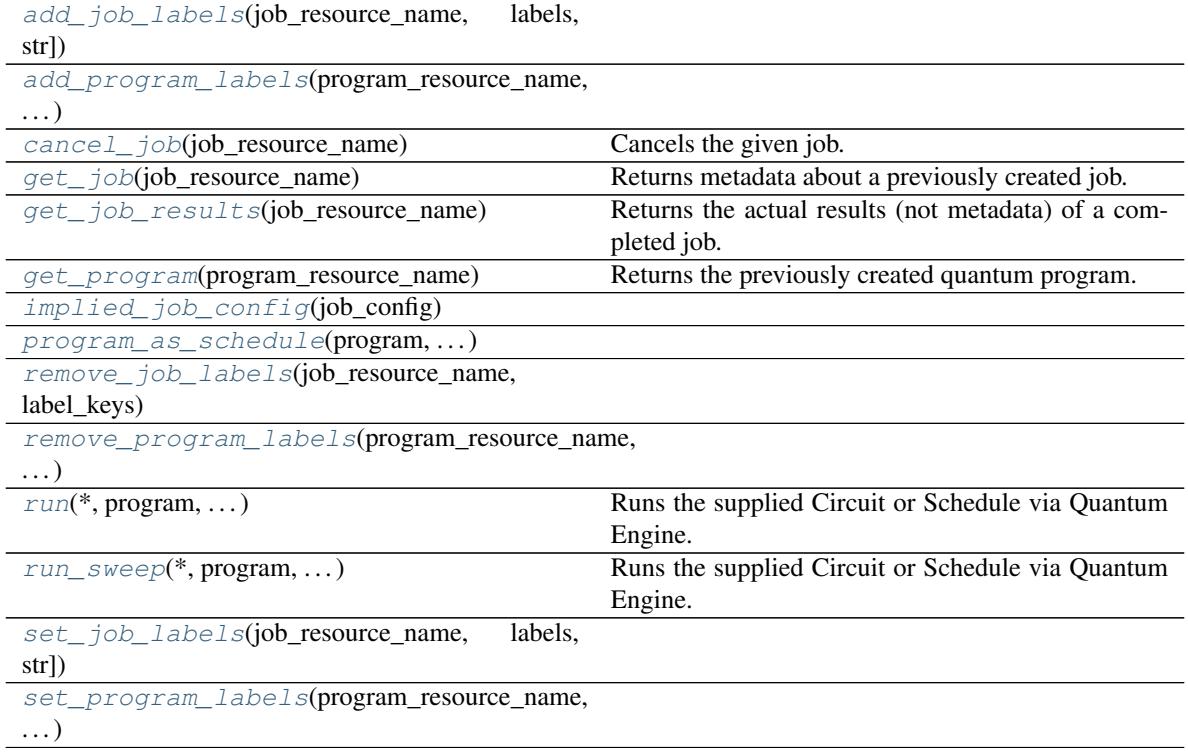

# **cirq.google.Engine.add\_job\_labels**

<span id="page-225-0"></span>Engine.**add\_job\_labels**(*job\_resource\_name: str, labels: Dict[str, str]*)

### **cirq.google.Engine.add\_program\_labels**

<span id="page-225-1"></span>Engine.**add\_program\_labels**(*program\_resource\_name: str, labels: Dict[str, str]*)

# **cirq.google.Engine.cancel\_job**

# <span id="page-225-2"></span>Engine.**cancel\_job**(*job\_resource\_name: str*) Cancels the given job.

See also the cancel method on EngineJob.

Params: job\_resource\_name: A string of the form projects/project\_id/programs/program\_id/jobs/job\_id.

# **cirq.google.Engine.get\_job**

<span id="page-226-0"></span>Engine.**get\_job**(*job\_resource\_name: str*) → Dict Returns metadata about a previously created job.

See get\_job\_result if you want the results of the job and not just metadata about the job.

Params: job\_resource\_name: A string of the form projects/project\_id/programs/program\_id/jobs/job\_id.

Returns A dictionary containing the metadata.

# **cirq.google.Engine.get\_job\_results**

<span id="page-226-1"></span>Engine.**get\_job\_results**(*job\_resource\_name: str*) → List[cirq.study.trial\_result.TrialResult] Returns the actual results (not metadata) of a completed job.

## Params:

job\_resource\_name: A string of the form projects/project\_id/programs/program\_id/jobs/job\_id.

Returns An iterable over the TrialResult, one per parameter in the parameter sweep.

# **cirq.google.Engine.get\_program**

<span id="page-226-2"></span>Engine.**get\_program**(*program\_resource\_name: str*) → Dict Returns the previously created quantum program.

Params: program\_resource\_name: A string of the form projects/project\_id/programs/program\_id.

Returns A dictionary containing the metadata and the program.

#### **cirq.google.Engine.implied\_job\_config**

<span id="page-226-3"></span>Engine.**implied\_job\_config**(*job\_config: Optional[cirq.google.engine.engine.JobConfig]*) → cirq.google.engine.engine.JobConfig

# **cirq.google.Engine.program\_as\_schedule**

<span id="page-227-0"></span>Engine.**program\_as\_schedule**(*program: Union[cirq.circuits.circuit.Circuit, cirq.schedules.schedule.Schedule]*) → cirq.schedules.schedule.Schedule

# **cirq.google.Engine.remove\_job\_labels**

<span id="page-227-1"></span>Engine.**remove\_job\_labels**(*job\_resource\_name: str, label\_keys: List[str]*)

#### **cirq.google.Engine.remove\_program\_labels**

<span id="page-227-2"></span>Engine.**remove\_program\_labels**(*program\_resource\_name: str, label\_keys: List[str]*)

## **cirq.google.Engine.run**

<span id="page-227-3"></span>Engine.**run**(*\*, program: Union[cirq.circuits.circuit.Circuit, cirq.schedules.schedule.Schedule], job\_config: Optional[cirq.google.engine.engine.JobConfig] = None, param\_resolver: cirq.study.resolver.ParamResolver = cirq.ParamResolver({}), repetitions: int = 1, priority: int = 50, target\_route: str = '/xmonsim'*)  $\rightarrow$  cirq.study.trial\_result.TrialResult Runs the supplied Circuit or Schedule via Quantum Engine.

#### Parameters

- **program** The Circuit or Schedule to execute. If a circuit is provided, a moment by moment schedule will be used.
- **job\_config** Configures the names of programs and jobs.
- **param\_resolver** Parameters to run with the program.
- **repetitions** The number of repetitions to simulate.
- **priority** The priority to run at, 0-100.
- **target\_route** The engine route to run against.

Returns A single TrialResult for this run.

#### **cirq.google.Engine.run\_sweep**

<span id="page-227-4"></span>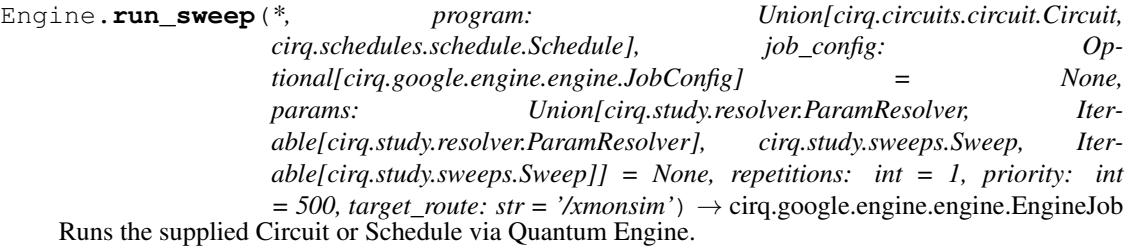

In contrast to run, this runs across multiple parameter sweeps, and does not block until a result is returned.

Parameters

- **program** The Circuit or Schedule to execute. If a circuit is provided, a moment by moment schedule will be used.
- **job\_config** Configures the names of programs and jobs.
- **params** Parameters to run with the program.
- **repetitions** The number of circuit repetitions to run.
- **priority** The priority to run at, 0-100.
- **target\_route** The engine route to run against.
- Returns An EngineJob. If this is iterated over it returns a list of TrialResults, one for each parameter sweep.

# **cirq.google.Engine.set\_job\_labels**

<span id="page-228-3"></span>Engine.**set\_job\_labels**(*job\_resource\_name: str, labels: Dict[str, str]*)

# **cirq.google.Engine.set\_program\_labels**

<span id="page-228-4"></span>Engine.**set\_program\_labels**(*program\_resource\_name: str, labels: Dict[str, str]*)

### **cirq.google.engine\_from\_environment**

<span id="page-228-0"></span>cirq.google.**engine\_from\_environment**() → cirq.google.engine.engine.Engine Returns an Engine instance configured using environment variables.

If the environment variables are set, but incorrect, an authentication failure will occur when attempting to run jobs on the engine.

Required Environment Variables: QUANTUM\_ENGINE\_PROJECT: The name of a google cloud project, with the quantum engine enabled, that you have access to. QUANTUM\_ENGINE\_API\_KEY: An API key for the google cloud project named by QUANTUM\_ENGINE\_PROJECT.

Raises EnvironmentError – The environment variables are not set.

# **cirq.google.Foxtail**

<span id="page-228-1"></span>cirq.google.**Foxtail = cirq.google.Foxtail**

# **cirq.google.gate\_to\_proto\_dict**

<span id="page-228-2"></span>cirq.google.**gate\_to\_proto\_dict**(*gate: cirq.ops.raw\_types.Gate, qubits: Tu* $ple[cirq.ops raw_types.QubitId, ...]$   $\rightarrow$  Dict

## **cirq.google.is\_native\_xmon\_op**

<span id="page-229-0"></span>cirq.google.**is\_native\_xmon\_op**(*op: cirq.ops.raw\_types.Operation*) → bool Check if the gate corresponding to an operation is a native xmon gate.

Parameters **op** – Input operation.

Returns True if the operation is native to the xmon, false otherwise.

# **cirq.google.JobConfig**

<span id="page-229-1"></span>**class** cirq.google.**JobConfig**(*project\_id: Optional[str] = None*, *program\_id: Optional[str] = None*, *job\_id: Optional[str] = None*, *gcs\_prefix: Optional[str] = None*, *gcs\_program: Optional[str] = None*, *gcs\_results: Optional[str] = None*) Configuration for a program and job to run on the Quantum Engine API.

Quantum engine has two resources: programs and jobs. Programs live under cloud projects. Every program may have many jobs, which represent scheduled or terminated programs executions. Program and job resources have string names. This object contains the information necessary to create a program and then create a job on Quantum Engine, hence running the program. Program ids are of the form projects/project\_id/programs/program\_id while job ids are of the form projects/project\_id/programs/program\_id/jobs/job\_id

**\_\_init\_\_**(*project\_id: Optional[str] = None*, *program\_id: Optional[str] = None*, *job\_id: Optional[str] = None*, *gcs\_prefix: Optional[str] = None*, *gcs\_program: Optional[str] = None*, *gcs\_results:*  $\textit{Optional}[str] = \textit{None} \rightarrow \textit{None}$ Configuration for a job that is run on Quantum Engine.

Requires project\_id.

#### Parameters

- **project\_id** The project id string of the Google Cloud Project to use. Programs and Jobs will be created under this project id. If this is set to None, the engine's default project id will be used instead. If that also isn't set, calls will fail.
- **program\_id** Id of the program to create, defaults to a random version of 'prog-ABCD'.
- **job\_id** Id of the job to create, defaults to 'job-0'.
- **gcs\_prefix** Google Cloud Storage bucket and object prefix to use for storing programs and results. The bucket will be created if needed. Must be in the form "gs://bucketname/object-prefix/".
- **gcs\_program** Explicit override for the program storage location.
- **gcs\_results** Explicit override for the results storage location.

# **Methods**

[copy](#page-230-2)()

# **cirq.google.JobConfig.copy**

<span id="page-230-2"></span>JobConfig.**copy**()

# **cirq.google.line\_on\_device**

<span id="page-230-0"></span>cirq.google.**line\_on\_device**(*device: cirq.google.XmonDevice*, *length: int*, *method: cirq.google.line.placement.place\_strategy.LinePlacementStrategy = <cirq.google.line.placement.greedy.GreedySequenceSearchStrategy*  $object$   $\rightarrow$  cirq.google.line.placement.sequence.GridQubitLineTuple

Searches for linear sequence of qubits on device.

#### **Parameters**

- **device** Google Xmon device instance.
- **length** Desired number of qubits making up the line.
- **method** Line placement method. Defaults to cirq.greedy.GreedySequenceSearchMethod.

Returns Line sequences search results.

# **cirq.google.LinePlacementStrategy**

#### <span id="page-230-1"></span>**class** cirq.google.**LinePlacementStrategy**

Choice and options for the line placement calculation method.

Currently two methods are available: cirq.line.GreedySequenceSearchMethod and cirq.line.AnnealSequenceSearchMethod.

## **\_\_init\_\_**()

Initialize self. See help(type(self)) for accurate signature.

## **Methods**

[place\\_line](#page-230-3)(device, length) Runs line sequence search.

# **cirq.google.LinePlacementStrategy.place\_line**

<span id="page-230-3"></span>LinePlacementStrategy.**place\_line**(*device: cirq.google.XmonDevice*, *length: int*) → cirq.google.line.placement.sequence.GridQubitLineTuple

Runs line sequence search.

Parameters

• **device** – Chip description.

• **length** – Required line length.

Returns Linear sequences found on the chip.

#### **cirq.google.pack\_results**

```
cirq.google.pack_results(measurements: Sequence[Tuple[str, numpy.ndarray]]) → bytes
     Pack measurement results into a byte string.
```
Parameters **measurements** – A sequence of tuples, one for each measurement, consisting of a string key and an array of boolean data. The data should be a 2-D array indexed by (repetition, qubit\_index). All data for all measurements must have the same number of repetitions.

Returns Packed bytes, as described in the unpack\_results docstring below.

Raises ValueError if the measurement data do not have the compatible shapes.

#### **cirq.google.schedule\_from\_proto\_dicts**

<span id="page-231-1"></span>cirq.google.**schedule\_from\_proto\_dicts**(*device: xmon\_device.XmonDevice, ops: Iter* $able(Dict) \rightarrow$  cirq.schedules.schedule.Schedule Convert proto dictionaries into a Schedule for the given device.

# **cirq.google.schedule\_to\_proto\_dicts**

<span id="page-231-2"></span>cirq.google.**schedule\_to\_proto\_dicts**(*schedule: cirq.schedules.schedule.Schedule*) → Iterable[Dict] Convert a schedule into an iterable of proto dictionaries.

> **Parameters schedule** – The schedule to convert to a proto dict. Must contain only gates that can be cast to xmon gates.

Yields A proto dictionary corresponding to an Operation proto.

#### **cirq.google.unpack\_results**

<span id="page-231-3"></span>cirq.google.**unpack\_results**(*data: bytes, repetitions: int, key\_sizes: Sequence[Tuple[str, int]]*) → Dict[str, numpy.ndarray]

Unpack data from a bitstring into individual measurement results.

## **Parameters**

- **data** Packed measurement results, in the form <rep0><rep1>... where each repetition is <key0\_0>..<key0\_{size0-1}><key1\_0>. . . with bits packed in little-endian order in each byte.
- **repetitions** number of repetitions.
- **key\_sizes** Keys and sizes of the measurements in the data.

Returns Dict mapping measurement key to a 2D array of boolean results. Each array has shape (repetitions, size) with size for that measurement.

# **cirq.google.xmon\_op\_from\_proto\_dict**

<span id="page-232-0"></span>cirq.google.**xmon\_op\_from\_proto\_dict**(*proto\_dict: Dict*) → cirq.ops.raw\_types.Operation Convert the proto dictionary to the corresponding operation.

See protos in api/google/v1 for specification of the protos.

Parameters **proto\_dict** – Dictionary representing the proto. Keys are always strings, but values may be types correspond to a raw proto type or another dictionary (for messages).

Returns The operation.

Raises

- ValueError if the dictionary does not contain required values
- corresponding to the proto.

# **cirq.google.XmonDevice**

<span id="page-232-1"></span>**class** cirq.google.**XmonDevice**(*measurement\_duration: cirq.value.duration.Duration, exp\_w\_duration: cirq.value.duration.Duration, exp\_11\_duration: cirq.value.duration.Duration, qubits: Iterable[cirq.devices.grid\_qubit.GridQubit]*) A device with qubits placed in a grid. Neighboring qubits can interact.

**\_\_init\_\_**(*measurement\_duration: cirq.value.duration.Duration, exp\_w\_duration: cirq.value.duration.Duration, exp\_11\_duration: cirq.value.duration.Duration, qubits: Iterable[cirq.devices.grid\_qubit.GridQubit]*) → None

Initializes the description of an xmon device.

#### Parameters

- **measurement\_duration** The maximum duration of a measurement.
- **exp\_w\_duration** The maximum duration of an ExpW operation.
- **exp\_11\_duration** The maximum duration of an ExpZ operation.
- **qubits** Qubits on the device, identified by their x, y location.

# **Methods**

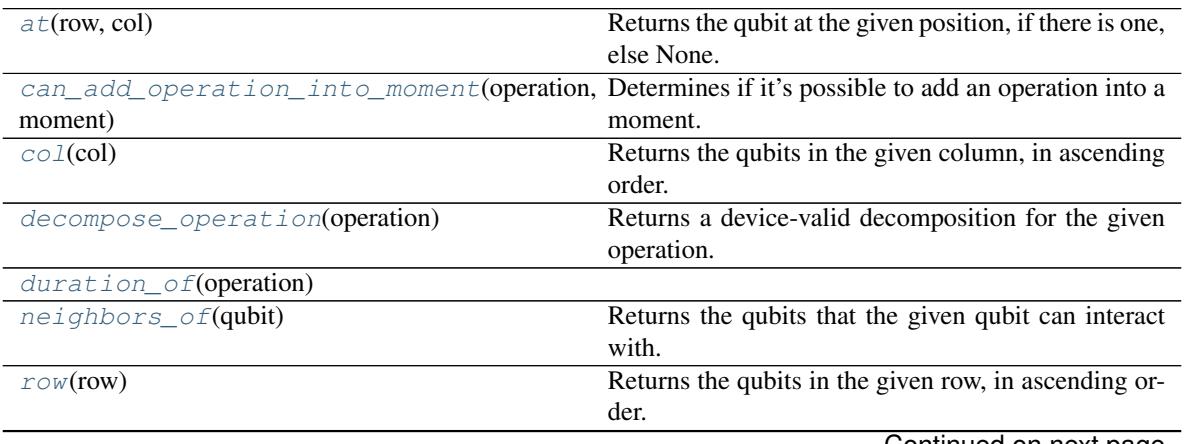

Continued on next page

| validate_circuit(circuit)              | Raises an exception if a circuit is not valid.        |
|----------------------------------------|-------------------------------------------------------|
| validate_gate(gate)                    | Raises an error if the given gate isn't allowed.      |
| validate_moment(moment)                | Raises an exception if a moment is not valid.         |
| validate_operation(operation)          | Raises an exception if an operation is not valid.     |
| validate_schedule(schedule)            | Raises an exception if a schedule is not valid.       |
| validate_scheduled_operation(schedule, | Raises an exception if the scheduled operation is not |
| $\ldots$ )                             | valid.                                                |

Table 126 – continued from previous page

# **cirq.google.XmonDevice.at**

<span id="page-233-0"></span>XmonDevice.**at**(*row: int*, *col: int*) → Optional[cirq.devices.grid\_qubit.GridQubit] Returns the qubit at the given position, if there is one, else None.

# **cirq.google.XmonDevice.can\_add\_operation\_into\_moment**

<span id="page-233-1"></span>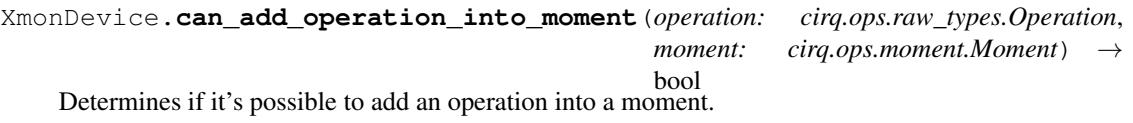

For example, on the XmonDevice two CZs shouldn't be placed in the same moment if they are on adjacent qubits.

# **Parameters**

- **operation** The operation being added.
- **moment** The moment being transformed.

Returns Whether or not the moment will validate after adding the operation.

# **cirq.google.XmonDevice.col**

<span id="page-233-2"></span>XmonDevice.**col**(*col: int*) → List[cirq.devices.grid\_qubit.GridQubit] Returns the qubits in the given column, in ascending order.

# **cirq.google.XmonDevice.decompose\_operation**

<span id="page-233-3"></span>XmonDevice.**decompose\_operation**(*operation: cirq.ops.raw\_types.Operation*) → Union[cirq.ops.raw\_types.Operation, Iterable[Any]] Returns a device-valid decomposition for the given operation.

This method is used when adding operations into circuits with a device specified, to avoid spurious failures due to e.g. using a Hadamard gate that must be decomposed into native gates.

# **cirq.google.XmonDevice.duration\_of**

<span id="page-234-0"></span>XmonDevice.**duration\_of**(*operation*)

# **cirq.google.XmonDevice.neighbors\_of**

<span id="page-234-1"></span>XmonDevice.**neighbors\_of**(*qubit: cirq.devices.grid\_qubit.GridQubit*) Returns the qubits that the given qubit can interact with.

# **cirq.google.XmonDevice.row**

<span id="page-234-2"></span>XmonDevice.**row**(*row: int*) → List[cirq.devices.grid\_qubit.GridQubit] Returns the qubits in the given row, in ascending order.

#### **cirq.google.XmonDevice.validate\_circuit**

<span id="page-234-3"></span>XmonDevice.**validate\_circuit**(*circuit: cirq.circuits.circuit.Circuit*) Raises an exception if a circuit is not valid.

Parameters **circuit** – The circuit to validate.

Raises ValueError – The circuit isn't valid for this device.

## **cirq.google.XmonDevice.validate\_gate**

<span id="page-234-4"></span>XmonDevice.**validate\_gate**(*gate: cirq.ops.raw\_types.Gate*) Raises an error if the given gate isn't allowed.

Raises ValueError – Unsupported gate.

#### **cirq.google.XmonDevice.validate\_moment**

<span id="page-234-5"></span>XmonDevice.**validate\_moment**(*moment: cirq.ops.moment.Moment*) Raises an exception if a moment is not valid.

Parameters **moment** – The moment to validate.

Raises ValueError – The moment isn't valid for this device.

#### **cirq.google.XmonDevice.validate\_operation**

<span id="page-234-6"></span>XmonDevice.**validate\_operation**(*operation: cirq.ops.raw\_types.Operation*) Raises an exception if an operation is not valid.

Parameters **operation** – The operation to validate.

Raises ValueError – The operation isn't valid for this device.

## **cirq.google.XmonDevice.validate\_schedule**

<span id="page-235-1"></span>XmonDevice.**validate\_schedule**(*schedule*) Raises an exception if a schedule is not valid.

Parameters schedule – The schedule to validate.

Raises ValueError – The schedule isn't valid for this device.

## **cirq.google.XmonDevice.validate\_scheduled\_operation**

<span id="page-235-2"></span>XmonDevice.**validate\_scheduled\_operation**(*schedule*, *scheduled\_operation*) Raises an exception if the scheduled operation is not valid.

#### Parameters

- **schedule** The schedule to validate against.
- **scheduled\_operation** The scheduled operation to validate.

Raises ValueError – If the scheduled operation is not valid for the schedule.

#### **cirq.google.XmonOptions**

<span id="page-235-0"></span>**class** cirq.google.**XmonOptions**(*num\_shards: int = None*, *min\_qubits\_before\_shard: int = 18*, *use\_processes: bool = False*)

XmonOptions for the XmonSimulator.

**num\_prefix\_qubits**

Sharding of the wave function is performed over 2 raised to this value number of qubits.

## **min\_qubits\_before\_shard**

Sharding will be done only for this number of qubits or more. The default is 18.

#### **use\_processes**

Whether or not to use processes instead of threads. Processes can improve the performance slightly (varies by machine but on the order of 10 percent faster). However this varies significantly by architecture, and processes should not be used for interactive use on Windows.

**\_\_init\_\_**(*num\_shards: int = None*, *min\_qubits\_before\_shard: int = 18*, *use\_processes: bool = False*)  $\rightarrow$  None XmonSimulator options constructor.

#### Parameters

- **num\_shards** sharding will be done for the greatest value of a power of two less than this value. If None, the default will be used which is the smallest power of two less than or equal to the number of CPUs.
- **min** qubits before shard Sharding will be done only for this number of qubits or more. The default is 18.
- **use\_processes** Whether or not to use processes instead of threads. Processes can improve the performance slightly (varies by machine but on the order of 10 percent faster). However this varies significantly by architecture, and processes should not be used for interactive python use on Windows.

# **Methods**

# **cirq.google.XmonSimulator**

<span id="page-236-0"></span>**class** cirq.google.**XmonSimulator**(*options: cirq.google.sim.xmon\_simulator.XmonOptions = None*) XmonSimulator for Xmon class quantum circuits. This simulator has different methods for different types of simulations. For simulations that mimic the quantum hardware, the run methods are defined in the SimulatesSamples interface: run

run\_sweep

These methods do not return or give access to the full wave function.

To get access to the wave function during a simulation, including being able to set the wave function, the simulate methods are defined in the

SimulatesFinalWaveFunction interface:

simulate

simulate\_sweep

simulate\_moment\_steps (for stepping through a circuit moment by moment)

 $\_init$  (*options: cirq.google.sim.xmon\_simulator.XmonOptions = None*)  $\rightarrow$  None Construct a XmonSimulator.

Parameters **options** – XmonOptions configuring the simulation.

## **Methods**

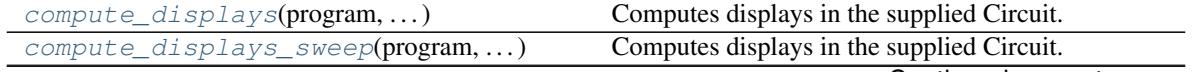

Continued on next page

| $run(circuit, param\_resolver, repetitions)$ | Runs the entire supplied Circuit, mimicking the    |
|----------------------------------------------|----------------------------------------------------|
|                                              | quantum hardware.                                  |
| run $s$ weep( $\mathbf{program}, \dots$ )    | Runs the entire supplied Circuit, mimicking the    |
|                                              | quantum hardware.                                  |
| simulate(program, )                          | Simulates the entire supplied Circuit.             |
| $simulate\_moment\_steps(circuit, )$         | Returns an iterator of StepResults for each moment |
|                                              | simulated.                                         |
| $simulate\_sweep(program, )$                 | Simulates the entire supplied Circuit.             |

Table 128 – continued from previous page

# **cirq.google.XmonSimulator.compute\_displays**

<span id="page-237-0"></span>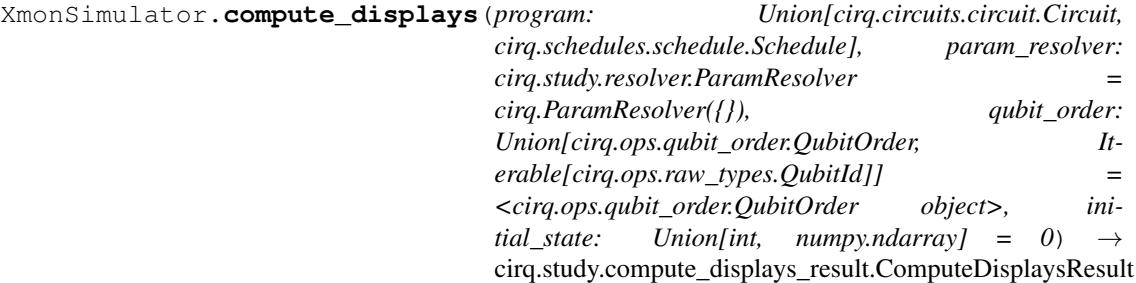

Computes displays in the supplied Circuit.

# Parameters

- **program** The circuit or schedule to simulate.
- **param\_resolver** Parameters to run with the program.
- **qubit\_order** Determines the canonical ordering of the qubits used to define the order of amplitudes in the wave function.
- **initial\_state** If an int, the state is set to the computational basis state corresponding to this state. Otherwise if this is a np.ndarray it is the full initial state. In this case it must be the correct size, be normalized (an L2 norm of 1), and be safely castable to an appropriate dtype for the simulator.

Returns ComputeDisplaysResult for the simulation.

# **cirq.google.XmonSimulator.compute\_displays\_sweep**

<span id="page-237-1"></span>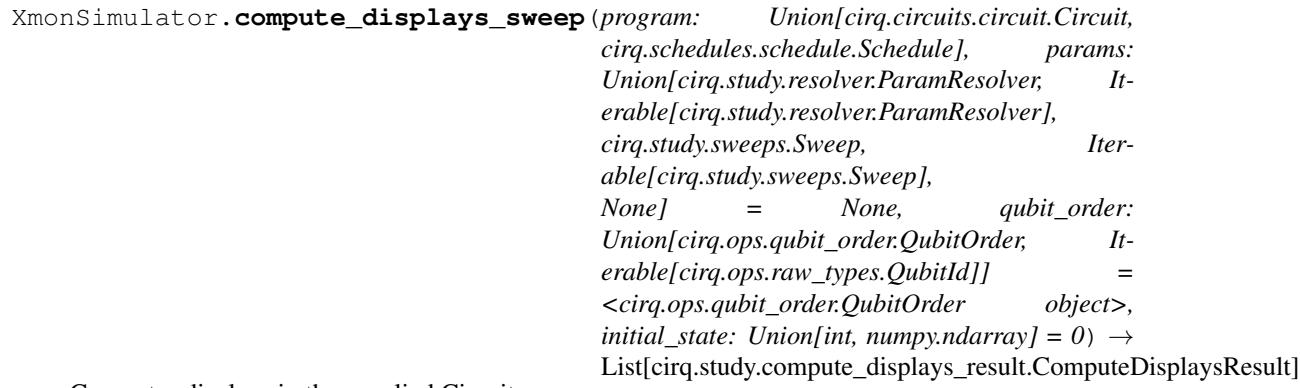

Computes displays in the supplied Circuit.

In contrast to compute\_displays, this allows for sweeping over different parameter values.

# **Parameters**

- **program** The circuit or schedule to simulate.
- **params** Parameters to run with the program.
- **qubit\_order** Determines the canonical ordering of the qubits used to define the order of amplitudes in the wave function.
- **initial\_state** If an int, the state is set to the computational basis state corresponding to this state. Otherwise if this is a np.ndarray it is the full initial state. In this case it must be the correct size, be normalized (an L2 norm of 1), and be safely castable to an appropriate dtype for the simulator.

Returns List of ComputeDisplaysResults for this run, one for each possible parameter resolver.

# **cirq.google.XmonSimulator.run**

```
XmonSimulator.run(circuit: cirq.circuits.circuit.Circuit, param_resolver: Op-
                        tional[cirq.study.resolver.ParamResolver] = None, repetitions: int = 1)
                        \rightarrow cirq.study.trial_result.TrialResult
     Runs the entire supplied Circuit, mimicking the quantum hardware.
```
#### **Parameters**

- **circuit** The circuit to simulate.
- **param\_resolver** Parameters to run with the program.
- **repetitions** The number of repetitions to simulate.

Returns TrialResult for a run.

#### **cirq.google.XmonSimulator.run\_sweep**

<span id="page-238-1"></span>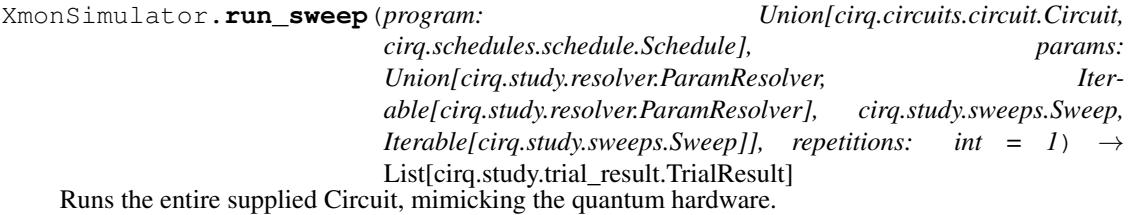

In contrast to run, this allows for sweeping over different parameter values.

#### Parameters

- **program** The circuit or schedule to simulate.
- **params** Parameters to run with the program.
- **repetitions** The number of repetitions to simulate.

Returns TrialResult list for this run; one for each possible parameter resolver.

#### **cirq.google.XmonSimulator.simulate**

<span id="page-239-0"></span>XmonSimulator.**simulate**(*program: Union[cirq.circuits.circuit.Circuit, cirq.schedules.schedule.Schedule], param\_resolver: Optional[cirq.study.resolver.ParamResolver] = None, qubit\_order: Union[cirq.ops.qubit\_order.QubitOrder, Iterable[cirq.ops.raw\_types.QubitId]] = <cirq.ops.qubit\_order.QubitOrder object>, initial\_state: Union[int,*  $numpy.ndarray = 0$   $\rightarrow$  cirq.sim.simulator.SimulationTrialResult Simulates the entire supplied Circuit.

This method returns a result which allows access to the entire wave function.

#### Parameters

- **program** The circuit or schedule to simulate.
- **param\_resolver** Parameters to run with the program.
- **qubit\_order** Determines the canonical ordering of the qubits used to define the order of amplitudes in the wave function.
- **initial\_state** If an int, the state is set to the computational basis state corresponding to this state. Otherwise if this is a np.ndarray it is the full initial state. In this case it must be the correct size, be normalized (an L2 norm of 1), and be safely castable to an appropriate dtype for the simulator.

Returns SimulateTrialResults for the simulation. Includes the final wave function.

#### **cirq.google.XmonSimulator.simulate\_moment\_steps**

<span id="page-239-1"></span>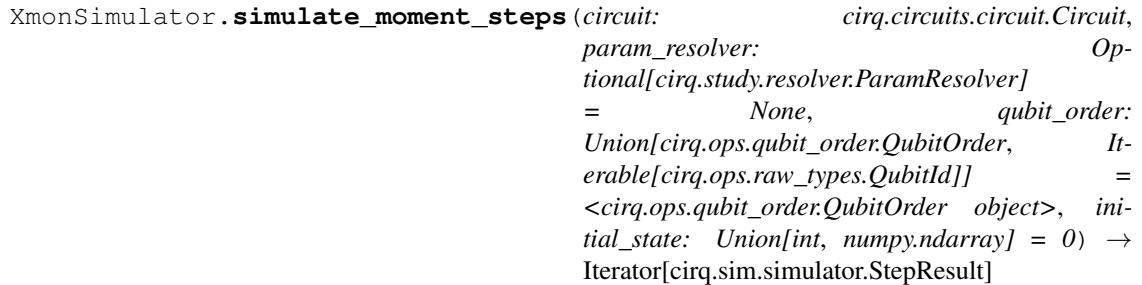

Returns an iterator of StepResults for each moment simulated.

#### Parameters

- **circuit** The Circuit to simulate.
- **param\_resolver** A ParamResolver for determining values of Symbols.
- **qubit\_order** Determines the canonical ordering of the qubits used to define the order of amplitudes in the wave function.
- **initial state** If an int, the state is set to the computational basis state corresponding to this state. Otherwise if this is a np.ndarray it is the full initial state. In this case it must be the correct size, be normalized (an L2 norm of 1), and be safely castable to an appropriate dtype for the simulator.
- Returns Iterator that steps through the simulation, simulating each moment and returning a StepResult for each moment.

#### **cirq.google.XmonSimulator.simulate\_sweep**

<span id="page-240-1"></span>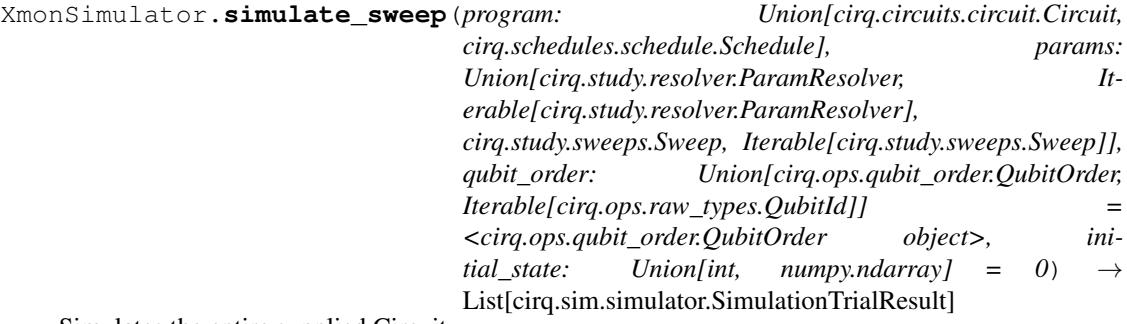

Simulates the entire supplied Circuit.

This method returns a result which allows access to the entire wave function. In contrast to simulate, this allows for sweeping over different parameter values.

#### **Parameters**

- **program** The circuit or schedule to simulate.
- **params** Parameters to run with the program.
- **qubit\_order** Determines the canonical ordering of the qubits used to define the order of amplitudes in the wave function.
- **initial state** If an int, the state is set to the computational basis state corresponding to this state. Otherwise if this is a np.ndarray it is the full initial state. In this case it must be the correct size, be normalized (an L2 norm of 1), and be safely castable to an appropriate dtype for the simulator.

Returns List of SimulatorTrialResults for this run, one for each possible parameter resolver.

# **cirq.google.XmonStepResult**

<span id="page-240-0"></span>**class** cirq.google.**XmonStepResult**(*stepper: cirq.google.sim.xmon\_stepper.Stepper, qubit\_map: Dict, measurements: Dict[str, numpy.ndarray]*)

Results of a step of the simulator.

#### **qubit\_map**

A map from the Qubits in the Circuit to the the index of this qubit for a canonical ordering. This canonical ordering is used to define the state (see the state() method).

#### **measurements**

A dictionary from measurement gate key to measurement results, ordered by the qubits that the measurement operates on.

**\_\_init\_\_**(*stepper: cirq.google.sim.xmon\_stepper.Stepper, qubit\_map: Dict, measurements: Dict[str, numpy.ndarray]*) → None Initialize self. See help(type(self)) for accurate signature.

# **Methods**

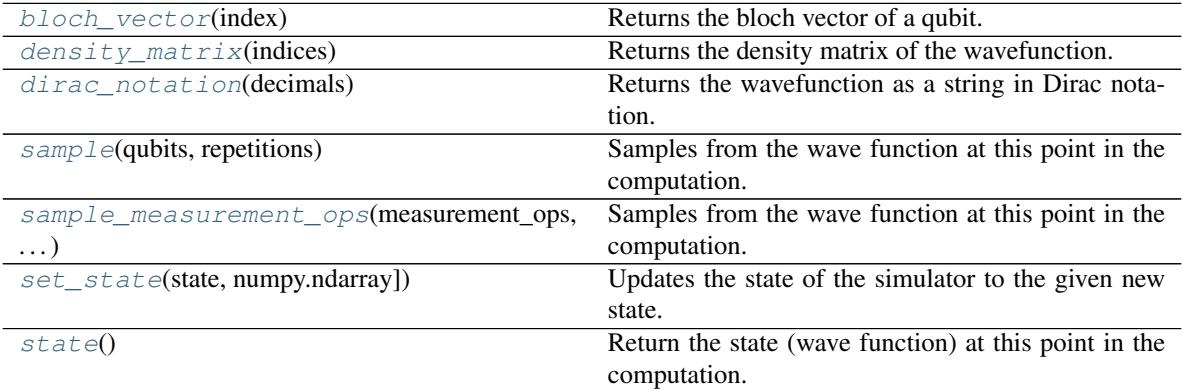

### **cirq.google.XmonStepResult.bloch\_vector**

<span id="page-241-0"></span>XmonStepResult.**bloch\_vector**(*index: int*) → numpy.ndarray Returns the bloch vector of a qubit.

Calculates the bloch vector of the qubit at index in the wavefunction given by self.state. Given that self.state follows the standard Kronecker convention of numpy.kron.

Parameters index – index of qubit who's bloch vector we want to find.

Returns A length 3 numpy array representing the qubit's bloch vector.

#### Raises

- ValueError if the size of the state represents more than 25 qubits.
- IndexError if index is out of range for the number of qubits corresponding to the state.

# **cirq.google.XmonStepResult.density\_matrix**

<span id="page-241-1"></span>XmonStepResult.**density\_matrix**(*indices: Iterable[int] = None*) → numpy.ndarray Returns the density matrix of the wavefunction.

```
Calculate the density matrix for the system on the given qubit
indices, with the qubits not in indices that are present in self.state
traced out. If indices is None the full density matrix for self.state
is returned, given self.state follows standard Kronecker convention
of numpy.kron.
For example:
   self.state = np.array([1/np.sqrt(2), 1/np.sqrt(2)],
       dtype=np.complex64)
   indices = None
   gives us
```

```
ho = egin{bmatrix}0.5 & 0.5
0.5 & 0.5
\end{bmatrix}
```

```
Args:
   indices: list containing indices for qubits that you would like
        to include in the density matrix (i.e.) qubits that WON'T
       be traced out.
Returns:
   A numpy array representing the density matrix.
Raises:
   ValueError: if the size of the state represents more than 25 qubits.
   IndexError: if the indices are out of range for the number of qubits
       corresponding to the state.
```
#### **cirq.google.XmonStepResult.dirac\_notation**

```
XmonStepResult. dirac_notation (decimals: int = 2) \rightarrow str
     Returns the wavefunction as a string in Dirac notation.
```
Parameters **decimals** – How many decimals to include in the pretty print.

Returns A pretty string consisting of a sum of computational basis kets and non-zero floats of the specified accuracy.

#### **cirq.google.XmonStepResult.sample**

```
XmonStepResult.sample(qubits: List[cirq.ops.raw_types.QubitId], repetitions: int = 1)
     Samples from the wave function at this point in the computation.
```
Note that this does not collapse the wave function.

Returns Measurement results with True corresponding to the |1> state. The outer list is for repetitions, and the inner corresponds to measurements ordered by the supplied qubits.

# **cirq.google.XmonStepResult.sample\_measurement\_ops**

<span id="page-243-0"></span>XmonStepResult.**sample\_measurement\_ops**(*measurement\_ops:*

*List[cirq.ops.gate\_operation.GateOperation],*

*repetitions: int* =  $1)$   $\rightarrow$  Dict[str, numpy.ndarray]

Samples from the wave function at this point in the computation.

Note that this does not collapse the wave function.

In contrast to sample which samples qubits, this takes a list of cirq.GateOperation instances whose gates are cirq.MeasurementGate instances and then returns a mapping from the key in the measurement gate to the resulting bit strings. Different measurement operations must not act on the same qubits.

#### **Parameters**

- **measurement\_ops** *GateOperation* instances whose gates are *MeasurementGate* instances to be sampled form.
- **repetitions** The number of samples to take.
- Returns: A dictionary from measurement gate key to measurement results. Measurement results are stored in a 2-dimensional numpy array, the first dimension corresponding to the repetition and the second to the actual boolean measurement results (ordered by the qubits being measured.)

Raises ValueError – If the operation's gates are not *MeasurementGate* instances or a qubit is acted upon multiple times by different operations from *measurement\_ops*.

#### **cirq.google.XmonStepResult.set\_state**

<span id="page-243-1"></span>XmonStepResult.**set\_state**(*state: Union[int, numpy.ndarray]*)

Updates the state of the simulator to the given new state.

#### Parameters

- **state** If this is an int, then this is the state to reset
- **stepper to, expressed as an integer of the computational basis.** (the) –
- **to bitwise indices is little endian. Otherwise if this is** (Integer) –
- **np.ndarray this must be the correct size and have dtype of**  $(a)$  –
- **np.complex64.** –

#### Raises

- ValueError if the state is incorrectly sized or not of the correct
- dtype.

# **cirq.google.XmonStepResult.state**

<span id="page-244-0"></span>XmonStepResult.**state**() → numpy.ndarray

Return the state (wave function) at this point in the computation.

The state is returned in the computational basis with these basis states defined by the qubit\_map. In particular the value in the qubit\_map is the index of the qubit, and these are translated into binary vectors where the last qubit is the 1s bit of the index, the second-to-last is the 2s bit of the index, and so forth (i.e. big endian ordering).

# **Example**

qubit\_map: {QubitA: 0, QubitB: 1, QubitC: 2} Then the returned vector will have indices mapped to qubit basis states like the following table

| QubitA | QubitB | QubitC

```
:: \mathsf{!} \longmapsto \mathsf{!} \longmapsto \mathsf{!} \longmapsto0 | 0 | 0 | 0
1 | 0 | 0 | 1
2 | 0 | 1 | 0
3 | 0 | 1 | 1
4 | 1 | 0 | 0
5 | 1 | 0 | 1
6 | 1 | 1 | 0
7 | 1 | 1 | 1
```
# **3.1.14 Testing**

Functionality for writing unit tests involving objects from Cirq, and also some general testing utilities.

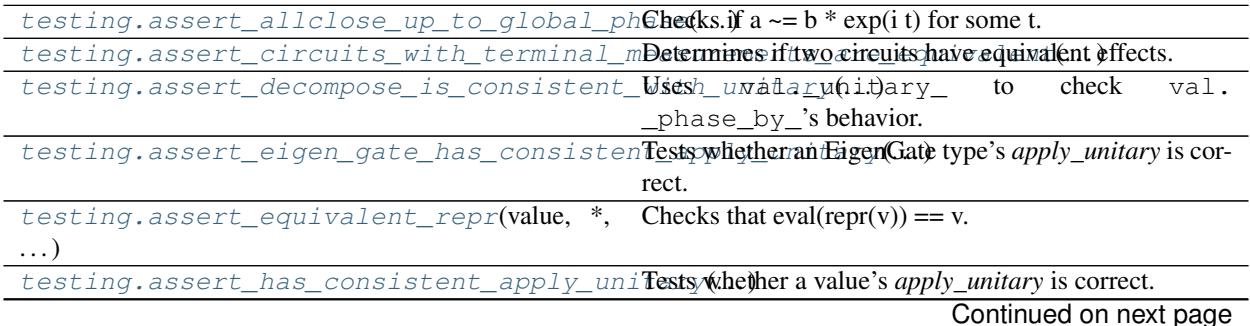

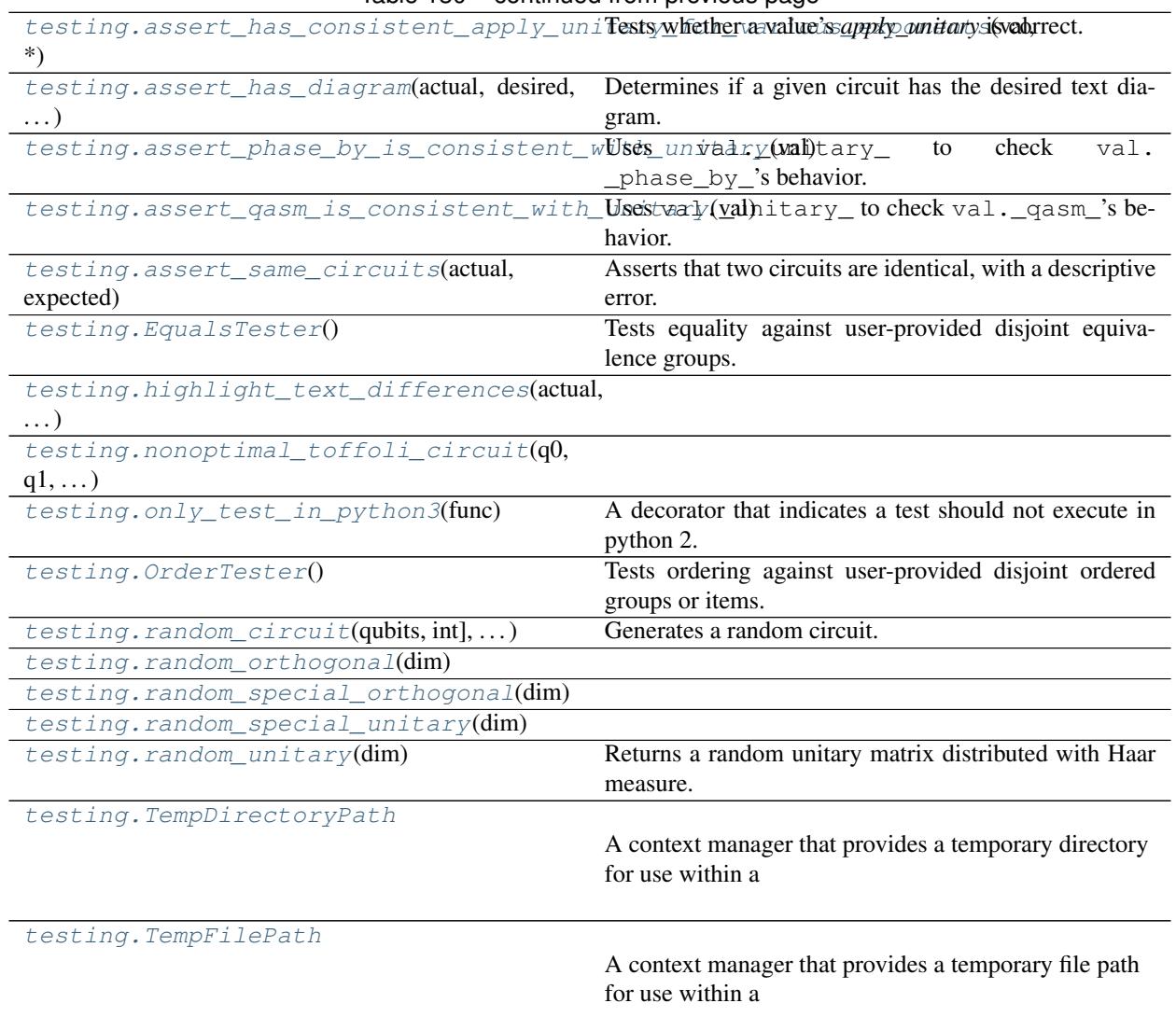

# Table 130 – continued from previous page

# **cirq.testing.assert\_allclose\_up\_to\_global\_phase**

<span id="page-245-0"></span>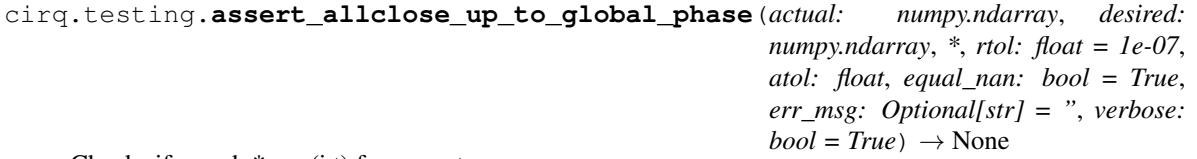

Checks if  $a \sim=b * exp(i t)$  for some t.

#### Parameters

- **actual** A numpy array.
- **desired** Another numpy array.
- **rtol** Relative error tolerance.
- **atol** Absolute error tolerance.
- **equal\_nan** Whether or not NaN entries should be considered equal to other NaN entries.
- **err\_msg** The error message to be printed in case of failure.
- **verbose** If True, the conflicting values are appended to the error message.

Raises AssertionError – The matrices aren't nearly equal up to global phase.

#### **cirq.testing.assert\_circuits\_with\_terminal\_measurements\_are\_equivalent**

#### <span id="page-246-0"></span>cirq.testing.**assert\_circuits\_with\_terminal\_measurements\_are\_equivalent**(*actual:*

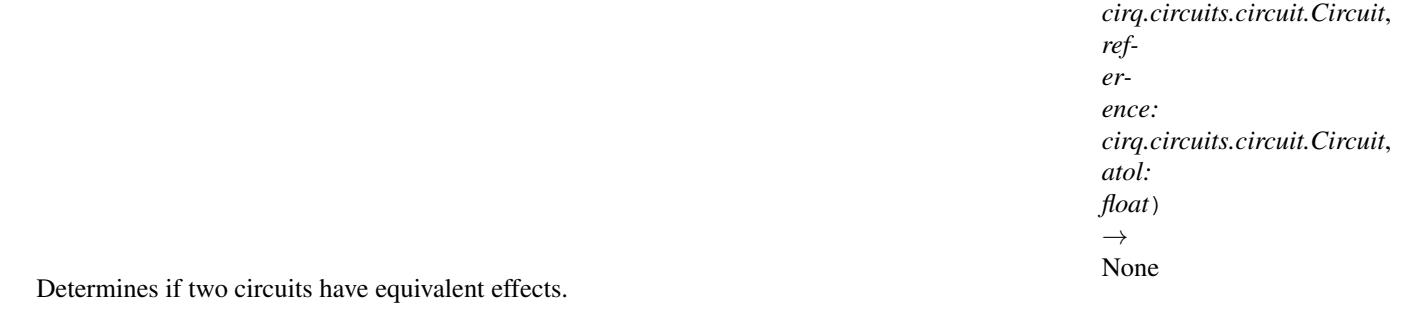

The circuits can contain measurements, but the measurements must be at the end of the circuit. Circuits are equivalent if, for all possible inputs, their outputs (classical bits for lines terminated with measurement and qubits for lines without measurement) are observationally indistinguishable up to a tolerance. Note that under this definition of equivalence circuits that differ solely in the overall phase of the post-measurement state of measured qubits are considered equivalent.

For example, applying an extra Z gate to an unmeasured qubit changes the effect of a circuit. But inserting a Z gate operation just before a measurement does not.

#### Parameters

- **actual** The circuit that was actually computed by some process.
- **reference** A circuit with the correct function.
- **atol** Absolute error tolerance.

# **cirq.testing.assert\_decompose\_is\_consistent\_with\_unitary**

<span id="page-246-1"></span>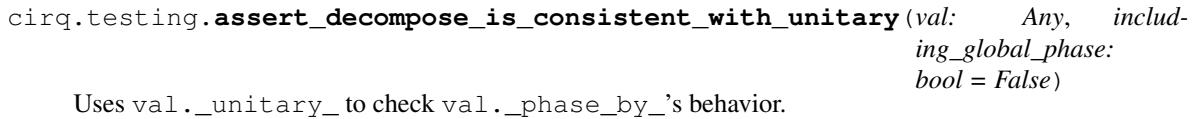

# **cirq.testing.assert\_eigen\_gate\_has\_consistent\_apply\_unitary**

<span id="page-247-0"></span>cirq.testing.**assert\_eigen\_gate\_has\_consistent\_apply\_unitary**(*eigen\_gate\_type:*

*Type[cirq.ops.eigen\_gate.EigenGate], \*, exponents=(0, 1, - 1, 0.5, 0.25, -0.5, 0.1, cirq.Symbol('s')), global\_shifts=(0, 0.5, -0.5, 0.1), qubit\_count: Optional[int] = None*)  $\rightarrow$  None

Tests whether an EigenGate type's *apply\_unitary* is correct.

Contrasts the effects of the gate's \_apply\_unitary\_ with the matrix returned by the gate's \_unitary\_ method, trying various values for the gate exponent and global shift.

#### **Parameters**

- **eigen\_gate\_type** The type of gate to test. The type must have an *\_init*\_ method that takes an exponent and a global\_shift.
- **exponents** The exponents to try. Defaults to a variety of special and arbitrary angles, as well as a parameterized angle (a symbol).
- **global\_shifts** The global shifts to try. Defaults to a variety of special angles.
- **qubit\_count** The qubit count to use for the gate. This argument isn't needed if the gate has a unitary matrix or implements *cirq.SingleQubitGate*/*cirq.TwoQubitGate*/*cirq.ThreeQubitGate*; it will be inferred.

# **cirq.testing.assert\_equivalent\_repr**

<span id="page-247-1"></span>cirq.testing.**assert\_equivalent\_repr**(*value: Any*, *\**, *setup\_code: str = 'import cirq\nimport numpy as np'*, *global\_vals: Optional[Dict[str*, *Any]] = None*, *local\_vals: Optional*[*Dict*[str,  $Any$ ]] =  $None$ )  $\rightarrow$ None

Checks that  $eval(repr(v)) == v$ .

## **Parameters**

- **value** A value whose repr should be evaluatable python code that produces an equivalent value.
- **setup** code Code that must be executed before the repr can be evaluated. Ideally this should just be a series of 'import' lines.

#### **cirq.testing.assert\_has\_consistent\_apply\_unitary**

```
cirq.testing.assert_has_consistent_apply_unitary(val: Any, *, qubit_count: Op-
                                                             tional[int] = None, atol: float = 1e-
                                                             08) \rightarrow None
```
Tests whether a value's *apply\_unitary* is correct.

Contrasts the effects of the value's \_apply\_unitary\_ with the matrix returned by the value's \_unitary\_ method.

## **Parameters**

- **val** The value under test. Should have a *\_\_pow\_\_* method.
- **qubit\_count** Usually inferred. The number of qubits the value acts on. This argument isn't needed if the gate has a unitary matrix or implements *cirq.SingleQubitGate*/*cirq.TwoQubitGate*/ *cirq.ThreeQubitGate*.

**cirq.testing.assert\_has\_consistent\_apply\_unitary\_for\_various\_exponents**

<span id="page-248-0"></span>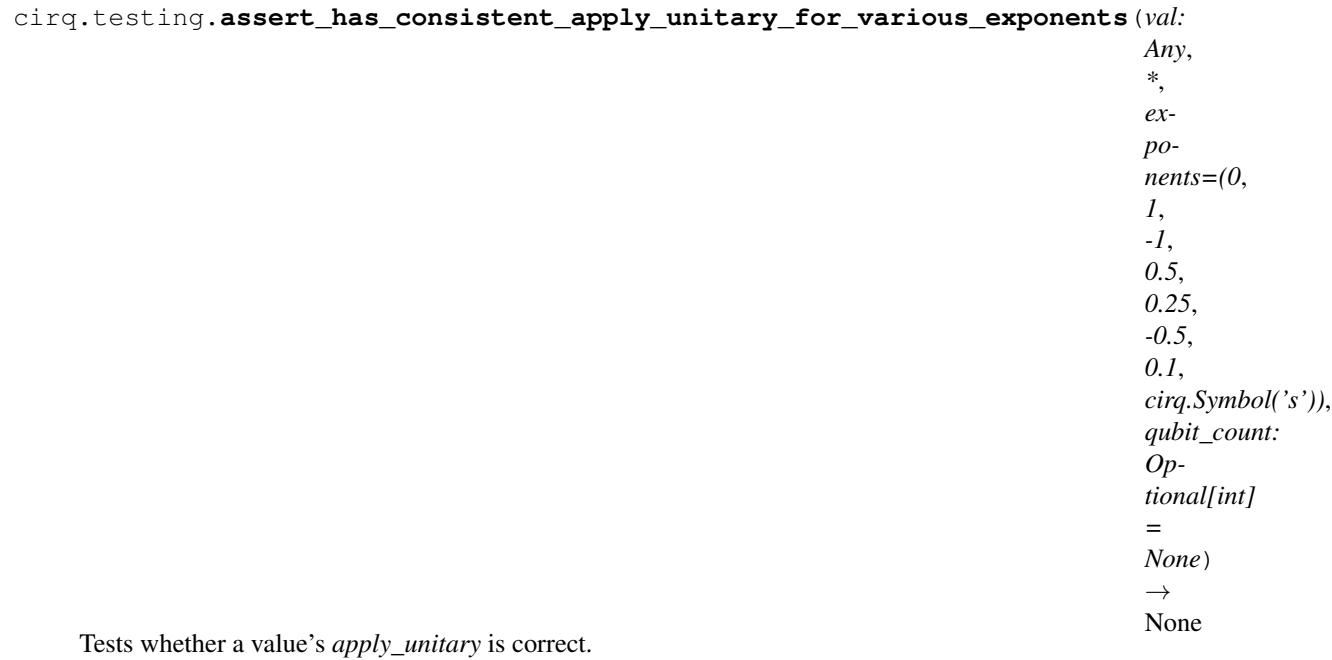

Contrasts the effects of the value's \_apply\_unitary\_ with the matrix returned by the value's \_unitary\_ method. Attempts this after attempting to raise the value to several exponents.

# Parameters

- **val** The value under test. Should have a *\_\_pow\_\_* method.
- **exponents** The exponents to try. Defaults to a variety of special and arbitrary angles, as well as a parameterized angle (a symbol). If the value's *\_\_pow\_\_* returns *NotImplemented* for any of these, they are skipped.
- **qubit\_count** A minimum qubit count for the test system. This argument isn't needed if the gate has a unitary matrix or implements *cirq.SingleQubitGate*/*cirq.TwoQubitGate*/*cirq.ThreeQubitGate*; it will be inferred.

# **cirq.testing.assert\_has\_diagram**

<span id="page-249-0"></span>cirq.testing.**assert\_has\_diagram**(*actual: cirq.circuits.circuit.Circuit*, *desired: str*, *\*\*kwargs*) → None Determines if a given circuit has the desired text diagram.

#### Parameters

- **actual** The circuit that was actually computed by some process.
- **desired** The desired text diagram as a string. Newlines at the beginning and whitespace at the end are ignored.
- **\*\*kwargs** Keyword arguments to be passed to actual.to\_text\_diagram().

## **cirq.testing.assert\_phase\_by\_is\_consistent\_with\_unitary**

<span id="page-249-1"></span>cirq.testing.**assert\_phase\_by\_is\_consistent\_with\_unitary**(*val: Any*) Uses val.\_unitary\_ to check val.\_phase\_by\_'s behavior.

#### **cirq.testing.assert\_qasm\_is\_consistent\_with\_unitary**

<span id="page-249-2"></span>cirq.testing.**assert\_qasm\_is\_consistent\_with\_unitary**(*val: Any*) Uses val.\_unitary\_ to check val.\_qasm\_'s behavior.

# **cirq.testing.assert\_same\_circuits**

<span id="page-249-3"></span>cirq.testing.**assert\_same\_circuits**(*actual: cirq.circuits.circuit.Circuit*, *expected: cirq.circuits.circuit.Circuit*)  $\rightarrow$  None Asserts that two circuits are identical, with a descriptive error.

#### **Parameters**

- **actual** A circuit computed by some code under test.
- **expected** The circuit that should have been computed.

## **cirq.testing.EqualsTester**

#### <span id="page-249-4"></span>**class** cirq.testing.**EqualsTester**

Tests equality against user-provided disjoint equivalence groups.

**\_\_init\_\_**()

Initialize self. See help(type(self)) for accurate signature.

## **Methods**

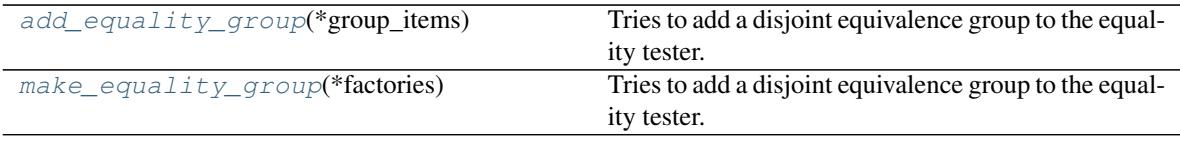

# **cirq.testing.EqualsTester.add\_equality\_group**

```
EqualsTester.add_equality_group(*group_items)
     Tries to add a disjoint equivalence group to the equality tester.
```
This methods asserts that items within the group must all be equal to each other, but not equal to any items in other groups that have been or will be added.

Parameters **\*group\_items** – The items making up the equivalence group.

Raises AssertionError – Items within the group are not equal to each other, or items in another group are equal to items within the new group, or the items violate the equals-impliessame-hash rule.

# **cirq.testing.EqualsTester.make\_equality\_group**

<span id="page-250-4"></span>EqualsTester.**make\_equality\_group**(*\*factories*) Tries to add a disjoint equivalence group to the equality tester.

Uses the factory methods to produce two different objects with the same initialization for each factory. Asserts that the objects are equal, but not equal to any items in other groups that have been or will be added. Adds the objects as a group.

Parameters **factories** – Methods for producing independent copies of an item.

Raises AssertionError – The factories produce items not equal to the others, or items in another group are equal to items from the factory, or the items violate the equal-impliessame-hash rule.

# **cirq.testing.highlight\_text\_differences**

<span id="page-250-0"></span>cirq.testing.**highlight\_text\_differences**(*actual: str*, *expected: str*) → str

#### **cirq.testing.nonoptimal\_toffoli\_circuit**

<span id="page-250-1"></span>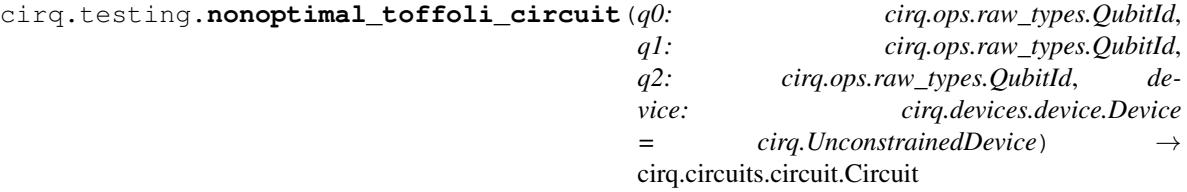

#### **cirq.testing.only\_test\_in\_python3**

```
cirq.testing.only_test_in_python3(func)
```
A decorator that indicates a test should not execute in python 2.

For example, in python 2 repr('a') is "u'a'" instead of "'a'" when from future import unicode is present (which it will be, since 3to2 inserts it for us). This is annoying to work around when testing repr methods, so instead you can just tag the test with this decorator.

#### **cirq.testing.OrderTester**

## <span id="page-251-0"></span>**class** cirq.testing.**OrderTester**

Tests ordering against user-provided disjoint ordered groups or items.

**\_\_init\_\_**()

Initialize self. See help(type(self)) for accurate signature.

# **Methods**

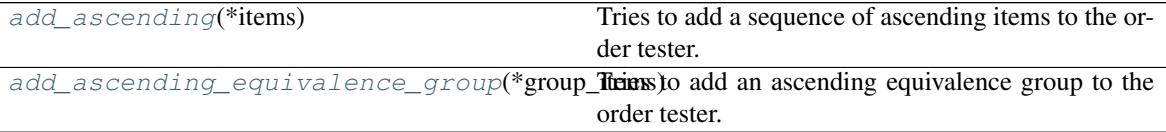

#### **cirq.testing.OrderTester.add\_ascending**

<span id="page-251-1"></span>OrderTester.**add\_ascending**(*\*items*)

Tries to add a sequence of ascending items to the order tester.

This methods asserts that items must all be ascending with regard to both each other and the elements which have been already added during previous calls. Some of the previously added elements might be equivalence groups, which are supposed to be equal to each other within that group.

Parameters **\*items** – The sequence of strictly ascending items.

Raises AssertionError – Items are not ascending either with regard to each other, or with regard to the elements which have been added before.

# **cirq.testing.OrderTester.add\_ascending\_equivalence\_group**

<span id="page-251-2"></span>OrderTester.**add\_ascending\_equivalence\_group**(*\*group\_items*) Tries to add an ascending equivalence group to the order tester.

Asserts that the group items are equal to each other, but strictly ascending with regard to the already added groups.

Adds the objects as a group.
Parameters **group** items – items making the equivalence group

Raises AssertionError – The group elements aren't equal to each other, or items in another group overlap with the new group.

# **cirq.testing.random\_circuit**

```
cirq.testing.random_circuit(qubits: Union[Sequence[cirq.ops.raw_types.QubitId], int],
                                   n_moments: int, op_density: float, gate_domain: Op-
                                   \phi tional[Dict[cirq.ops.raw_types.Gate, int]] = None) \rightarrowcirq.circuits.circuit.Circuit
```
Generates a random circuit.

#### **Parameters**

- **qubits** the qubits that the circuit acts on. Because the qubits on which an operation acts are chosen randomly, not all given qubits may be acted upon.
- **n\_moments** the number of moments in the generated circuit.
- **op\_density** the expected proportion of qubits that are acted on in any moment.
- **gate\_domain** The set of gates to choose from, with a specified arity.
- **Raises** ValueError \* op\_density is not in  $(0, 1)$ . \* gate\_domain is empty. \* qubits is an int less than 1 or an empty sequence.

Returns The randomly generated Circuit.

## **cirq.testing.random\_orthogonal**

```
cirq.testing.random_orthogonal(dim: int) → numpy.ndarray
```
#### **cirq.testing.random\_special\_orthogonal**

cirq.testing.**random\_special\_orthogonal**(*dim: int*) → numpy.ndarray

#### **cirq.testing.random\_special\_unitary**

cirq.testing.**random\_special\_unitary**(*dim: int*) → numpy.ndarray

# **cirq.testing.random\_unitary**

cirq.testing.**random\_unitary**(*dim: int*) → numpy.ndarray Returns a random unitary matrix distributed with Haar measure.

Parameters  $dim - The width and height of the matrix.$ 

Returns The sampled unitary matrix.

# **References**

'How to generate random matrices from the classical compact groups' <http://arxiv.org/abs/math-ph/0609050>

# **cirq.testing.TempDirectoryPath**

```
class cirq.testing.TempDirectoryPath
```
A context manager that provides a temporary directory for use within a 'with' statement.

**\_\_init\_\_**() Initialize self. See help(type(self)) for accurate signature.

# **cirq.testing.TempFilePath**

```
class cirq.testing.TempFilePath
```
A context manager that provides a temporary file path for use within a 'with' statement.

**\_\_init\_\_**() Initialize self. See help(type(self)) for accurate signature.

# **3.1.15 Work in Progress - Noisy Channels**

Imperfect operations.

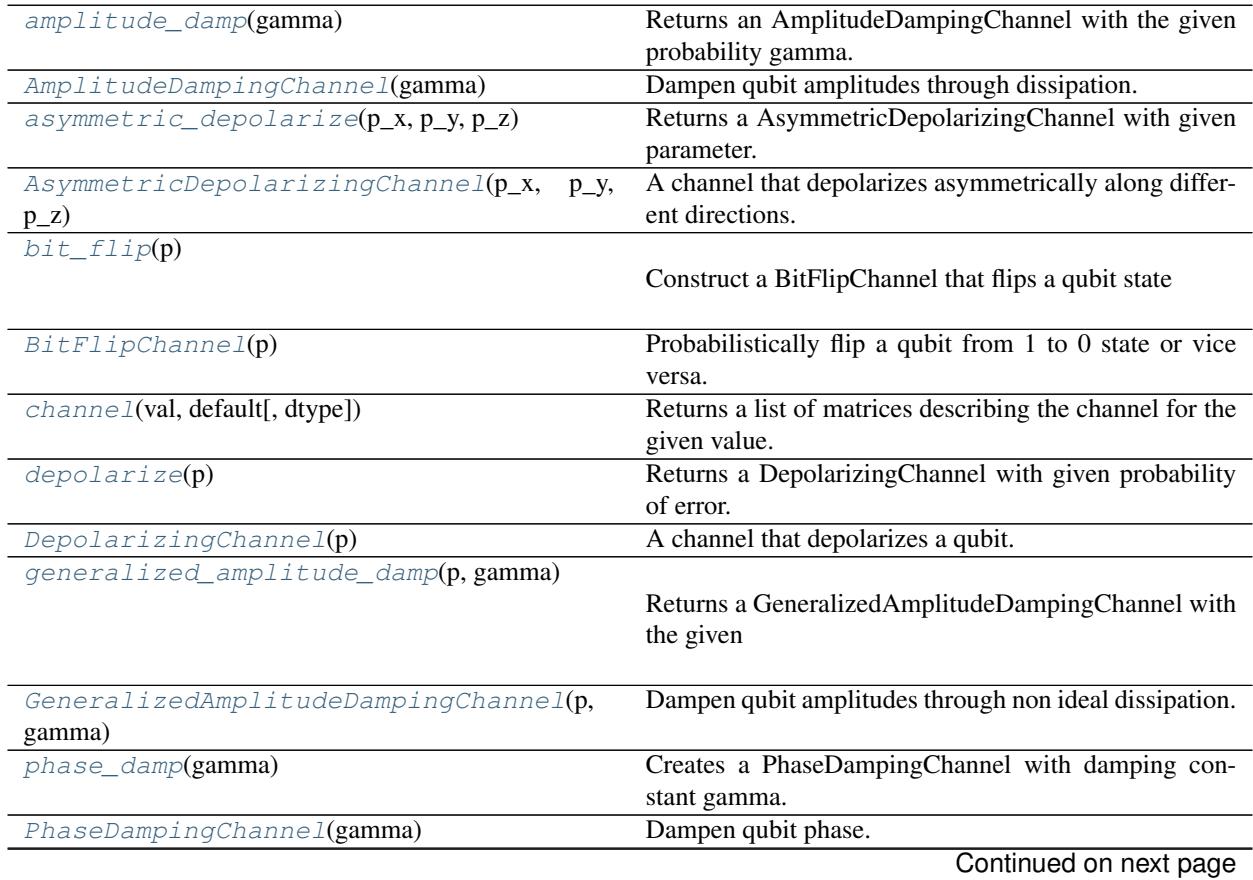

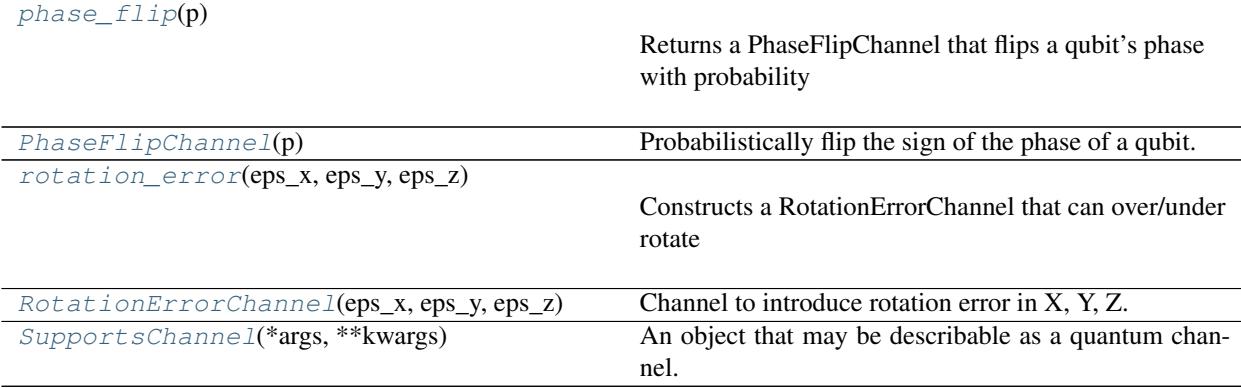

# Table 133 – continued from previous page

# **cirq.amplitude\_damp**

<span id="page-254-0"></span>cirq.**amplitude\_damp**(*gamma: float*) → cirq.ops.common\_channels.AmplitudeDampingChannel Returns an AmplitudeDampingChannel with the given probability gamma.

This channel evolves a density matrix via:

\rho -> M\_0 \rho M\_0^\dagger + M\_1 \rho M\_1^\dagger

With:

```
M_0 = \begin{bmatrix} b & b & d \\ c & d & d \end{bmatrix}1 \& 0 \quad \backslash \backslash0 \& \sqrt{\sqrt{1 - \gamma}}\end{bmatrix}
M_1 = \begin{bmatrix} b \end{bmatrix}0 \& \sqrt{\sqrt{2\pi}}0 & 0
          \end{bmatrix}
```
Parameters **gamma** – the probability of the interaction being dissipative.

Raises ValueError – if gamma is not a valid probability.

## **cirq.AmplitudeDampingChannel**

```
class cirq.AmplitudeDampingChannel(gamma)
```
Dampen qubit amplitudes through dissipation.

This channel models the effect of energy dissipation to the surrounding environment.

 $\_init$ <sub> $\_$ </sub>( $gamma$ )  $\rightarrow$  None The amplitude damping channel.

Construct a channel that dissipates energy. The probability of

energy exchange occurring is given by gamma.

This channel evolves a density matrix as follows:

\rho -> M\_0 \rho M\_0^\dagger + M\_1 \rho M\_1^\dagger

With:

```
M_0 = \begin{bmatrix} b & b & c \end{bmatrix}1 & 0 \\
           0 \& \sqrt{\sqrt{1 - \gamma}}\end{bmatrix}
M_1 = \begin{bmatrix} b\\ m \end{bmatrix}0 \& \sqrt{\sqrt{ \gamma}} \ \0 & 0
        \end{bmatrix}
```
Parameters **gamma** – the probability of the interaction being dissipative.

Raises ValueError – is gamma is not a valid probability.

# **Methods**

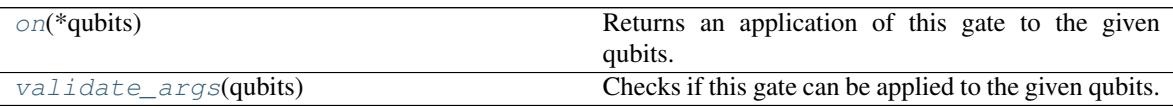

# **cirq.AmplitudeDampingChannel.on**

<span id="page-255-1"></span> $AmplitudeDampingChannel$ .on(*\*qubits*)  $\rightarrow$  gate operation.GateOperation Returns an application of this gate to the given qubits.

Parameters **\*qubits** – The collection of qubits to potentially apply the gate to.

# **cirq.AmplitudeDampingChannel.validate\_args**

<span id="page-255-2"></span>AmplitudeDampingChannel.**validate\_args**(*qubits: Sequence[cirq.ops.raw\_types.QubitId]*)

 $\rightarrow$  None Checks if this gate can be applied to the given qubits.

Does no checks by default. Child classes can override.

Parameters qubits – The collection of qubits to potentially apply the gate to.

Throws: ValueError: The gate can't be applied to the qubits.

# **cirq.asymmetric\_depolarize**

<span id="page-255-0"></span>cirq.**asymmetric\_depolarize**(*p\_x: float*, *p\_y: float*, *p\_z: float*) → cirq.ops.common\_channels.AsymmetricDepolarizingChannel Returns a AsymmetricDepolarizingChannel with given parameter.

This channel evolves a density matrix via  $\rho$  -> (1 -p\_x + p\_y + p\_z) \rho  $+ p_x X \rho X + p_y Y \rho Y + p_z Z \rho Z$ 

# Parameters

- **p\_x** The probability that a Pauli X and no other gate occurs.
- **p\_y** The probability that a Pauli Y and no other gate occurs.
- **p\_z** The probability that a Pauli Z and no other gate occurs.

Raises ValueError – if the args or the sum of the args are not probabilities.

# **cirq.AsymmetricDepolarizingChannel**

<span id="page-256-0"></span>**class** cirq.**AsymmetricDepolarizingChannel**(*p\_x: float*, *p\_y: float*, *p\_z: float*) A channel that depolarizes asymmetrically along different directions.

 $\text{unit}$   $(p_x: \text{float}, p_y: \text{float}, p_z: \text{float}) \rightarrow \text{None}$ The asymmetric depolarizing channel.

This channel applies one of four disjoint possibilities: nothing (the identity channel) or one of the three pauli gates. The disjoint probabilities of the three gates are  $p_x$ ,  $p_y$ , and  $p_z$  and the identity is done with probability  $1 - p_x - p_y - p_z$ . The supplied probabilities must be valid probabilities and the sum  $p_x + p_y + p_z$ must be a valid probability or else this constructor will raise a ValueError.

This channel evolves a density matrix via  $\rho$  -> (1 -p\_x + p\_y + p\_z) \rho  $+ p_x X \rho X + p_y Y \rho Y + p_z Z \rho Z$ 

# **Parameters**

- **p**  $x$  The probability that a Pauli X and no other gate occurs.
- **p\_y** The probability that a Pauli Y and no other gate occurs.
- **p\_z** The probability that a Pauli Z and no other gate occurs.

Raises ValueError – if the args or the sum of args are not probabilities.

# **Methods**

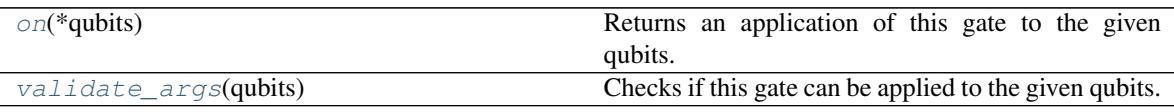

# **cirq.AsymmetricDepolarizingChannel.on**

<span id="page-257-2"></span>AsymmetricDepolarizingChannel.**on**(*\*qubits*) → gate\_operation.GateOperation Returns an application of this gate to the given qubits.

**Parameters**  $\star$ **qubits** – The collection of qubits to potentially apply the gate to.

## **cirq.AsymmetricDepolarizingChannel.validate\_args**

<span id="page-257-3"></span>AsymmetricDepolarizingChannel.**validate\_args**(*qubits: Se-*

*quence[cirq.ops.raw\_types.QubitId]*)  $\rightarrow$  None

Checks if this gate can be applied to the given qubits.

Does no checks by default. Child classes can override.

Parameters qubits – The collection of qubits to potentially apply the gate to.

Throws: ValueError: The gate can't be applied to the qubits.

# **cirq.bit\_flip**

<span id="page-257-0"></span>cirq.**bit\_flip**(*p: Optional[float] = None*) → Union[cirq.ops.common\_gates.XPowGate, cirq.ops.common\_channels.BitFlipChannel]

Construct a BitFlipChannel that flips a qubit state with probability of a flip given by p. If p is None, return a guaranteed flip in the form of an X operation.

This channel evolves a density matrix via \rho ->  $M_0 \rho M_0^\dagger + M_1 \rho M_1^\dagger$ 

```
With
M_0 = \sqrt{p} \begin{bmatrix} b \end{bmatrix}1 & 0 \vee0 & 1\end{bmatrix}
M_1 = \sqrt{1-p} \begin{bmatrix} b \end{bmatrix}0 & 1 \rangle1 & 0\end{bmatrix}
```
**Parameters**  $\mathbf{p}$  – the probability of a bit flip.

Raises ValueError – if p is not a valid probability.

# **cirq.BitFlipChannel**

```
class cirq.BitFlipChannel(p)
```
Probabilistically flip a qubit from 1 to 0 state or vice versa.

 $\_init$ <sub>(*p*)</sub>  $\rightarrow$  None The bit flip channel.

Construct a channel that flips a qubit with probability p.

This channel evolves a density matrix via:

\rho -> M\_0 \rho M\_0^\dagger + M\_1 \rho M\_1^\dagger

With:

```
M_0 = \sqrt{p} \begin{bmatrix} \begin{array}{c} \begin{array}{c} \end{array} \end{bmatrix}1 \& 0 \quad \backslash \backslash0 & 1
                             \end{bmatrix}
M_1 = \sqrt{1-p} \ \begin{bmatrix} \frac{b}{b} \end{bmatrix}0 \& 1 \& 11 \& -0\end{bmatrix}
```
**Parameters**  $p$  – the probability of a bit flip.

Raises ValueError – if p is not a valid probability.

# **Methods**

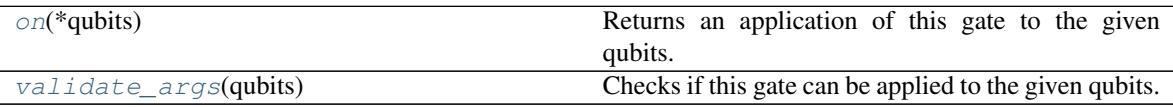

# **cirq.BitFlipChannel.on**

<span id="page-258-1"></span>BitFlipChannel.**on**(*\*qubits*) → gate\_operation.GateOperation Returns an application of this gate to the given qubits.

Parameters **\*qubits** – The collection of qubits to potentially apply the gate to.

# **cirq.BitFlipChannel.validate\_args**

<span id="page-258-2"></span>BitFlipChannel.**validate\_args**(*qubits: Sequence[cirq.ops.raw\_types.QubitId]*) → None Checks if this gate can be applied to the given qubits.

Does no checks by default. Child classes can override.

**Parameters qubits** – The collection of qubits to potentially apply the gate to.

Throws: ValueError: The gate can't be applied to the qubits.

## **cirq.channel**

<span id="page-258-0"></span>cirq.**channel**(*val: Any, default: Iterable[TDefault] = (array([], dtype=float64), ))*  $\rightarrow$ Union[Tuple[numpy.ndarray], Iterable[TDefault]]

Returns a list of matrices describing the channel for the given value.

```
These matrices are the terms in the operator sum representation of
a quantum channel. If the returned matrices are \{A_0, A_1, \ldots, A_{r-1}\}\,
then this describes the channel:
```
ho -> \sum\_{k=0}^{r-1} A\_0 ho A\_0^\dagger These matrices are required to satisfy the trace preserving condition \sum  $\{k=0\}^{\r-1}\}$  A i<sup> $\lambda$ </sup> dagger A\_i = I where I is the identity matrix. The matrices A\_i are sometimes called Krauss or noise operators.

```
Args:
   val: The value to describe by a channel.
   default: Determines the fallback behavior when `val` doesn't have
        a channel. If `default` is not set, a TypeError is raised. If
        default is set to a value, that value is returned.
Returns:
   If `val` has a _channel_ method and its result is not NotImplemented,
   that result is returned. Otherwise, if `val` has a _unitary_ method and
   its result is not NotImplemented a tuple made up of that result is
   returned. Otherwise, if a default value was specified, the default
   value is returned.
Raises:
   TypeError: `val` doesn't have a _channel_ or _unitary_ method (or that
       method returned NotImplemented) and also no default value was
        specified.
```
# **cirq.depolarize**

<span id="page-259-0"></span>cirq.**depolarize**(*p: float*) → cirq.ops.common\_channels.DepolarizingChannel Returns a DepolarizingChannel with given probability of error.

This channel applies one of four disjoint possibilities: nothing (the identity channel) or one of the three pauli gates. The disjoint probabilities of the three gates are all the same, p / 3, and the identity is done with probability 1 - p. The supplied probability must be a valid probability or else this constructor will raise a ValueError.

This channel evolves a density matrix via  $\rho \rightarrow (1 - p) \rho$ + (p / 3) X \rho X + (p / 3) Y \rho Y + (p / 3) Z \rho Z

**Parameters**  $p$  – The probability that one of the Pauli gates is applied. Each of the Pauli gates is applied independently with probability p / 3.

**Raises** ValueError – if p is not a valid probability.

# **cirq.DepolarizingChannel**

## <span id="page-260-0"></span>**class** cirq.**DepolarizingChannel**(*p*)

A channel that depolarizes a qubit.

 $\text{unit} \_\text{p}$   $\rightarrow$  None The symmetric depolarizing channel.

> This channel applies one of four disjoint possibilities: nothing (the identity channel) or one of the three pauli gates. The disjoint probabilities of the three gates are all the same, p / 3, and the identity is done with probability 1 - p. The supplied probability must be a valid probability or else this constructor will raise a ValueError.

This channel evolves a density matrix via  $\rho \rightarrow (1 - p) \rho$ + (p / 3) X \rho X + (p / 3) Y \rho Y + (p / 3) Z \rho Z

Parameters **p** – The probability that one of the Pauli gates is applied. Each of the Pauli gates is applied independently with probability p / 3.

Raises ValueError – if p is not a valid probability.

# **Methods**

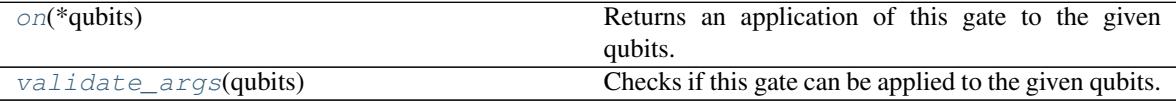

## **cirq.DepolarizingChannel.on**

<span id="page-260-1"></span>DepolarizingChannel.**on**(*\*qubits*) → gate\_operation.GateOperation Returns an application of this gate to the given qubits.

**Parameters \*qubits** – The collection of qubits to potentially apply the gate to.

## **cirq.DepolarizingChannel.validate\_args**

<span id="page-260-2"></span>DepolarizingChannel.**validate\_args**(*qubits: Sequence[cirq.ops.raw\_types.QubitId]*) →

None Checks if this gate can be applied to the given qubits.

Does no checks by default. Child classes can override.

Parameters qubits – The collection of qubits to potentially apply the gate to.

Throws: ValueError: The gate can't be applied to the qubits.

# **cirq.generalized\_amplitude\_damp**

<span id="page-261-0"></span>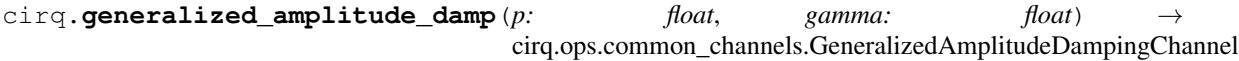

Returns a GeneralizedAmplitudeDampingChannel with the given probabilities gamma and p.

This channel evolves a density matrix via:

 $\rho \rightarrow M_0 \rho M_0^{\dagger} + M_1 \rho M_1^{\dagger}$  $+ M_2 \rho M_2^{\dagger} + M_3 \rho M_3^{\dagger}$ 

With:

```
M_0 = \sqrt{p} \begin{bmatrix} \Delta & \Delta & \Delta \\ \Delta & \Delta & \Delta & \Delta \end{bmatrix}1 & 0 \\
                                0 \& \sqrt{\sqrt{1 - \gamma}}\end{bmatrix}
M_1 = \sqrt{p} \begin{bmatrix} \Delta & \Delta \end{bmatrix}0 \& \sqrt{\sqrt{2\pi}}0 & 0
                         \end{bmatrix}
M_2 = \sqrt{1-p} \ \begin{bmatrix} \text{bmtrix} \end{bmatrix}\sqrt{\sqrt{1-\gamma}} & 0 \\
                                  0 & 1
                             \end{bmatrix}
M_3 = \sqrt{1-p} \ \begin{bmatrix} \text{bmtrix} \end{bmatrix}0 6 0 \sqrt{1}\sqrt{gamma} & 0
                            \end{bmatrix}
```
#### **Parameters**

- **gamma** the probability of the interaction being dissipative.
- **p** the probability of the qubit and environment exchanging energy.

Raises ValueError – gamma or p is not a valid probability.

## **cirq.GeneralizedAmplitudeDampingChannel**

```
class cirq.GeneralizedAmplitudeDampingChannel(p: float, gamma: float)
     Dampen qubit amplitudes through non ideal dissipation.
```
This channel models the effect of energy dissipation into the environment as well as the environment depositing energy into the system.

 $\text{init}$  (*p: float, gamma: float*)  $\rightarrow$  None The generalized amplitude damping channel.

Construct a channel to model energy dissipation into the environment as well as the environment depositing energy into the system. The probabilities with which the energy exchange occur are given by gamma, and the probability of the environment being not excited is given by p.

The stationary state of this channel is the diagonal density matrix with probability  $p$  of being  $|0 \rangle$  and probability  $1-p$  of being  $|1 \rangle$ .

This channel evolves a density matrix via

\$\$ \rho \rightarrow M\_0 \rho M\_0^\dagger + M\_1 \rho M\_1^\dagger + M\_2 \rho M\_2^\dagger + M\_3 \rho M\_3^\dagger \$\$ With

\$\$ \begin{align} M\_0 &= \sqrt{p} \begin{bmatrix} 1 & 0 \newline 0 & \sqrt{1 - \gamma} \end{bmatrix} \newline M\_1 &= \sqrt{p} \begin{bmatrix} 0 & \sqrt{\gamma} \newline 0 & 0 \end{bmatrix} \newline  $M_2 \&= \sqrt{1-p} \begin{bmatrix} \sqrt{1-\gamma} & 0 \n\end{bmatrix} \newline M_3$ &= \sqrt{1-p} \begin{bmatrix} 0 & 0 \newline \sqrt{\gamma} & 0 \end{bmatrix} \end{align} \$\$

## Parameters

- **gamma** the probability of the interaction being dissipative.
- **p** the probability of the qubit and environment exchanging energy.

Raises ValueError – if gamma or p is not a valid probability.

# **Methods**

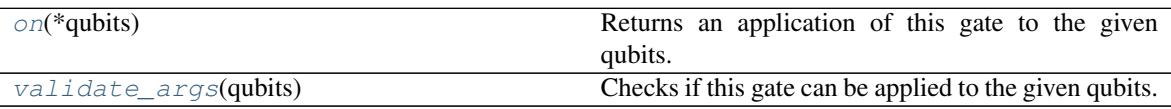

# **cirq.GeneralizedAmplitudeDampingChannel.on**

<span id="page-262-0"></span>GeneralizedAmplitudeDampingChannel.**on**(*\*qubits*) → gate\_operation.GateOperation Returns an application of this gate to the given qubits.

Parameters **\*qubits** – The collection of qubits to potentially apply the gate to.

# **cirq.GeneralizedAmplitudeDampingChannel.validate\_args**

<span id="page-263-2"></span>GeneralizedAmplitudeDampingChannel.**validate\_args**(*qubits: Se-*

*quence[cirq.ops.raw\_types.QubitId]*)  $\rightarrow$  None

Checks if this gate can be applied to the given qubits.

Does no checks by default. Child classes can override.

**Parameters qubits** – The collection of qubits to potentially apply the gate to.

Throws: ValueError: The gate can't be applied to the qubits.

# **cirq.phase\_damp**

<span id="page-263-0"></span>cirq.**phase\_damp**(*gamma: float*) → cirq.ops.common\_channels.PhaseDampingChannel Creates a PhaseDampingChannel with damping constant gamma.

This channel evolves a density matrix via:

 $\rho \rightarrow M_0 \rho M_0^{\dagger} + M_1 \rho M_1^{\dagger}$ 

With:

```
M_0 = \begin{bmatrix} b & b & d \\ 0 & d & d \end{bmatrix}1 \& 0 \quad \backslash \backslash0 \& \sqrt{\sqrt{1 - \gamma}}\end{bmatrix}
M_1 = \begin{bmatrix} b\\ a \end{bmatrix}0 6 0 110 & \sqrt{\gamma}
          \end{bmatrix}
```
Parameters **gamma** – The damping constant.

Raises ValueError – is gamma is not a valid probability.

# **cirq.PhaseDampingChannel**

## <span id="page-263-1"></span>**class** cirq.**PhaseDampingChannel**(*gamma*)

Dampen qubit phase.

This channel models phase damping which is the loss of quantum information without the loss of energy.

 $\text{unit}$  (*gamma*)  $\rightarrow$  None

The phase damping channel.

Construct a channel that enacts a phase damping constant gamma.

This channel evolves a density matrix via: \rho -> M\_0 \rho M\_0^\dagger + M\_1 \rho M\_1^\dagger With:

```
M_0 = \begin{bmatrix} b & b & c \end{bmatrix}1 & 0 \\
           0 \& \sqrt{\sqrt{1 - \gamma}}\end{bmatrix}
M_1 = \begin{bmatrix} b\\ m \end{bmatrix}0 & 0 & \sqrt{ }0 & \sqrt{\gamma}
         \end{bmatrix}
```
Parameters **gamma** – The damping constant.

Raises ValueError – if gamma is not a valid probability.

# **Methods**

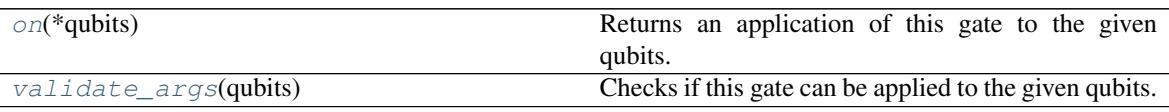

# **cirq.PhaseDampingChannel.on**

<span id="page-264-1"></span>PhaseDampingChannel.**on**(*\*qubits*) → gate\_operation.GateOperation Returns an application of this gate to the given qubits.

**Parameters**  $\star$ **qubits** – The collection of qubits to potentially apply the gate to.

# **cirq.PhaseDampingChannel.validate\_args**

<span id="page-264-2"></span>PhaseDampingChannel.**validate\_args**(*qubits: Sequence[cirq.ops.raw\_types.QubitId]*) → None

Checks if this gate can be applied to the given qubits.

Does no checks by default. Child classes can override.

Parameters qubits – The collection of qubits to potentially apply the gate to.

Throws: ValueError: The gate can't be applied to the qubits.

# **cirq.phase\_flip**

<span id="page-264-0"></span>cirq.**phase\_flip**(*p: Optional[float] = None*) → Union[cirq.ops.common\_gates.ZPowGate, cirq.ops.common\_channels.PhaseFlipChannel]

Returns a PhaseFlipChannel that flips a qubit's phase with probability p if p is None, return a guaranteed phase flip in the form of a Z operation.

This channel evolves a density matrix via:

\rho -> M\_0 \rho M\_0^\dagger + M\_1 \rho M\_1^\dagger

With:

```
M_0 = \sqrt{p} \begin{bmatrix} \begin{array}{c} \end{array} \end{bmatrix}1 & 0 \\
                               0 & 1
                       \end{bmatrix}
M_1 = \sqrt{1-p} \begin{bmatrix} \text{bmtrix} \end{bmatrix}1 & 0 \\
                               0 \& -1\end{bmatrix}
```
**Parameters**  $\mathbf{p}$  – the probability of a phase flip.

Raises ValueError – if p is not a valid probability.

# **cirq.PhaseFlipChannel**

## <span id="page-265-0"></span>**class** cirq.**PhaseFlipChannel**(*p*)

Probabilistically flip the sign of the phase of a qubit.

 $\_init$ <sub>(*p*)</sub>  $\rightarrow$  None

The phase flip channel.

Construct a channel to flip the phase with probability p.

This channel evolves a density matrix via:

 $\rho \rightarrow M_0 \rho M_0^{\dagger} + M_1 \rho M_1^{\dagger}$ 

With:

```
M_0 = \sqrt{p} \begin{bmatrix} \begin{array}{c} \end{array} \end{bmatrix}1 \& 0 \quad \backslash \backslash0 & 1
                            \end{bmatrix}
M_1 = \sqrt{1-p} \ \begin{bmatrix} bqin{bmatrix} \end{bmatrix}1 & 0 \\
                                   0 \& -1\end{bmatrix}
```
**Parameters**  $p$  – the probability of a phase flip.

Raises ValueError – if p is not a valid probability.

## **Methods**

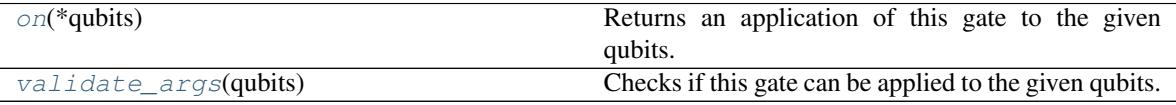

# **cirq.PhaseFlipChannel.on**

<span id="page-265-1"></span>PhaseFlipChannel.**on**(*\*qubits*) → gate\_operation.GateOperation Returns an application of this gate to the given qubits.

**Parameters**  $\star$ **qubits** – The collection of qubits to potentially apply the gate to.

# **cirq.PhaseFlipChannel.validate\_args**

<span id="page-266-2"></span>PhaseFlipChannel.**validate\_args**(*qubits: Sequence[cirq.ops.raw\_types.QubitId]*) → None Checks if this gate can be applied to the given qubits.

Does no checks by default. Child classes can override.

Parameters qubits – The collection of qubits to potentially apply the gate to.

Throws: ValueError: The gate can't be applied to the qubits.

## **cirq.rotation\_error**

<span id="page-266-0"></span>cirq.**rotation\_error**(*eps\_x: float*, *eps\_y: float*, *eps\_z: float*) → cirq.ops.common\_channels.RotationErrorChannel

Constructs a RotationErrorChannel that can over/under rotate a qubit in X, Y, Z by given error angles.

This channel evolves a density matrix via:

```
\rho ->
\exp{-i \epsilon_x \frac{X}{2}} \rho \exp{i \epsilon_x \frac{X}{2}}+ \exp{-i \epsilon_y \frac{Y}{2}} \rho \exp{i \epsilon_y \frac{Y}{2}}
+ \exp{-i \epsilon_z \frac{Z}{2}} \rho \exp{i \epsilon_z \frac{Z}{2}}
```
## Parameters

- **eps\_x** angle to over rotate in x.
- **eps\_y** angle to over rotate in y.
- **eps\_z** angle to over rotate in z.

# **cirq.RotationErrorChannel**

```
class cirq.RotationErrorChannel(eps_x, eps_y, eps_z)
     Channel to introduce rotation error in X, Y, Z.
```
 $\text{init}$  (*eps\_x*, *eps\_y*, *eps\_z*)  $\rightarrow$  None The rotation error channel.

> This channel introduces rotation error by epsilon for rotations in X, Y and Z that are constant in time.

This channel evolves a density matrix via \rho ->  $\exp\{-i \epsilon_x \frac{X}{2}\} \rho \exp\{i \epsilon_x \frac{X}{2}\}$ 

- $\exp{-i \epsilon_y \frac{Y}{2}} \rho \exp{i \epsilon_y \frac{Y}{2}}$
- $\exp\{-i \epsilon_z \frac{Z}{2}\} \rho \exp\{i \epsilon_z \frac{Z}{2}\}$

Parameters

- **eps\_x** angle to over rotate in x.
- **eps\_y** angle to over rotate in y.
- **eps\_z** angle to over rotate in z.

# **Methods**

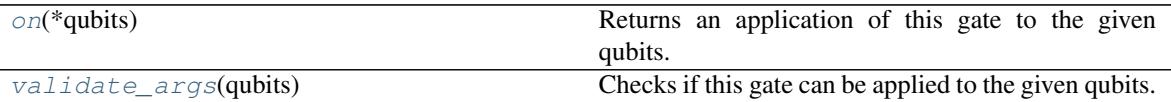

## **cirq.RotationErrorChannel.on**

<span id="page-267-1"></span>RotationErrorChannel.**on**(*\*qubits*) → gate\_operation.GateOperation Returns an application of this gate to the given qubits.

**Parameters**  $\star$ **qubits** – The collection of qubits to potentially apply the gate to.

## **cirq.RotationErrorChannel.validate\_args**

<span id="page-267-2"></span>RotationErrorChannel.**validate\_args**(*qubits: Sequence[cirq.ops.raw\_types.QubitId]*) →

None Checks if this gate can be applied to the given qubits.

Does no checks by default. Child classes can override.

Parameters qubits – The collection of qubits to potentially apply the gate to.

Throws: ValueError: The gate can't be applied to the qubits.

# **cirq.SupportsChannel**

```
class cirq.SupportsChannel(*args, **kwargs)
```
An object that may be describable as a quantum channel.

**\_\_init\_\_**(*\*args*, *\*\*kwargs*)

**Methods**

# **3.1.16 Work in Progress - Stabilizers**

Tools for working with the well-behaved operations from the Clifford+Measurement set.

```
CircuitDaq(<b>can</b> reorder, ...) A representation of a Circuit as a directed acyclic graph.
SingleQubitCliffordGate(*, _rotation_map,
\ldotsAny single qubit Clifford rotation.
```
Continued on next page

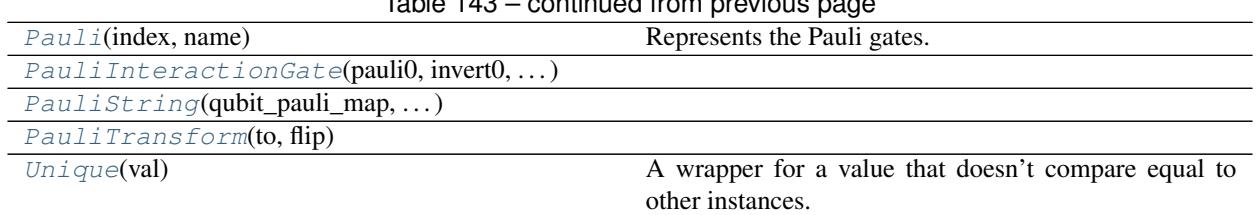

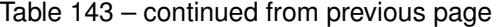

# **cirq.CircuitDag**

<span id="page-268-0"></span>**class** cirq.**CircuitDag**(*can\_reorder: Callable[[cirq.ops.raw\_types.Operation, cirq.ops.raw\_types.Operation], bool] = <function \_disjoint\_qubits>, incoming\_graph\_data: Any = None, device: cirq.devices.device.Device = cirq.UnconstrainedDevice*) A representation of a Circuit as a directed acyclic graph.

Nodes of the graph are instances of Unique containing each operation of a circuit.

Edges of the graph are tuples of nodes. Each edge specifies a required application order between two operations. The first must be applied before the second.

The graph is maximalist (transitive completion).

```
__init__(can_reorder: Callable[[cirq.ops.raw_types.Operation, cirq.ops.raw_types.Operation],
                      bool] = <function _disjoint_qubits>, incoming_graph_data: Any = None, device:
                       cirquarko-<i>c</i>irquarko-<i>c</i>Initializes a CircuitDag.
```
## Parameters

• **can\_reorder** – A predicate that determines if two operations may be reordered. Graph edges are created for pairs of operations where this returns False.

The default predicate allows reordering only when the operations don't share common qubits.

- **incoming\_graph\_data** Data in initialize the graph. This can be any value supported by networkx.DiGraph() e.g. an edge list or another graph.
- **device** Hardware that the circuit should be able to run on.

# **Methods**

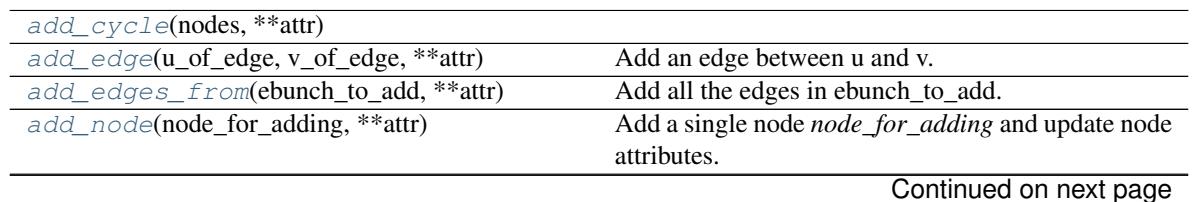

| add_nodes_from(nodes_for_adding, **attr) | rable 144 – continued from previous page<br>Add multiple nodes. |
|------------------------------------------|-----------------------------------------------------------------|
| add_path(nodes, **attr)                  |                                                                 |
| add_star(nodes, **attr)                  |                                                                 |
| add_weighted_edges_from(ebunch_to_add[,  | Add weighted edges in ebunch_to_add with speci-                 |
| weight])                                 | fied weight attr                                                |
| adjacency()                              | Return an iterator over (node, adjacency dict) tuples           |
|                                          | for all nodes.                                                  |
| all_operations()                         |                                                                 |
| append(op)                               |                                                                 |
| $\text{clear}()$                         | Remove all nodes and edges from the graph.                      |
| $copy([as\_view])$                       | Return a copy of the graph.                                     |
| $disjoint_qubits(op1, op2)$              | Returns true only if the operations have qubits in              |
|                                          | common.                                                         |
| edge_subgraph(edges)                     | Returns the subgraph induced by the specified edges.            |
| ${\it fresh\_copy}()$                    |                                                                 |
| from_circuit(circuit, can_reorder, )     |                                                                 |
| from_ops(*operations, can_reorder, )     |                                                                 |
| get_edge_data(u, v[, default])           | Return the attribute dictionary associated with edge            |
|                                          | $(u, v)$ .                                                      |
| has_edge(u, v)                           | Return True if the edge $(u, v)$ is in the graph.               |
| $has\_node(n)$                           | Return True if the graph contains the node n.                   |
| has_predecessor(u, v)                    | Return True if node u has predecessor v.                        |
| has_successor(u, v)                      | Return True if node u has successor v.                          |
| is_directed()                            | Return True if graph is directed, False otherwise.              |
| is_multigraph()                          | Return True if graph is a multigraph, False other-              |
|                                          | wise.                                                           |
| $make\_node(op)$                         |                                                                 |
| nbunch_iter([nbunch])                    | Return an iterator over nodes contained in nbunch               |
|                                          | that are also in the graph.                                     |
| neighbours(n)                            | Return an iterator over successor nodes of n.                   |
| nodes_with_selfloops()                   |                                                                 |
| number_of_edges([u, v])                  | Return the number of edges between two nodes.                   |
| $number\_of\_nodes()$                    | Return the number of nodes in the graph.                        |
| number_of_selfloops()                    |                                                                 |
| order()                                  | Return the number of nodes in the graph.                        |
| ordered_nodes()                          |                                                                 |
| predecessors(n)                          | Return an iterator over predecessor nodes of n.                 |
| $remove\_edge(u, v)$                     | Remove the edge between u and v.                                |
| remove_edges_from(ebunch)                | Remove all edges specified in ebunch.                           |
| $remove\_node(n)$                        | Remove node n.                                                  |
| remove_nodes_from(nodes)                 | Remove multiple nodes.                                          |
| reverse([copy])                          | Return the reverse of the graph.                                |
| selfloop_edges([data, keys, default])    |                                                                 |
| size([weight])                           | Return the number of edges or total of all edge                 |
|                                          | weights.                                                        |
| subgraph(nodes)                          | Return a SubGraph view of the subgraph induced on               |
|                                          | nodes.                                                          |
| successors(n)                            | Return an iterator over successor nodes of n.                   |
| $to\_circuit()$                          |                                                                 |
| to_directed([as_view])                   | Return a directed representation of the graph.                  |
| to_directed_class()                      | Returns the class to use for empty directed copies.             |
|                                          | Continued on next page                                          |

Table 144 – continued from previous page

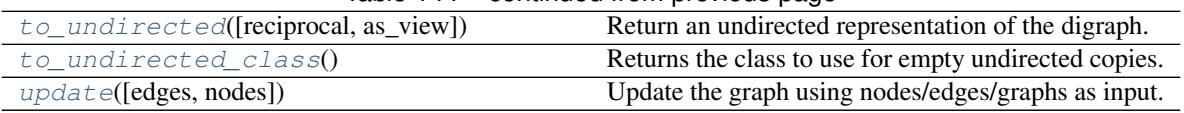

# Table 144 – continued from previous page

# **cirq.CircuitDag.add\_cycle**

<span id="page-270-0"></span>CircuitDag.**add\_cycle**(*nodes*, *\*\*attr*)

# **cirq.CircuitDag.add\_edge**

<span id="page-270-1"></span>CircuitDag.**add\_edge**(*u\_of\_edge*, *v\_of\_edge*, *\*\*attr*) Add an edge between u and v.

The nodes u and v will be automatically added if they are not already in the graph.

Edge attributes can be specified with keywords or by directly accessing the edge's attribute dictionary. See examples below.

## Parameters

- $\mathbf{v}$  ( $u_t$ ) Nodes can be, for example, strings or numbers. Nodes must be hashable (and not None) Python objects.
- **attr** (keyword arguments, optional) Edge data (or labels or objects) can be assigned using keyword arguments.

# See also:

**[add\\_edges\\_from\(\)](#page-271-0)** add a collection of edges

## **Notes**

Adding an edge that already exists updates the edge data.

Many NetworkX algorithms designed for weighted graphs use an edge attribute (by default *weight*) to hold a numerical value.

## **Examples**

The following all add the edge  $e=(1, 2)$  to graph G:

```
>>> G = nx.Graph() # or DiGraph, MultiGraph, MultiDiGraph, etc
\Rightarrow > e = (1, 2)>>> G.add_edge(1, 2) # explicit two-node form
>>> G.add_edge(*e) # single edge as tuple of two nodes
>>> G.add_edges_from( [(1, 2)] ) # add edges from iterable container
```
Associate data to edges using keywords:

```
>>> G.add_edge(1, 2, weight=3)
>>> G.add_edge(1, 3, weight=7, capacity=15, length=342.7)
```
For non-string attribute keys, use subscript notation.

```
>>> G.add_edge(1, 2)
>>> G[1][2].update({0: 5})
>>> G.edges[1, 2].update({0: 5})
```
# **cirq.CircuitDag.add\_edges\_from**

```
CircuitDag.add_edges_from(ebunch_to_add, **attr)
    Add all the edges in ebunch_to_add.
```
#### Parameters

- **ebunch\_to\_add** (container of edges) Each edge given in the container will be added to the graph. The edges must be given as 2-tuples  $(u, v)$  or 3-tuples  $(u, v, d)$ where d is a dictionary containing edge data.
- **attr** (keyword arguments, optional) Edge data (or labels or objects) can be assigned using keyword arguments.

# See also:

**[add\\_edge\(\)](#page-270-1)** add a single edge

**[add\\_weighted\\_edges\\_from\(\)](#page-273-2)** convenient way to add weighted edges

## **Notes**

Adding the same edge twice has no effect but any edge data will be updated when each duplicate edge is added.

Edge attributes specified in an ebunch take precedence over attributes specified via keyword arguments.

# **Examples**

```
>>> G = nx.Graph() # or DiGraph, MultiGraph, MultiDiGraph, etc
>>> G.add_edges_from([(0, 1), (1, 2)]) # using a list of edge tuples
\Rightarrow e = zip(range(0, 3), range(1, 4))
>>> G.add_edges_from(e) # Add the path graph 0-1-2-3
```
Associate data to edges

```
>>> G.add_edges_from([(1, 2), (2, 3)], weight=3)
>>> G.add_edges_from([(3, 4), (1, 4)], label='WN2898')
```
# **cirq.CircuitDag.add\_node**

```
CircuitDag.add_node(node_for_adding, **attr)
```
Add a single node *node\_for\_adding* and update node attributes.

#### Parameters

- **node\_for\_adding** (node) A node can be any hashable Python object except None.
- **attr** (keyword arguments, optional) Set or change node attributes using key=value.

#### See also:

[add\\_nodes\\_from\(\)](#page-272-0)

#### **Examples**

```
>>> G = nx.Graph() # or DiGraph, MultiGraph, MultiDiGraph, etc
>>> G.add_node(1)
>>> G.add_node('Hello')
>>> K3 = nx.Graph([(0, 1), (1, 2), (2, 0)])
>>> G.add_node(K3)
>>> G.number_of_nodes()
3
```
Use keywords set/change node attributes:

```
>>> G.add_node(1, size=10)
>>> G.add_node(3, weight=0.4, UTM=('13S', 382871, 3972649))
```
#### **Notes**

A hashable object is one that can be used as a key in a Python dictionary. This includes strings, numbers, tuples of strings and numbers, etc.

On many platforms hashable items also include mutables such as NetworkX Graphs, though one should be careful that the hash doesn't change on mutables.

# **cirq.CircuitDag.add\_nodes\_from**

```
CircuitDag.add_nodes_from(nodes_for_adding, **attr)
```
Add multiple nodes.

## Parameters

- **nodes\_for\_adding** (iterable container) A container of nodes (list, dict, set, etc.). OR A container of (node, attribute dict) tuples. Node attributes are updated using the attribute dict.
- **attr** (keyword arguments, optional (default= no attributes)) Update attributes for all nodes in nodes. Node attributes specified in nodes as a tuple take precedence over attributes specified via keyword arguments.

#### See also:

[add\\_node\(\)](#page-271-1)

# **Examples**

```
>>> G = nx.Graph() # or DiGraph, MultiGraph, MultiDiGraph, etc
>>> G.add_nodes_from('Hello')
\Rightarrow K3 = nx.Graph([(0, 1), (1, 2), (2, 0)])
>>> G.add_nodes_from(K3)
>>> sorted(G.nodes(), key=str)
[0, 1, 2, 'H', 'e', 'l', 'o']
```
Use keywords to update specific node attributes for every node.

```
>>> G.add_nodes_from([1, 2], size=10)
>>> G.add_nodes_from([3, 4], weight=0.4)
```
Use (node, attrdict) tuples to update attributes for specific nodes.

```
>>> G.add_nodes_from([(1, dict(size=11)), (2, {'color':'blue'})])
>>> G.nodes[1]['size']
11
>>> H = nx.Graph()
>>> H.add_nodes_from(G.nodes(data=True))
>>> H.nodes[1]['size']
11
```
# **cirq.CircuitDag.add\_path**

<span id="page-273-0"></span>CircuitDag.**add\_path**(*nodes*, *\*\*attr*)

# **cirq.CircuitDag.add\_star**

<span id="page-273-1"></span>CircuitDag.**add\_star**(*nodes*, *\*\*attr*)

# **cirq.CircuitDag.add\_weighted\_edges\_from**

```
CircuitDag.add_weighted_edges_from(ebunch_to_add, weight='weight', **attr)
    Add weighted edges in ebunch_to_add with specified weight attr
```
#### Parameters

- **ebunch\_to\_add** (container of edges) Each edge given in the list or container will be added to the graph. The edges must be given as 3-tuples  $(u, v, w)$  where w is a number.
- **weight** (string, optional (default= 'weight')) The attribute name for the edge weights to be added.
- **attr** (keyword arguments, optional (default= no attributes)) Edge attributes to add/update for all edges.

# See also:

**[add\\_edge\(\)](#page-270-1)** add a single edge

**[add\\_edges\\_from\(\)](#page-271-0)** add multiple edges

# **Notes**

Adding the same edge twice for Graph/DiGraph simply updates the edge data. For Multi-Graph/MultiDiGraph, duplicate edges are stored.

# **Examples**

```
>>> G = nx.Graph() # or DiGraph, MultiGraph, MultiDiGraph, etc
>>> G.add_weighted_edges_from([(0, 1, 3.0), (1, 2, 7.5)])
```
#### **cirq.CircuitDag.adjacency**

```
CircuitDag.adjacency()
```
Return an iterator over (node, adjacency dict) tuples for all nodes.

For directed graphs, only outgoing neighbors/adjacencies are included.

Returns adj\_iter – An iterator over (node, adjacency dictionary) for all nodes in the graph.

Return type iterator

# **Examples**

```
>>> G = nx.path_graph(4) # or DiGraph, MultiGraph, MultiDiGraph, etc
>>> [(n, nbrdict) for n, nbrdict in G.adjacency()]
[(0, {1:} {} {\}), (1, {0:} {} {\}, 2: {} {\}), (2, {1:} {} {\}, 3: {} {\})), (3, {2:} {} {\}))]
```
# **cirq.CircuitDag.all\_operations**

```
CircuitDag.all_operations() → Iterator[cirq.ops.raw_types.Operation]
```
# **cirq.CircuitDag.append**

<span id="page-274-2"></span>CircuitDag.**append**(*op: cirq.ops.raw\_types.Operation*) → None

# **cirq.CircuitDag.clear**

```
CircuitDag.clear()
```
Remove all nodes and edges from the graph.

This also removes the name, and all graph, node, and edge attributes.

# **Examples**

```
>>> G = nx.path_graph(4) # or DiGraph, MultiGraph, MultiDiGraph, etc
>>> G.clear()
>>> list(G.nodes)
[]
>>> list(G.edges)
[]
```
# **cirq.CircuitDag.copy**

<span id="page-275-0"></span>CircuitDag.**copy**(*as\_view=False*)

Return a copy of the graph.

The copy method by default returns an independent shallow copy of the graph and attributes. That is, if an attribute is a container, that container is shared by the original an the copy. Use Python's *copy.deepcopy* for new containers.

If *as\_view* is True then a view is returned instead of a copy.

# **Notes**

All copies reproduce the graph structure, but data attributes may be handled in different ways. There are four types of copies of a graph that people might want.

Deepcopy – A "deepcopy" copies the graph structure as well as all data attributes and any objects they might contain. The entire graph object is new so that changes in the copy do not affect the original object. (see Python's copy.deepcopy)

Data Reference (Shallow) – For a shallow copy the graph structure is copied but the edge, node and graph attribute dicts are references to those in the original graph. This saves time and memory but could cause confusion if you change an attribute in one graph and it changes the attribute in the other. NetworkX does not provide this level of shallow copy.

Independent Shallow – This copy creates new independent attribute dicts and then does a shallow copy of the attributes. That is, any attributes that are containers are shared between the new graph and the original. This is exactly what *dict.copy()* provides. You can obtain this style copy using:

```
\Rightarrow \bullet  = nx.path_graph(5)\Rightarrow H = G.copy()
>>> H = G.copy(as_view=False)
\Rightarrow H = nx \cdot Graph(G)\Rightarrow \Rightarrow H = G. class (G)
```
Fresh Data – For fresh data, the graph structure is copied while new empty data attribute dicts are created. The resulting graph is independent of the original and it has no edge, node or graph attributes. Fresh copies are not enabled. Instead use:

```
\rightarrow \rightarrow H = G. class ()
>>> H.add_nodes_from(G)
>>> H.add_edges_from(G.edges)
```
View – Inspired by dict-views, graph-views act like read-only versions of the original graph, providing a copy of the original structure without requiring any memory for copying the information.

See the Python copy module for more information on shallow and deep copies, [https://docs.python.org/2/](https://docs.python.org/2/library/copy.html) [library/copy.html.](https://docs.python.org/2/library/copy.html)

**Parameters as\_view** (bool, optional (default=False)) – If True, the returned graph-view provides a read-only view of the original graph without actually copying any data.

**Returns**  $G - A$  copy of the graph.

Return type Graph

See also:

**[to\\_directed\(\)](#page-286-2)** return a directed copy of the graph.

# **Examples**

```
>>> G = nx.path_graph(4) # or DiGraph, MultiGraph, MultiDiGraph, etc
>>> H = G.copy()
```
## **cirq.CircuitDag.disjoint\_qubits**

<span id="page-276-0"></span>**static** CircuitDag.**disjoint\_qubits**(*op1: cirq.ops.raw\_types.Operation*, *op2: cirq.ops.raw\_types.Operation*) → bool Returns true only if the operations have qubits in common.

#### **cirq.CircuitDag.edge\_subgraph**

#### <span id="page-276-1"></span>CircuitDag.**edge\_subgraph**(*edges*)

Returns the subgraph induced by the specified edges.

The induced subgraph contains each edge in *edges* and each node incident to any one of those edges.

Parameters **edges** (*iterable*) – An iterable of edges in this graph.

Returns G – An edge-induced subgraph of this graph with the same edge attributes.

Return type Graph

# **Notes**

The graph, edge, and node attributes in the returned subgraph view are references to the corresponding attributes in the original graph. The view is read-only.

To create a full graph version of the subgraph with its own copy of the edge or node attributes, use:

```
>>> G.edge_subgraph(edges).copy()
```
# **Examples**

```
>>> G = nx.path_graph(5)
\Rightarrow H = G.edge_subgraph([(0, 1), (3, 4)])
>>> list(H.nodes)
[0, 1, 3, 4]>>> list(H.edges)
[(0, 1), (3, 4)]
```
# **cirq.CircuitDag.fresh\_copy**

<span id="page-276-2"></span>CircuitDag.**fresh\_copy**()

# **cirq.CircuitDag.from\_circuit**

```
static CircuitDag.from_circuit(circuit: cirq.circuits.circuit.Circuit, can_reorder:
                                          Callable[[cirq.ops.raw_types.Operation,
                                          cirq.ops.raw_types.Operation], bool] = <function _dis-
                                          joint\_qubits) \rightarrow cirq.circuits.circuit_dag.CircuitDag
```
## **cirq.CircuitDag.from\_ops**

```
static CircuitDag.from_ops(*operations, can_reorder: Callable[[cirq.ops.raw_types.Operation,
                               cirq.ops.raw_types.Operation], bool] =
                               <function _disjoint_qubits>, device:
                               cirq.devices.device.Device = cirq.UnconstrainedDevice) →
                               cirq.circuits.circuit_dag.CircuitDag
```
# **cirq.CircuitDag.get\_edge\_data**

```
CircuitDag.get_edge_data(u, v, default=None)
     Return the attribute dictionary associated with edge (u, v).
```
This is identical to *G[u][v]* except the default is returned instead of an exception is the edge doesn't exist.

# Parameters

- $\mathbf{v}(u_i)$  –
- **default** (any Python object (default=None)) Value to return if the edge (u, v) is not found.

Returns edge\_dict – The edge attribute dictionary.

Return type dictionary

# **Examples**

```
>>> G = nx.path_graph(4) # or DiGraph, MultiGraph, MultiDiGraph, etc
>>> G[0][1]
{}
```
Warning: Assigning to *G[u][v]* is not permitted. But it is safe to assign attributes *G[u][v]['foo']*

```
>>> G[0][1]['weight'] = 7
>>> G[0][1]['weight']
7
>>> G[1][0]['weight']
7
>>> G = nx.path_graph(4) # or DiGraph, MultiGraph, MultiDiGraph, etc
>>> G.get_edge_data(0, 1) # default edge data is {}
{}
\Rightarrow \Rightarrow e = (0, 1)>>> G.get_edge_data(*e) # tuple form
{}
```
(continues on next page)

(continued from previous page)

```
>>> G.get_edge_data('a', 'b', default=0) # edge not in graph, return 0
0
```
## **cirq.CircuitDag.has\_edge**

```
CircuitDag.has_edge(u, v)
```
Return True if the edge (u, v) is in the graph.

This is the same as *v in G[u]* without KeyError exceptions.

**Parameters**  $\mathbf{v}(u)$  – Nodes can be, for example, strings or numbers. Nodes must be hashable (and not None) Python objects.

Returns edge\_ind – True if edge is in the graph, False otherwise.

Return type bool

# **Examples**

```
>>> G = nx.path_graph(4) # or DiGraph, MultiGraph, MultiDiGraph, etc
>>> G.has_edge(0, 1) # using two nodes
True
\Rightarrow \Rightarrow e = (0, 1)>>> G.has_edge(*e) # e is a 2-tuple (u, v)
True
\Rightarrow > e = (0, 1, {\text{'weight'}}:7)\rightarrow S. has edge(*e[:2]) \# e is a 3-tuple (u, v, data dictionary)
True
```
The following syntax are equivalent:

```
>>> G.has_edge(0, 1)
True
>>> 1 in G[0] # though this gives KeyError if 0 not in G
True
```
#### **cirq.CircuitDag.has\_node**

```
CircuitDag.has_node(n)
     Return True if the graph contains the node n.
```
Identical to *n in G*

Parameters **n** (node) –

# **Examples**

```
>>> G = nx.path_graph(3) # or DiGraph, MultiGraph, MultiDiGraph, etc
>>> G.has_node(0)
True
```
It is more readable and simpler to use

**>>>** 0 **in** G True

# **cirq.CircuitDag.has\_predecessor**

<span id="page-279-0"></span>CircuitDag.**has\_predecessor**(*u*, *v*) Return True if node u has predecessor v.

This is true if graph has the edge u<-v.

#### **cirq.CircuitDag.has\_successor**

<span id="page-279-1"></span>CircuitDag.**has\_successor**(*u*, *v*) Return True if node u has successor v.

This is true if graph has the edge u->v.

# **cirq.CircuitDag.is\_directed**

```
CircuitDag.is_directed()
     Return True if graph is directed, False otherwise.
```
# **cirq.CircuitDag.is\_multigraph**

```
CircuitDag.is_multigraph()
    Return True if graph is a multigraph, False otherwise.
```
# **cirq.CircuitDag.make\_node**

<span id="page-279-4"></span>**static** CircuitDag.**make\_node**(*op: cirq.ops.raw\_types.Operation*) → cirq.circuits.circuit\_dag.Unique

## **cirq.CircuitDag.nbunch\_iter**

## <span id="page-279-5"></span>CircuitDag.**nbunch\_iter**(*nbunch=None*)

Return an iterator over nodes contained in nbunch that are also in the graph.

The nodes in nbunch are checked for membership in the graph and if not are silently ignored.

- Parameters nbunch (single node, container, or all nodes (default=  $all nodes)$  – The view will only report edges incident to these nodes.
- Returns niter An iterator over nodes in nbunch that are also in the graph. If nbunch is None, iterate over all nodes in the graph.

## Return type iterator

Raises NetworkXError – If nbunch is not a node or or sequence of nodes. If a node in nbunch is not hashable.

## See also:

Graph.\_\_iter\_\_()

## **Notes**

When nbunch is an iterator, the returned iterator yields values directly from nbunch, becoming exhausted when nbunch is exhausted.

To test whether nbunch is a single node, one can use "if nbunch in self:", even after processing with this routine.

If nbunch is not a node or a (possibly empty) sequence/iterator or None, a NetworkXError is raised. Also, if any object in nbunch is not hashable, a NetworkXError is raised.

# **cirq.CircuitDag.neighbors**

```
CircuitDag.neighbors(n)
```
Return an iterator over successor nodes of n.

A successor of n is a node m such that there exists a directed edge from n to m.

**Parameters**  $n \cdot (node) - A$  **node in the graph** 

Raises NetworkXError – If n is not in the graph.

#### See also:

[predecessors\(\)](#page-282-1)

# **Notes**

neighbors() and successors() are the same.

#### **cirq.CircuitDag.nodes\_with\_selfloops**

<span id="page-280-1"></span>CircuitDag.**nodes\_with\_selfloops**()

#### **cirq.CircuitDag.number\_of\_edges**

- <span id="page-280-2"></span>CircuitDag.**number\_of\_edges**(*u=None*, *v=None*) Return the number of edges between two nodes.
	- **Parameters**  $\mathbf{v}$  ( $u$ ,) If u and v are specified, return the number of edges between u and v. Otherwise return the total number of all edges.
	- **Returns nedges** The number of edges in the graph. If nodes  $u$  and  $v$  are specified return the number of edges between those nodes. If the graph is directed, this only returns the number of edges from *u* to *v*.

Return type int

#### See also:

[size\(\)](#page-284-2)

# **Examples**

For undirected graphs, this method counts the total number of edges in the graph:

```
>>> G = nx.path_graph(4)
>>> G.number_of_edges()
3
```
If you specify two nodes, this counts the total number of edges joining the two nodes:

```
>>> G.number_of_edges(0, 1)
1
```
For directed graphs, this method can count the total number of directed edges from *u* to *v*:

```
>>> G = nx.DiGraph()
>>> G.add_edge(0, 1)
>>> G.add_edge(1, 0)
>>> G.number_of_edges(0, 1)
1
```
# **cirq.CircuitDag.number\_of\_nodes**

```
CircuitDag.number_of_nodes()
```
Return the number of nodes in the graph.

Returns nnodes – The number of nodes in the graph.

Return type int

See also:

 $order($ ),  ${\underline{\hspace{1cm}}}len$  ()

# **Examples**

```
>>> G = nx.path_graph(3) # or DiGraph, MultiGraph, MultiDiGraph, etc
>>> len(G)
3
```
# **cirq.CircuitDag.number\_of\_selfloops**

<span id="page-281-1"></span>CircuitDag.**number\_of\_selfloops**()

# **cirq.CircuitDag.order**

```
CircuitDag.order()
    Return the number of nodes in the graph.
```
Returns nnodes – The number of nodes in the graph.

Return type int

#### See also:

 $number\_of\_nodes()$ ,  ${\underline{\hspace{1cm}}}len$  ()

## **cirq.CircuitDag.ordered\_nodes**

<span id="page-282-0"></span>CircuitDag.**ordered\_nodes**() → Iterator[cirq.circuits.circuit\_dag.Unique[cirq.ops.raw\_types.Operation]]

## **cirq.CircuitDag.predecessors**

```
CircuitDag.predecessors(n)
```
Return an iterator over predecessor nodes of n.

A predecessor of n is a node m such that there exists a directed edge from m to n.

**Parameters**  $n \cdot (node) - A$  **node in the graph** 

Raises NetworkXError – If n is not in the graph.

See also:

[successors\(\)](#page-286-0)

## **cirq.CircuitDag.remove\_edge**

```
CircuitDag.remove_edge(u, v)
```
Remove the edge between u and v.

**Parameters**  $\mathbf{v}(u)$  – Remove the edge between nodes u and v.

Raises NetworkXError – If there is not an edge between u and v.

#### See also:

**[remove\\_edges\\_from\(\)](#page-282-3)** remove a collection of edges

# **Examples**

```
>>> G = nx.Graph() # or DiGraph, etc
>>> nx.add_path(G, [0, 1, 2, 3])
>>> G.remove_edge(0, 1)
\Rightarrow \Rightarrow e = (1, 2)>>> G.remove_edge(*e) # unpacks e from an edge tuple
>>> e = (2, 3, {'weight':7}) # an edge with attribute data
>>> G.remove_edge(*e[:2]) # select first part of edge tuple
```
## **cirq.CircuitDag.remove\_edges\_from**

```
CircuitDag.remove_edges_from(ebunch)
    Remove all edges specified in ebunch.
```
Parameters **ebunch** (list or container of edge tuples) – Each edge given in the list or container will be removed from the graph. The edges can be:

- 2-tuples (u, v) edge between u and v.
- 3-tuples (u, v, k) where k is ignored.

# See also:

**[remove\\_edge\(\)](#page-282-2)** remove a single edge

#### **Notes**

Will fail silently if an edge in ebunch is not in the graph.

# **Examples**

```
>>> G = nx.path_graph(4) # or DiGraph, MultiGraph, MultiDiGraph, etc
\Rightarrow\Rightarrow ebunch = [(1, 2), (2, 3)]>>> G.remove_edges_from(ebunch)
```
## **cirq.CircuitDag.remove\_node**

## <span id="page-283-0"></span>CircuitDag.**remove\_node**(*n*)

Remove node n.

Removes the node n and all adjacent edges. Attempting to remove a non-existent node will raise an exception.

**Parameters**  $n \cdot (node) - A$  **node in the graph** 

Raises NetworkXError – If n is not in the graph.

## See also:

[remove\\_nodes\\_from\(\)](#page-283-1)

## **Examples**

```
>>> G = nx.path_graph(3) # or DiGraph, MultiGraph, MultiDiGraph, etc
>>> list(G.edges)
[ (0, 1), (1, 2) ]>>> G.remove_node(1)
>>> list(G.edges)
[]
```
# **cirq.CircuitDag.remove\_nodes\_from**

```
CircuitDag.remove_nodes_from(nodes)
    Remove multiple nodes.
```
Parameters nodes (iterable container) – A container of nodes (list, dict, set, etc.). If a node in the container is not in the graph it is silently ignored.

#### See also:

[remove\\_node\(\)](#page-283-0)

## **Examples**

```
>>> G = nx.path_graph(3) # or DiGraph, MultiGraph, MultiDiGraph, etc
\Rightarrow > e = list(G.nodes)
>>> e
[0, 1, 2]
>>> G.remove_nodes_from(e)
>>> list(G.nodes)
[]
```
#### **cirq.CircuitDag.reverse**

```
CircuitDag.reverse(copy=True)
    Return the reverse of the graph.
```
The reverse is a graph with the same nodes and edges but with the directions of the edges reversed.

**Parameters copy** (bool optional (default=True)) – If True, return a new DiGraph holding the reversed edges. If False, the reverse graph is created using a view of the original graph.

## **cirq.CircuitDag.selfloop\_edges**

<span id="page-284-1"></span>CircuitDag.**selfloop\_edges**(*data=False*, *keys=False*, *default=None*)

#### **cirq.CircuitDag.size**

```
CircuitDag.size(weight=None)
     Return the number of edges or total of all edge weights.
```
Parameters weight (string or None, optional (default=None)) - The edge attribute that holds the numerical value used as a weight. If None, then each edge has weight 1.

#### Returns

size – The number of edges or (if weight keyword is provided) the total weight sum.

If weight is None, returns an int. Otherwise a float (or more general numeric if the weights are more general).

Return type numeric

## See also:

[number\\_of\\_edges\(\)](#page-280-2)

# **Examples**

```
>>> G = nx.path_graph(4) # or DiGraph, MultiGraph, MultiDiGraph, etc
>>> G.size()
3
```

```
>>> G = nx.Graph() # or DiGraph, MultiGraph, MultiDiGraph, etc
>>> G.add_edge('a', 'b', weight=2)
>>> G.add_edge('b', 'c', weight=4)
>>> G.size()
2
>>> G.size(weight='weight')
6.0
```
# **cirq.CircuitDag.subgraph**

```
CircuitDag.subgraph(nodes)
```
Return a SubGraph view of the subgraph induced on *nodes*.

The induced subgraph of the graph contains the nodes in *nodes* and the edges between those nodes.

- Parameters nodes (list, iterable) A container of nodes which will be iterated through once.
- **Returns G** A subgraph view of the graph. The graph structure cannot be changed but node/edge attributes can and are shared with the original graph.

Return type SubGraph View

# **Notes**

The graph, edge and node attributes are shared with the original graph. Changes to the graph structure is ruled out by the view, but changes to attributes are reflected in the original graph.

To create a subgraph with its own copy of the edge/node attributes use: G.subgraph(nodes).copy()

For an inplace reduction of a graph to a subgraph you can remove nodes: G.remove\_nodes\_from([n for n in G if n not in set(nodes)])

Subgraph views are sometimes NOT what you want. In most cases where you want to do more than simply look at the induced edges, it makes more sense to just create the subgraph as its own graph with code like:

```
# Create a subgraph SG based on a (possibly multigraph) G
SG = G. class ()SG.add_nodes_from((n, G.nodes[n]) for n in largest_wcc)
if SG.is_multigraph:
   SG.add_edges_from((n, nbr, key, d)
        for n, nbrs in G.adj.items() if n in largest_wcc
        for nbr, keydict in nbrs.items() if nbr in largest_wcc
        for key, d in keydict.items())
else:
   SG.add_edges_from((n, nbr, d)
       for n, nbrs in G.adj.items() if n in largest_wcc
       for nbr, d in nbrs.items() if nbr in largest_wcc)
SG.graph.update(G.graph)
```
# **Examples**

```
>>> G = nx.path_graph(4) # or DiGraph, MultiGraph, MultiDiGraph, etc
\Rightarrow H = G.subgraph([0, 1, 2])
>>> list(H.edges)
[ (0, 1), (1, 2) ]
```
## **cirq.CircuitDag.successors**

```
CircuitDag.successors(n)
```
Return an iterator over successor nodes of n.

A successor of n is a node m such that there exists a directed edge from n to m.

Parameters **n** (node) – A node in the graph

Raises NetworkXError – If n is not in the graph.

#### See also:

[predecessors\(\)](#page-282-1)

## **Notes**

neighbors() and successors() are the same.

## **cirq.CircuitDag.to\_circuit**

<span id="page-286-1"></span>CircuitDag.**to\_circuit**() → cirq.circuits.circuit.Circuit

# **cirq.CircuitDag.to\_directed**

```
CircuitDag.to_directed(as_view=False)
    Return a directed representation of the graph.
```
**Returns**  $G - A$  directed graph with the same name, same nodes, and with each edge (u, v, data) replaced by two directed edges (u, v, data) and (v, u, data).

Return type DiGraph

# **Notes**

This returns a "deepcopy" of the edge, node, and graph attributes which attempts to completely copy all of the data and references.

This is in contrast to the similar D=DiGraph(G) which returns a shallow copy of the data.

See the Python copy module for more information on shallow and deep copies, [https://docs.python.org/2/](https://docs.python.org/2/library/copy.html) [library/copy.html.](https://docs.python.org/2/library/copy.html)

Warning: If you have subclassed Graph to use dict-like objects in the data structure, those changes do not transfer to the DiGraph created by this method.

# **Examples**

```
>>> G = nx.Graph() # or MultiGraph, etc
>>> G.add_edge(0, 1)
>>> H = G.to_directed()
>>> list(H.edges)
[(0, 1), (1, 0)]
```
If already directed, return a (deep) copy

```
>>> G = nx.DiGraph() # or MultiDiGraph, etc
>>> G.add_edge(0, 1)
>>> H = G.to_directed()
>>> list(H.edges)
[ (0, 1) ]
```
# **cirq.CircuitDag.to\_directed\_class**

## <span id="page-287-0"></span>CircuitDag.**to\_directed\_class**()

Returns the class to use for empty directed copies.

If you subclass the base classes, use this to designate what directed class to use for *to\_directed()* copies.

# **cirq.CircuitDag.to\_undirected**

```
CircuitDag.to_undirected(reciprocal=False, as_view=False)
     Return an undirected representation of the digraph.
```
## Parameters

- **reciprocal** (bool (optional)) If True only keep edges that appear in both directions in the original digraph.
- **as view** (bool (optional, default=False)) If True return an undirected view of the original directed graph.
- **Returns G** An undirected graph with the same name and nodes and with edge  $(u, v, data)$  if either (u, v, data) or (v, u, data) is in the digraph. If both edges exist in digraph and their edge data is different, only one edge is created with an arbitrary choice of which edge data to use. You must check and correct for this manually if desired.

#### Return type Graph

# See also:

Graph(), [copy\(\)](#page-275-0), [add\\_edge\(\)](#page-270-1), [add\\_edges\\_from\(\)](#page-271-0)

# **Notes**

If edges in both directions  $(u, v)$  and  $(v, u)$  exist in the graph, attributes for the new undirected edge will be a combination of the attributes of the directed edges. The edge data is updated in the (arbitrary) order that the edges are encountered. For more customized control of the edge attributes use add\_edge().

This returns a "deepcopy" of the edge, node, and graph attributes which attempts to completely copy all of the data and references.
This is in contrast to the similar G=DiGraph(D) which returns a shallow copy of the data.

See the Python copy module for more information on shallow and deep copies, [https://docs.python.org/2/](https://docs.python.org/2/library/copy.html) [library/copy.html.](https://docs.python.org/2/library/copy.html)

Warning: If you have subclassed DiGraph to use dict-like objects in the data structure, those changes do not transfer to the Graph created by this method.

# **Examples**

```
\Rightarrow \Rightarrow G = nx, path graph(2) \# or MultiGraph, etc
>>> H = G.to_directed()
>>> list(H.edges)
[(0, 1), (1, 0)]>>> G2 = H.to_undirected()
>>> list(G2.edges)
[ (0, 1) ]
```
# **cirq.CircuitDag.to\_undirected\_class**

#### CircuitDag.**to\_undirected\_class**()

Returns the class to use for empty undirected copies.

If you subclass the base classes, use this to designate what directed class to use for *to\_directed()* copies.

# **cirq.CircuitDag.update**

#### CircuitDag.**update**(*edges=None*, *nodes=None*)

Update the graph using nodes/edges/graphs as input.

Like dict.update, this method takes a graph as input, adding the graph's noes and edges to this graph. It can also take two inputs: edges and nodes. Finally it can take either edges or nodes. To specify only nodes the keyword *nodes* must be used.

The collections of edges and nodes are treated similarly to the add\_edges\_from/add\_nodes\_from methods. When iterated, they should yield 2-tuples (u, v) or 3-tuples (u, v, datadict).

#### Parameters

- **edges** (Graph object, collection of edges, or None) The first parameter can be a graph or some edges. If it has attributes *nodes* and *edges*, then it is taken to be a Graph-like object and those attributes are used as collections of nodes and edges to be added to the graph. If the first parameter does not have those attributes, it is treated as a collection of edges and added to the graph. If the first argument is None, no edges are added.
- **nodes** (collection of nodes, or None) The second parameter is treated as a collection of nodes to be added to the graph unless it is None. If *edges is None* and *nodes is None* an exception is raised. If the first parameter is a Graph, then *nodes* is ignored.

#### **Examples**

```
\Rightarrow \Rightarrow G = nx.path_graph(5)>>> G.update(nx.complete_graph(range(4,10)))
>>> from itertools import combinations
\Rightarrow \Rightarrow edges = ((u, v, {[power': u * v]})... for u, v in combinations(range(10, 20), 2)
... if u * v < 225>>> nodes = [1000] # for singleton, use a container
>>> G.update(edges, nodes)
```
#### **Notes**

It you want to update the graph using an adjacency structure it is straightforward to obtain the edges/nodes from adjacency. The following examples provide common cases, your adjacency may be slightly different and require tweaks of these examples.

```
>>> # dict-of-set/list/tuple
>>> adj = {1: {2, 3}, 2: {1, 3}, 3: {1, 2}}
\Rightarrow >> e = [(u, v) for u, nbrs in adj.items() for v in nbrs]
>>> G.update(edges=e, nodes=adj)
```

```
>>> DG = nx.DiGraph()
>>> # dict-of-dict-of-attribute
\Rightarrow adj = {1: {2: 1.3, 3: 0.7}, 2: {1: 1.4}, 3: {1: 0.7}}
\Rightarrow > e = [(u, v, {^w\text{-}q}^{\text{-}1})^{\text{-}1} : d] for u, nbrs in adj.items()
... for v, d in nbrs.items()]
>>> DG.update(edges=e, nodes=adj)
```

```
>>> # dict-of-dict-of-dict
>>> adj = {1: {2: {'weight': 1.3}, 3: {'color': 0.7, 'weight':1.2}}}
\Rightarrow > e = (u, v, {^w\text{-right} : d}) for u, nbrs in adj.items()
... for v, d in nbrs.items()]
>>> DG.update(edges=e, nodes=adj)
```

```
>>> # predecessor adjacency (dict-of-set)
\Rightarrow pred = {1: {2, 3}, 2: {3}, 3: {3}}
\Rightarrow >> e = [(v, u) for u, nbrs in pred.items() for v in nbrs]
```

```
>>> # MultiGraph dict-of-dict-of-dict-of-attribute
>>> MDG = nx.MultiDiGraph()
>>> adj = {1: {2: {0: {'weight': 1.3}, 1: {'weight': 1.2}}},
          ... 3: {2: {0: {'weight': 0.7}}}}
\Rightarrow > e = [(u, v, ekey, d) for u, hbrs in adj.items()
... for v, keydict in nbrs.items()
... for ekey, d in keydict.items()]
>>> MDG.update(edges=e)
```
#### See also:

**[add\\_edges\\_from\(\)](#page-271-0)** add multiple edges to a graph **[add\\_nodes\\_from\(\)](#page-272-0)** add multiple nodes to a graph

# <span id="page-290-2"></span>**Attributes**

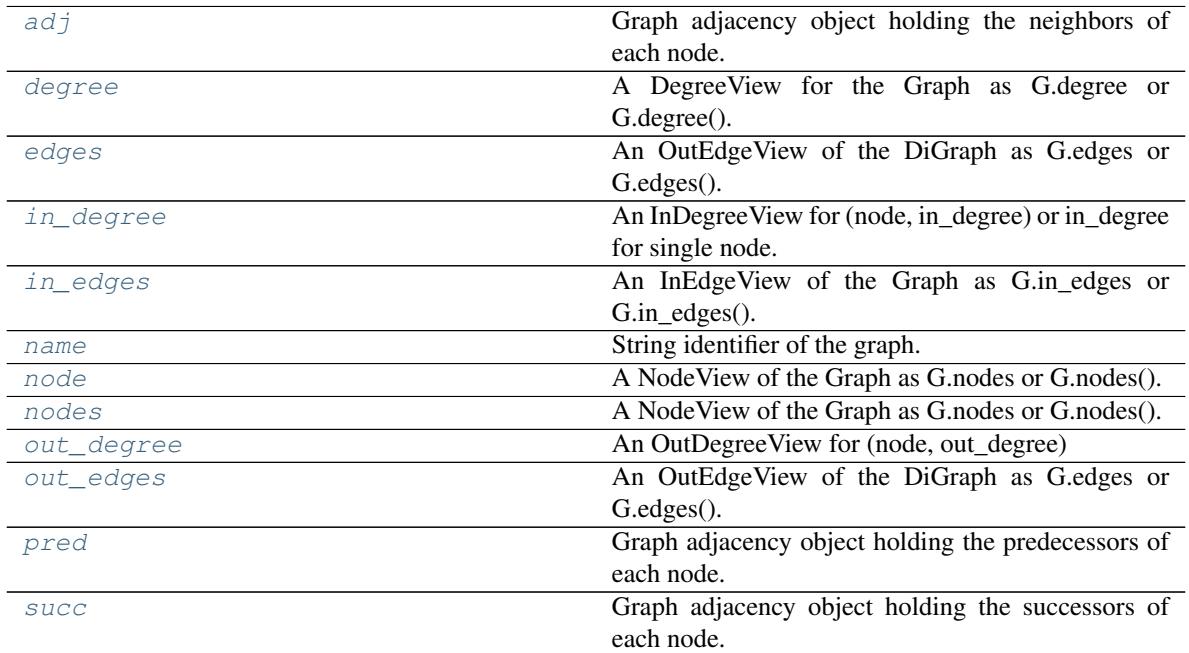

# **cirq.CircuitDag.adj**

<span id="page-290-0"></span>CircuitDag.**adj**

Graph adjacency object holding the neighbors of each node.

This object is a read-only dict-like structure with node keys and neighbor-dict values. The neighbor-dict is keyed by neighbor to the edge-data-dict. So G.adj[3][2]['color'] = 'blue' sets the color of the edge (3, 2) to "blue".

Iterating over G.adj behaves like a dict. Useful idioms include for nbr, datadict in G.adj[n].items():.

The neighbor information is also provided by subscripting the graph. So for nbr, foovalue in G[node].data('foo', default=1): works.

For directed graphs, G.adj holds outgoing (successor) info.

# **cirq.CircuitDag.degree**

# <span id="page-290-1"></span>CircuitDag.**degree**

A DegreeView for the Graph as G.degree or G.degree().

<span id="page-291-1"></span>The node degree is the number of edges adjacent to the node. The weighted node degree is the sum of the edge weights for edges incident to that node.

This object provides an iterator for (node, degree) as well as lookup for the degree for a single node.

### Parameters

- **nbunch** (single node, container, or all nodes (default= all  $nodes)$ ) – The view will only report edges incident to these nodes.
- **weight** (string or None, optional (default=None)) The name of an edge attribute that holds the numerical value used as a weight. If None, then each edge has weight 1. The degree is the sum of the edge weights adjacent to the node.

# Returns

- *If a single node is requested*
- deg (*int*) Degree of the node
- *OR if multiple nodes are requested*
- nd\_iter (*iterator*) The iterator returns two-tuples of (node, degree).

#### See also:

[in\\_degree](#page-292-0), [out\\_degree](#page-297-0)

#### **Examples**

```
>>> G = nx.DiGraph() # or MultiDiGraph
>>> nx.add_path(G, [0, 1, 2, 3])
>>> G.degree(0) # node 0 with degree 1
1
>>> list(G.degree([0, 1, 2]))
[(0, 1), (1, 2), (2, 2)]
```
# **cirq.CircuitDag.edges**

#### <span id="page-291-0"></span>CircuitDag.**edges**

An OutEdgeView of the DiGraph as G.edges or G.edges().

edges(self, nbunch=None, data=False, default=None)

The OutEdgeView provides set-like operations on the edge-tuples as well as edge attribute lookup. When called, it also provides an EdgeDataView object which allows control of access to edge attributes (but does not provide set-like operations). Hence, G.edges [u, v] ['color'] provides the value of the color attribute for edge  $(u, v)$  while

<span id="page-292-1"></span>for (u, v, c) in G.edges.data('color', default='red'): iterates through all the edges yielding the color attribute with default 'red' if no color attribute exists.

#### Parameters

- **nbunch** (single node, container, or all nodes (default= all  $nodes)$ ) – The view will only report edges incident to these nodes.
- **data** (string or bool, optional (default=False)) The edge attribute returned in 3-tuple (u, v, ddict[data]). If True, return edge attribute dict in 3-tuple (u, v, ddict). If False, return 2-tuple (u, v).
- **default** (value, optional (default=None)) Value used for edges that don't have the requested attribute. Only relevant if data is not True or False.
- **Returns edges** A view of edge attributes, usually it iterates over  $(u, v)$  or  $(u, v, d)$  tuples of edges, but can also be used for attribute lookup as *edges[u, v]['foo']*.

Return type OutEdgeView

#### See also:

[in\\_edges](#page-293-0), [out\\_edges](#page-298-0)

#### **Notes**

Nodes in nbunch that are not in the graph will be (quietly) ignored. For directed graphs this returns the out-edges.

#### **Examples**

```
>>> G = nx.DiGraph() # or MultiDiGraph, etc
>>> nx.add_path(G, [0, 1, 2])
>>> G.add_edge(2, 3, weight=5)
>>> [e for e in G.edges]
[(0, 1), (1, 2), (2, 3)]>>> G.edges.data() # default data is {} (empty dict)
OutEdgeDataView([(0, 1, {}), (1, 2, {}), (2, 3, {'weight': 5})])
>>> G.edges.data('weight', default=1)
OutEdgeDataView([(0, 1, 1), (1, 2, 1), (2, 3, 5)])
>>> G.edges([0, 2]) # only edges incident to these nodes
OutEdgeDataView([(0, 1), (2, 3)])
>>> G.edges(0) # only edges incident to a single node (use G.adj[0]?)
OutEdgeDataView([(0, 1)])
```
#### **cirq.CircuitDag.in\_degree**

```
CircuitDag.in_degree
```
An InDegreeView for (node, in\_degree) or in\_degree for single node.

The node in\_degree is the number of edges pointing to the node.

<span id="page-293-1"></span>The weighted node degree is the sum of the edge weights for edges incident to that node.

This object provides an iteration over (node, in\_degree) as well as lookup for the degree for a single node.

#### Parameters

- **nbunch** (single node, container, or all nodes (default= all  $nodes)$  – The view will only report edges incident to these nodes.
- **weight** (string or None, optional (default=None)) The name of an edge attribute that holds the numerical value used as a weight. If None, then each edge has weight 1. The degree is the sum of the edge weights adjacent to the node.

#### Returns

- *If a single node is requested*
- deg (*int*) In-degree of the node
- *OR if multiple nodes are requested*
- **nd\_iter** (*iterator*) The iterator returns two-tuples of (node, in-degree).

#### See also:

[degree](#page-290-1), [out\\_degree](#page-297-0)

### **Examples**

```
\Rightarrow \Rightarrow G = nx.DiGraph()>>> nx.add_path(G, [0, 1, 2, 3])
>>> G.in_degree(0) # node 0 with degree 0
0
>>> list(G.in_degree([0, 1, 2]))
[(0, 0), (1, 1), (2, 1)]
```
#### **cirq.CircuitDag.in\_edges**

#### <span id="page-293-0"></span>CircuitDag.**in\_edges**

An InEdgeView of the Graph as G.in\_edges or G.in\_edges().

in\_edges(self, nbunch=None, data=False, default=None):

#### Parameters

- **nbunch** (single node, container, or all nodes (default= all  $nodes)$ ) – The view will only report edges incident to these nodes.
- **data** (string or bool, optional (default=False)) The edge attribute returned in 3-tuple (u, v, ddict[data]). If True, return edge attribute dict in 3-tuple (u, v, ddict). If False, return 2-tuple (u, v).
- **default** (value, optional (default=None)) Value used for edges that don't have the requested attribute. Only relevant if data is not True or False.

<span id="page-294-2"></span>**Returns in edges** – A view of edge attributes, usually it iterates over  $(u, v)$  or  $(u, v, d)$  tuples of edges, but can also be used for attribute lookup as *edges[u, v]['foo']*.

Return type InEdgeView

See also:

[edges](#page-291-0)

# **cirq.CircuitDag.name**

<span id="page-294-0"></span>CircuitDag.**name** String identifier of the graph.

> This graph attribute appears in the attribute dict G.graph keyed by the string "name". as well as an attribute (technically a property) G.name. This is entirely user controlled.

#### **cirq.CircuitDag.node**

<span id="page-294-1"></span>CircuitDag.**node**

A NodeView of the Graph as G.nodes or G.nodes().

Can be used as G.nodes for data lookup and for set-like operations. Can also be used as G.nodes(data='color', default=None) to return a NodeDataView which reports specific node data but no set operations. It presents a dict-like interface as well with G.nodes.items() iterating over (node, nodedata) 2-tuples and G.nodes[3]['foo'] providing the value of the foo attribute for node 3. In addition, a view G.nodes.data('foo') provides a dict-like interface to the foo attribute of each node. G.nodes.data('foo', default=1) provides a default for nodes that do not have attribute foo.

#### Parameters

- **data** (string or bool, optional (default=False)) The node attribute returned in 2-tuple (n, ddict[data]). If True, return entire node attribute dict as (n, ddict). If False, return just the nodes n.
- **default** (value, optional (default=None)) Value used for nodes that don't have the requested attribute. Only relevant if data is not True or False.

#### Returns

Allows set-like operations over the nodes as well as node attribute dict lookup and calling to get a NodeDataView. A NodeDataView iterates over *(n, data)* and has no set operations. A NodeView iterates over *n* and includes set operations.

When called, if data is False, an iterator over nodes. Otherwise an iterator of 2-tuples (node, attribute value) where the attribute is specified in *data*. If data is True then the attribute becomes the entire data dictionary.

#### Return type NodeView

#### **Notes**

If your node data is not needed, it is simpler and equivalent to use the expression  $f \circ r$  n in G, or list(G).

#### **Examples**

There are two simple ways of getting a list of all nodes in the graph:

```
\Rightarrow \Rightarrow G = nx \cdot path\_graph(3)>>> list(G.nodes)
[0, 1, 2]>>> list(G)
[0, 1, 2]
```
To get the node data along with the nodes:

```
>>> G.add_node(1, time='5pm')
>>> G.nodes[0]['foo'] = 'bar'
>>> list(G.nodes(data=True))
[(0, {!}foo': 'bar'}), (1, {!}time': '5pm'}), (2, {!})]>>> list(G.nodes.data())
[(0, { 'foo': 'bar'}), (1, { 'time': '5pm'}), (2, { })]
```

```
>>> list(G.nodes(data='foo'))
[(0, 'bar'), (1, None), (2, None)]
>>> list(G.nodes.data('foo'))
[(0, 'bar'), (1, None), (2, None)]
```

```
>>> list(G.nodes(data='time'))
[(0, None), (1, '5pm'), (2, None)]
>>> list(G.nodes.data('time'))
[(0, None), (1, '5pm'), (2, None)]
```

```
>>> list(G.nodes(data='time', default='Not Available'))
[(0, 'Not Available'), (1, '5pm'), (2, 'Not Available')]
>>> list(G.nodes.data('time', default='Not Available'))
[(0, 'Not Available'), (1, '5pm'), (2, 'Not Available')]
```
If some of your nodes have an attribute and the rest are assumed to have a default attribute value you can create a dictionary from node/attribute pairs using the *default* keyword argument to guarantee the value is never None:

```
\Rightarrow \Rightarrow G = nx \cdot Graph()>>> G.add_node(0)
>>> G.add_node(1, weight=2)
>>> G.add_node(2, weight=3)
>>> dict(G.nodes(data='weight', default=1))
{0: 1, 1: 2, 2: 3}
```
# <span id="page-296-1"></span>**cirq.CircuitDag.nodes**

#### <span id="page-296-0"></span>CircuitDag.**nodes**

A NodeView of the Graph as G.nodes or G.nodes().

Can be used as G.nodes for data lookup and for set-like operations. Can also be used as G.nodes(data='color', default=None) to return a NodeDataView which reports specific node data but no set operations. It presents a dict-like interface as well with G.nodes.items() iterating over (node, nodedata) 2-tuples and G.nodes[3]['foo'] providing the value of the foo attribute for node 3. In addition, a view G.nodes.data('foo') provides a dict-like interface to the foo attribute of each node. G.nodes.data('foo', default=1) provides a default for nodes that do not have attribute foo.

#### Parameters

- **data** (string or bool, optional (default=False)) The node attribute returned in 2-tuple (n, ddict[data]). If True, return entire node attribute dict as (n, ddict). If False, return just the nodes n.
- **default** (value, optional (default=None)) Value used for nodes that don't have the requested attribute. Only relevant if data is not True or False.

#### Returns

Allows set-like operations over the nodes as well as node attribute dict lookup and calling to get a NodeDataView. A NodeDataView iterates over *(n, data)* and has no set operations. A NodeView iterates over *n* and includes set operations.

When called, if data is False, an iterator over nodes. Otherwise an iterator of 2-tuples (node, attribute value) where the attribute is specified in *data*. If data is True then the attribute becomes the entire data dictionary.

# Return type NodeView

#### **Notes**

If your node data is not needed, it is simpler and equivalent to use the expression for n in G, or list(G).

# **Examples**

There are two simple ways of getting a list of all nodes in the graph:

```
\Rightarrow \Rightarrow G = nx.path_graph(3)>>> list(G.nodes)
[0, 1, 2]
>>> list(G)
[0, 1, 2]
```
To get the node data along with the nodes:

```
>>> G.add_node(1, time='5pm')
>>> G.nodes[0]['foo'] = 'bar'
>>> list(G.nodes(data=True))
[(0, { 'foo': 'bar'}), (1, { 'time': '5pm'}), (2, { })]>>> list(G.nodes.data())
[(0, {! \text{foo'}}: 'bar'}), (1, {! \text{time'}: '5pm'}]), (2, {!})]>>> list(G.nodes(data='foo'))
[(0, 'bar'), (1, None), (2, None)]
>>> list(G.nodes.data('foo'))
[(0, 'bar'), (1, None), (2, None)]
>>> list(G.nodes(data='time'))
[(0, None), (1, '5pm'), (2, None)]
```

```
>>> list(G.nodes.data('time'))
[(0, None), (1, '5pm'), (2, None)]
```

```
>>> list(G.nodes(data='time', default='Not Available'))
[(0, 'Not Available'), (1, '5pm'), (2, 'Not Available')]
>>> list(G.nodes.data('time', default='Not Available'))
[(0, 'Not Available'), (1, '5pm'), (2, 'Not Available')]
```
If some of your nodes have an attribute and the rest are assumed to have a default attribute value you can create a dictionary from node/attribute pairs using the *default* keyword argument to guarantee the value is never None:

```
\Rightarrow \Rightarrow G = nx.Graph()>>> G.add_node(0)
>>> G.add_node(1, weight=2)
>>> G.add_node(2, weight=3)
>>> dict(G.nodes(data='weight', default=1))
{0: 1, 1: 2, 2: 3}
```
# **cirq.CircuitDag.out\_degree**

#### <span id="page-297-0"></span>CircuitDag.**out\_degree**

An OutDegreeView for (node, out\_degree)

The node out\_degree is the number of edges pointing out of the node. The weighted node degree is the sum of the edge weights for edges incident to that node.

This object provides an iterator over (node, out\_degree) as well as lookup for the degree for a single node.

#### **Parameters**

• **nbunch** (single node, container, or all nodes (default= all nodes)) – The view will only report edges incident to these nodes.

• **weight** (string or None, optional (default=None)) – The name of an edge attribute that holds the numerical value used as a weight. If None, then each edge has weight 1. The degree is the sum of the edge weights adjacent to the node.

#### Returns

- *If a single node is requested*
- deg (*int*) Out-degree of the node
- *OR if multiple nodes are requested*
- **nd\_iter** (*iterator*) The iterator returns two-tuples of (node, out-degree).

#### See also:

[degree](#page-290-1), [in\\_degree](#page-292-0)

#### **Examples**

```
>>> G = nx.DiGraph()
>>> nx.add_path(G, [0, 1, 2, 3])
>>> G.out_degree(0) # node 0 with degree 1
1
>>> list(G.out_degree([0, 1, 2]))
[(0, 1), (1, 1), (2, 1)]
```
#### **cirq.CircuitDag.out\_edges**

### <span id="page-298-0"></span>CircuitDag.**out\_edges**

An OutEdgeView of the DiGraph as G.edges or G.edges().

edges(self, nbunch=None, data=False, default=None)

The OutEdgeView provides set-like operations on the edge-tuples as well as edge attribute lookup. When called, it also provides an EdgeDataView object which allows control of access to edge attributes (but does not provide set-like operations). Hence, G.edges [u, v] ['color'] provides the value of the color attribute for edge  $(u, v)$  while for (u, v, c) in G.edges.data('color', default='red'): iterates through all the edges yielding the color attribute with default 'red' if no color attribute exists.

#### Parameters

- **nbunch** (single node, container, or all nodes (default= all nodes)) – The view will only report edges incident to these nodes.
- **data** (string or bool, optional (default=False)) The edge attribute returned in 3-tuple (u, v, ddict[data]). If True, return edge attribute dict in 3-tuple (u, v, ddict). If False, return 2-tuple (u, v).
- **default** (value, optional (default=None)) Value used for edges that don't have the requested attribute. Only relevant if data is not True or False.
- **Returns edges** A view of edge attributes, usually it iterates over  $(u, v)$  or  $(u, v, d)$  tuples of edges, but can also be used for attribute lookup as *edges[u, v]['foo']*.

Return type OutEdgeView

#### See also:

[in\\_edges](#page-293-0), [out\\_edges](#page-298-0)

#### **Notes**

Nodes in nbunch that are not in the graph will be (quietly) ignored. For directed graphs this returns the out-edges.

#### **Examples**

```
>>> G = nx.DiGraph() # or MultiDiGraph, etc
>>> nx.add_path(G, [0, 1, 2])
>>> G.add_edge(2, 3, weight=5)
>>> [e for e in G.edges]
[(0, 1), (1, 2), (2, 3)]>>> G.edges.data() # default data is {} (empty dict)
OutEdgeDataView([(0, 1, {}), (1, 2, {}), (2, 3, {'weight': 5})])
>>> G.edges.data('weight', default=1)
OutEdgeDataView([(0, 1, 1), (1, 2, 1), (2, 3, 5)])
>>> G.edges([0, 2]) # only edges incident to these nodes
OutEdgeDataView([(0, 1), (2, 3)])
>>> G.edges(0) # only edges incident to a single node (use G.adj[0]?)
OutEdgeDataView([(0, 1)])
```
### **cirq.CircuitDag.pred**

```
CircuitDag.pred
```
Graph adjacency object holding the predecessors of each node.

This object is a read-only dict-like structure with node keys and neighbor-dict values. The neighbor-dict is keyed by neighbor to the edge-data-dict. So G.pred[2][3]['color'] = 'blue' sets the color of the edge  $(3, 2)$  to "blue".

Iterating over G.pred behaves like a dict. Useful idioms include for nbr, datadict in G.pred[n].items():. A data-view not provided by dicts also exists: for nbr, foovalue in G.pred[node].data('foo'): A default can be set via a default argument to the data method.

# <span id="page-300-1"></span>**cirq.CircuitDag.succ**

```
CircuitDag.succ
```
Graph adjacency object holding the successors of each node.

This object is a read-only dict-like structure with node keys and neighbor-dict values. The neighbor-dict is keyed by neighbor to the edge-data-dict. So G.succ[3][2]['color'] = 'blue' sets the color of the edge  $(3, 2)$  to "blue".

Iterating over G.succ behaves like a dict. Useful idioms include for nbr, datadict in G.succ[n].items():. A data-view not provided by dicts also exists: for nbr, foovalue in G.succ[node].data('foo'): and a default can be set via a default argument to the data method.

The neighbor information is also provided by subscripting the graph. So for nbr, foovalue in G[node].data('foo', default=1): works.

For directed graphs, G. adj is identical to G. succ.

# **cirq.SingleQubitCliffordGate**

**class** cirq.**SingleQubitCliffordGate**(*\*, \_rotation\_map: Dict[cirq.ops.pauli\_gates.Pauli, cirq.ops.clifford\_gate.PauliTransform], \_inverse\_map: Dict[cirq.ops.pauli\_gates.Pauli, cirq.ops.clifford\_gate.PauliTransform]*)

Any single qubit Clifford rotation.

**\_\_init\_\_**(*\*, \_rotation\_map: Dict[cirq.ops.pauli\_gates.Pauli, cirq.ops.clifford\_gate.PauliTransform], \_inverse\_map: Dict[cirq.ops.pauli\_gates.Pauli, cirq.ops.clifford\_gate.PauliTransform]*) → None Initialize self. See help(type(self)) for accurate signature.

# **Methods**

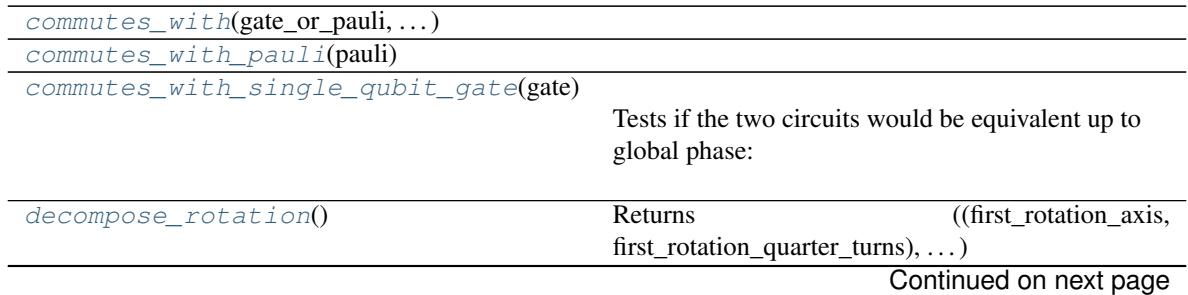

<span id="page-301-4"></span>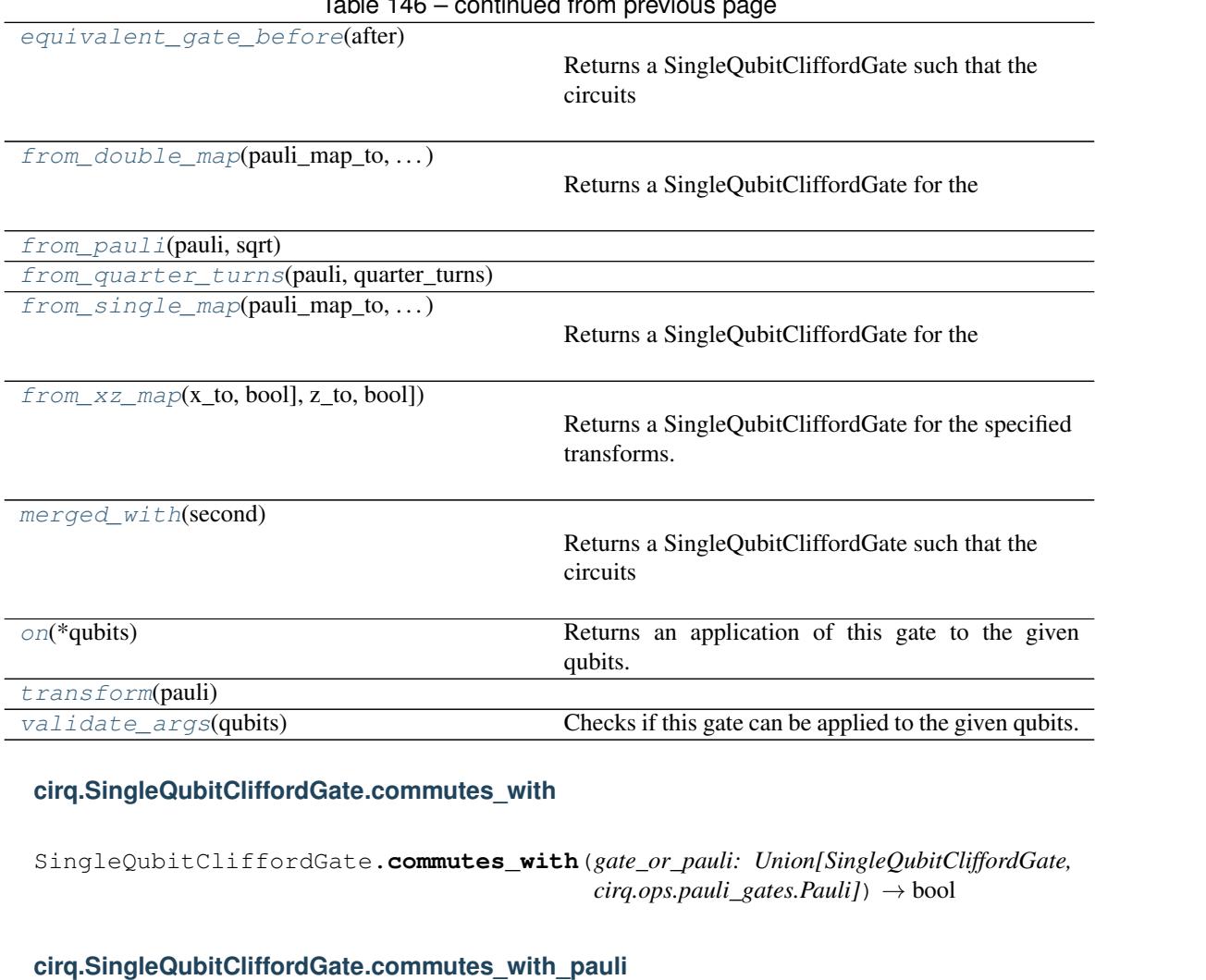

Table 146 – continued from previous page

<span id="page-301-1"></span><span id="page-301-0"></span>SingleQubitCliffordGate.**commutes\_with\_pauli**(*pauli: cirq.ops.pauli\_gates.Pauli*) → bool

# **cirq.SingleQubitCliffordGate.commutes\_with\_single\_qubit\_gate**

<span id="page-301-2"></span>SingleQubitCliffordGate.**commutes\_with\_single\_qubit\_gate**(*gate:*

*cirq.ops.clifford\_gate.SingleQubitCliffordGate*)  $\rightarrow$  bool

Tests if the two circuits would be equivalent up to global phase: –self–gate– and –gate–self–

# **cirq.SingleQubitCliffordGate.decompose\_rotation**

<span id="page-301-3"></span>SingleQubitCliffordGate.**decompose\_rotation**() → Sequence[Tuple[cirq.ops.pauli\_gates.Pauli, int]] Returns ((first\_rotation\_axis, first\_rotation\_quarter\_turns), . . . )

<span id="page-302-4"></span>This is a sequence of zero, one, or two rotations.

### **cirq.SingleQubitCliffordGate.equivalent\_gate\_before**

```
SingleQubitCliffordGate.equivalent_gate_before(after:
```
*cirq.ops.clifford\_gate.SingleQubitCliffordGate*)  $\rightarrow$  cirq.ops.clifford\_gate.SingleQubitCliffordGate

Returns a SingleQubitCliffordGate such that the circuits –output–self– and –self–gate– are equivalent up to global phase.

#### **cirq.SingleQubitCliffordGate.from\_double\_map**

```
static SingleQubitCliffordGate.from_double_map(pauli_map_to: Op-
                                                           tional[Dict[cirq.ops.pauli_gates.Pauli,
                                                           Tuple[cirq.ops.pauli_gates.Pauli,
                                                           bool]]] = None, *, x_to: Op-
                                                           tional[Tuple[cirq.ops.pauli_gates.Pauli,
                                                           bool]] = None, y_to: Op-
                                                           tional[Tuple[cirq.ops.pauli_gates.Pauli,
                                                           bool]] = None, z_to: Op-
                                                           tional[Tuple[cirq.ops.pauli_gates.Pauli,
                                                           \{bool\} = None)
                                                           cirq.ops.clifford_gate.SingleQubitCliffordGate
```
Returns a SingleQubitCliffordGate for the

specified transform with a 90 or 180 degree rotation.

Either pauli\_map\_to or two of  $(x_to, y_to, z_to)$  may be specified.

#### Parameters

- **pauli\_map\_to** A dictionary with two key value pairs describing two transforms.
- **x\_to** The transform from cirq.X
- **y\_to** The transform from cirq.Y
- **z\_to** The transform from cirq.Z

#### **cirq.SingleQubitCliffordGate.from\_pauli**

<span id="page-302-2"></span>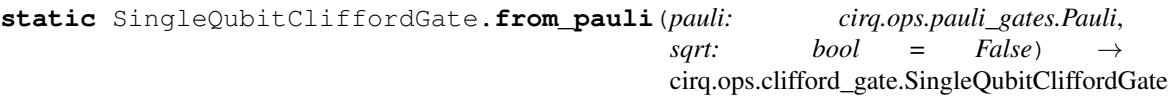

#### **cirq.SingleQubitCliffordGate.from\_quarter\_turns**

<span id="page-302-3"></span>**static** SingleQubitCliffordGate.**from\_quarter\_turns**(*pauli:*

*cirq.ops.pauli\_gates.Pauli*, *quarter turns: int*)  $\rightarrow$ cirq.ops.clifford\_gate.SingleQubitCliffordGate

# <span id="page-303-3"></span>**cirq.SingleQubitCliffordGate.from\_single\_map**

```
static SingleQubitCliffordGate.from_single_map(pauli_map_to: Op-
                                                         tional[Dict[cirq.ops.pauli_gates.Pauli,
                                                         Tuple[cirq.ops.pauli_gates.Pauli,
                                                         bool]]] = None, *, x_to: Op-
                                                         tional[Tuple[cirq.ops.pauli_gates.Pauli,
                                                         bool]] = None, y_to: Op-
                                                         tional[Tuple[cirq.ops.pauli_gates.Pauli,
                                                         bool]] = None, z_to: Op-
                                                         tional[Tuple[cirq.ops.pauli_gates.Pauli,
                                                         bool11 = None →
                                                         cirq.ops.clifford_gate.SingleQubitCliffordGate
```
Returns a SingleQubitCliffordGate for the

specified transform with a 90 or 180 degree rotation.

The arguments are exclusive, only one may be specified.

#### Parameters

- **pauli\_map\_to** A dictionary with a single key value pair describing the transform.
- **x\_to** The transform from cirq.X
- **y\_to** The transform from cirq.Y
- **z\_to** The transform from cirq.Z

#### **cirq.SingleQubitCliffordGate.from\_xz\_map**

```
static SingleQubitCliffordGate.from_xz_map(x_to: Tuple[cirq.ops.pauli_gates.Pauli,
                                                   bool], z_to: Tu-
                                                   ple[cirq.ops.pauli_gates.Pauli,
                                                   bool]) →
                                                   cirq.ops.clifford_gate.SingleQubitCliffordGate
```
Returns a SingleQubitCliffordGate for the specified transforms. The Y transform is derived from the X and Z.

#### Parameters

- **x\_to** Which Pauli to transform X to and if it should negate.
- **z\_to** Which Pauli to transform Z to and if it should negate.

# **cirq.SingleQubitCliffordGate.merged\_with**

```
SingleQubitCliffordGate.merged_with(second: cirq.ops.clifford_gate.SingleQubitCliffordGate)
                                                  \rightarrow cirq.ops.clifford_gate.SingleQubitCliffordGate
```
Returns a SingleQubitCliffordGate such that the circuits –output– and –self–second– are equivalent up to global phase.

# <span id="page-304-6"></span>**cirq.SingleQubitCliffordGate.on**

<span id="page-304-0"></span>SingleQubitCliffordGate.**on**(*\*qubits*) → gate\_operation.GateOperation Returns an application of this gate to the given qubits.

**Parameters**  $\star$ **qubits** – The collection of qubits to potentially apply the gate to.

### **cirq.SingleQubitCliffordGate.transform**

<span id="page-304-1"></span>SingleQubitCliffordGate.**transform**(*pauli: cirq.ops.pauli\_gates.Pauli*) → cirq.ops.clifford\_gate.PauliTransform

#### **cirq.SingleQubitCliffordGate.validate\_args**

<span id="page-304-2"></span>SingleQubitCliffordGate.**validate\_args**(*qubits: Sequence[cirq.ops.raw\_types.QubitId]*)

Checks if this gate can be applied to the given qubits.  $\rightarrow$  None

Does no checks by default. Child classes can override.

**Parameters qubits** – The collection of qubits to potentially apply the gate to.

Throws: ValueError: The gate can't be applied to the qubits.

# **Attributes**

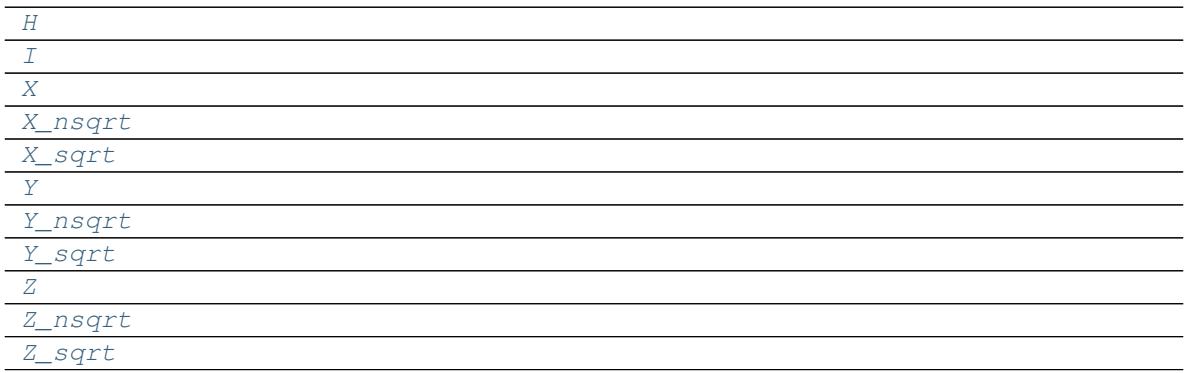

# **cirq.SingleQubitCliffordGate.H**

<span id="page-304-3"></span>SingleQubitCliffordGate.**H = cirq.SingleQubitCliffordGate(X:+Z, Y:-Y, Z:+X)**

# **cirq.SingleQubitCliffordGate.I**

<span id="page-304-4"></span>SingleQubitCliffordGate.**I = cirq.SingleQubitCliffordGate(X:+X, Y:+Y, Z:+Z)**

# **cirq.SingleQubitCliffordGate.X**

<span id="page-304-5"></span>SingleQubitCliffordGate.**X = cirq.SingleQubitCliffordGate(X:+X, Y:-Y, Z:-Z)**

# <span id="page-305-8"></span>**cirq.SingleQubitCliffordGate.X\_nsqrt**

<span id="page-305-0"></span>SingleQubitCliffordGate.**X\_nsqrt = cirq.SingleQubitCliffordGate(X:+X, Y:-Z, Z:+Y)**

# **cirq.SingleQubitCliffordGate.X\_sqrt**

<span id="page-305-1"></span>SingleQubitCliffordGate.**X\_sqrt = cirq.SingleQubitCliffordGate(X:+X, Y:+Z, Z:-Y)**

# **cirq.SingleQubitCliffordGate.Y**

<span id="page-305-2"></span>SingleQubitCliffordGate.**Y = cirq.SingleQubitCliffordGate(X:-X, Y:+Y, Z:-Z)**

# **cirq.SingleQubitCliffordGate.Y\_nsqrt**

<span id="page-305-3"></span>SingleQubitCliffordGate.**Y\_nsqrt = cirq.SingleQubitCliffordGate(X:+Z, Y:+Y, Z:-X)**

# **cirq.SingleQubitCliffordGate.Y\_sqrt**

<span id="page-305-4"></span>SingleQubitCliffordGate.**Y\_sqrt = cirq.SingleQubitCliffordGate(X:-Z, Y:+Y, Z:+X)**

#### **cirq.SingleQubitCliffordGate.Z**

<span id="page-305-5"></span>SingleQubitCliffordGate.**Z = cirq.SingleQubitCliffordGate(X:-X, Y:-Y, Z:+Z)**

# **cirq.SingleQubitCliffordGate.Z\_nsqrt**

<span id="page-305-6"></span>SingleQubitCliffordGate.**Z\_nsqrt = cirq.SingleQubitCliffordGate(X:-Y, Y:+X, Z:+Z)**

# **cirq.SingleQubitCliffordGate.Z\_sqrt**

<span id="page-305-7"></span>SingleQubitCliffordGate.**Z\_sqrt = cirq.SingleQubitCliffordGate(X:+Y, Y:-X, Z:+Z)**

#### **cirq.Pauli**

**class** cirq.**Pauli**(*index: int*, *name: str*) Represents the Pauli gates.

> This is an abstract class with no public subclasses. The only instances of private subclasses are the X, Y, or Z Pauli gates defined below.

 $\text{init}$  (*index: int*, *name: str*)  $\rightarrow$  None Initializes the parameters used to compute the gate's matrix.

The eigenvalue of each eigenspace of a gate is computed by

<span id="page-306-2"></span>1. Starting with an angle in half turns as returned by the gate's

```
_eigen_components method:
```

```
\theta
```
2. Shifting the angle by global\_shift:

 $\theta$  + s

3. Scaling the angle by exponent:

 $(\theta + s) * e$ 

4. Converting from half turns to a complex number on the unit circle:

 $exp(i * pi * (\theta + s) * e)$ 

#### Parameters

- **exponent** The t in gate\*\*t. Determines how much the eigenvalues of the gate are scaled by. For example, eigenvectors phased by -1 when *gate*\*\**1* is applied will gain a relative phase of e^{i pi exponent} when *gate\*\*exponent* is applied (relative to eigenvectors unaffected by *gate\*\*1*).
- **global\_shift** Offsets the eigenvalues of the gate at exponent=1. In effect, this controls a global phase factor on the gate's unitary matrix. The factor is:

exp(i \* pi \* global\_shift \* exponent)

For example, *cirq.X\*\*t* uses a *global\_shift* of 0 but *cirq.Rx(t)* uses a *global\_shift* of -0.5, which is why *cirq.unitary(cirq.Rx(pi))* equals -iX instead of X.

# **Methods**

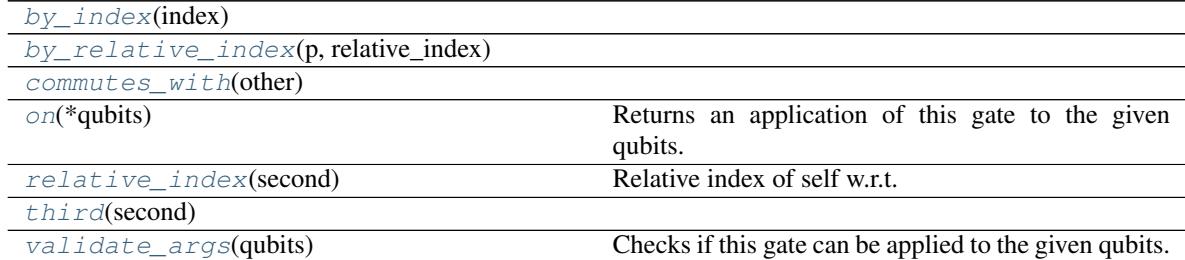

### **cirq.Pauli.by\_index**

<span id="page-306-0"></span>**static** Pauli.**by\_index**(*index: int*) → cirq.ops.pauli\_gates.Pauli

# **cirq.Pauli.by\_relative\_index**

<span id="page-306-1"></span>**static** Pauli.**by\_relative\_index**(*p: cirq.ops.pauli\_gates.Pauli*, *relative\_index: int*) → cirq.ops.pauli\_gates.Pauli

# <span id="page-307-6"></span>**cirq.Pauli.commutes\_with**

<span id="page-307-0"></span>Pauli.**commutes\_with**(*other: cirq.ops.pauli\_gates.Pauli*) → bool

# **cirq.Pauli.on**

<span id="page-307-1"></span>Pauli.**on**(*\*qubits*) → gate\_operation.GateOperation Returns an application of this gate to the given qubits.

Parameters **\*qubits** – The collection of qubits to potentially apply the gate to.

#### **cirq.Pauli.relative\_index**

<span id="page-307-2"></span>Pauli.**relative\_index**(*second: cirq.ops.pauli\_gates.Pauli*) → int Relative index of self w.r.t. second in the  $(X, Y, Z)$  cycle.

#### **cirq.Pauli.third**

<span id="page-307-3"></span>Pauli.**third**(*second: cirq.ops.pauli\_gates.Pauli*) → cirq.ops.pauli\_gates.Pauli

#### **cirq.Pauli.validate\_args**

<span id="page-307-4"></span>Pauli.**validate\_args**(*qubits: Sequence[cirq.ops.raw\_types.QubitId]*) → None Checks if this gate can be applied to the given qubits.

Does no checks by default. Child classes can override.

Parameters qubits – The collection of qubits to potentially apply the gate to.

Throws: ValueError: The gate can't be applied to the qubits.

#### **Attributes**

[exponent](#page-307-5)

# **cirq.Pauli.exponent**

<span id="page-307-5"></span>Pauli.**exponent**

# **cirq.PauliInteractionGate**

**class** cirq.**PauliInteractionGate**(*pauli0: cirq.ops.pauli\_gates.Pauli*, *invert0: bool*, *pauli1: cirq.ops.pauli\_gates.Pauli*, *invert1: bool*, *\**, *exponent: Union[cirq.value.symbol.Symbol*, *float] = 1.0*)

**\_\_init\_\_**(*pauli0: cirq.ops.pauli\_gates.Pauli*, *invert0: bool*, *pauli1: cirq.ops.pauli\_gates.Pauli*, *invert1: bool, \*, exponent: Union[cirq.value.symbol.Symbol,*  $f$ *[oat]* = 1.0)  $\rightarrow$  None

Parameters

- <span id="page-308-3"></span>• **pauli0** – The interaction axis for the first qubit.
- **invert0** Whether to condition on the +1 or -1 eigenvector of the first qubit's interaction axis.
- **pauli1** The interaction axis for the second qubit.
- **invert1** Whether to condition on the +1 or -1 eigenvector of the second qubit's interaction axis.
- **exponent** Determines the amount of phasing to apply to the vector equal to the tensor product of the two conditions.

# **Methods**

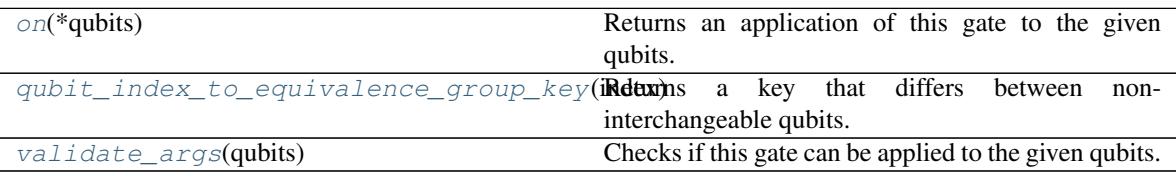

# **cirq.PauliInteractionGate.on**

<span id="page-308-0"></span>PauliInteractionGate.on( $*qubits$ )  $\rightarrow$  gate\_operation.GateOperation Returns an application of this gate to the given qubits.

**Parameters**  $\star$ **qubits** – The collection of qubits to potentially apply the gate to.

#### **cirq.PauliInteractionGate.qubit\_index\_to\_equivalence\_group\_key**

<span id="page-308-1"></span>PauliInteractionGate.**qubit\_index\_to\_equivalence\_group\_key**(*index: int*) → int Returns a key that differs between non-interchangeable qubits.

#### **cirq.PauliInteractionGate.validate\_args**

<span id="page-308-2"></span>PauliInteractionGate.**validate\_args**(*qubits*)

Checks if this gate can be applied to the given qubits.

Does no checks by default. Child classes can override.

Parameters qubits – The collection of qubits to potentially apply the gate to.

Throws: ValueError: The gate can't be applied to the qubits.

# **Attributes**

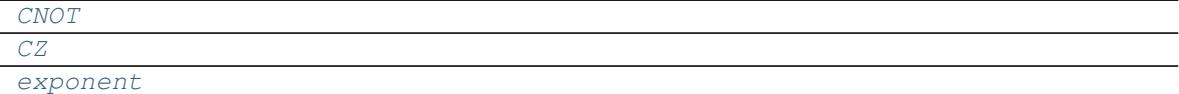

# <span id="page-309-4"></span>**cirq.PauliInteractionGate.CNOT**

<span id="page-309-0"></span>PauliInteractionGate.**CNOT = cirq.PauliInteractionGate(cirq.Z, False, cirq.X, False)**

# **cirq.PauliInteractionGate.CZ**

<span id="page-309-1"></span>PauliInteractionGate.**CZ = cirq.PauliInteractionGate(cirq.Z, False, cirq.Z, False)**

# **cirq.PauliInteractionGate.exponent**

<span id="page-309-2"></span>PauliInteractionGate.**exponent**

# **cirq.PauliString**

**class** cirq.**PauliString**(*qubit\_pauli\_map: Mapping[cirq.ops.raw\_types.QubitId, cirq.ops.pauli\_gates.Pauli], negated: bool = False*)

**\_\_init\_\_**(*qubit\_pauli\_map: Mapping[cirq.ops.raw\_types.QubitId, cirq.ops.pauli\_gates.Pauli], negated:*  $bool = False$   $\rightarrow$  None Initialize self. See help(type(self)) for accurate signature.

# **Methods**

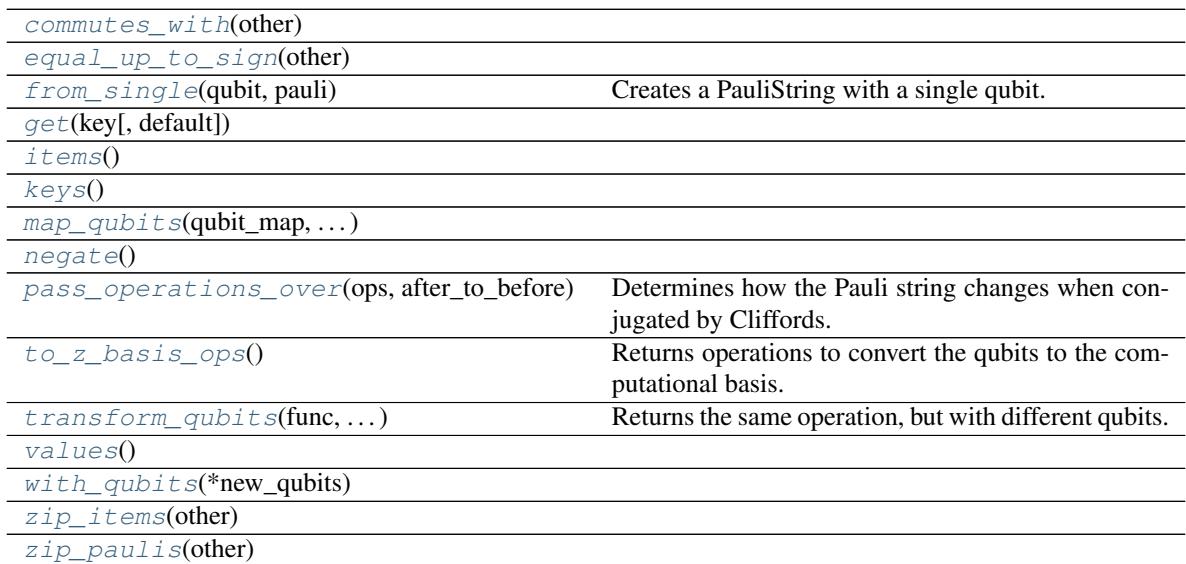

# **cirq.PauliString.commutes\_with**

<span id="page-309-3"></span>PauliString.**commutes\_with**(*other: cirq.ops.pauli\_string.PauliString*) → bool

# <span id="page-310-8"></span>**cirq.PauliString.equal\_up\_to\_sign**

<span id="page-310-0"></span>PauliString.**equal\_up\_to\_sign**(*other: cirq.ops.pauli\_string.PauliString*) → bool

# **cirq.PauliString.from\_single**

<span id="page-310-1"></span>**static** PauliString.**from\_single**(*qubit: cirq.ops.raw\_types.QubitId*, pauli: cirq.ops.pauli\_gates.Pauli cirq.ops.pauli\_string.PauliString Creates a PauliString with a single qubit.

### **cirq.PauliString.get**

<span id="page-310-2"></span>PauliString.**get**(*key: cirq.ops.raw\_types.QubitId*, *default=None*)

#### **cirq.PauliString.items**

<span id="page-310-3"></span>PauliString.**items**() → ItemsView

# **cirq.PauliString.keys**

<span id="page-310-4"></span>PauliString.**keys**() → KeysView[cirq.ops.raw\_types.QubitId]

# **cirq.PauliString.map\_qubits**

<span id="page-310-5"></span>PauliString.**map\_qubits**(*qubit\_map: Dict[cirq.ops.raw\_types.QubitId, cirq.ops.raw\_types.QubitId]*) → cirq.ops.pauli\_string.PauliString

#### **cirq.PauliString.negate**

<span id="page-310-6"></span>PauliString.**negate**() → cirq.ops.pauli\_string.PauliString

### **cirq.PauliString.pass\_operations\_over**

<span id="page-310-7"></span>PauliString.**pass\_operations\_over**(*ops: Iterable[cirq.ops.raw\_types.Operation],*  $after\_to\_before:$   $bool = False$   $\rightarrow$ cirq.ops.pauli\_string.PauliString Determines how the Pauli string changes when conjugated by Cliffords.

The output and input pauli strings are related by a circuit equivalence. In particular, this circuit:

ops---INPUT\_PAULI\_STRING-

will be equivalent to this circuit:

OUTPUT\_PAULI\_STRING------ops-

up to global phase (assuming after\_to\_before is not set).

If ops together have matrix C, the Pauli string has matrix P, and the output Pauli string has matrix P', then  $P' = C^{\wedge} - 1$  P C up to global phase.

Setting after\_to\_before inverts the relationship, so that the output is the input and the input is the output. Equivalently, it inverts C.

#### Parameters

- **ops** The operations to move over the string.
- **after to before** Determines whether the operations start after the pauli string, instead of before (and so are moving in the opposite direction).

# **cirq.PauliString.to\_z\_basis\_ops**

<span id="page-311-0"></span>PauliString.**to\_z\_basis\_ops**() → Union[cirq.ops.raw\_types.Operation, Iterable[Any]] Returns operations to convert the qubits to the computational basis.

# **cirq.PauliString.transform\_qubits**

<span id="page-311-1"></span>PauliString.**transform\_qubits**(*func: Callable[cirq.ops.raw\_types.QubitId,*  $cing.ops. raw\_types. QubitId$ )  $\rightarrow$  TSelf\_Operation Returns the same operation, but with different qubits.

**Parameters func** – The function to use to turn each current qubit into a desired new qubit.

Returns

The receiving operation but with qubits transformed by the given function.

# **cirq.PauliString.values**

<span id="page-311-2"></span>PauliString.**values**() → ValuesView[cirq.ops.pauli\_gates.Pauli]

#### **cirq.PauliString.with\_qubits**

<span id="page-311-3"></span>PauliString.**with\_qubits**(*\*new\_qubits*) → cirq.ops.pauli\_string.PauliString

#### **cirq.PauliString.zip\_items**

<span id="page-311-4"></span>PauliString.**zip\_items**(*other: cirq.ops.pauli\_string.PauliString*) → Iterator[Tuple[cirq.ops.raw\_types.QubitId, Tuple[cirq.ops.pauli\_gates.Pauli, cirq.ops.pauli\_gates.Pauli]]]

# <span id="page-312-5"></span>**cirq.PauliString.zip\_paulis**

<span id="page-312-0"></span>PauliString.**zip\_paulis**(*other: cirq.ops.pauli\_string.PauliString*) → Iterator[Tuple[cirq.ops.pauli\_gates.Pauli, cirq.ops.pauli\_gates.Pauli]]

# **Attributes**

#### [qubits](#page-312-1)

# **cirq.PauliString.qubits**

<span id="page-312-1"></span>PauliString.**qubits**

# **cirq.PauliTransform**

# **class** cirq.**PauliTransform**(*to*, *flip*)

**\_\_init\_\_**() Initialize self. See help(type(self)) for accurate signature.

### **Methods**

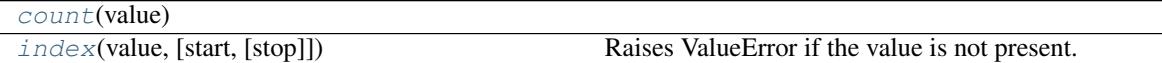

# **cirq.PauliTransform.count**

<span id="page-312-2"></span>PauliTransform.**count**(*value*) → integer – return number of occurrences of value

#### **cirq.PauliTransform.index**

<span id="page-312-3"></span>PauliTransform.index  $\langle value[, start[, stop]\]$ )  $\rightarrow$  integer – return first index of value. Raises ValueError if the value is not present.

#### **Attributes**

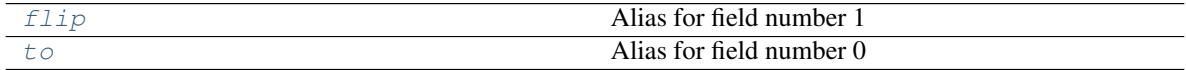

# **cirq.PauliTransform.flip**

<span id="page-312-4"></span>PauliTransform.**flip** Alias for field number 1

# <span id="page-313-3"></span>**cirq.PauliTransform.to**

<span id="page-313-0"></span>PauliTransform.**to** Alias for field number 0

### **cirq.Unique**

```
class cirq.Unique(val: T)
     A wrapper for a value that doesn't compare equal to other instances.
```
For example:  $5 == 5$  but Unique(5)  $!=$  Unique(5).

Unique is used by CircuitDag to wrap operations because nodes in a graph are considered the same node if they compare equal to each other.  $X(q0)$ in one moment of a Circuit and  $X(q0)$  in another moment of the Circuit are wrapped by  $Unique(X(q0))$  so they are distinct nodes in the graph.

 $\_init$ <sub> $(val: T)$ </sub>  $\rightarrow$  None Initialize self. See help(type(self)) for accurate signature.

# **Methods**

# **3.1.17 Contrib**

Contributed code that requires extra dependencies to be installed, code that may be unstable, and code that may or may not be a fit for the main library. A waiting area.

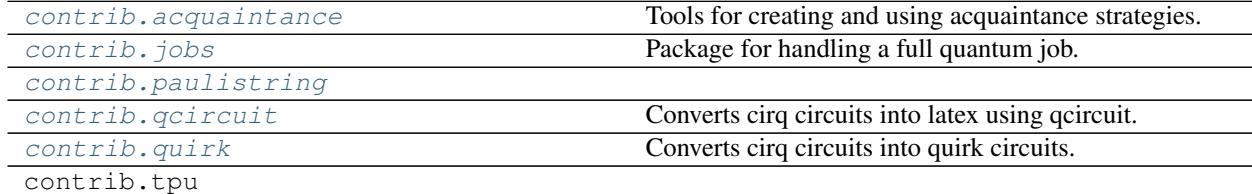

# <span id="page-313-1"></span>**cirq.contrib.acquaintance**

Tools for creating and using acquaintance strategies.

### <span id="page-313-2"></span>**cirq.contrib.jobs**

Package for handling a full quantum job.

Types and methods related to transforming circuits in preparation of sending them to Quantum Engine. Contains classes to help with adding parameter

<span id="page-314-3"></span>sweeps and error simulation.

# <span id="page-314-0"></span>**cirq.contrib.paulistring**

# <span id="page-314-1"></span>**cirq.contrib.qcircuit**

Converts cirq circuits into latex using qcircuit.

# <span id="page-314-2"></span>**cirq.contrib.quirk**

Converts cirq circuits into quirk circuits.

Python Module Index

c

cirq.contrib.acquaintance, [310](#page-313-1) cirq.contrib.jobs, [310](#page-313-2) cirq.contrib.paulistring, [311](#page-314-0) cirq.contrib.qcircuit, [311](#page-314-1) cirq.contrib.quirk, [311](#page-314-2)

# Index

# Symbols

- \_\_init\_\_() (cirq.AmplitudeDampingChannel method), [251](#page-254-0)
- \_\_init\_\_() (cirq.AsymmetricDepolarizingChannel method), [253](#page-256-0)
- \_\_init\_\_() (cirq.BitFlipChannel method), [254](#page-257-0)
- \_\_init\_\_() (cirq.CCXPowGate method), [96](#page-99-0)
- init () (cirq.CCZPowGate method), [98](#page-101-0)
- \_\_init\_\_() (cirq.CNotPowGate method), [81](#page-84-0)
- \_\_init\_\_() (cirq.CSwapGate method), [100](#page-103-0)
- \_\_init\_\_() (cirq.CZPowGate method), [83](#page-86-0)
- \_\_init\_\_() (cirq.Circuit method), [111](#page-114-0)
- \_\_init\_\_() (cirq.CircuitDag method), [265](#page-268-0)
- init () (cirq.CircuitDiagramInfo method), [176](#page-179-0)
- \_\_init\_\_() (cirq.CircuitDiagramInfoArgs method), [177](#page-180-0)
- init () (cirq.ControlledGate method), [101](#page-104-0)
- \_\_init\_\_() (cirq.ConvertToCzAndSingleGates method), [186](#page-189-0)
- \_\_init\_\_() (cirq.DepolarizingChannel method), [257](#page-260-0)
- \_\_init\_\_() (cirq.Device method), [59](#page-62-0)
- \_\_init\_\_() (cirq.DropEmptyMoments method), [187](#page-190-0)
- \_\_init\_\_() (cirq.DropNegligible method), [187](#page-190-0)
- \_\_init\_\_() (cirq.Duration method), [203](#page-206-0)
- \_\_init\_\_() (cirq.EigenGate method), [102](#page-105-0)
- \_\_init\_\_() (cirq.EjectPhasedPaulis method), [187](#page-190-0)
- init () (cirq.EjectZ method), [188](#page-191-0)
- \_\_init\_\_() (cirq.ExpandComposite method), [188](#page-191-0)
- \_\_init\_\_() (cirq.Gate method), [104](#page-107-0)
- \_\_init\_\_() (cirq.GateOperation method), [104](#page-107-0)
- \_\_init\_\_() (cirq.GeneralizedAmplitudeDampingChannel method), [258](#page-261-0)
- \_\_init\_\_() (cirq.GridQubit method), [61](#page-64-0)
- \_\_init\_\_() (cirq.HPowGate method), [65](#page-68-0)
- \_\_init\_\_() (cirq.ISwapPowGate method), [86](#page-89-0)
- \_\_init\_\_() (cirq.InsertStrategy method), [124](#page-127-0)
- \_\_init\_\_() (cirq.InterchangeableQubitsGate method), [105](#page-108-0)
- init () (cirq.KakDecomposition method), [207](#page-210-0)
- \_\_init\_\_() (cirq.LineQubit method), [62](#page-65-0)
- \_\_init\_\_() (cirq.Linspace method), [136](#page-139-0)
- \_\_init\_\_() (cirq.MeasurementGate method), [67](#page-70-0)
- \_\_init\_\_() (cirq.MergeInteractions method), [190](#page-193-0)
	- \_\_init\_\_() (cirq.MergeSingleQubitGates method), [191](#page-194-0)
	- \_\_init\_\_() (cirq.Moment method), [125](#page-128-0)
- \_\_init\_\_() (cirq.NamedQubit method), [63](#page-66-0)
- \_\_init\_\_() (cirq.Operation method), [106](#page-109-0)
- \_\_init\_\_() (cirq.ParamResolver method), [137](#page-140-0)
- \_\_init\_\_() (cirq.Pauli method), [302](#page-305-8)
- \_\_init\_\_() (cirq.PauliInteractionGate method), [304](#page-307-6)
- \_\_init\_\_() (cirq.PauliString method), [306](#page-309-4)
- \_\_init\_\_() (cirq.PauliTransform method), [309](#page-312-5)
- \_\_init\_\_() (cirq.PhaseDampingChannel method), [260](#page-263-0)
- \_\_init\_\_() (cirq.PhaseFlipChannel method), [262](#page-265-0)
- \_\_init\_\_() (cirq.PhasedXPowGate method), [69](#page-72-0)
- \_\_init\_\_() (cirq.PointOptimizationSummary method), [192](#page-195-0)
- \_\_init\_\_() (cirq.PointOptimizer method), [193](#page-196-0)
- \_\_init\_\_() (cirq.Points method), [138](#page-141-0)
- \_\_init\_\_() (cirq.QasmArgs method), [178](#page-181-0)
- \_\_init\_\_() (cirq.QasmOutput method), [180](#page-183-0)
- \_\_init\_\_() (cirq.QubitId method), [64](#page-67-0)
- \_\_init\_\_() (cirq.QubitOrder method), [127](#page-130-0)
- \_\_init\_\_() (cirq.ReversibleCompositeGate method), [107](#page-110-0)
- \_\_init\_\_() (cirq.RotationErrorChannel method), [263](#page-266-0)
- \_\_init\_\_() (cirq.Schedule method), [131](#page-134-0)
- \_\_init\_\_() (cirq.ScheduledOperation method), [132](#page-135-0)
- \_\_init\_\_() (cirq.SimulatesFinalWaveFunction method), [156](#page-159-0)
- \_\_init\_\_() (cirq.SimulatesIntermediateWaveFunction method), [158](#page-161-0)
- \_\_init\_\_() (cirq.SimulatesSamples method), [139](#page-142-0)
- \_\_init\_\_() (cirq.SimulationTrialResult method), [141](#page-144-0)
- \_\_init\_\_() (cirq.Simulator method), [144](#page-147-0)
- \_\_init\_\_() (cirq.SimulatorStep method), [148](#page-151-0)
- \_\_init\_\_() (cirq.SingleQubitCliffordGate method), [297](#page-300-1)
- \_\_init\_\_() (cirq.SingleQubitGate method), [107](#page-110-0)
- \_\_init\_\_() (cirq.SingleQubitMatrixGate method), [71](#page-74-0)
- \_\_init\_\_() (cirq.StepResult method), [153](#page-156-0)
- \_\_init\_\_() (cirq.SupportsApplyUnitary method), [180](#page-183-0)
- \_\_init\_\_() (cirq.SupportsChannel method), [264](#page-267-0)

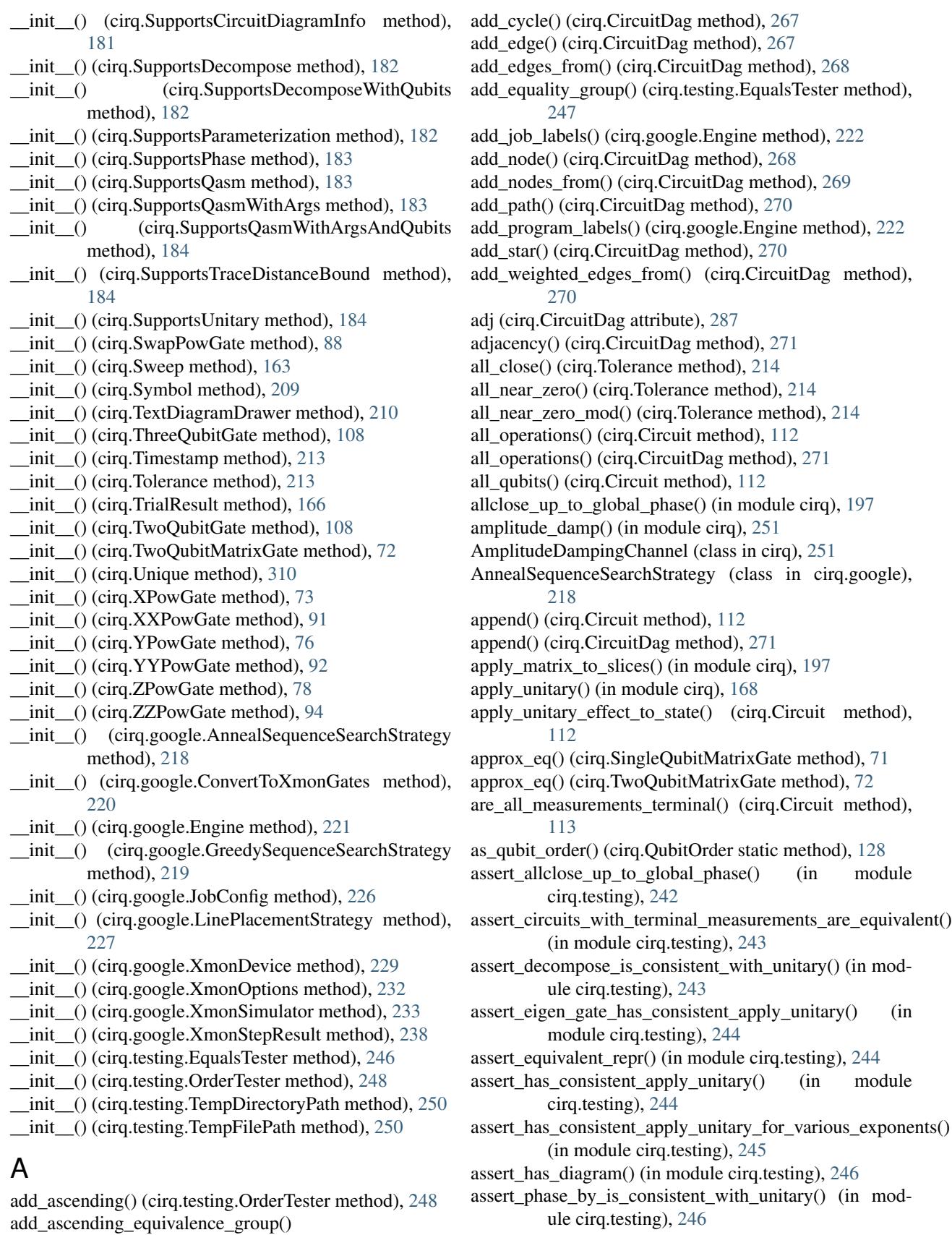

assert\_qasm\_is\_consistent\_with\_unitary() (in module clear() (cirq.CircuitDag method), [271](#page-274-0) cirq.testing), [246](#page-249-0)

assert same circuits() (in module cirq.testing), [246](#page-249-0) asymmetric\_depolarize() (in module cirq), [252](#page-255-0) AsymmetricDepolarizingChannel (class in cirq), [253](#page-256-0) at() (cirq.google.XmonDevice method), [230](#page-233-0)

# B

batch\_insert() (cirq.Circuit method), [113](#page-116-0) batch\_insert\_into() (cirq.Circuit method), [114](#page-117-0) batch\_remove() (cirq.Circuit method), [114](#page-117-0) bidiagonalize\_real\_matrix\_pair\_with\_symmetric\_products() method), 298<br>(in module cira), 198 commutes\_with\_pauli() (in module cirq), [198](#page-201-0) bidiagonalize\_unitary\_with\_special\_orthogonals() (in module cirq), [199](#page-202-0) bit  $flip()$  (in module cirq), [254](#page-257-0) BitFlipChannel (class in cirq), [254](#page-257-0) bloch vector() (cirq.google.XmonStepResult method), [238](#page-241-0) bloch\_vector() (cirq.SimulationTrialResult method), [141](#page-144-0) bloch\_vector() (cirq.SimulatorStep method), [149](#page-152-0) bloch\_vector() (cirq.StepResult method), [153](#page-156-0) bloch\_vector\_from\_state\_vector() (in module cirq), [134](#page-137-0) block\_diag() (in module cirq), [201](#page-204-0) Bristlecone (in module cirq.google), [219](#page-222-0) by\_index() (cirq.Pauli static method), [303](#page-306-2) by\_relative\_index() (cirq.Pauli static method), [303](#page-306-2)

# C

can\_add\_operation\_into\_moment() (cirq.Device method), [60](#page-63-0) can add operation into moment() (cirq.google.XmonDevice method), [230](#page-233-0) cancel\_job() (cirq.google.Engine method), [222](#page-225-0) canonicalize\_half\_turns() (in module cirq), [199](#page-202-0) CCX (in module cirq), [96](#page-99-0) CCXPowGate (class in cirq), [96](#page-99-0) CCZ (in module cirq), [98](#page-101-0) CCZPowGate (class in cirq), [98](#page-101-0) channel() (in module cirq), [255](#page-258-0) check\_unused\_args() (cirq.QasmArgs method), [179](#page-182-0) chosen\_angle\_to\_canonical\_half\_turns() (in module cirq), [199](#page-202-0) chosen\_angle\_to\_half\_turns() (in module cirq), [200](#page-203-0) Circuit (class in cirq), [110](#page-113-0) circuit\_diagram\_info() (in module cirq), [169](#page-172-0) CircuitDag (class in cirq), [265](#page-268-0) CircuitDiagramInfo (class in cirq), [176](#page-179-0) CircuitDiagramInfoArgs (class in cirq), [177](#page-180-0) cirq.contrib.acquaintance (module), [310](#page-313-3) cirq.contrib.jobs (module), [310](#page-313-3) cirq.contrib.paulistring (module), [311](#page-314-3) cirq.contrib.qcircuit (module), [311](#page-314-3) cirq.contrib.quirk (module), [311](#page-314-3)

clear\_operations\_touching() (cirq.Circuit method), [115](#page-118-0) close() (cirq.Tolerance method), [214](#page-217-0) CNOT (cirq.PauliInteractionGate attribute), [306](#page-309-4) CNOT (in module cirq), [80](#page-83-0) CNotPowGate (class in cirq), [81](#page-84-0) col() (cirq.google.XmonDevice method), [230](#page-233-0) commutes() (in module cirq), [201](#page-204-0) commutes with() (cirq.Pauli method), [304](#page-307-6) commutes\_with() (cirq.PauliString method), [306](#page-309-4) commutes\_with() (cirq.SingleQubitCliffordGate method), [298](#page-301-4)  $(cirq.SingleQubitCliffordGate$ method), [298](#page-301-4) commutes\_with\_single\_qubit\_gate() (cirq.SingleQubitCliffordGate method), [298](#page-301-4) compute\_displays() (cirq.google.XmonSimulator method), [234](#page-237-0) compute\_displays() (cirq.SimulatesIntermediateWaveFunction method), [159](#page-162-0) compute\_displays() (cirq.Simulator method), [145](#page-148-0) compute\_displays\_sweep() (cirq.google.XmonSimulator method), [234](#page-237-0) compute displays sweep() (cirq.SimulatesIntermediateWaveFunction method), [160](#page-163-0) compute\_displays\_sweep() (cirq.Simulator method), [145](#page-148-0) content\_present() (cirq.TextDiagramDrawer method), [211](#page-214-0) CONTROL\_TAG (in module cirq), [202](#page-205-0) ControlledGate (class in cirq), [101](#page-104-0) convert() (cirq.google.ConvertToXmonGates method), [220](#page-223-0) convert\_field() (cirq.QasmArgs method), [179](#page-182-0) ConvertToCzAndSingleGates (class in cirq), [185](#page-188-0) ConvertToXmonGates (class in cirq.google), [219](#page-222-0) copy() (cirq.Circuit method), [115](#page-118-0) copy() (cirq.CircuitDag method), [272](#page-275-0) copy() (cirq.CircuitDiagramInfoArgs method), [178](#page-181-0) copy() (cirq.google.JobConfig method), [227](#page-230-0) count() (cirq.PauliTransform method), [309](#page-312-5) CSWAP (in module cirq), [100](#page-103-0) CSwapGate (class in cirq), [100](#page-103-0) CZ (cirq.PauliInteractionGate attribute), [306](#page-309-4) CZ (in module cirq), [82](#page-85-0) CZPowGate (class in cirq), [83](#page-86-0)

# D

decompose() (in module cirq), [170](#page-173-0) decompose once() (in module cirq), [171](#page-174-0) decompose once with qubits $($ ) (in module cirq), [171](#page-174-0) decompose\_operation() (cirq.Device method), [60](#page-63-0) decompose\_operation() (cirq.google.XmonDevice method), [230](#page-233-0)

decompose\_rotation() (cirq.SingleQubitCliffordGate exponent (cirq.CNotPowGate attribute), [82](#page-85-0) method), [298](#page-301-4) DEFAULT (cirq.QubitOrder attribute), [129](#page-132-0) DEFAULT (cirq.Tolerance attribute), [215](#page-218-0) degree (cirq.CircuitDag attribute), [287](#page-290-2) density\_matrix() (cirq.google.XmonStepResult method), [238](#page-241-0) density\_matrix() (cirq.SimulationTrialResult method), [142](#page-145-0) density\_matrix() (cirq.SimulatorStep method), [149](#page-152-0) density\_matrix() (cirq.StepResult method), [153](#page-156-0) density\_matrix\_from\_state\_vector() (in module cirq), [135](#page-138-0) depolarize() (in module cirq), [256](#page-259-0) DepolarizingChannel (class in cirq), [257](#page-260-0) device (cirq.Circuit attribute), [124](#page-127-0) device (cirq.Schedule attribute), [130](#page-133-0) Device (class in cirq), [59](#page-62-0) diagonalize\_real\_symmetric\_and\_sorted\_diagonal\_matricesfinal\_state (cirq.SimulationTrialResult attribute), [140](#page-143-0) (in module cirq), [202](#page-205-0) diagonalize real symmetric matrix() (in module cirq), [202](#page-205-0) dirac\_notation() (cirq.google.XmonStepResult method), [239](#page-242-0) dirac\_notation() (cirq.SimulationTrialResult method), [142](#page-145-0) dirac\_notation() (cirq.SimulatorStep method), [150](#page-153-0) dirac\_notation() (cirq.StepResult method), [154](#page-157-0) dirac\_notation() (in module cirq), [135](#page-138-0) disjoint\_qubits() (cirq.CircuitDag static method), [273](#page-276-0) dot() (in module cirq), [203](#page-206-0) DropEmptyMoments (class in cirq), [187](#page-190-0) DropNegligible (class in cirq), [187](#page-190-0) Duration (class in cirq), [203](#page-206-0) duration\_of() (cirq.Device method), [60](#page-63-0) duration of() (cirq.google.XmonDevice method), [231](#page-234-0)

# E

EARLIEST (cirq.InsertStrategy attribute), [125](#page-128-0) edge\_subgraph() (cirq.CircuitDag method), [273](#page-276-0) edges (cirq.CircuitDag attribute), [288](#page-291-1) EigenGate (class in cirq), [102](#page-105-0) EjectPhasedPaulis (class in cirq), [187](#page-190-0) EjectZ (class in cirq), [188](#page-191-0) Engine (class in cirq.google), [221](#page-224-0) engine\_from\_environment() (in module cirq.google), [225](#page-228-0) equal\_up\_to\_sign() (cirq.PauliString method), [307](#page-310-8) EqualsTester (class in cirq.testing), [246](#page-249-0) equivalent\_gate\_before() (cirq.SingleQubitCliffordGate method), [299](#page-302-4) exclude() (cirq.Schedule method), [131](#page-134-0) ExpandComposite (class in cirq), [188](#page-191-0) explicit() (cirq.QubitOrder static method), [128](#page-131-0) exponent (cirq.CCXPowGate attribute), [98](#page-101-0) exponent (cirq.CCZPowGate attribute), [100](#page-103-0)

exponent (cirq.CZPowGate attribute), [85](#page-88-0) exponent (cirq.EigenGate attribute), [103](#page-106-0) exponent (cirq.HPowGate attribute), [67](#page-70-0) exponent (cirq.ISwapPowGate attribute), [87](#page-90-0) exponent (cirq.Pauli attribute), [304](#page-307-6) exponent (cirq.PauliInteractionGate attribute), [306](#page-309-4) exponent (cirq.PhasedXPowGate attribute), [70](#page-73-0) exponent (cirq.SwapPowGate attribute), [90](#page-93-0) exponent (cirq.XPowGate attribute), [75](#page-78-0) exponent (cirq.XXPowGate attribute), [92](#page-95-0) exponent (cirq.YPowGate attribute), [77](#page-80-0) exponent (cirq.YYPowGate attribute), [94](#page-97-0) exponent (cirq.ZPowGate attribute), [79](#page-82-0) exponent (cirq.ZZPowGate attribute), [96](#page-99-0)

# F

findall\_operations() (cirq.Circuit method), [115](#page-118-0) findall\_operations\_between() (cirq.Circuit method), [115](#page-118-0) findall operations with gate type() (cirq.Circuit method), [116](#page-119-0) flatten\_op\_tree() (in module cirq), [124](#page-127-0) flip (cirq.PauliTransform attribute), [309](#page-312-5) force\_horizontal\_padding\_after() (cirq.TextDiagramDrawer method), [211](#page-214-0) force\_vertical\_padding\_after() (cirq.TextDiagramDrawer method), [211](#page-214-0) format() (cirq.QasmArgs method), [179](#page-182-0) format\_field() (cirq.QasmArgs method), [179](#page-182-0) Foxtail (in module cirq.google), [225](#page-228-0) FREDKIN (in module cirq), [101](#page-104-0) freeze op tree() (in module cirq),  $124$ fresh  $\text{copy}()$  (cirq.CircuitDag method), [273](#page-276-0) from\_circuit() (cirq.CircuitDag static method), [274](#page-277-0) from double map() (cirq.SingleQubitCliffordGate static method), [299](#page-302-4) from\_ops() (cirq.Circuit static method), [116](#page-119-0) from ops() (cirq.CircuitDag static method), [274](#page-277-0) from pauli() (cirq.SingleQubitCliffordGate static method), [299](#page-302-4) from\_proto\_dict() (cirq.GridQubit static method), [62](#page-65-0) from\_quarter\_turns() (cirq.SingleQubitCliffordGate static method), [299](#page-302-4) from\_single() (cirq.PauliString static method), [307](#page-310-8) from\_single\_map() (cirq.SingleQubitCliffordGate static method), [300](#page-303-3) from\_xz\_map() (cirq.SingleQubitCliffordGate static method), [300](#page-303-3) G

gate (cirq.GateOperation attribute), [105](#page-108-0) Gate (class in cirq), [104](#page-107-0) gate to proto  $dict()$  (in module cirq.google), [225](#page-228-0) generalized\_amplitude\_damp() (in module cirq), [258](#page-261-0) GeneralizedAmplitudeDampingChannel (class in cirq), [258](#page-261-0) generate supremacy circuit google  $v2()$  (in module cirq), [216](#page-219-0) generate supremacy circuit google v2 bristlecone() (in module cirq), [216](#page-219-0) generate\_supremacy\_circuit\_google\_v2\_grid() (in module cirq), [217](#page-220-0) get() (cirq.PauliString method), [307](#page-310-8) get\_edge\_data() (cirq.CircuitDag method), [274](#page-277-0) get\_field() (cirq.QasmArgs method), [179](#page-182-0) get\_job() (cirq.google.Engine method), [223](#page-226-0) get\_job\_results() (cirq.google.Engine method), [223](#page-226-0) get\_program() (cirq.google.Engine method), [223](#page-226-0) get\_value() (cirq.QasmArgs method), [179](#page-182-0) global\_phase (cirq.KakDecomposition attribute), [206](#page-209-0) GreedySequenceSearchStrategy (class in cirq.google), [219](#page-222-0) grid\_line() (cirq.TextDiagramDrawer method), [211](#page-214-0) GridQubit (class in cirq), [61](#page-64-0)

GateOperation (class in cirq), [104](#page-107-0)

# H

H (cirq.SingleQubitCliffordGate attribute), [301](#page-304-6) H (in module cirq), [64](#page-67-0) has\_edge() (cirq.CircuitDag method), [275](#page-278-0) has\_node() (cirq.CircuitDag method), [275](#page-278-0) has\_predecessor() (cirq.CircuitDag method), [276](#page-279-0) has\_successor() (cirq.CircuitDag method), [276](#page-279-0) has\_unitary() (in module cirq), [174](#page-177-0) height() (cirq.TextDiagramDrawer method), [211](#page-214-0) highlight text differences() (in module cirq.testing), [247](#page-250-0) histogram() (cirq.TrialResult method), [166](#page-169-0) horizontal\_line() (cirq.TextDiagramDrawer method), [212](#page-215-0) HPowGate (class in cirq), [65](#page-68-0)

# I

I (cirq.SingleQubitCliffordGate attribute), [301](#page-304-6) implied job config() (cirq.google.Engine method), [223](#page-226-0) in\_degree (cirq.CircuitDag attribute), [289](#page-292-1) in\_edges (cirq.CircuitDag attribute), [290](#page-293-1) include() (cirq.Schedule method), [131](#page-134-0) index() (cirq.PauliTransform method), [309](#page-312-5) INLINE (cirq.InsertStrategy attribute), [125](#page-128-0) insert() (cirq.Circuit method), [116](#page-119-0) insert\_at\_frontier() (cirq.Circuit method), [117](#page-120-0) insert\_empty\_columns() (cirq.TextDiagramDrawer method), [212](#page-215-0) insert\_empty\_rows() (cirq.TextDiagramDrawer method), [212](#page-215-0) insert\_into\_range() (cirq.Circuit method), [117](#page-120-0) InsertStrategy (class in cirq), [124](#page-127-0)

interaction coefficients (cirq.KakDecomposition attribute), [206](#page-209-0) InterchangeableQubitsGate (class in cirq), [105](#page-108-0) inverse() (in module cirq), [172](#page-175-0) is\_adjacent() (cirq.GridQubit method), [62](#page-65-0) is adjacent() (cirq.LineQubit method), [62](#page-65-0) is diagonal() (in module cirq),  $203$ is directed() (cirq.CircuitDag method), [276](#page-279-0) is hermitian() (in module cirq),  $204$ is\_measurement() (cirq.MeasurementGate static method), [68](#page-71-0) is\_multigraph() (cirq.CircuitDag method), [276](#page-279-0) is\_native\_xmon\_op() (in module cirq.google), [226](#page-229-0) is\_negligible\_turn() (in module cirq), [204](#page-207-0) is\_orthogonal() (in module cirq), [204](#page-207-0) is\_parameterized() (in module cirq), [173](#page-176-0) is\_special\_orthogonal() (in module cirq), [204](#page-207-0) is special unitary() (in module cirq),  $205$ is unitary() (in module cirq),  $205$ is valid qasm id() (cirq.QasmOutput method), [180](#page-183-0) ISWAP (in module cirq), [85](#page-88-0) ISwapPowGate (class in cirq), [85](#page-88-0) items() (cirq.PauliString method), [307](#page-310-8)

# J

JobConfig (class in cirq.google), [226](#page-229-0)

# K

kak\_canonicalize\_vector() (in module cirq), [205](#page-208-0) kak\_decomposition() (in module cirq), [206](#page-209-0) KakDecomposition (class in cirq), [206](#page-209-0) keys (cirq.Linspace attribute), [136](#page-139-0) keys (cirq.Points attribute), [138](#page-141-0) keys (cirq.Sweep attribute), [164](#page-167-0) keys() (cirq.PauliString method), [307](#page-310-8) known\_qubit\_count (cirq.CircuitDiagramInfoArgs) attribute), [177](#page-180-0) known qubits (cirq.CircuitDiagramInfoArgs attribute), [177](#page-180-0) kron() (in module cirq), [207](#page-210-0) kron\_factor\_4x4\_to\_2x2s() (in module cirq), [207](#page-210-0) kron with controls() (in module cirq),  $208$ 

# L

line\_on\_device() (in module cirq.google), [227](#page-230-0) LinePlacementStrategy (class in cirq.google), [227](#page-230-0) LineQubit (class in cirq), [62](#page-65-0) Linspace (class in cirq), [136](#page-139-0)

# M

make\_equality\_group() (cirq.testing.EqualsTester method), [247](#page-250-0) make\_node() (cirq.CircuitDag static method), [276](#page-279-0)

map() (cirq.QubitOrder method), [128](#page-131-0) map eigenvalues() (in module cirq), [208](#page-211-0) map\_qubits() (cirq.PauliString method), [307](#page-310-8) match\_global\_phase() (in module cirq), [201](#page-204-0) measure() (in module cirq), [67](#page-70-0) measure each() (in module cirq),  $67$ measure state vector() (in module cirq), [136](#page-139-0) MeasurementGate (class in cirq), [67](#page-70-0) measurements (cirq.google.XmonStepResult attribute), [238](#page-241-0) measurements (cirq.SimulationTrialResult attribute), [140](#page-143-0) measurements (cirq.SimulatorStep attribute), [148](#page-151-0) measurements (cirq.StepResult attribute), [152](#page-155-0) measurements (cirq.TrialResult attribute), [165](#page-168-0) merge\_single\_qubit\_gates\_into\_phased\_x\_z() (in module cirq), [190](#page-193-0) merged\_with() (cirq.SingleQubitCliffordGate method), [300](#page-303-3) MergeInteractions (class in cirq), [190](#page-193-0) MergeSingleQubitGates (class in cirq), [191](#page-194-0) min\_qubits\_before\_shard (cirq.google.XmonOptions attribute), [232](#page-235-0) Moment (class in cirq), [125](#page-128-0) moment by moment schedule() (in module cirq),  $126$ MS() (in module cirq), [87](#page-90-0) mul() (in module cirq), [172](#page-175-0) multi\_measurement\_histogram() (cirq.TrialResult method), [167](#page-170-0)

# N

name (cirq.CircuitDag attribute), [291](#page-294-2) name (cirq.Symbol attribute), [209](#page-212-0) NamedQubit (class in cirq), [63](#page-66-0) nbunch iter() (cirq.CircuitDag method), [276](#page-279-0) near\_zero() (cirq.Tolerance method), [214](#page-217-0) near\_zero\_mod() (cirq.Tolerance method), [214](#page-217-0) negate() (cirq.PauliString method), [307](#page-310-8) neighbors() (cirq.CircuitDag method), [277](#page-280-0) neighbors\_of() (cirq.google.XmonDevice method), [231](#page-234-0) NEW (cirq.InsertStrategy attribute), [125](#page-128-0) NEW\_THEN\_INLINE (cirq.InsertStrategy attribute), [125](#page-128-0) next\_moment\_operating\_on() (cirq.Circuit method), [117](#page-120-0) next\_moments\_operating\_on() (cirq.Circuit method), [118](#page-121-0) node (cirq.CircuitDag attribute), [291](#page-294-2) nodes (cirq.CircuitDag attribute), [293](#page-296-1) nodes\_with\_selfloops() (cirq.CircuitDag method), [277](#page-280-0) nonoptimal toffoli circuit() (in module cirq.testing), [247](#page-250-0) num\_prefix\_qubits (cirq.google.XmonOptions attribute), [232](#page-235-0) number of edges() (cirq.CircuitDag method), [277](#page-280-0) number\_of\_nodes() (cirq.CircuitDag method), [278](#page-281-0) number\_of\_selfloops() (cirq.CircuitDag method), [278](#page-281-0)

# O

on() (cirq.AmplitudeDampingChannel method), [252](#page-255-0) on() (cirq.AsymmetricDepolarizingChannel method), [254](#page-257-0) on() (cirq.BitFlipChannel method), [255](#page-258-0) on() (cirq.CCXPowGate method), [97](#page-100-0) on() (cirq.CCZPowGate method), [99](#page-102-0) on() (cirq.CNotPowGate method), [82](#page-85-0) on() (cirq.ControlledGate method), [102](#page-105-0) on() (cirq.CSwapGate method), [100](#page-103-0) on() (cirq.CZPowGate method), [84](#page-87-0) on() (cirq.DepolarizingChannel method), [257](#page-260-0) on() (cirq.EigenGate method), [103](#page-106-0) on() (cirq.Gate method), [104](#page-107-0) on() (cirq.GeneralizedAmplitudeDampingChannel method), [259](#page-262-0) on() (cirq.HPowGate method), [66](#page-69-0) on() (cirq.ISwapPowGate method), [87](#page-90-0) on() (cirq.MeasurementGate method), [68](#page-71-0) on() (cirq.Pauli method), [304](#page-307-6) on() (cirq.PauliInteractionGate method), [305](#page-308-3) on() (cirq.PhaseDampingChannel method), [261](#page-264-0) on() (cirq.PhasedXPowGate method), [69](#page-72-0) on() (cirq.PhaseFlipChannel method), [262](#page-265-0) on() (cirq.RotationErrorChannel method), [264](#page-267-0) on() (cirq.SingleQubitCliffordGate method), [301](#page-304-6) on() (cirq.SingleQubitGate method), [107](#page-110-0) on() (cirq.SingleQubitMatrixGate method), [71](#page-74-0) on() (cirq.SwapPowGate method), [89](#page-92-0) on() (cirq.ThreeQubitGate method), [108](#page-111-0) on() (cirq.TwoQubitGate method), [109](#page-112-0) on() (cirq.TwoQubitMatrixGate method), [73](#page-76-0) on() (cirq.XPowGate method), [74](#page-77-0) on() (cirq.XXPowGate method), [91](#page-94-0) on() (cirq.YPowGate method), [77](#page-80-0) on() (cirq.YYPowGate method), [93](#page-96-0) on() (cirq.ZPowGate method), [79](#page-82-0) on() (cirq.ZZPowGate method), [95](#page-98-0) on\_each() (cirq.HPowGate method), [66](#page-69-0) on\_each() (cirq.PhasedXPowGate method), [69](#page-72-0) on\_each() (cirq.SingleQubitGate method), [107](#page-110-0) on\_each() (cirq.XPowGate method), [74](#page-77-0) on\_each() (cirq.YPowGate method), [77](#page-80-0) on\_each() (cirq.ZPowGate method), [79](#page-82-0) only test in python3() (in module cirq.testing),  $247$ op\_at\_on() (cirq.ScheduledOperation static method), [133](#page-136-0) OP TREE (in module cirq), [127](#page-130-0) operates\_on() (cirq.Moment method), [126](#page-129-0) Operation (class in cirq), [106](#page-109-0) operation\_at() (cirq.Circuit method), [118](#page-121-0) operations (cirq.Moment attribute), [125](#page-128-0) operations\_happening\_at\_same\_time\_as() (cirq.Schedule method), [131](#page-134-0) optimization\_at() (cirq.ConvertToCzAndSingleGates method), [186](#page-189-0)
optimization\_at() (cirq.ExpandComposite method), [189](#page-192-0) optimization\_at() (cirq.google.ConvertToXmonGates method), [220](#page-223-0) optimization\_at() (cirq.MergeInteractions method), [191](#page-194-0) optimization\_at() (cirq.MergeSingleQubitGates method), [192](#page-195-0) optimization\_at() (cirq.PointOptimizer method), [193](#page-196-0) optimize\_circuit() (cirq.ConvertToCzAndSingleGates method), [186](#page-189-0) optimize\_circuit() (cirq.DropEmptyMoments method), [187](#page-190-0) optimize\_circuit() (cirq.DropNegligible method), [187](#page-190-0) optimize\_circuit() (cirq.EjectPhasedPaulis method), [188](#page-191-0) optimize\_circuit() (cirq.EjectZ method), [188](#page-191-0) optimize\_circuit() (cirq.ExpandComposite method), [189](#page-192-0) optimize\_circuit() (cirq.google.ConvertToXmonGates method), [221](#page-224-0) optimize\_circuit() (cirq.MergeInteractions method), [191](#page-194-0) optimize circuit() (cirq.MergeSingleQubitGates method), [192](#page-195-0) optimize\_circuit() (cirq.PointOptimizer method), [194](#page-197-0) optimized\_for\_xmon() (in module cirq.google), [189](#page-192-0) order() (cirq.CircuitDag method), [278](#page-281-0) order\_for() (cirq.QubitOrder method), [129](#page-132-0) ordered\_nodes() (cirq.CircuitDag method), [279](#page-282-0) OrderTester (class in cirq.testing), [248](#page-251-0) out\_degree (cirq.CircuitDag attribute), [294](#page-297-0) out\_edges (cirq.CircuitDag attribute), [295](#page-298-0)

#### P

pack\_results() (in module cirq.google), [228](#page-231-0) param\_dict (cirq.ParamResolver attribute), [137](#page-140-0) param\_tuples() (cirq.Linspace method), [136](#page-139-0) param\_tuples() (cirq.Points method), [138](#page-141-0) param\_tuples() (cirq.Sweep method), [163](#page-166-0) ParamResolver (class in cirq), [137](#page-140-0) params (cirq.SimulationTrialResult attribute), [140](#page-143-0) params (cirq.TrialResult attribute), [165](#page-168-0) parse() (cirq.QasmArgs method), [179](#page-182-0) pass\_operations\_over() (cirq.PauliString method), [307](#page-310-0) Pauli (class in cirq), [302](#page-305-0) PauliInteractionGate (class in cirq), [304](#page-307-0) PauliString (class in cirq), [306](#page-309-0) PauliTransform (class in cirq), [309](#page-312-0) phase\_by() (in module cirq), [175](#page-178-0) phase\_damp() (in module cirq), [260](#page-263-0) phase\_exponent (cirq.PhasedXPowGate attribute), [70](#page-73-0) phase\_exponent (cirq.XPowGate attribute), [75](#page-78-0) phase\_exponent (cirq.YPowGate attribute), [77](#page-80-0) phase\_flip() (in module cirq), [261](#page-264-0) PhaseDampingChannel (class in cirq), [260](#page-263-0) PhasedXPowGate (class in cirq), [69](#page-72-0) PhaseFlipChannel (class in cirq), [262](#page-265-0)

place\_line() (cirq.google.AnnealSequenceSearchStrategy method), [218](#page-221-0)

place\_line() (cirq.google.GreedySequenceSearchStrategy method), [219](#page-222-0)

place\_line() (cirq.google.LinePlacementStrategy method), [227](#page-230-0)

plot state histogram() (in module cirq), [138](#page-141-0)

PointOptimizationSummary (class in cirq), [192](#page-195-0)

PointOptimizer (class in cirq), [193](#page-196-0)

Points (class in cirq), [138](#page-141-0)

pow() (in module cirq), [172](#page-175-0)

precision (cirq.CircuitDiagramInfoArgs attribute), [177](#page-180-0)

pred (cirq.CircuitDag attribute), [296](#page-299-0)

predecessors() (cirq.CircuitDag method), [279](#page-282-0)

prev\_moment\_operating\_on() (cirq.Circuit method), [118](#page-121-0)

program\_as\_schedule() (cirq.google.Engine method), [224](#page-227-0)

# Q

qasm() (in module cirq), [173](#page-176-0) QasmArgs (class in cirq), [178](#page-181-0) QasmOutput (class in cirq), [180](#page-183-0) qubit index to equivalence group  $key()$ (cirq.CCXPowGate method), [97](#page-100-0) qubit index to equivalence group  $key()$ (cirq.CCZPowGate method), [99](#page-102-0) qubit index to equivalence group  $key()$ (cirq.CSwapGate method), [100](#page-103-0) qubit\_index\_to\_equivalence\_group\_key() (cirq.CZPowGate method), [84](#page-87-0) qubit\_index\_to\_equivalence\_group\_key() (cirq.InterchangeableQubitsGate method), [106](#page-109-0) qubit\_index\_to\_equivalence\_group\_key() (cirq.ISwapPowGate method), [87](#page-90-0) qubit\_index\_to\_equivalence\_group\_key() (cirq.PauliInteractionGate method), [305](#page-308-0) qubit\_index\_to\_equivalence\_group\_key() (cirq.SwapPowGate method), [89](#page-92-0) qubit index to equivalence group  $key()$ (cirq.XXPowGate method), [92](#page-95-0) qubit index to equivalence group  $key()$ (cirq.YYPowGate method), [93](#page-96-0) qubit index to equivalence group  $key()$ (cirq.ZZPowGate method), [95](#page-98-0) qubit\_map (cirq.CircuitDiagramInfoArgs attribute), [177](#page-180-0) qubit\_map (cirq.google.XmonStepResult attribute), [237](#page-240-0) qubit\_map (cirq.SimulatorStep attribute), [148](#page-151-0) qubit\_map (cirq.StepResult attribute), [152](#page-155-0) QubitId (class in cirq), [63](#page-66-0) QubitOrder (class in cirq), [127](#page-130-0) QubitOrderOrList (in module cirq), [129](#page-132-0) qubits (cirq.GateOperation attribute), [105](#page-108-0) qubits (cirq.Moment attribute), [125](#page-128-0)

qubits (cirq.Operation attribute), [107](#page-110-0) qubits (cirq.PauliString attribute), [309](#page-312-0) query() (cirq.Schedule method), [132](#page-135-0)

#### R

random circuit() (in module cirq.testing), [249](#page-252-0) random orthogonal() (in module cirq.testing), [249](#page-252-0) random\_special\_orthogonal() (in module cirq.testing), [249](#page-252-0) random special unitary() (in module cirq.testing), [249](#page-252-0) random unitary() (in module cirq.testing), [249](#page-252-0) range() (cirq.LineQubit static method), [62](#page-65-0) range() (cirq.NamedQubit static method), [63](#page-66-0) raw\_picos() (cirq.Timestamp method), [213](#page-216-0) reachable\_frontier\_from() (cirq.Circuit method), [119](#page-122-0) reflection\_matrix\_pow() (in module cirq), [208](#page-211-0) relative index() (cirq.Pauli method), [304](#page-307-0) remove\_edge() (cirq.CircuitDag method), [279](#page-282-0) remove\_edges\_from() (cirq.CircuitDag method), [279](#page-282-0) remove\_job\_labels() (cirq.google.Engine method), [224](#page-227-0) remove node() (cirq.CircuitDag method), [280](#page-283-0) remove nodes from() (cirq.CircuitDag method), [280](#page-283-0) remove program labels() (cirq.google.Engine method), [224](#page-227-0) render() (cirq.TextDiagramDrawer method), [212](#page-215-0) repetitions (cirq.TrialResult attribute), [165](#page-168-0) resolve\_parameters() (in module cirq), [174](#page-177-0) reverse() (cirq.CircuitDag method), [281](#page-284-0) ReversibleCompositeGate (class in cirq), [107](#page-110-0) rotation\_error() (in module cirq), [263](#page-266-0) RotationErrorChannel (class in cirq), [263](#page-266-0) row() (cirq.google.XmonDevice method), [231](#page-234-0) run() (cirq.google.Engine method), [224](#page-227-0) run() (cirq.google.XmonSimulator method), [235](#page-238-0) run() (cirq.SimulatesSamples method), [139](#page-142-0) run() (cirq.Simulator method), [146](#page-149-0) run\_sweep() (cirq.google.Engine method), [224](#page-227-0) run\_sweep() (cirq.google.XmonSimulator method), [235](#page-238-0) run\_sweep() (cirq.SimulatesSamples method), [140](#page-143-0) run\_sweep() (cirq.Simulator method), [146](#page-149-0) Rx() (in module cirq), [70](#page-73-0) Ry() (in module cirq), [70](#page-73-0) Rz() (in module cirq), [70](#page-73-0)

## S

S (in module cirq), [70](#page-73-0) sample() (cirq.google.XmonStepResult method), [239](#page-242-0) sample() (cirq.SimulatorStep method), [150](#page-153-0) sample() (cirq.StepResult method), [154](#page-157-0) sample\_measurement\_ops() (cirq.google.XmonStepResult method), [240](#page-243-0) sample\_measurement\_ops() (cirq.SimulatorStep) method), [151](#page-154-0)

sample measurement ops() (cirq.StepResult method), [155](#page-158-0) sample state vector() (in module cirq), [139](#page-142-0) save() (cirq.QasmOutput method), [180](#page-183-0) save\_qasm() (cirq.Circuit method), [121](#page-124-0) Schedule (class in cirq), [130](#page-133-0) schedule from proto dicts() (in module cirq.google), [228](#page-231-0) schedule to proto dicts() (in module cirq.google), [228](#page-231-0) scheduled\_operations (cirq.Schedule attribute), [130](#page-133-0) ScheduledOperation (class in cirq), [132](#page-135-0) selfloop\_edges() (cirq.CircuitDag method), [281](#page-284-0) set\_job\_labels() (cirq.google.Engine method), [225](#page-228-0) set\_program\_labels() (cirq.google.Engine method), [225](#page-228-0) set\_state() (cirq.google.XmonStepResult method), [240](#page-243-0) set\_state() (cirq.SimulatorStep method), [151](#page-154-0) set\_state() (cirq.StepResult method), [155](#page-158-0) simulate() (cirq.google.XmonSimulator method), [236](#page-239-0) simulate() (cirq.SimulatesFinalWaveFunction method), [157](#page-160-0) simulate() (cirq.SimulatesIntermediateWaveFunction method), [161](#page-164-0) simulate() (cirq.Simulator method), [147](#page-150-0) simulate\_moment\_steps() (cirq.google.XmonSimulator method), [236](#page-239-0) simulate\_moment\_steps() (cirq.SimulatesIntermediateWaveFunction method), [161](#page-164-0) simulate\_moment\_steps() (cirq.Simulator method), [147](#page-150-0) simulate\_sweep() (cirq.google.XmonSimulator method), [237](#page-240-0) simulate\_sweep() (cirq.SimulatesFinalWaveFunction method), [158](#page-161-0) simulate\_sweep() (cirq.SimulatesIntermediateWaveFunction method), [162](#page-165-0) simulate\_sweep() (cirq.Simulator method), [148](#page-151-0) SimulatesFinalWaveFunction (class in cirq), [156](#page-159-0) SimulatesIntermediateWaveFunction (class in cirq), [158](#page-161-0) SimulatesSamples (class in cirq), [139](#page-142-0) SimulationTrialResult (class in cirq), [140](#page-143-0) Simulator (class in cirq), [143](#page-146-0) SimulatorStep (class in cirq), [148](#page-151-0) single qubit matrix to gates $($ ) (in module cirq), [194](#page-197-0) single\_qubit\_matrix\_to\_pauli\_rotations() (in module cirq), [194](#page-197-0) single\_qubit\_matrix\_to\_phased\_x\_z() (in module cirq), [194](#page-197-0) single qubit op to framed phase form $()$  (in module cirq), [195](#page-198-0) single\_qubit\_operations\_after (cirq.KakDecomposition attribute), [206](#page-209-0) single\_qubit\_operations\_before (cirq.KakDecomposition attribute), [206](#page-209-0) SingleQubitCliffordGate (class in cirq), [297](#page-300-0)

SingleQubitGate (class in cirq), [107](#page-110-0) SingleQubitMatrixGate (class in cirq), [71](#page-74-0) size() (cirq.CircuitDag method), [281](#page-284-0) slice\_for\_qubits\_equal\_to() (in module cirq), [200](#page-203-0) so4 to magic  $su2s()$  (in module cirq), [209](#page-212-0) sorted by() (cirq.QubitOrder static method), [129](#page-132-0) state() (cirq.google.XmonStepResult method), [241](#page-244-0) state() (cirq.SimulatorStep method), [152](#page-155-0) state() (cirq.StepResult method), [156](#page-159-0) StepResult (class in cirq), [152](#page-155-0) subgraph() (cirq.CircuitDag method), [282](#page-285-0) succ (cirq.CircuitDag attribute), [297](#page-300-0) successors() (cirq.CircuitDag method), [283](#page-286-0) SupportsApplyUnitary (class in cirq), [180](#page-183-0) SupportsChannel (class in cirq), [264](#page-267-0) SupportsCircuitDiagramInfo (class in cirq), [181](#page-184-0) SupportsDecompose (class in cirq), [181](#page-184-0) SupportsDecomposeWithQubits (class in cirq), [182](#page-185-0) SupportsParameterization (class in cirq), [182](#page-185-0) SupportsPhase (class in cirq), [183](#page-186-0) SupportsQasm (class in cirq), [183](#page-186-0) SupportsQasmWithArgs (class in cirq), [183](#page-186-0) SupportsQasmWithArgsAndQubits (class in cirq), [184](#page-187-0) SupportsTraceDistanceBound (class in cirq), [184](#page-187-0) SupportsUnitary (class in cirq), [184](#page-187-0) SWAP (in module cirq), [88](#page-91-0) SwapPowGate (class in cirq), [88](#page-91-0) Sweep (class in cirq), [163](#page-166-0) Sweepable (in module cirq), [164](#page-167-0) Symbol (class in cirq), [209](#page-212-0)

## T

T (in module cirq), [72](#page-75-0) targeted left multiply() (in module cirq),  $209$ TempDirectoryPath (class in cirq.testing), [250](#page-253-0) TempFilePath (class in cirq.testing), [250](#page-253-0) TextDiagramDrawer (class in cirq), [210](#page-213-0) third() (cirq.Pauli method), [304](#page-307-0) ThreeQubitGate (class in cirq), [108](#page-111-0) Timestamp (class in cirq), [213](#page-216-0) to (cirq.PauliTransform attribute), [310](#page-313-0) to\_circuit() (cirq.CircuitDag method), [283](#page-286-0) to circuit() (cirq.Schedule method), [132](#page-135-0) to\_directed() (cirq.CircuitDag method), [283](#page-286-0) to\_directed\_class() (cirq.CircuitDag method), [284](#page-287-0) to\_proto\_dict() (cirq.GridQubit method), [62](#page-65-0) to\_qasm() (cirq.Circuit method), [121](#page-124-0) to\_resolvers() (in module cirq), [165](#page-168-0) to\_text\_diagram() (cirq.Circuit method), [122](#page-125-0) to text diagram drawer() (cirq.Circuit method), [122](#page-125-0) to\_undirected() (cirq.CircuitDag method), [284](#page-287-0) to undirected class() (cirq.CircuitDag method), [285](#page-288-0) to unitary matrix() (cirq.Circuit method), [123](#page-126-0) to\_valid\_state\_vector() (in module cirq), [164](#page-167-0)

to z basis ops() (cirq.PauliString method), [308](#page-311-0) TOFFOLI (in module cirq), [101](#page-104-0) Tolerance (class in cirq), [213](#page-216-0) total\_nanos() (cirq.Duration method), [203](#page-206-0) total\_picos() (cirq.Duration method), [203](#page-206-0) trace distance bound() (in module cirq),  $175$ transform() (cirq.SingleQubitCliffordGate method), [301](#page-304-0) transform op tree $($ ) (in module cirq), [133](#page-136-0) transform\_qubits() (cirq.GateOperation method), [105](#page-108-0) transform\_qubits() (cirq.Moment method), [126](#page-129-0) transform\_qubits() (cirq.Operation method), [106](#page-109-0) transform\_qubits() (cirq.PauliString method), [308](#page-311-0) transpose() (cirq.TextDiagramDrawer method), [212](#page-215-0) TrialResult (class in cirq), [165](#page-168-0) two\_qubit\_matrix\_to\_operations() (in module cirq), [195](#page-198-0) TwoQubitGate (class in cirq), [108](#page-111-0) TwoQubitMatrixGate (class in cirq), [72](#page-75-0)

### $\cup$

UnconstrainedDevice (in module cirq), [64](#page-67-0) UNINFORMED\_DEFAULT (cirq.CircuitDiagramInfoArgs attribute), [178](#page-181-0) Unique (class in cirq), [310](#page-313-0) unitary() (in module cirq), [174](#page-177-0) UnitSweep (in module cirq), [168](#page-171-0) unpack\_results() (in module cirq.google), [228](#page-231-0) update() (cirq.CircuitDag method), [285](#page-288-0) use\_processes (cirq.google.XmonOptions attribute), [232](#page-235-0) use\_unicode\_characters (cirq.CircuitDiagramInfoArgs attribute), [177](#page-180-0)

#### V

valid id re (cirq.QasmOutput attribute), [180](#page-183-0) validate\_args() (cirq.AmplitudeDampingChannel method), [252](#page-255-0) validate\_args() (cirq.AsymmetricDepolarizingChannel method), [254](#page-257-0) validate\_args() (cirq.BitFlipChannel method), [255](#page-258-0) validate\_args() (cirq.CCXPowGate method), [98](#page-101-0) validate\_args() (cirq.CCZPowGate method), [99](#page-102-0) validate\_args() (cirq.CNotPowGate method), [82](#page-85-0) validate\_args() (cirq.ControlledGate method), [102](#page-105-0) validate\_args() (cirq.CSwapGate method), [100](#page-103-0) validate\_args() (cirq.CZPowGate method), [84](#page-87-0) validate\_args() (cirq.DepolarizingChannel method), [257](#page-260-0) validate\_args() (cirq.EigenGate method), [103](#page-106-0) validate\_args() (cirq.Gate method), [104](#page-107-0) validate\_args() (cirq.GeneralizedAmplitudeDampingChannel method), [260](#page-263-0) validate\_args() (cirq.HPowGate method), [66](#page-69-0) validate\_args() (cirq.ISwapPowGate method), [87](#page-90-0) validate\_args() (cirq.MeasurementGate method), [68](#page-71-0) validate\_args() (cirq.Pauli method), [304](#page-307-0)

validate\_args() (cirq.PauliInteractionGate method), [305](#page-308-0) validate args() (cirq.PhaseDampingChannel method), [261](#page-264-0) validate\_args() (cirq.PhasedXPowGate method), [69](#page-72-0) validate\_args() (cirq.PhaseFlipChannel method), [263](#page-266-0) validate\_args() (cirq.RotationErrorChannel method), [264](#page-267-0) validate\_args() (cirq.SingleQubitCliffordGate\_method), [301](#page-304-0) validate\_args() (cirq.SingleQubitGate method), [108](#page-111-0) validate\_args() (cirq.SingleQubitMatrixGate method), [71](#page-74-0) validate\_args() (cirq.SwapPowGate method), [90](#page-93-0) validate\_args() (cirq.ThreeQubitGate method), [108](#page-111-0) validate\_args() (cirq.TwoQubitGate method), [109](#page-112-0) validate\_args() (cirq.TwoQubitMatrixGate method), [73](#page-76-0) validate\_args() (cirq.XPowGate method), [75](#page-78-0) validate\_args() (cirq.XXPowGate method), [92](#page-95-0) validate\_args() (cirq.YPowGate method), [77](#page-80-0) validate\_args() (cirq.YYPowGate method), [93](#page-96-0) validate\_args() (cirq.ZPowGate method), [79](#page-82-0) validate args() (cirq.ZZPowGate method), [95](#page-98-0) validate\_circuit() (cirq.Device method), [60](#page-63-0) validate\_circuit() (cirq.google.XmonDevice method), [231](#page-234-0) validate\_gate() (cirq.google.XmonDevice method), [231](#page-234-0) validate\_moment() (cirq.Device method), [61](#page-64-0) validate moment() (cirq.google.XmonDevice method), [231](#page-234-0) validate\_normalized\_state() (in module cirq), [165](#page-168-0) validate\_operation() (cirq.Device method), [61](#page-64-0) validate\_operation() (cirq.google.XmonDevice method), [231](#page-234-0) validate schedule() (cirq.Device method), [61](#page-64-0) validate schedule() (cirq.google.XmonDevice method), [232](#page-235-0) validate\_scheduled\_operation() (cirq.Device method), [61](#page-64-0) validate scheduled operation() (cirq.google.XmonDevice method), [232](#page-235-0) validate\_version() (cirq.QasmArgs method), [179](#page-182-0) value\_equality() (in module cirq), [215](#page-218-0) value of() (cirq.ParamResolver method), [137](#page-140-0) values() (cirq.PauliString method), [308](#page-311-0) vertical line() (cirq.TextDiagramDrawer method), [212](#page-215-0) vformat() (cirq.QasmArgs method), [179](#page-182-0)

#### W

width() (cirq.TextDiagramDrawer method), [212](#page-215-0) with\_args() (cirq.CircuitDiagramInfoArgs method), [178](#page-181-0) with\_bits\_flipped() (cirq.MeasurementGate method), [68](#page-71-0) with\_device() (cirq.Circuit method), [123](#page-126-0) with\_gate() (cirq.GateOperation method), [105](#page-108-0) with operation() (cirq.Moment method), [126](#page-129-0) with qubits() (cirq.GateOperation method), [105](#page-108-0) with qubits() (cirq.Operation method), [106](#page-109-0) with qubits() (cirq.PauliString method), [308](#page-311-0)

without operations touching() (cirq.Moment method), [126](#page-129-0)

write() (cirq.TextDiagramDrawer method), [212](#page-215-0)

# X

X (cirq.SingleQubitCliffordGate attribute), [301](#page-304-0) X (in module cirq), [73](#page-76-0) X\_nsqrt (cirq.SingleQubitCliffordGate attribute), [302](#page-305-0) X\_sqrt (cirq.SingleQubitCliffordGate attribute), [302](#page-305-0) xmon op from proto dict() (in module cirq.google), [229](#page-232-0) XmonDevice (class in cirq.google), [229](#page-232-0) XmonOptions (class in cirq.google), [232](#page-235-0) XmonSimulator (class in cirq.google), [233](#page-236-0) XmonStepResult (class in cirq.google), [237](#page-240-0) XPowGate (class in cirq), [73](#page-76-0) XX (in module cirq), [90](#page-93-0) XXPowGate (class in cirq), [90](#page-93-0)

### Y

Y (cirq.SingleQubitCliffordGate attribute), [302](#page-305-0) Y (in module cirq), [75](#page-78-0) Y\_nsqrt (cirq.SingleQubitCliffordGate attribute), [302](#page-305-0) Y\_sqrt (cirq.SingleQubitCliffordGate attribute), [302](#page-305-0) YPowGate (class in cirq), [75](#page-78-0) YY (in module cirq), [92](#page-95-0) YYPowGate (class in cirq), [92](#page-95-0)

#### Z

Z (cirq.SingleQubitCliffordGate attribute), [302](#page-305-0) Z (in module cirq), [77](#page-80-0) Z\_nsqrt (cirq.SingleQubitCliffordGate attribute), [302](#page-305-0) Z\_sqrt (cirq.SingleQubitCliffordGate attribute), [302](#page-305-0) ZERO (cirq.Tolerance attribute), [215](#page-218-0) zip\_items() (cirq.PauliString method), [308](#page-311-0) zip\_paulis() (cirq.PauliString method), [309](#page-312-0) ZPowGate (class in cirq), [77](#page-80-0) ZZ (in module cirq), [94](#page-97-0) ZZPowGate (class in cirq), [94](#page-97-0)